# **Rimfire 3880 SCSI Host Bus Adapter. . . . . . . . . . . . .**

**User's Guide**

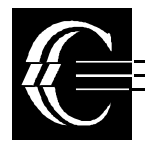

Ciprico Inc. Publication No. 21020285 D

Download from Www.Somanuals.com. All Manuals Search And Download.

©1997

by Ciprico Inc.

All rights reserved. No part of this publication may be reproduced or transmitted in any form, or by any means, electronic or mechanical (including photocopying and recording), or by any information storage or retrieval system, without the permission of Ciprico Inc.

Printed in the United States of America

Cirprico and Rimfire are registered trademarks of Ciprico Inc.

Motorola is a registered trademark of Motorola, Inc.

Intel is a registered trademark of Intel, Inc.

. . . . . . . . . . . . . . . . . . .

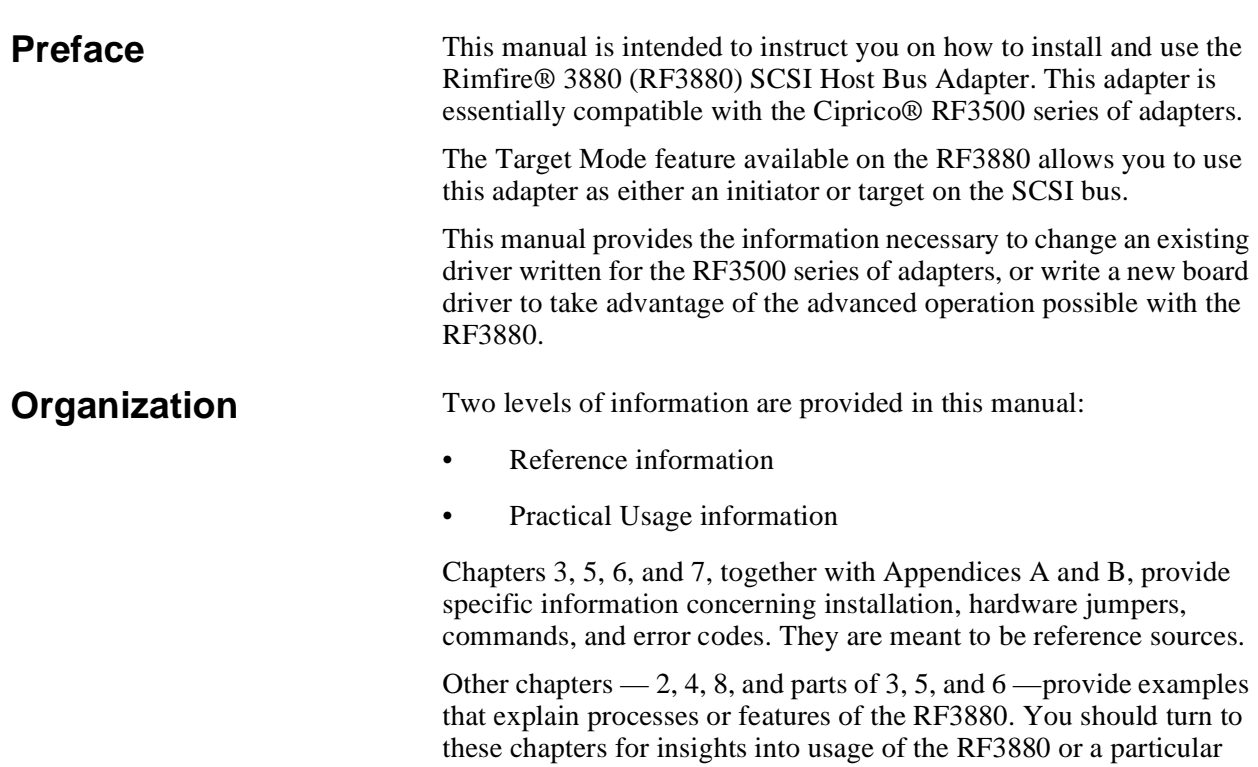

feature.

A brief description of each section of the manual follows:

#### **Overview of the RF3880 User's Guide**

**Chapter 1: Product Overview** - Provides an overview of the RF3880, to acquaint you with the product as a whole.

**Chapter 2: Hardware Essentials** - Explains, in text and illustration, the basic structure of the RF3880 hardware; port addresses and usage.

**Chapter 3: Hardware Installation** - Takes a practical approach to physically installing the RF3880 in a VMEbus system and attaching SCSI peripherals.

**Chapter 4: Command Operation** - Explains the command structures and how to issue a command.

**Chapter 5: Initiator Mode Pass-through Commands** - Describes the Parameter Block structure used for Pass-through commands in Initiator Mode. These are commands that manipulate a device on the SCSI bus.

**Chapter 6: Target Mode Pass-through Commands** - Describes the Parameter Block structure used for Pass-through commands in Target Mode, and the additional structure used to communicate to the host when the adapter is operating in Target Mode.

**Chapter 7: Board-control Commands** - Provides a look-up reference for Board-control commands -- commands that are interpreted by the adapter to affect its operation. These commands are used to tailor board operation for specific systems and applications.

**Chapter 8: Details of Usage** - Explains in detail how and why to use some of the features of the RF3880 adapter.

**Appendix A: Error Codes** - Lists the error codes returned in the Error field of the Status Block and also the codes returned in the Status Port.

**Appendix B: Cables and Connectors** - Provides connector pin-outs and specifies the maximum allowable cable length.

**Appendix C: Specifications** - Describes the physical and electrical characteristics of the RF3880 adapter.

**Appendix D: Defaults** - Provides default values used by the RF3880: jumpers, hardware ports and command defaults are presented.

**Appendix E: Design Differences** - Explains, with page references to the appropriate section of this manual, the differences between writing a driver for the RF3570 and the RF3880.

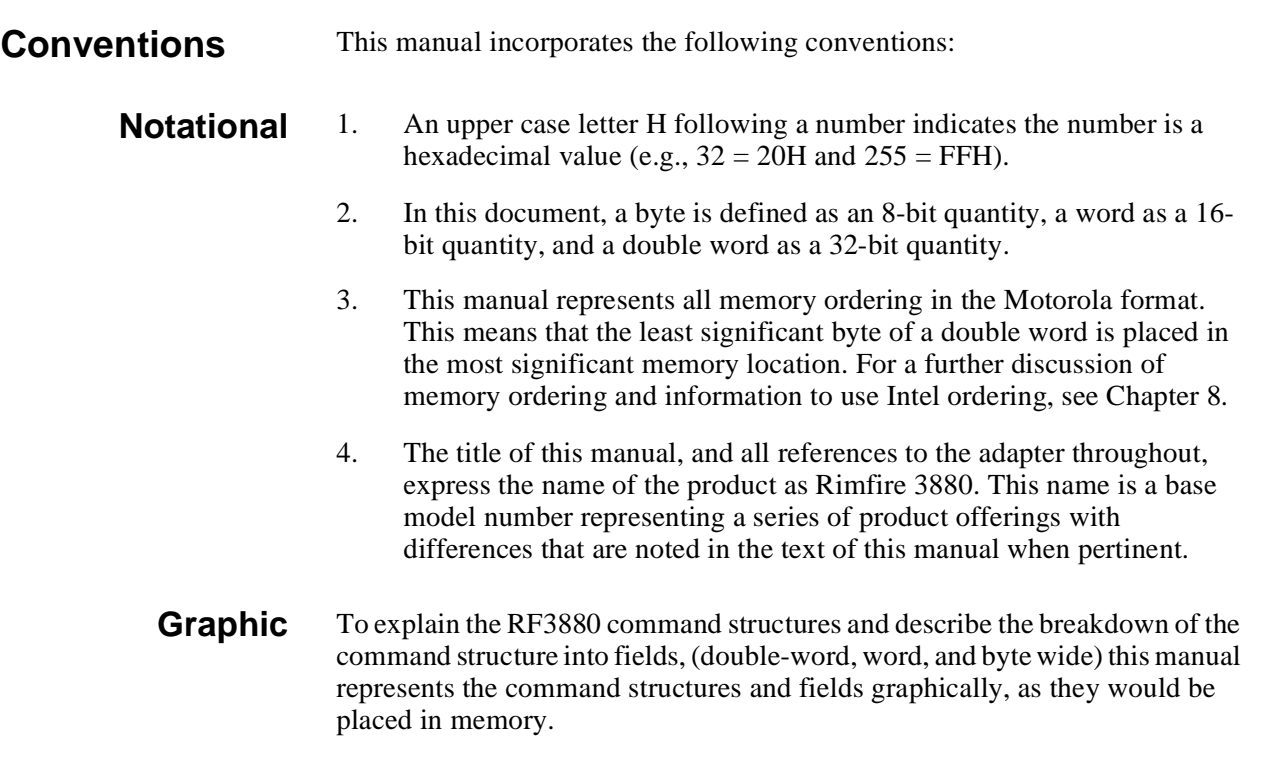

Throughout this User's Guide you will find the command structures graphically represented as shown below.

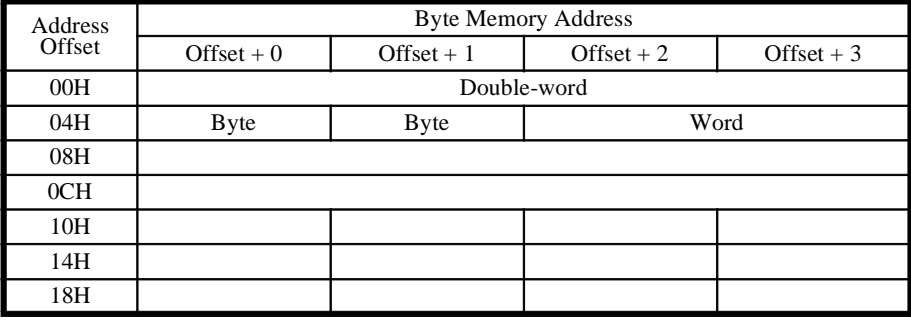

**Table 1: Graphic Representation of Parameter Block**

The left hand column and top two rows of the above table provide a reference for the position of the components of the structure in memory.

**Address Offset** - The grey-shaded area on the left is named Address Offset. Since the structures are double-word wide, these hexadecimal values, added to the Starting Memory Address, reference the beginning of each double word in the structure.

**Byte Memory Address** - The area at the top of the graphic is the Byte Memory Address. This displays the ordering of byte-wide fields of memory. Each of the four "Offset  $+x$ " fields describes the relationship of byte fields to the Address Offset.

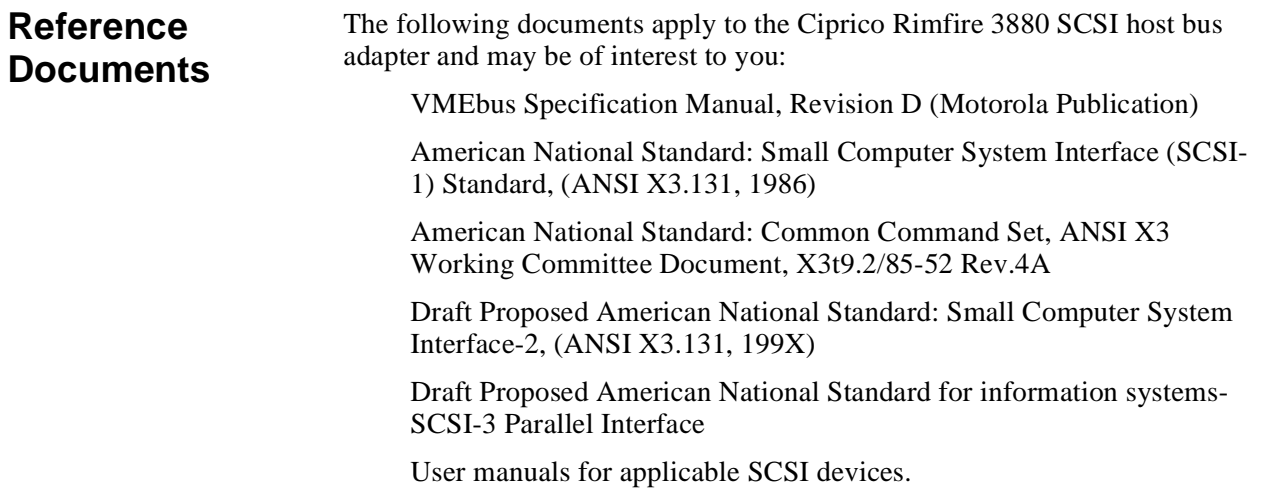

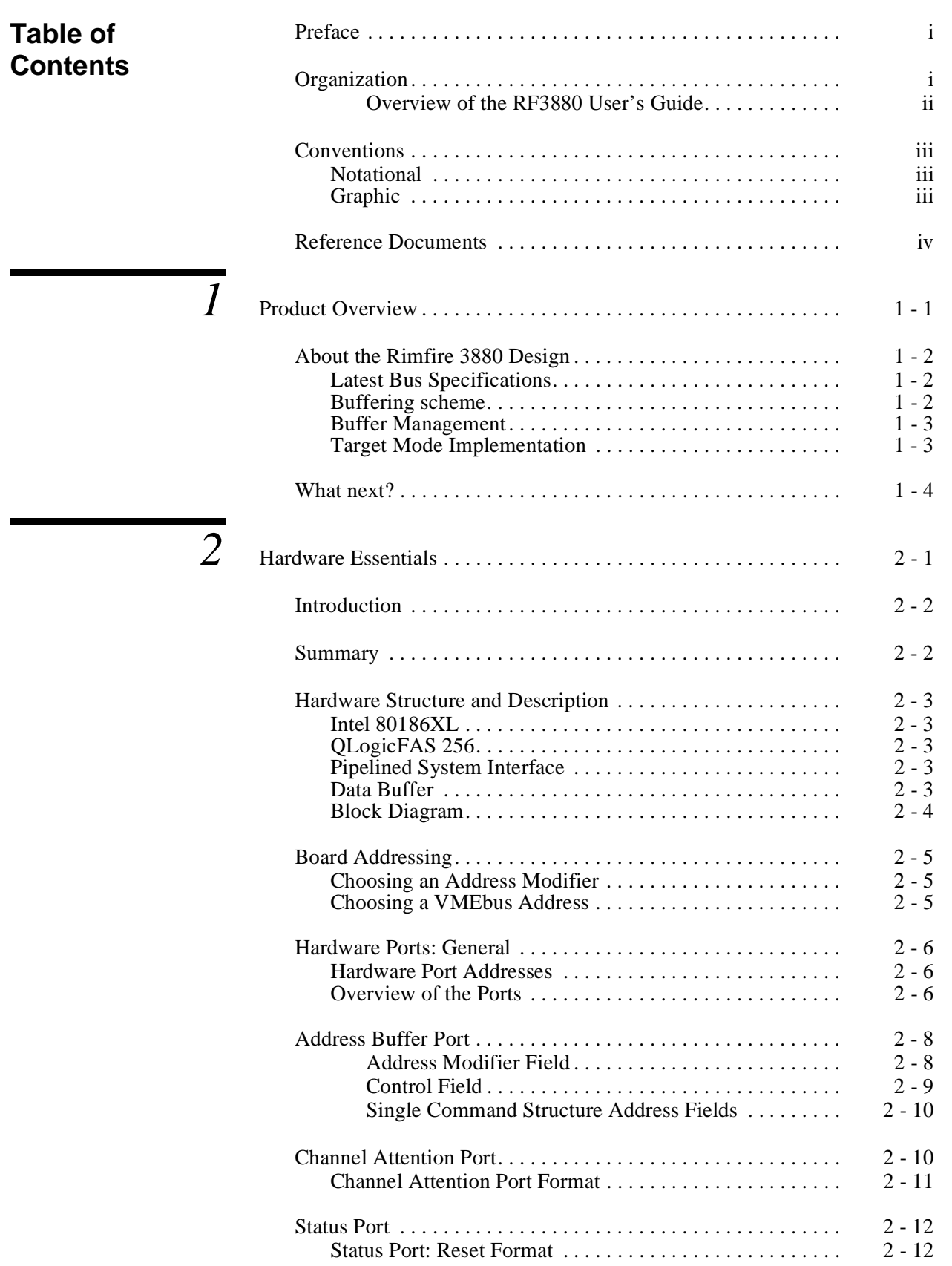

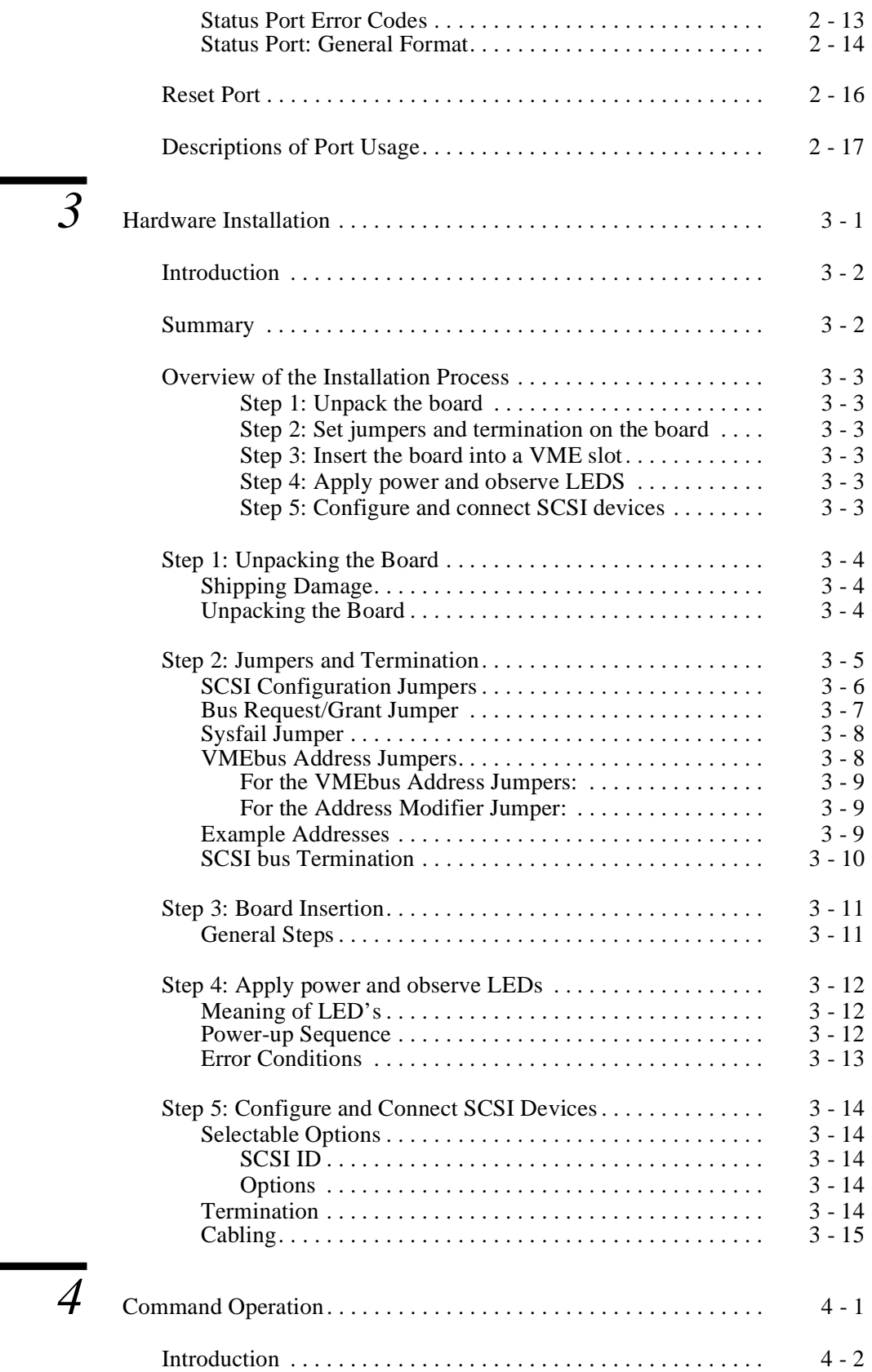

\_.......

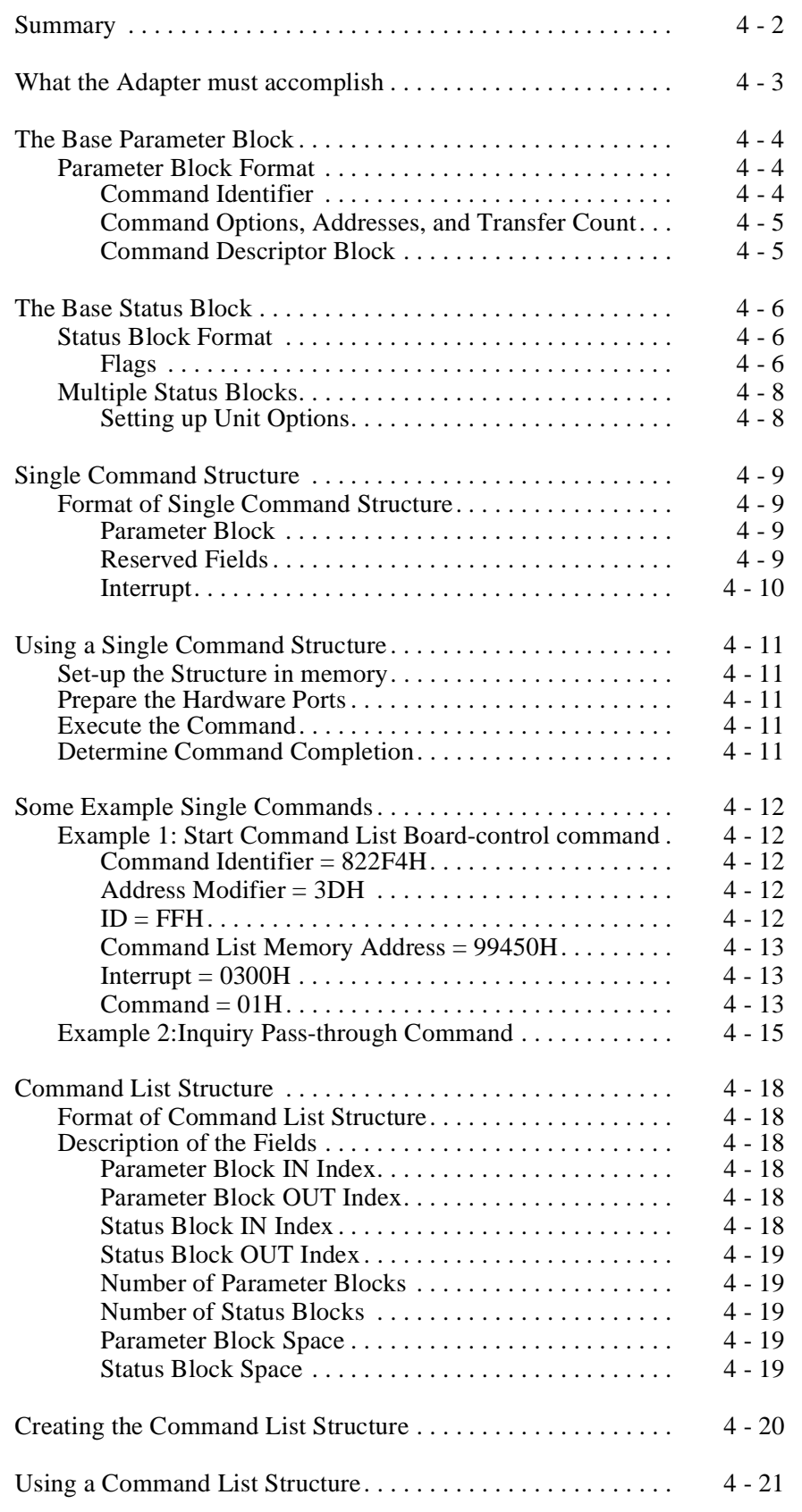

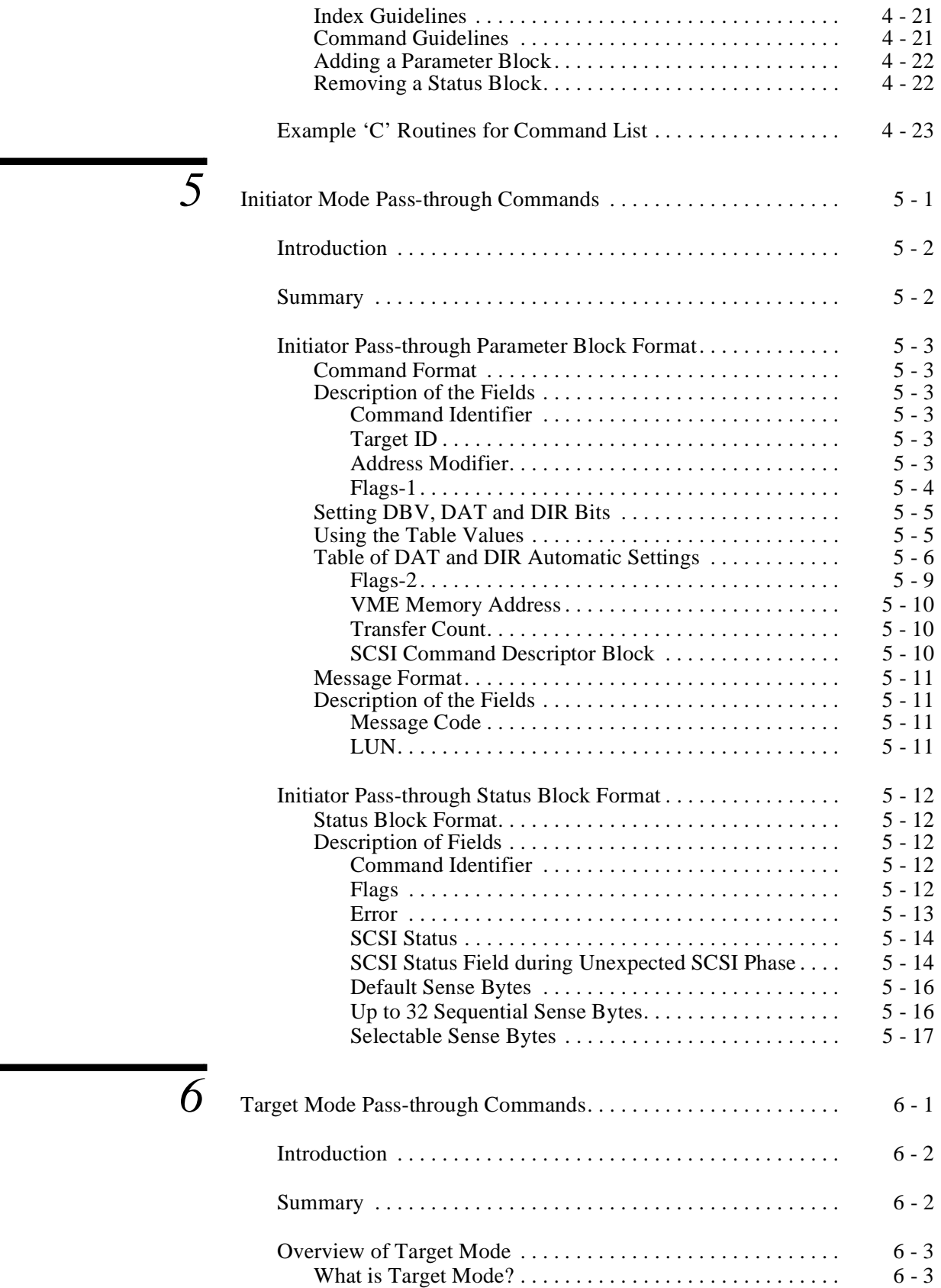

. . . . . . .

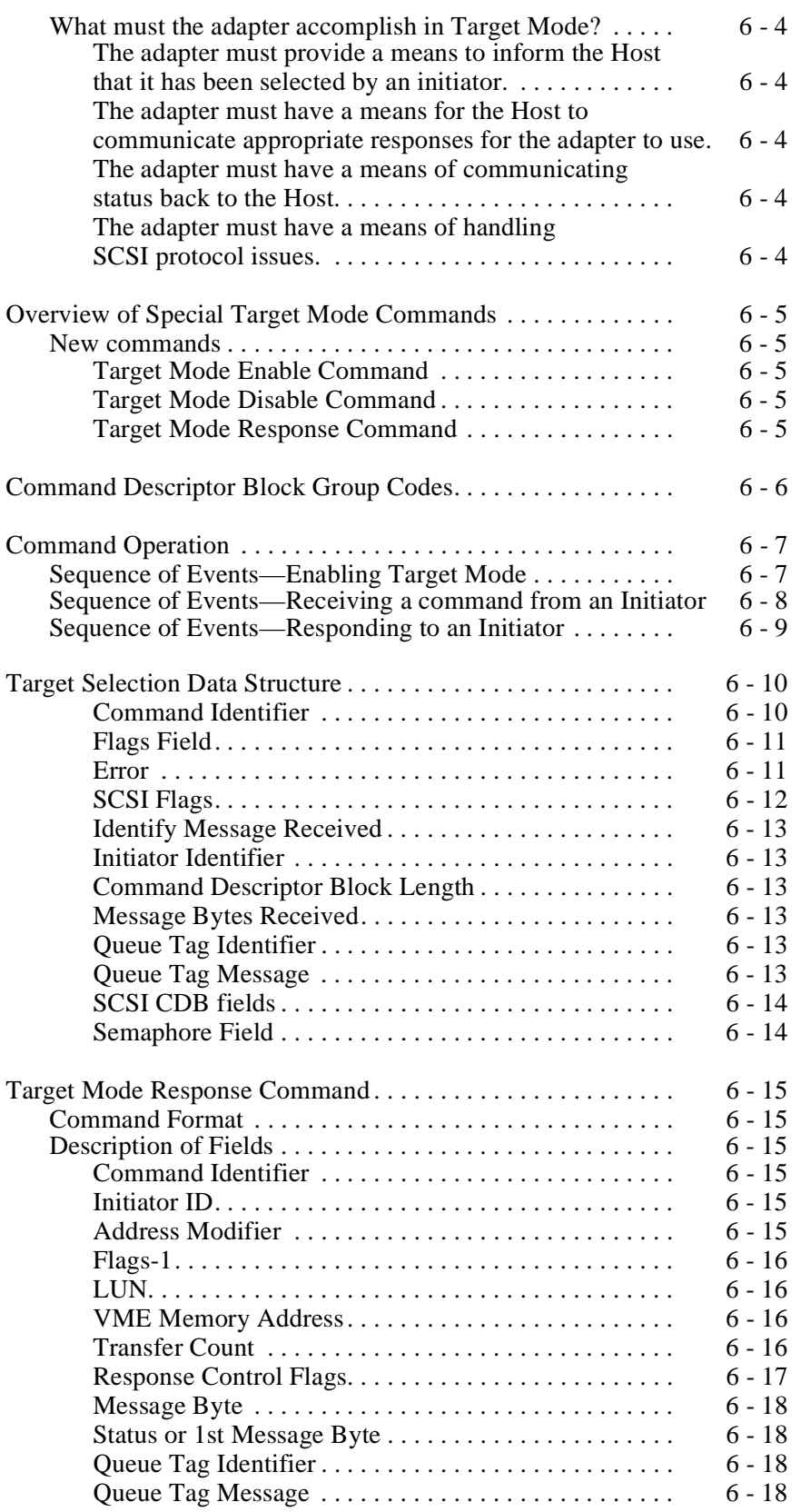

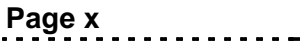

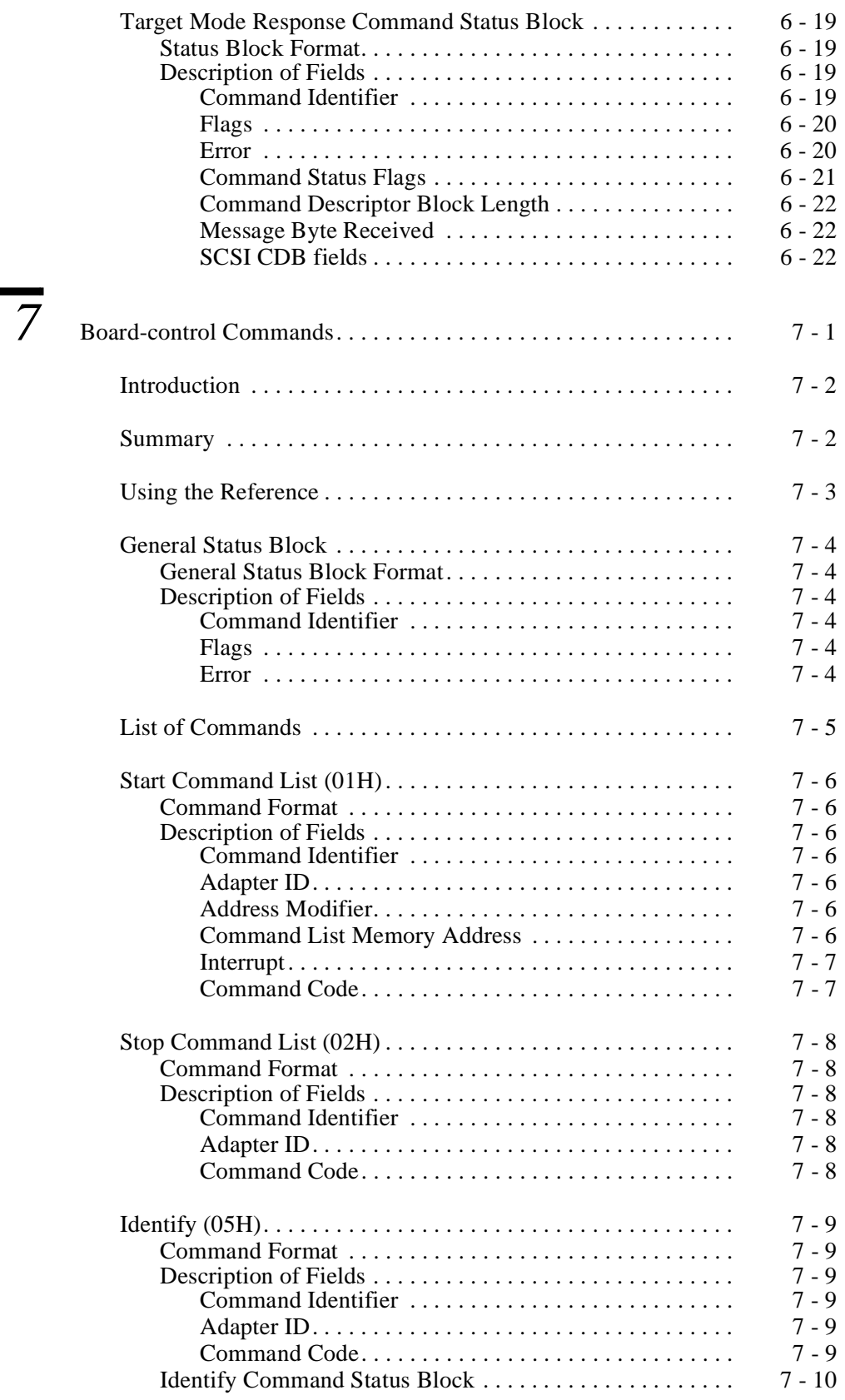

. . . . .  $\mathbf{r}$ 

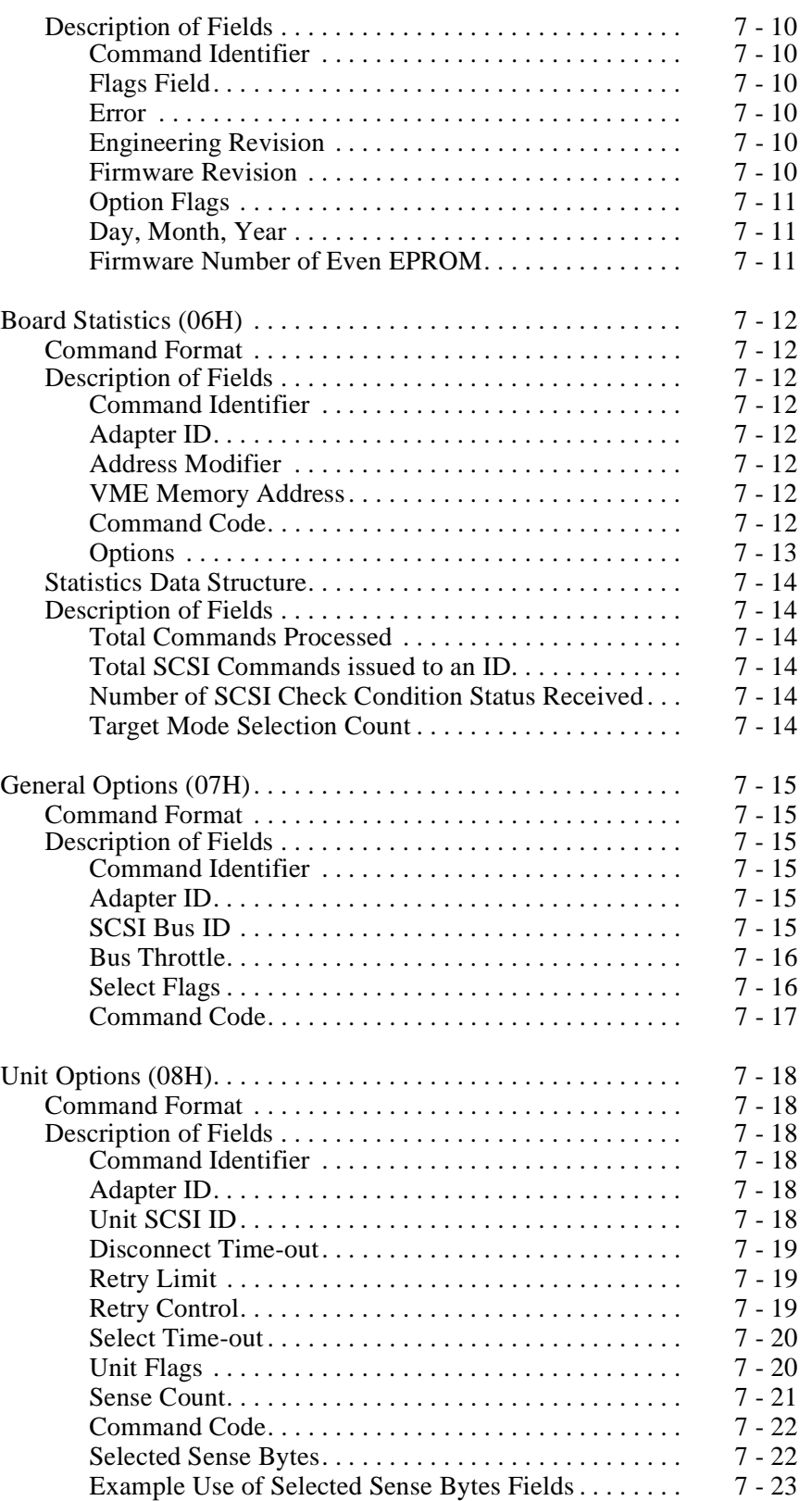

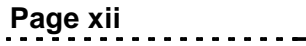

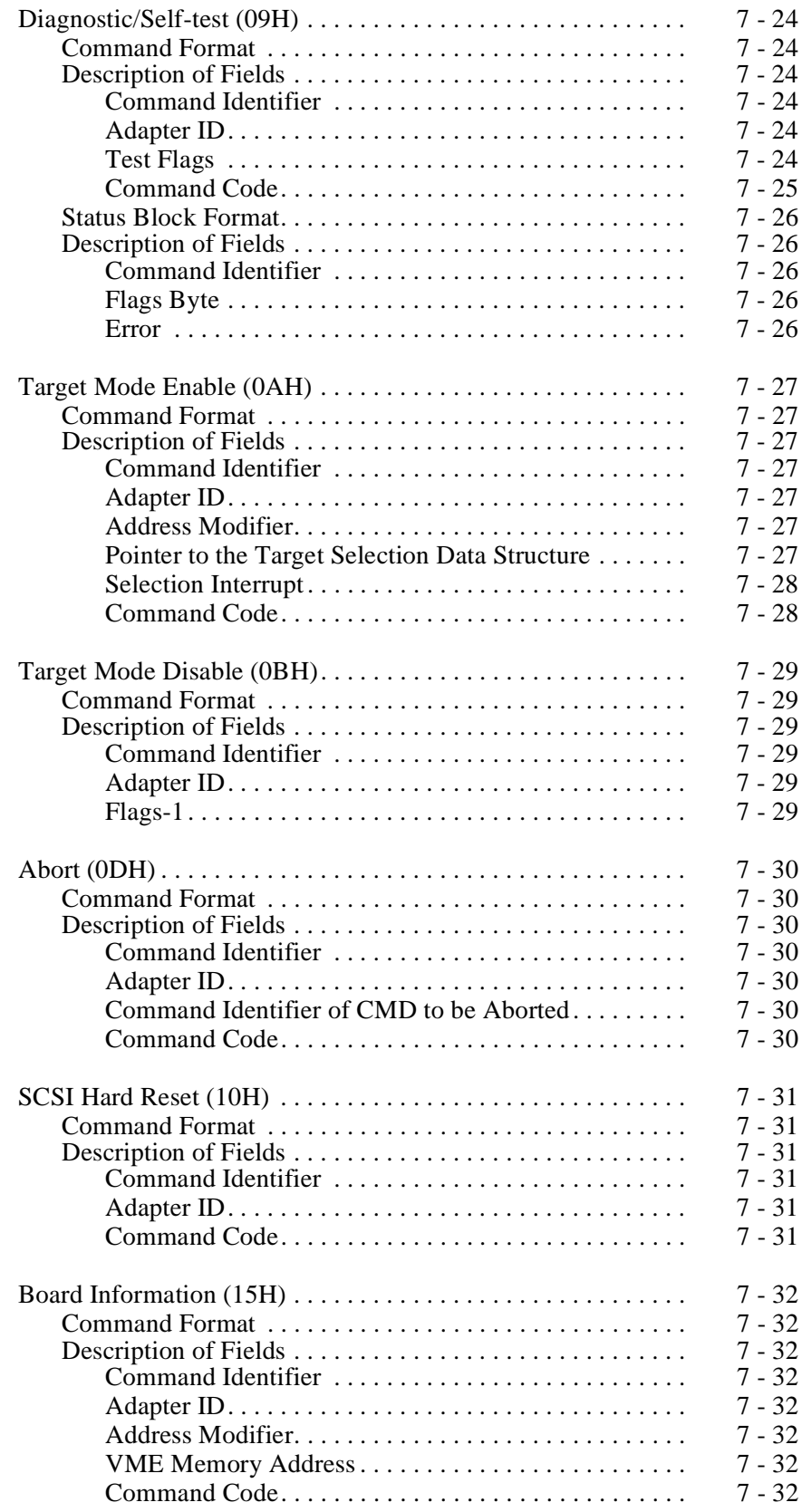

. . . . .

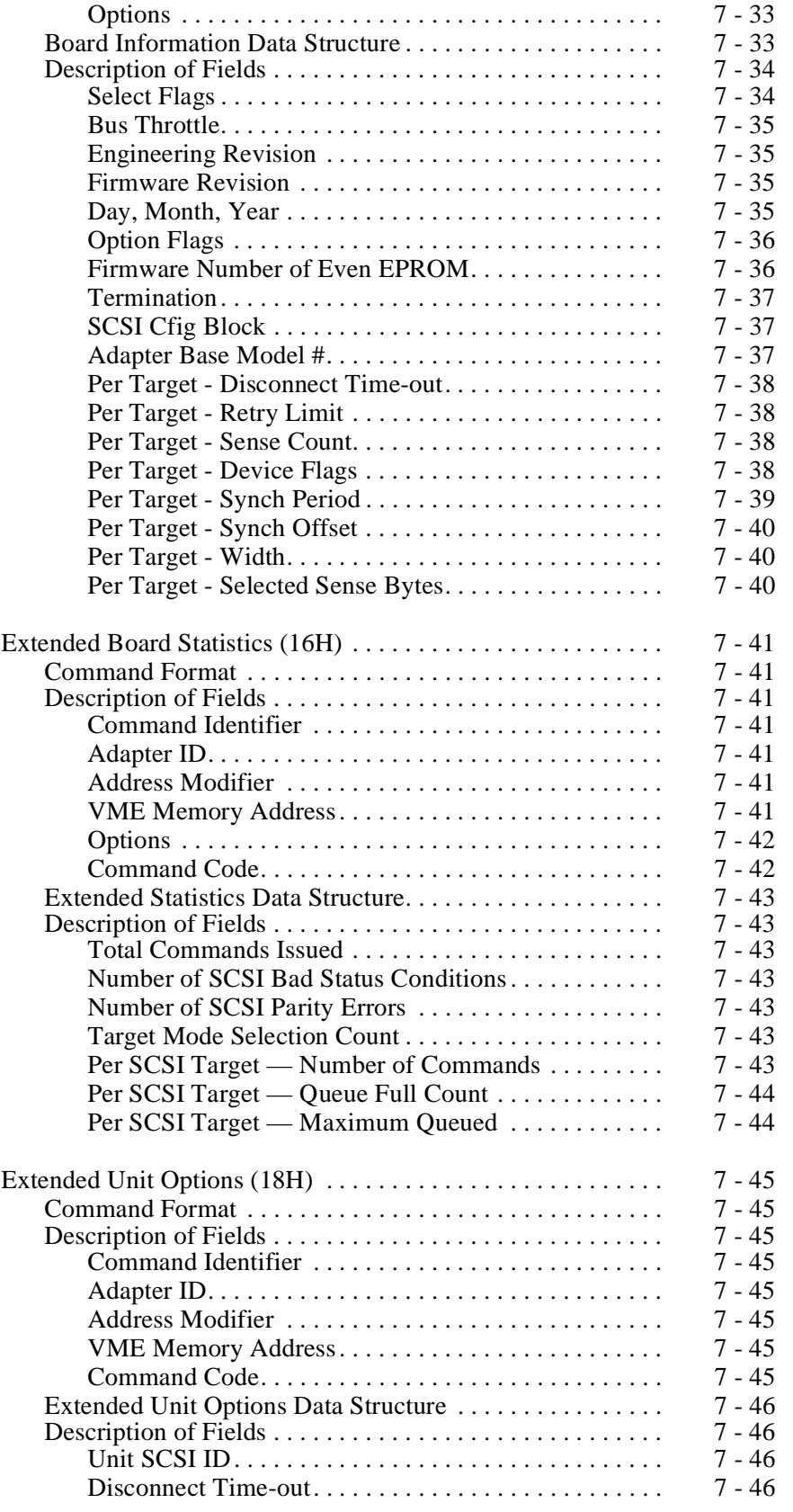

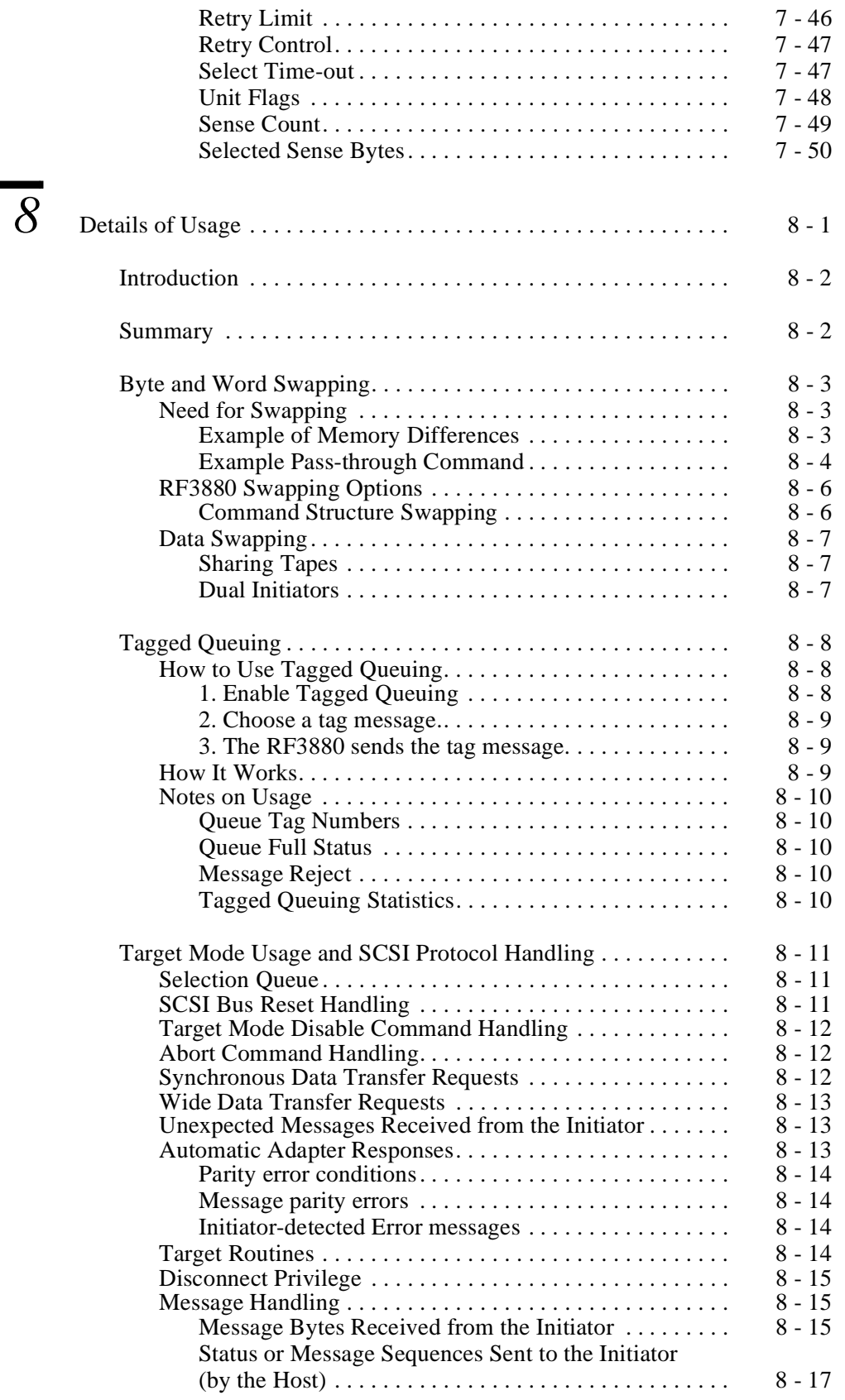

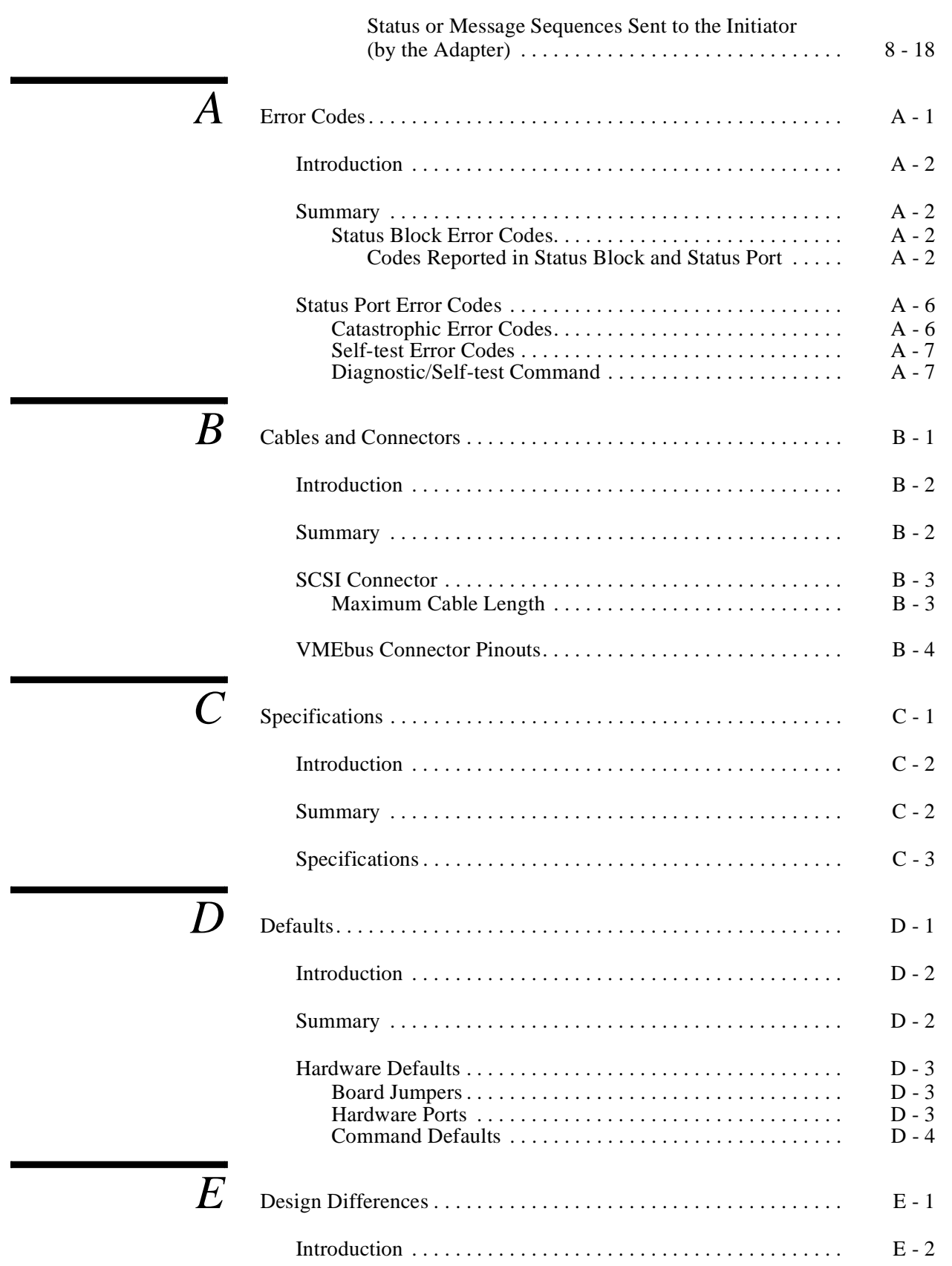

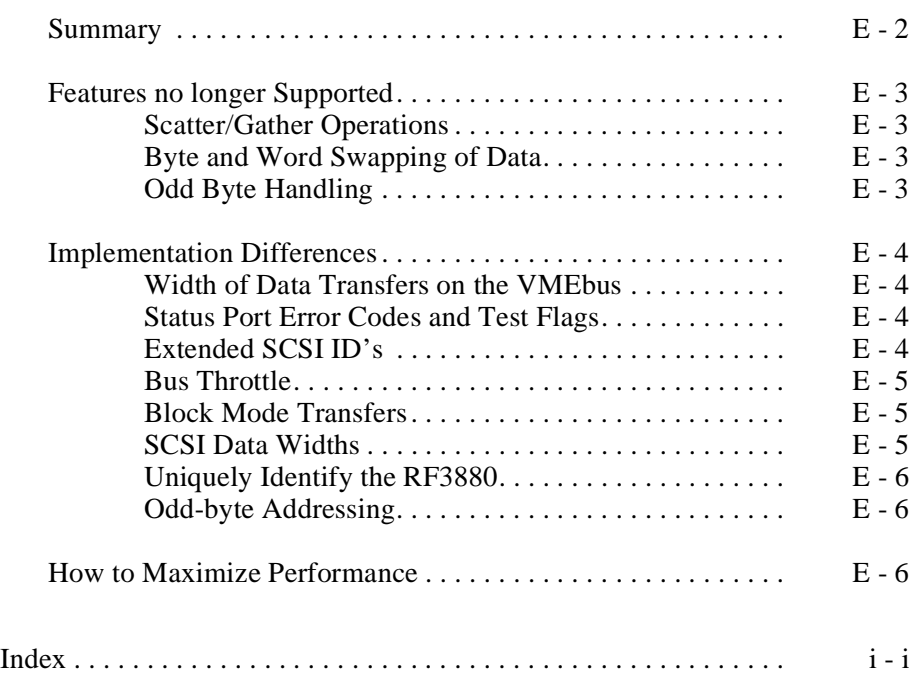

# **Product Overview**

This chapter provides an overview of the RF3880 product and is intended to orient you to the product as a whole, before focusing on specific areas in the chapters that follow.

In this chapter you will find information about:

- Features of this design
- Where to find additional information

This chapter is most valuable to someone who wishes to find out general information about the RF3880 product.

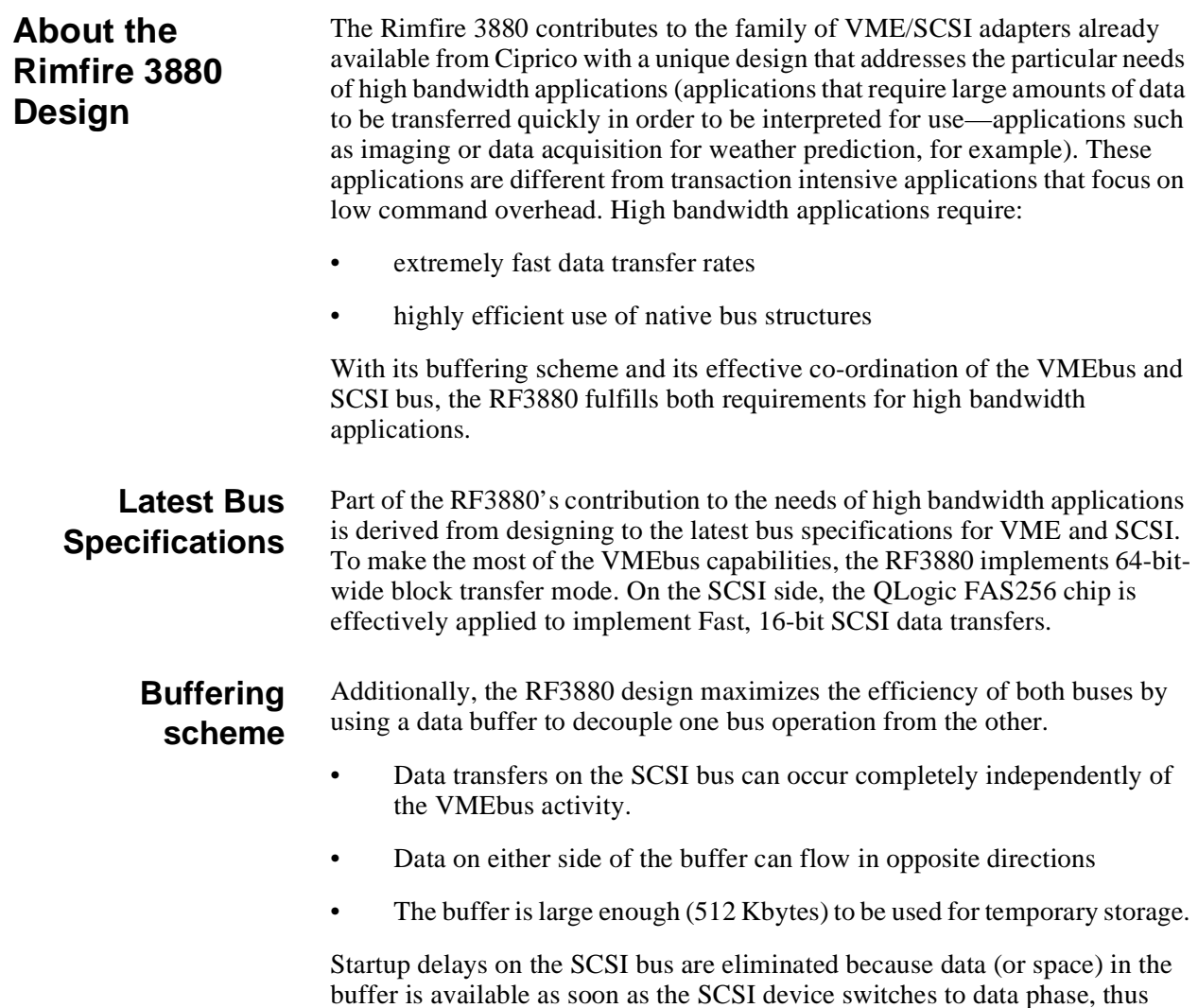

increasing system throughput. On the VME side, command I/O processing can

occur at the same time data is being transferred to/from the SCSI bus.

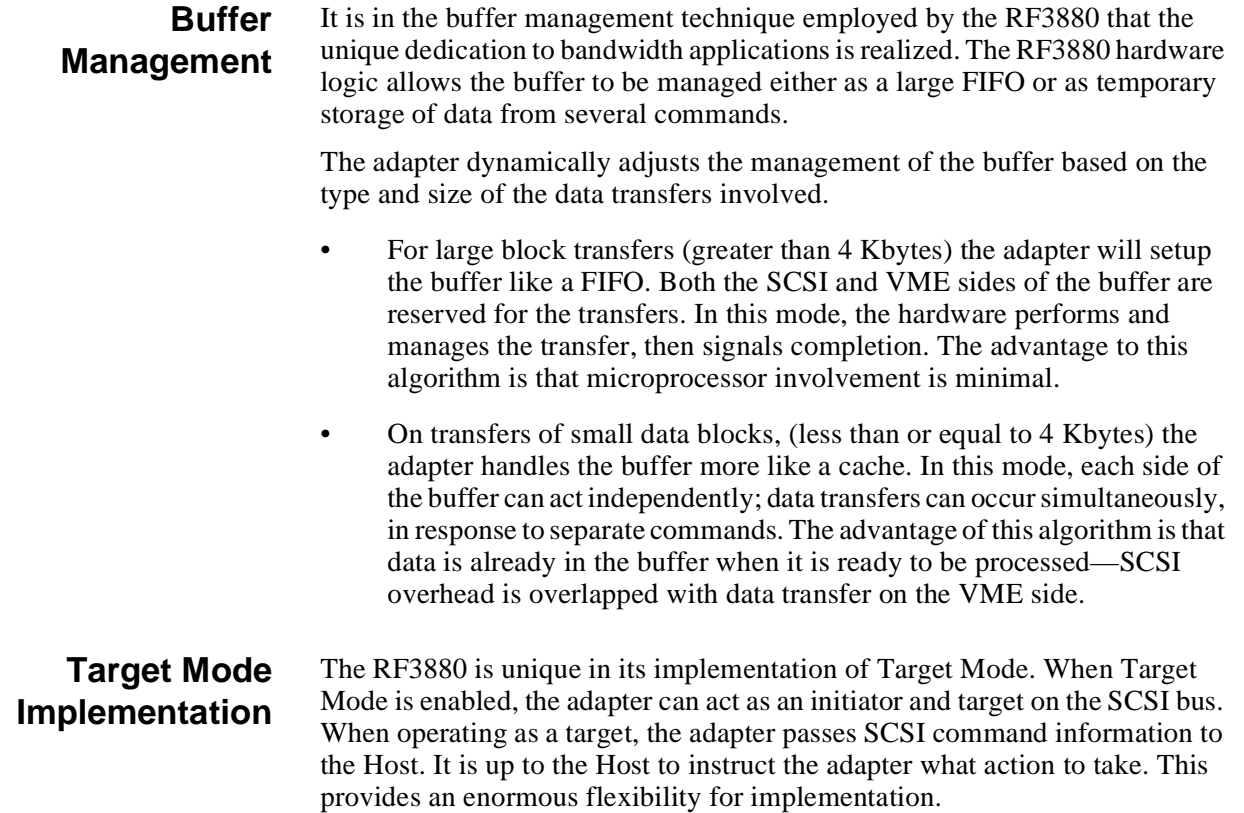

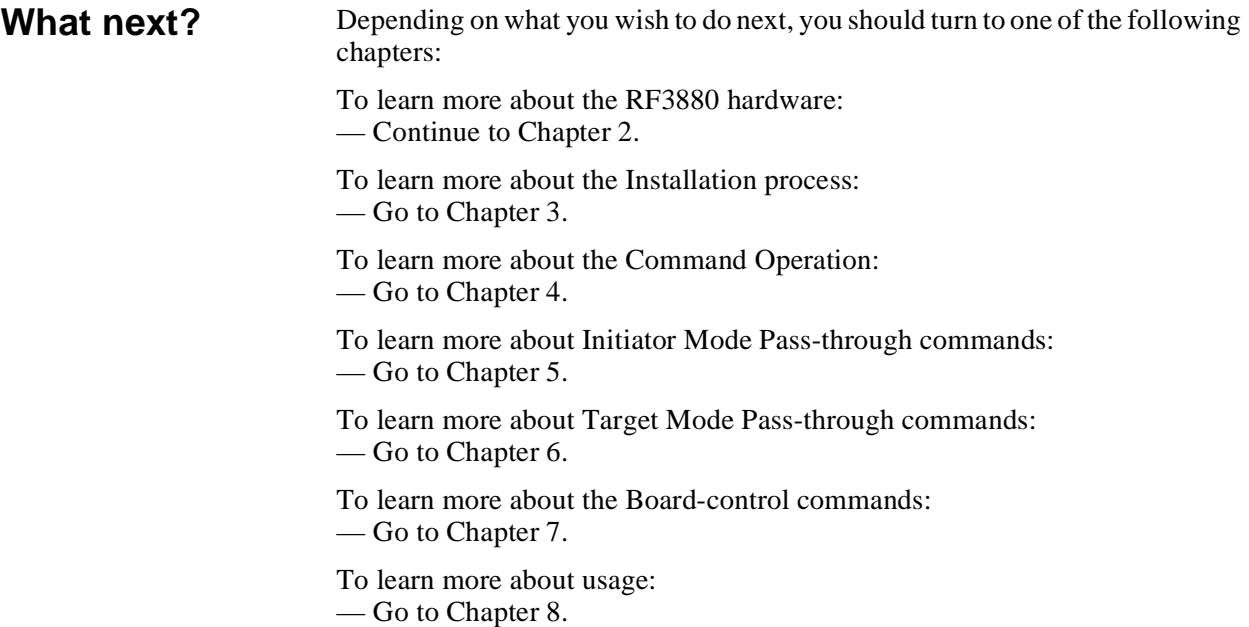

**Hardware Essentials**

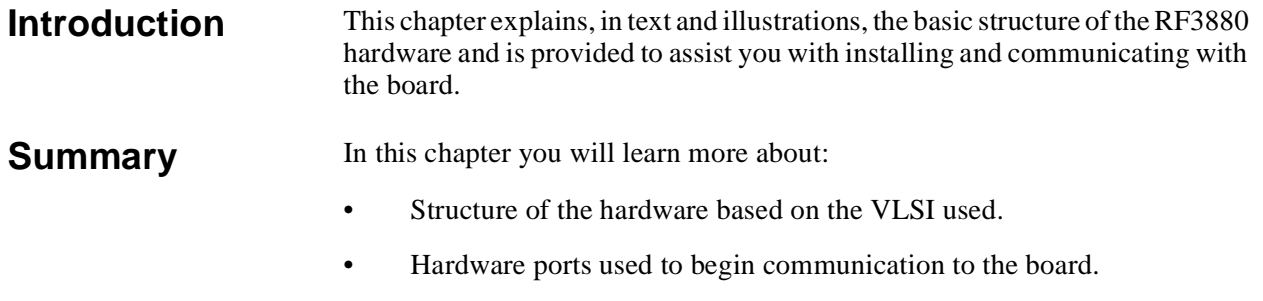

This chapter is useful for anyone wishing to know what technology was used to design the RF3880 and understand the usage of the product.

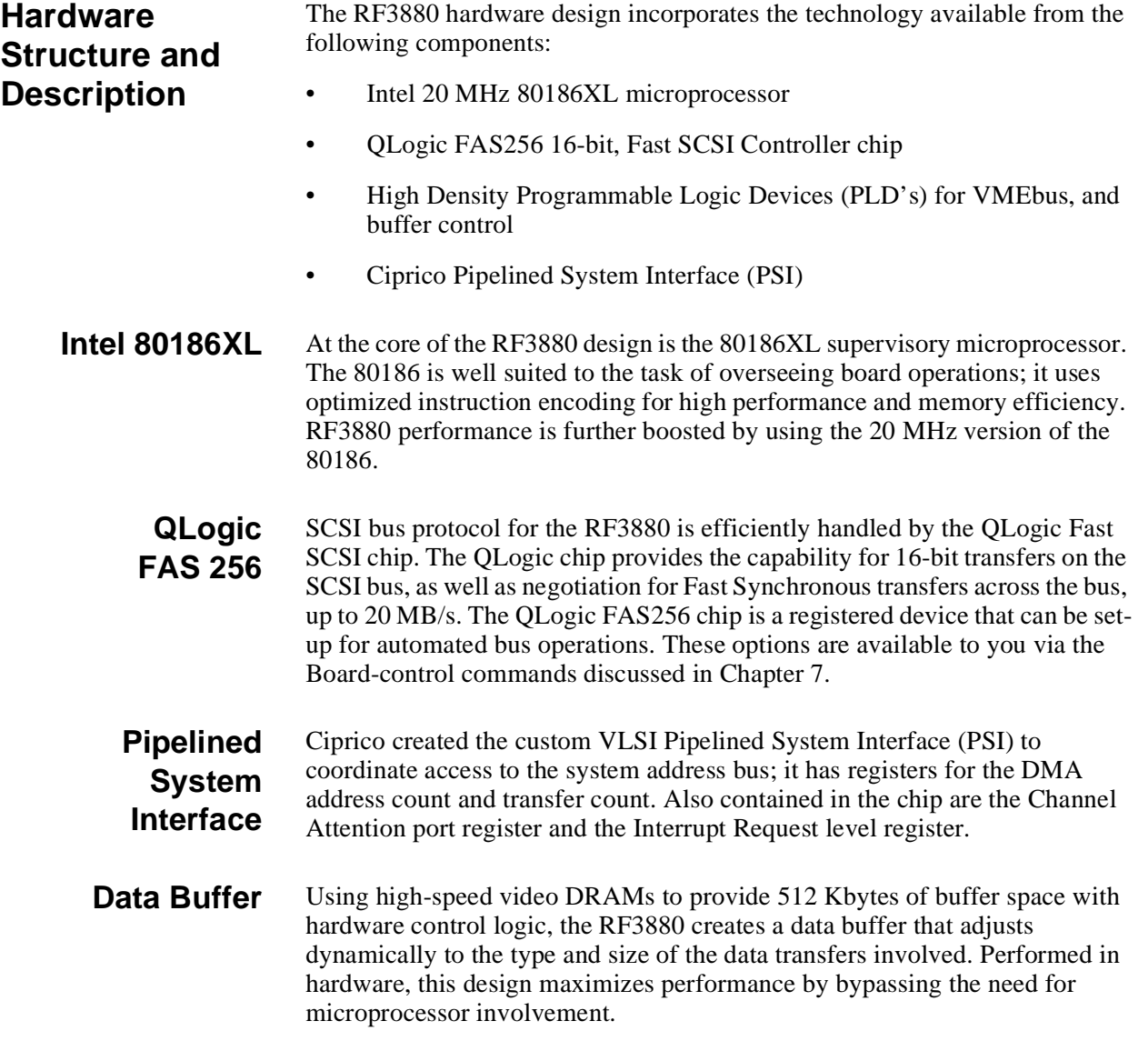

**Block Diagram** The figure below is a block diagram of the RF3880; it illustrates the hardware just described. The High Speed VMEbus DMA and The VMEbus Interrupt Generator blocks are part of the PSI.

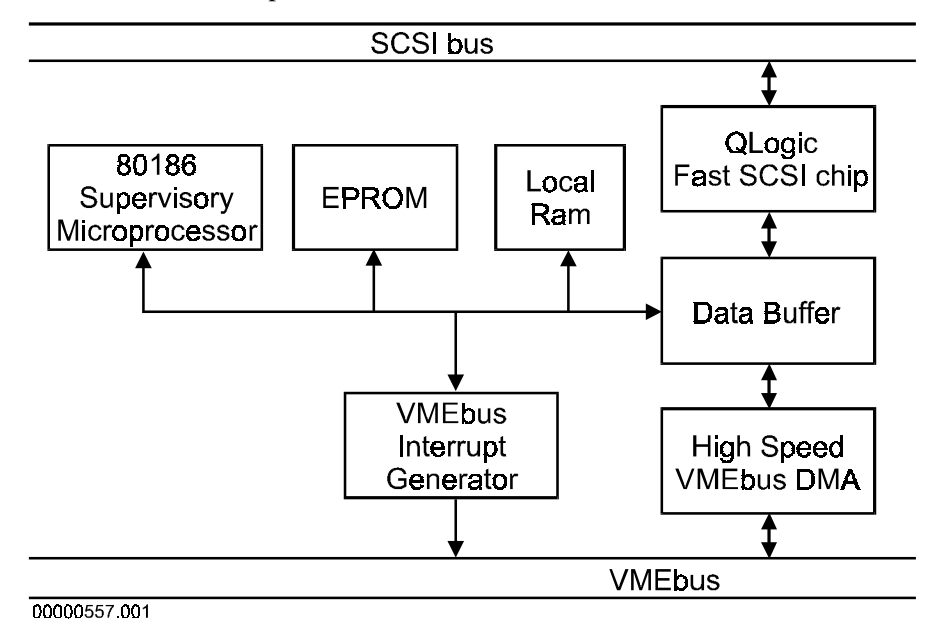

**Figure 1 Block Diagram of RF3880**

# **Board Addressing**

The Board Address and Slave Address Modifier to which the RF3880 responds on the VMEbus are set with jumpers on the board.

# **Choosing an Address Modifier**

The RF3880 adapter is an A16 SLAVE device on the VMEbus. In keeping with VMEbus specifications, the Address Modifier for selection of this type of device can be either 29H or 2DH. Since there is only one bit difference between the two values, a single jumper is provided to select an Address Modifier.

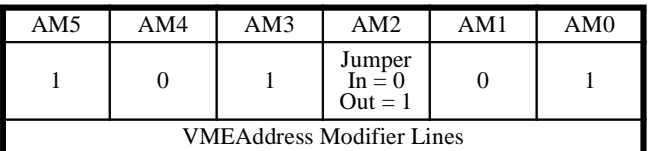

#### **Table 2: Choosing an Address Modifier**

Choose Address Modifier 2DH by removing the jumper, when you wish to reserve the RF3880 registers for short supervisory access. Choose 29H by inserting the jumper, if you wish to allow short non-privileged access:

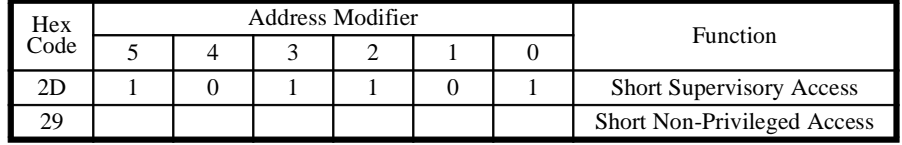

### **Table 3: VMEbus Address Modifiers for RF3880**

The factory setting for the RF3880 Slave Address Modifier is 2DH; the jumper is out.

The location and setting of this jumper is described in Chapter 3, Hardware Installation.

# **Choosing a VMEbus Address**

With the address jumpers on the RF3880 board, you set the upper 7 bits of the Board Address. This effectively reserves 512 bytes of VMEbus 16- bit address space. Within the reserved area, the RF3880 adapter has four register ports that are the foundation of its communication scheme.

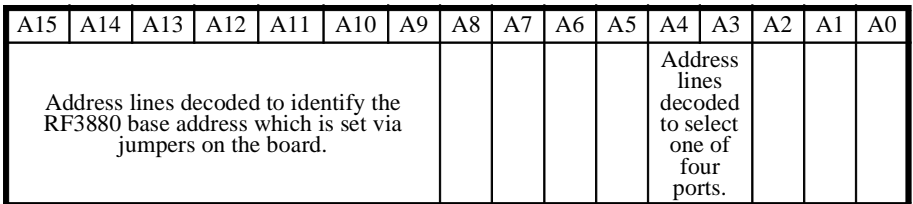

#### **Table 4: Address Line Decoding**

The factory setting, for the RF3880 VMEbus Address, is to jumper A12, making the default base address EE00H. Details about the location and setting of the jumpers can be found in Chapter 3, Hardware Installation.

# **Hardware Ports: General**

There are four ports that are used to communicate with the RF3880 adapter: Address Buffer Port; Channel Attention Port; Status Port; and Reset Port. The address and function of each port is described in this section.

# **Hardware Port Addresses**

Each of the Hardware ports can be addressed as an offset from the base address, (which is set with jumpers on the board). Further, all ports can be accessed in 16-bit mode. To address a specific port you must add the correct offset to the base address value. The offset values for the RF3880 hardware ports are described in the figure below.

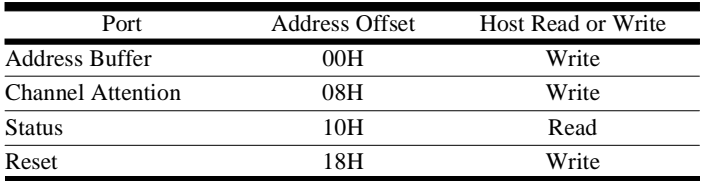

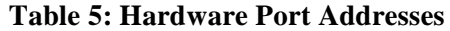

**Example Port Addresses** - Using the factory set Base Address for the RF3880, EE00H, the Hardware Port Addresses would be:

 $Address Port = EEOOH$ Channel Attention Port = EE08H Status Port  $=$  EE10H  $Reset$  Port = EE18H

The table above also indicates how each port can be accessed by the Host: read or write.

#### **Overview of the Ports** An overview of the operation of all of the Hardware Ports is provided next. The overview is followed by a detailed description of each Hardware Port that focuses on the rules of operation.

**Address Buffer Port** - This port is instrumental in setting up the RF3880 adapter I/O operation. With it you can do two things:

- 1. Set system bus transfer characteristics such as bus width and byte/word swapping for subsequent operations. Usually this is done only with the first command sent to the board, when you are initializing the board for operation in your system.
- 2. Pass the address of a Single Command Structure to the adapter. Any time you wish to issue a Single Command, you must use the Address Buffer Port to pass the address structure. Most often, the first Single Command executed contains a command to Start Command List. This function of the port is only used when issuing a Single Command.

**Channel Attention Port** - The Channel Attention Port is your means of informing the RF3880 adapter that a command is ready to be executed. The value you write to this port tells the adapter what kind of Command Structure to expect. Before you write to the Channel Attention Port you must set-up the appropriate Command Structure in the system memory space you will be directing the adapter to read.

**Status Port** - This port is used to read status from the adapter. There are two types of status that can be read: General Status—returned after a command completes during normal operation; and Reset Status—returned during board self-test at reset or power-up.

**Reset Port** - With the Reset Port you are able to initiate, through software, a reset identical to a hardware reset.

#### **Address Buffer Port** The Address Buffer Port is a write-only port. It is used when you wish to execute a command using a Single Command Structure (SCS). It is loaded with: the starting system address of the structure; an

address modifier value to be used when reading the Parameter Block contained in the structure; and a byte of control information through which you may instruct the RF3880 adapter about subsequent operation.

The Address Buffer Port register is three words deep and 16 bits wide. To pass all three words requires three writes to the port:

- The first write must contain the Control byte and Address Modifier.
- The second write contains the Most Significant Word (MSW) of the Single Command Structure address in system memory.
- The last write contains the Least Significant Word (LSW) of the Single Command Structure address.

The order of these writes is illustrated in the following figure:

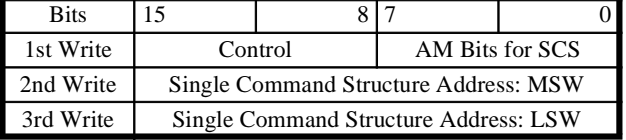

#### **Table 6: Address Buffer Port Writes**

A description of each of the fields of the Address Buffer Port follows.

### **Address Modifier Field**

The Address Modifier (AM) Field of the Address Buffer Port is used to specify the Address Modifier value that the RF3880 adapter should use when reading the first Parameter Block.

## **Control Field**

Use this byte-wide field to tailor the RF3880 adapter's use of the system bus. With it, you can set-up the adapter to:

- Transfer data in 16-bit, 32-bit or 64-bit mode on the VMEbus.
- Byte or word swap command structures to be compatible with the byte and word ordering of either Intel or Motorola architectures.

Byte and word swapping are further discussed in Chapter 8, Details of Usage.

The bit meanings of the Control Field are as follows:

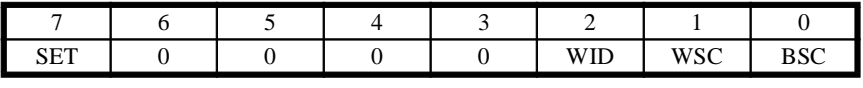

**Table 7: Control Field of Address Buffer Port**

Note

For any of the control bits to be considered valid by the adapter, the SET bit must be one.

Note

The RF3880 supports 64-bit wide block transfers for only those Address Modifiers listed in the VME specification.

**BSC Byte Swapping Control** - Defines whether high and low bytes of a word will be swapped during transfer of status and parameter blocks.

 $0 \Rightarrow$  No swapping.

 $1 \Rightarrow$  Change byte order.

**WSC Word Swapping Control** - Defines whether high and low words of a double word will be swapped during transfer of status and parameter blocks.

 $0 \Rightarrow$  No swapping.

 $1 \Rightarrow$  Change word order.

**WID WIDth of data transfers** - Determines (in conjunction with VMEbus Address Modifier) the width of data transfers across the system bus.

 $0 \Rightarrow 16$ -bit data transfers.

(forces 16-bit transfers regardless of Address Modifier used.)

1 ⇒32-bit or 64-bit data transfers, dependent on the Address Modifier used.

**SET select new control SETtings** - Determines whether the rest of the bits in the Control Field should be applied to adapter operation.

 $0 \Rightarrow$  ignore all other bits.

 $1 \Rightarrow$  apply bit values to next transfer.

**Determining a Control Field value** - These are the significant points to remember when determining the value you should use for the Control Field:

- The Control Field value is meant to be set once, usually during system initialization. Generally, its value will be set with the first command issued to the board.
- The values you choose for the Control Field will be applied immediately. They will be applicable for the next parameter block read in and all future system memory accesses.
- The Control Field value is never applied to the Address Buffer Port or any of the other hardware ports. Always follow the format given in this section when accessing the hardware ports.
- Attempting to change the Control Field setting after the RF3880 adapter has begun executing a command list will cause unexpected results.
- The default value for the Control Field is zero; the adapter will operate in 16-bit mode and the parameter and status block structures will not be swapped.

## **Single Command Structure Address Fields**

This two-word address is the starting address of the Single Command Structure containing the command to be issued to the board.

The Address Buffer Port is only used when issuing a Single Command to the RF3880 adapter.

# **Channel Attention Port**

The Channel Attention Port is a write-only port. It is used to direct the RF3880 adapter to execute Parameter Block(s) associated with a Command Structure you have already built in system memory. The Channel Attention Port is used for both Single and Command List issue. However, it is written slightly differently in each case (as shown below).

**Single Command Channel Attention** - To initiate execution of a Single Command you must do the following:

- 1. Construct a Single Command Structure in system memory.
- 2. Load the Address Buffer Port with the Control Byte, Address Modifier and the address of the Single Command Structure constructed in Step 1.
- 3. Write a 0 to the Channel Attention Port, instructing the RF3880 adapter to execute the Parameter Block contained in the Single Command Structure.

Use an offset of 8H from your Base Address when writing to the Channel Attention Port.

**Command List Channel Attention** - To execute commands via Command List, you must do the following:

- 1. Have an active Command List. (Command Lists are begun by issuing the Start Command List command via a Single Command Structure.) If you attempt to issue a command via Command List when there is not an active List, you will receive an error code of 11H in the Status Port.
- 2. Fill the next available Parameter Block in the Command List with the command you wish to have executed.
- 3. Adjust the Command List Parameter Block IN Index to indicate additional commands have been added.
- 4. Write a 1 to the Channel Attention Port, instructing the RF3880 adapter to begin executing the Parameter Block(s) contained in the Command List structure.

If you have multiple Parameter Blocks ready in the space allocated for Command List, you may issue separate Channel Attention writes or you may issue one for the entire group.

Use an offset of 8H from your Base Address when writing to the Channel Attention Port.

For more information about how to use the Command List Structure, see Chapter 4, Command Operation.

| $DT^{\prime\prime}$ |            |  |
|---------------------|------------|--|
|                     |            |  |
|                     | <b>TVD</b> |  |

**Table 8: Channel Attention**

## **Channel Attention Port Format**

The Channel Attention Port is three bits wide with the following meaning: **TYP Channel Attention Type** - Indicates the type of command (or acknowledgment) being issued with a write to the Channel Attention Port.

 $00 \Rightarrow$  Single Command Issue.

 $01 \Rightarrow$  Command List Issue.

 $10 \Rightarrow$  Target Mode Selection area has been read.

(See Chapters 6, 7, and 8 for more information about Target Mode.)

**Status Port** The Status Port is a read-only port. It contains information regarding the condition of the board during power-up/reset and during normal board operation. It is used to report:

- A sequence of self-test codes while a reset is occurring.
- An error code if self-test fails or a catastrophic error occurs during normal operation.
- Readiness of the board for commands (RDY bit).
- Readiness for a new Single Command (ENT bit).

The Status Port is 16 bits wide. The bit meanings of the port will be different depending on whether the status is General information or Reset information; each has separate formats. Both types of format are described in this section.

## **Status Port: Reset Format**

The RF3880 adapter performs a series of self-tests on reset or power-up. The Status Port is used by the RF3880 adapter to indicate the progress of the selftest as it is occurring. At power-up or reset, the Status Port will have this format:

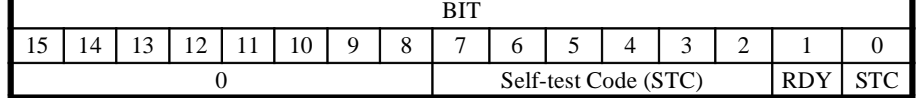

#### **Table 9: Status Port: Reset**

Upon power-up or reset the following sequence will occur:

- 1. Soon after reset, the Status Port is written with a value of FDH.
- 2. Next, self-test begins and as it progresses, the Self-test Code fields are updated with the code of the test currently executing.
- 3. The RDY bit is zero during self-test to indicate the board cannot accept any command. All other fields of the Port (except Self-test Code (STC) fields) also remain zero as long as self-test continues.
- 4. The RDY bit will change to one if the self-tests complete successfully. The self-tests takes five seconds. If, after this time, the RDY bit is still zero, a self-test has failed.

If a self-test fails, the RDY bit will remain zero and the code of the test that failed will remain in the Self-test Code fields of the Status Port.

5. After the RF3880 self-tests complete successfully, and the RDY bit is set to one, the Status Port format will change to the General format.
### Note

Whenever the board is reset, the host operations should wait a minimum of five seconds before testing the RDY bit. If, after the delay, the RDY bit is not set to one, the value in the Self-test Code field of the Status Port will indicate the failing test. The RF3880 will not accept commands if this occurs. The Status Port fields during power-up or reset, have these meanings:

**STC Self-test Code** - This bit works in conjunction with bits 2 through 7, to indicate the self-test currently executing.

**RDY Ready** - This bit indicates when the adapter is ready to accept commands after a reset has completed.

 $0 \Rightarrow$  No command can be accepted.

 $1 \Rightarrow$  Ready to accept a command.

**Self-test Code** - The values of these bits change as self-test progresses. As self-test begins and progresses, the values are updated to the code of the test currently executing.

See below for a table of Self-test Codes.

## **Status Port Error Codes**

If one of the self-tests does not properly complete, its test number will be left in the Self-test Code byte. The following table describes the test numbers:

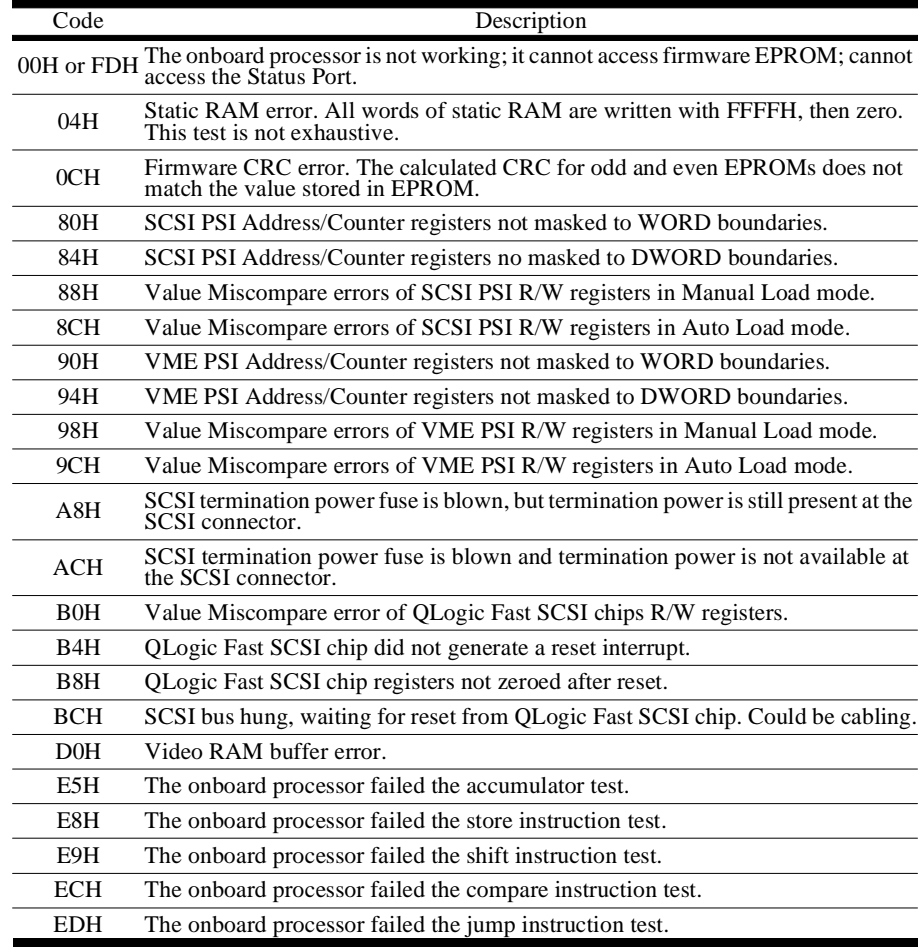

**Table 10: Status Port Error Codes**

## **Status Port: General Format**

After the RF3880 self-tests have completed successfully and the RDY bit is set to one, the Status port is used to return general board information. The Status Port will have the following format:

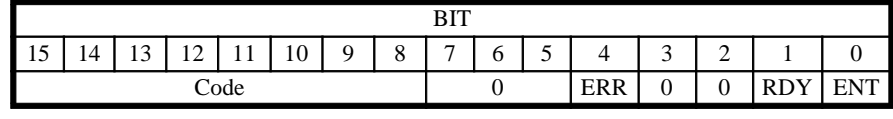

**Table 11: Status Port: General**

The meanings of the Status Port fields are as follows during normal operation:

**ENT Entered** - This bit is used to signal when a new Single Command may be issued to the adapter via a Channel Attention. The board is ready for another Single Command write to the Channel Attention Port each time this bit value toggles. It does not indicate that a command has completed, only that a new Single Command may be initiated.

Note

This bit does not toggle for Command List Channel Attentions.

Initially this bit  $\Rightarrow$  0

After 1st Single Command Channel Attention  $\Rightarrow$  1;

After 2nd Single Command Channel Attention  $\Rightarrow$  0; etc.

**RDY Ready** - This bit indicates when the adapter is ready to accept commands after a reset has completed. During normal operation it should always be set to one.

 $0 \Rightarrow$  No command can be accepted.

 $1 \Rightarrow$  Ready to accept a command.

**ERR Error** - This bit is used to signal that a catastrophic error occurred that could not be reported through the command interface. (Example: Using an invalid Parameter Block address which resulted in a VMEbus error. Typically the AMBER LED will also light if this bit is set.)

 $0 \Rightarrow$  Normal operation.  $1 \Rightarrow$  Error condition.

**Code - Board Type or Error Code** - When the ERR bit is set to one, this byte will contain a catastrophic error code. If the ERR bit is zero, the code byte will contain the Ciprico board type.

 $02 \Rightarrow$  Any Ciprico VME/SCSI product. Other than  $02 \Rightarrow$  Catastrophic Error Code.

There are several catastrophic error codes:

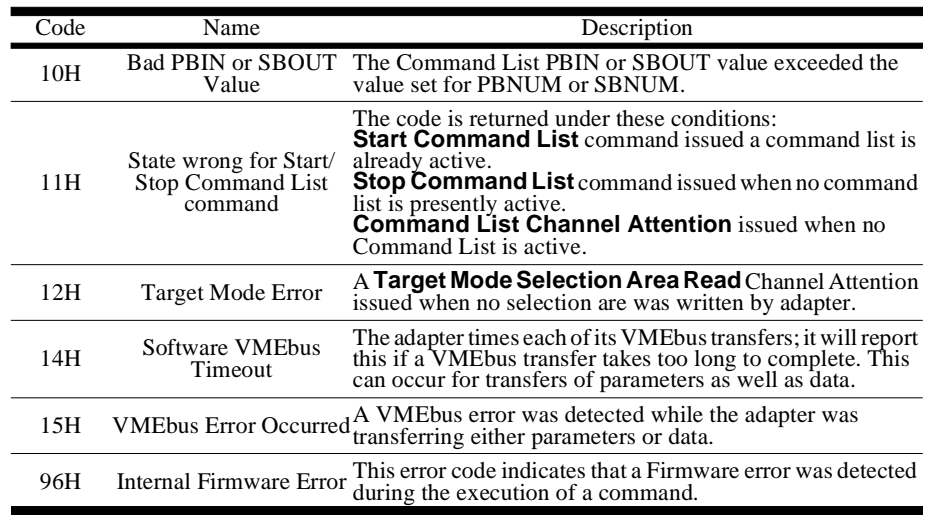

**Table 12: Status Port Catastrophic Error Codes**

To access the Status Port, use an offset of 10H from the base address of the adapter (which is set by jumpers on the board).

## **Reset Port** This is a write-only port. You may write to this port when you wish to initiate a board Reset. The write can consist of any value because the data is ignored. The result of this write will be a hardware reset. Whether or not the RF3880 adapter also resets the SCSI bus at this time is determined by how you set a jumper on the board. (Information about the configuration jumpers is in Chapter 3, Hardware Installation.)

To access the Reset Port use an offset of 18H from the base address of the adapter (set by jumpers on the board).

When a reset has completed with no self-test errors, the RDY bit of the Status Port will be set.

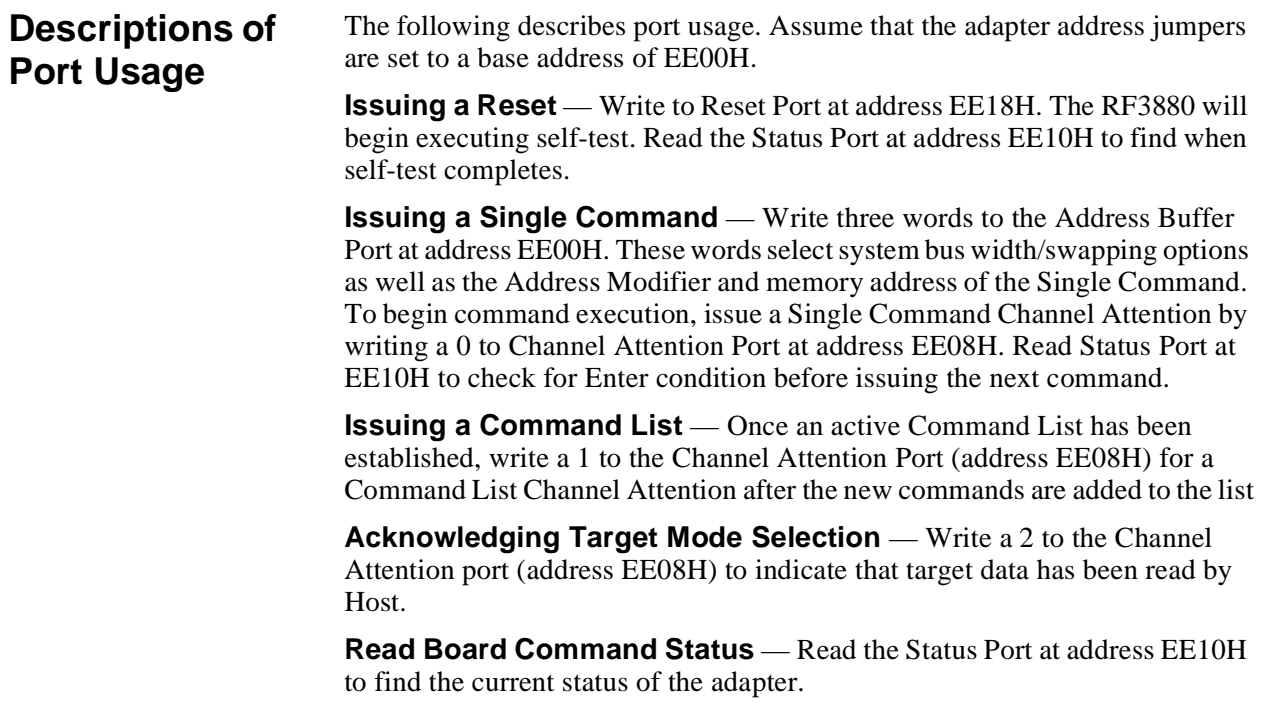

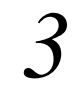

**Hardware Installation**

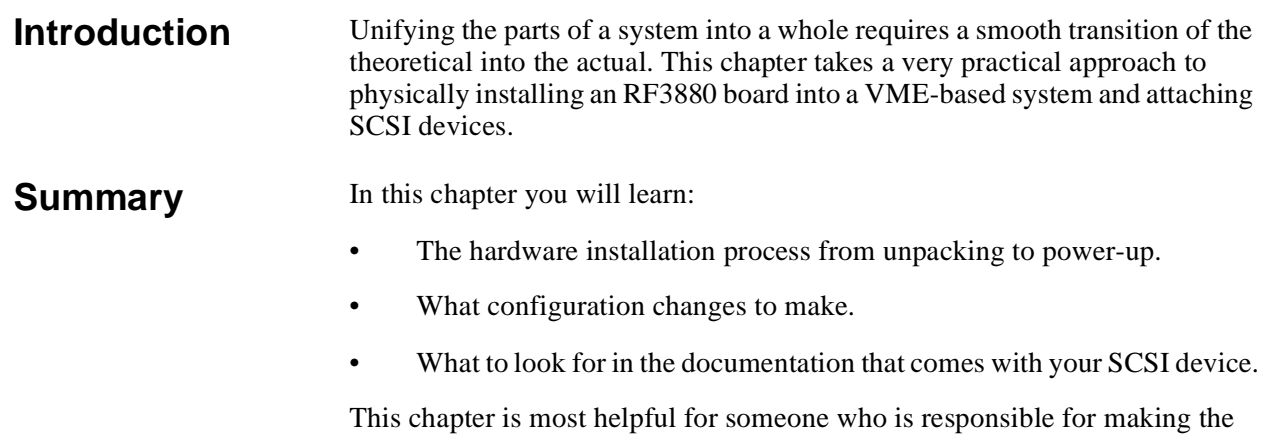

hardware operational.

## **Overview of the Installation Process**

There are only five steps involved in bringing your RF3880 adapter into functionality. Each is outlined briefly below and then in more detail on the following pages.

### **Step 1: Unpack the board**

The RF3880 adapter is carefully packaged to prevent damage and exposure to static. You should observe precautions while unpacking.

### **Step 2: Set jumpers and termination on the board**

The board has four separate blocks of jumpers. These jumpers are for: default SCSI ID, default SCSI bus reset on power-up, enable SCSI parity-checking, Board VMEbus address and Address Modifier, SYSFAIL signal assertion, and Bus Arbitration.

You will also need to determine whether you will terminate the SCSI bus on the board. You will need to remove termination if the RF3880 adapter is not at the physical end of the SCSI bus cable.

### **Step 3: Insert the board into a VME slot**

You must select a VME slot and prepare it for the adapter by removing Bus Grant and Interrupt Acknowledge daisy-chain jumpers from the VMEbus backplane. There are many types of system enclosures that the RF3880 will fit into.

### **Step 4: Apply power and observe LEDS**

The RF3880 adapter has a set of LEDs on its faceplate that will indicate its state on power-up. You should observe these LEDs and other indicators that are described in this section. If the LEDs indicate a problem, you may need to follow some of the troubleshooting hints also described.

### **Step 5: Configure and connect SCSI devices**

There are several types of SCSI devices that you may be attaching to the RF3880 adapter. Each requires set-up and each must be cabled to the SCSI bus. There are restrictions on the length of the bus cable and termination factors that must be considered.

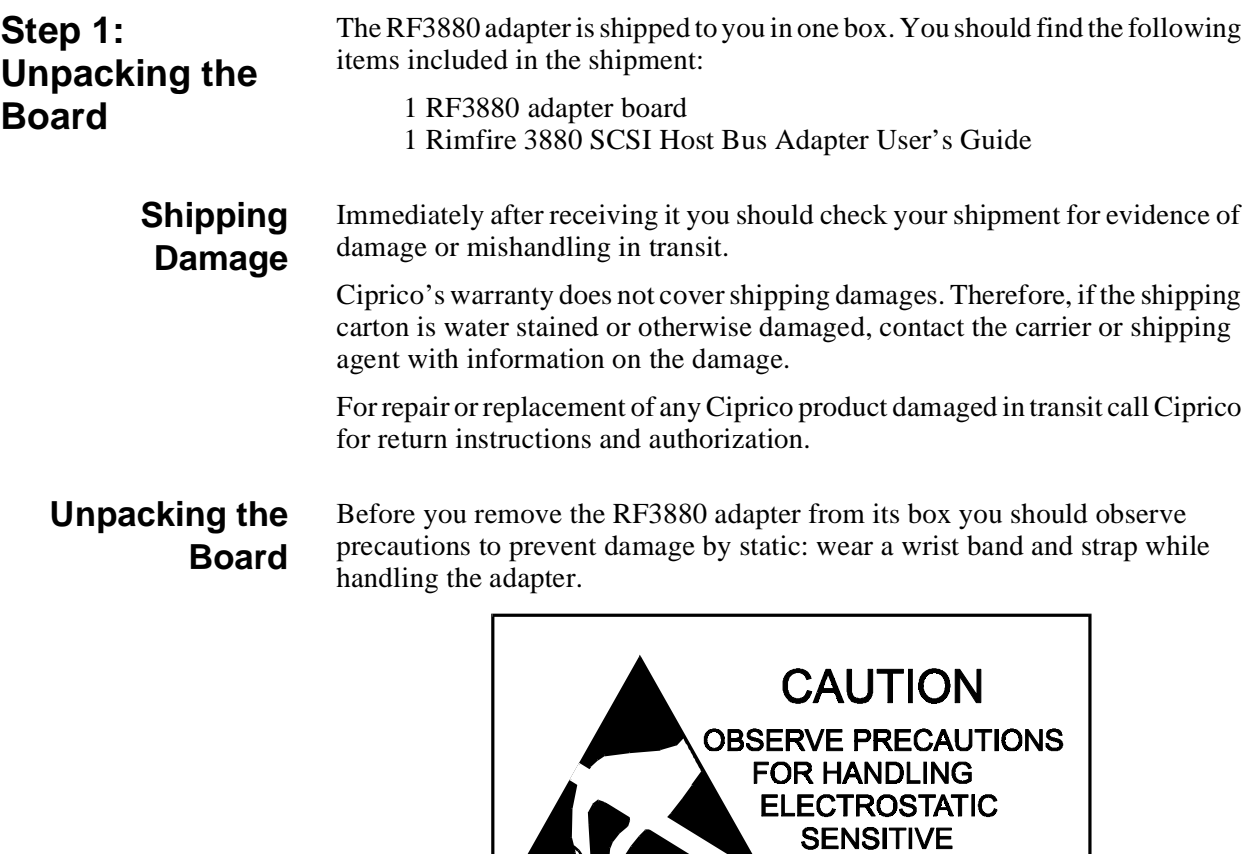

00000551.001

**Figure 2 Static Precaution**

**DEVICES** 

## **Step 2: Jumpers and Termination**

The RF3880 board has four separate jumper blocks, shown in the figure below. You will need to consider each of the jumper blocks to determine whether your application requires changes from the default settings.

Specific locations of the blocks are shown below:

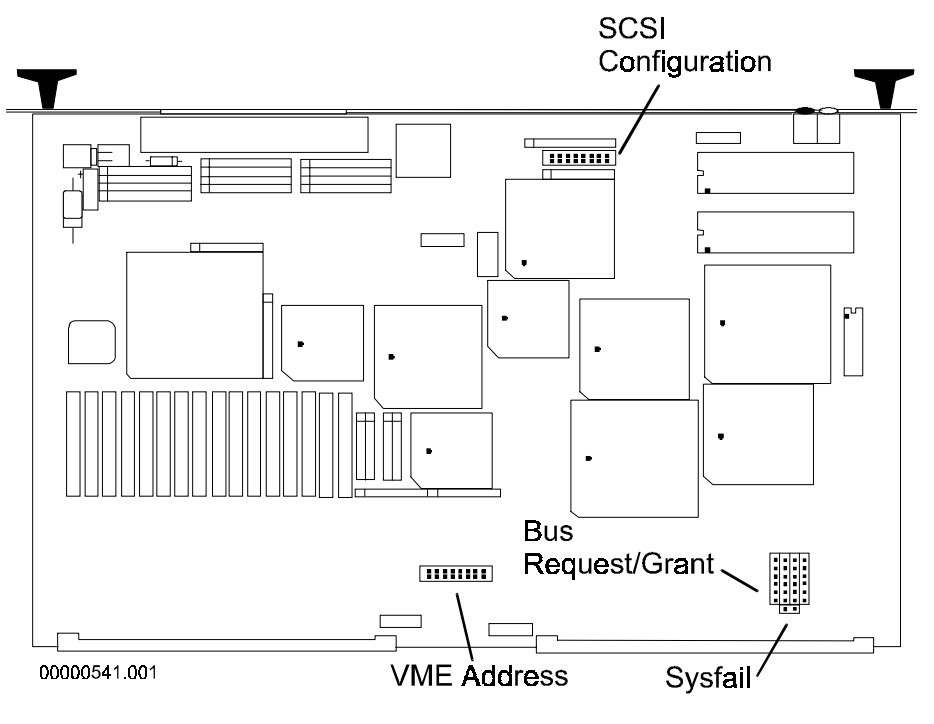

**Figure 3 Locations of Rimfire 3880 Jumpers**

Each of the jumper blocks shown above will be discussed in the following pages.

This block of jumpers is used to select power-up defaults for:

## **SCSI Configuration Jumpers**

- Adapter SCSI ID
	- SCSI Bus reset on power-up and system reset
- SCSI Bus Parity

The SCSI Configuration jumper block is illustrated below:

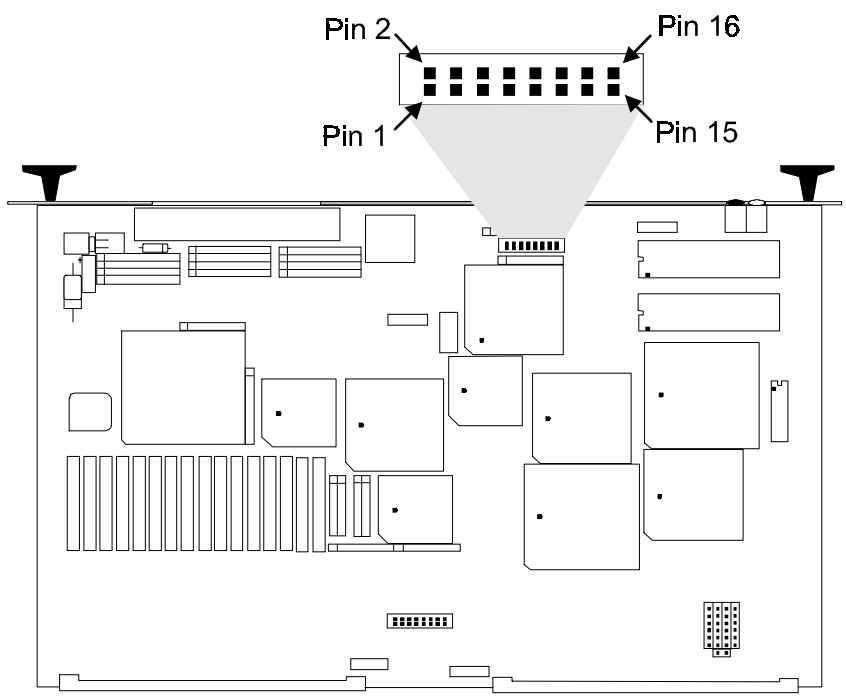

00000542.001

### **Figure 4 SCSI Configuration Jumper Block**

The default settings of the jumper block are shown in the above figure and the table below.

| Pins    | Description                 | Default          |
|---------|-----------------------------|------------------|
| $1 - 2$ | Reserved                    | <b>OUT</b>       |
| $3 - 4$ |                             | <b>OUT</b>       |
| $5-6$   | Enable SCSI Parity Checking | $OUT = Selected$ |
| $7 - 8$ | SCSI bus Reset at Power-up  | $OUT = Selected$ |
| $9-10$  | SCSI ID Bit 3               |                  |

**Table 13: Default Jumper Settings**

## <span id="page-48-0"></span>**Bus Request/ Grant Jumper**

This jumper block is used to select the level at which the RF3880 adapter can request and be granted access to the VMEbus by the ARBITER. The four sets of Bus Request and Grant signals are daisy-chained separately on the VMEbus backplane. Only one of the four levels can be used by a single REQUESTER. The Bus Grant signals that are not used are passed through to the next board on the backplane. The Bus Grant signal will be gated on the adapter for whichever level you choose. If the RF3880 adapter has a request for the bus pending, it will take control of the VMEbus. If it has no request pending it will pass the Bus Grant signal to the next board. The Bus Request/Grant jumper block is illustrated below.

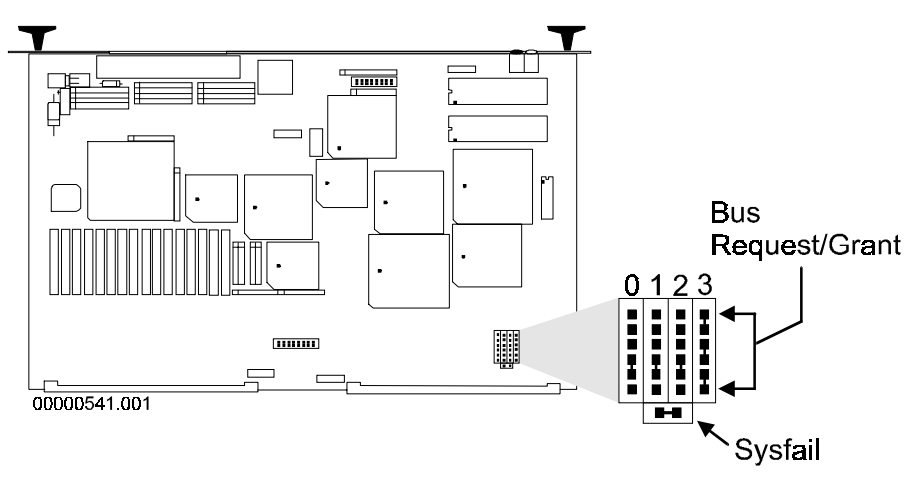

**Figure 5 Bus Request/Grant and Sysfail Jumpers**

The setting shown in the above figure is the default from the factory. It indicates level 3 for Bus Request/Grant.

To select a Bus Request/Grant level, place three jumpers down the level you wish to use. The unused levels should have jumpers placed from pin 4 to 5.

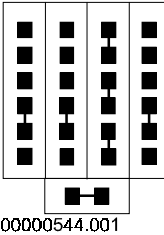

**Figure 6 Bus Request and Grant on Level 2**

| NODON545 NA1 |  |  |  |
|--------------|--|--|--|

**Figure 7 Bus Request and Grant on Level 1**

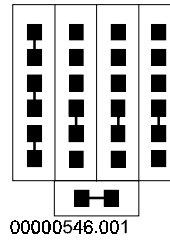

### **Figure 8 Bus Request and Grant on Level 0**

#### **Sysfail Jumper** The VMEbus Sysfail signal is (according to standards) to be asserted during Power-on Self-test to indicate Self-test is occurring. Some systems instead interpret the signal as a failure. For this reason, the RF3880 adapter jumpers the signal on the board.

**IN** - Sysfail signal asserted on bus during Self-test.

**OUT** - Sysfail signal not asserted on bus.

[Table 5 on page 3 - 7](#page-48-0) illustrates the location of the Sysfail Jumper. As shown, the default for this jumper is IN.

## **VMEbus Address Jumpers**

This set of jumpers is used to select the address at which the RF3880 adapter can be addressed by the system. The jumpers set the upper 7 bits of the 16-bit address, thereby reserving 512 bytes of address space.

Also available to be set is bit 2 of the address modifier lines. With this jumper in you can elect to have the RF3880 adapter reserved for short non-privileged access only. If the jumper is out, the board will be in short supervisory access mode.

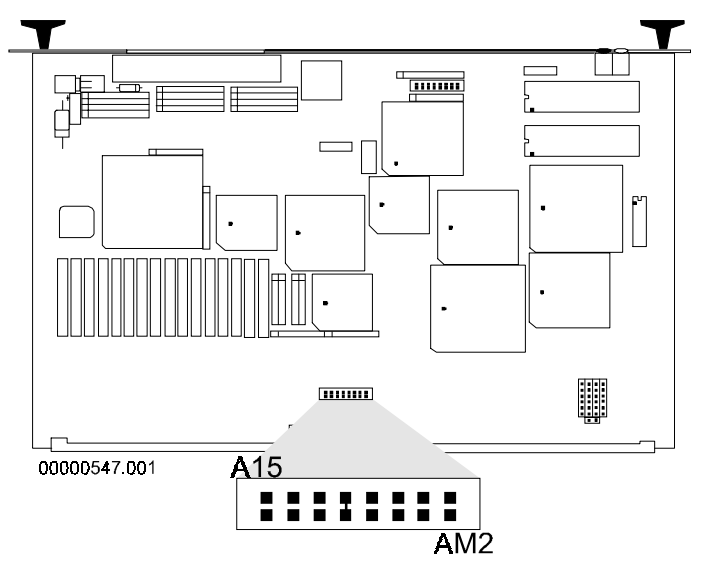

### **Figure 9 VMEbus Address Jumper**

The VMEbus Address jumpers are illustrated in Fig. 3-4. The default address setting of EE00H, with address modifier of 2DH is shown.

### **For the VMEbus Address Jumpers:**

**IN** - Is equal to a 0 for that address bit.

**OUT** - Is equal to a 1 for that address bit.

### **For the Address Modifier Jumper:**

**IN** - Is equal to Address Modifier 29H. (short, non-privileged access)

**OUT** - Is equal to Address Modifier of 2DH. (short supervisory access)

The VMEbus Address Jumper block pins correspond to the VMEbus address lines as follows:

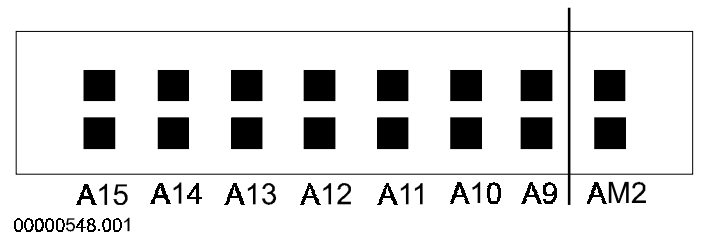

### **Figure 10 VMEbus Address Jumper Block Pins**

## **Example Addresses**

Below is a table of some common RF3880 Base Addresses. The table demonstrates the settings of the VMEbus Address Jumpers and the VMEbus Address Modifier Jumper for each of the addresses.

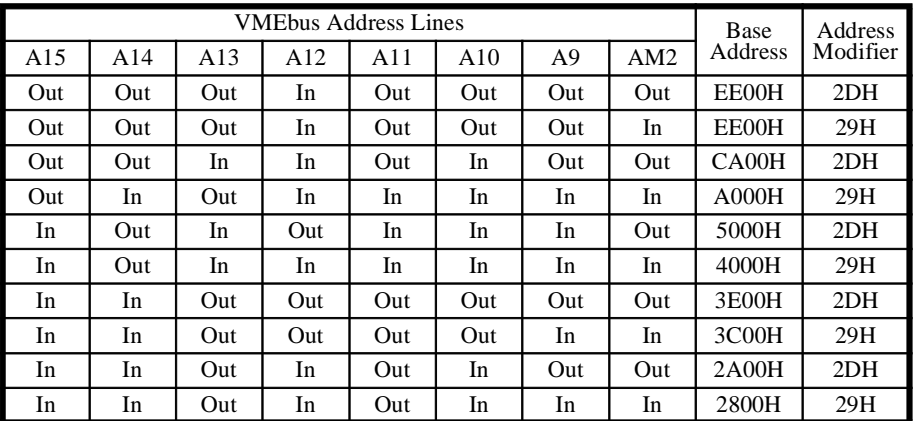

**Table 14: Example Base Address Jumper Settings**

## **SCSI bus Termination**

Each end of the SCSI bus cable must be terminated to prevent corruption of the data and control signals. The RF3880 adapter has terminator packs on the board. These are removable in the case that the adapter is not at the end of the SCSI cable.

The adapter provides termination power on the SCSI bus cable. This line is fused on the board. The fuse is replaceable.

The location of the terminators and removable termination power fuse are shown in the following illustrations.

The following figure illustrates the board termination.

### Note

Two types of SCSI bus terminators are used on the RF3880 mother board. The first two in each column, closest to the SCSI connector, are 330—ohm SIPs, and the others are 150—ohm SIPs.

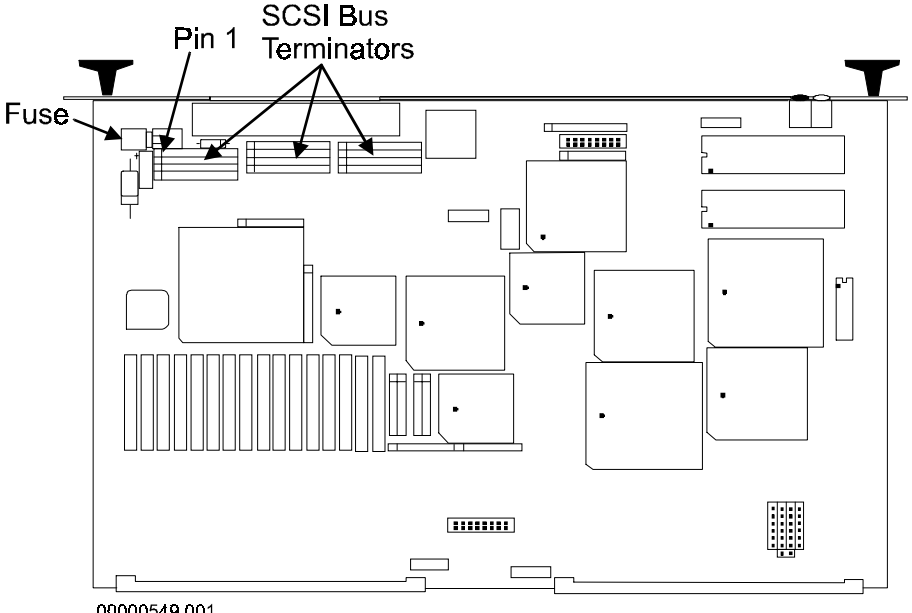

00000549.001

### **Figure 11 Board Fuse and Terminators**

### Note

It is very important to replace the termination fuse with an exact equivalent. If you replace the termination fuse with a value lower or higher, you risk continued problems or damage to the RF3880 and attached equipment.

### **Replacement Fuse**

In the event that the termination power fuse is blown, replace it with:

Littlefuse P/N 273-002 or equivalent

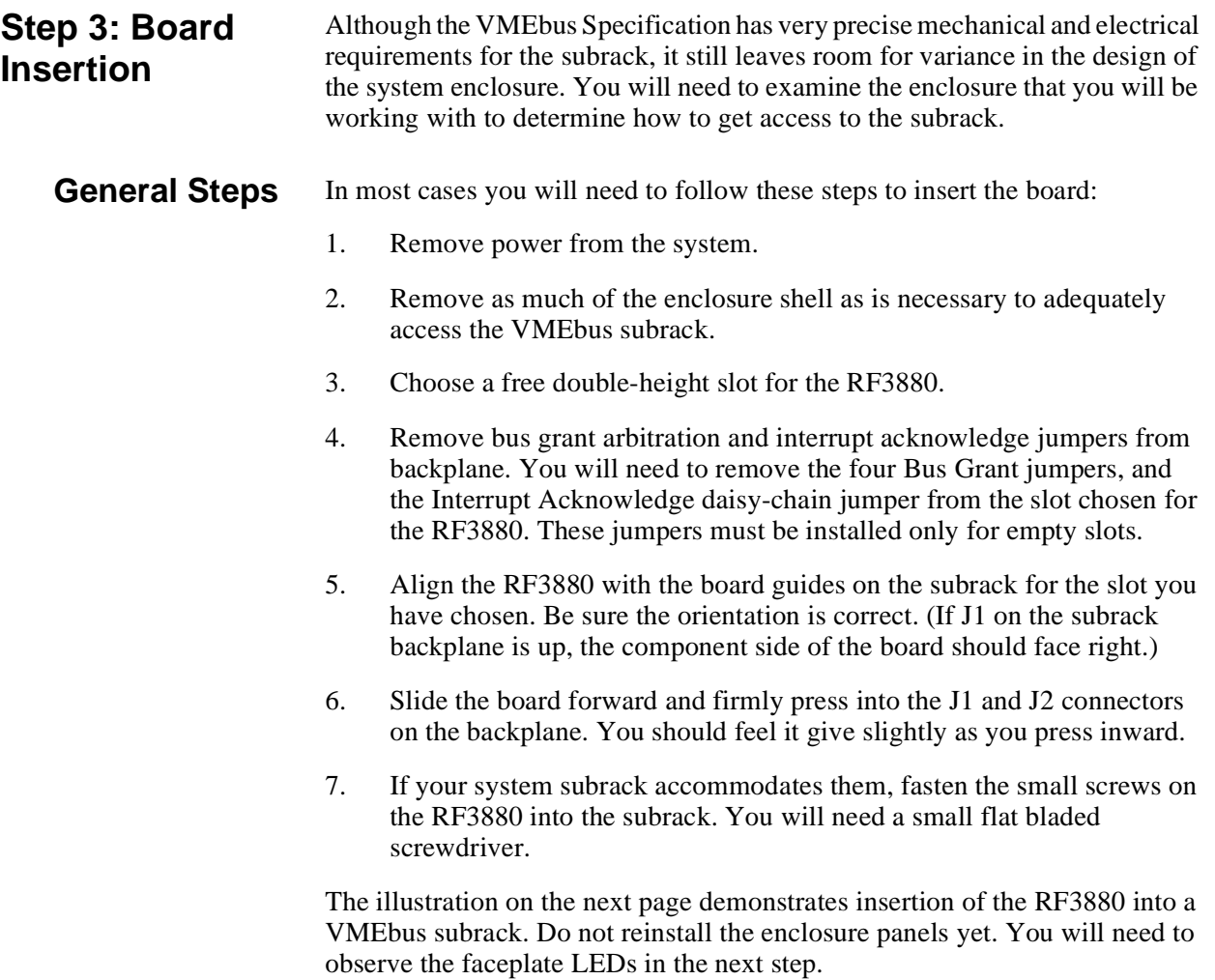

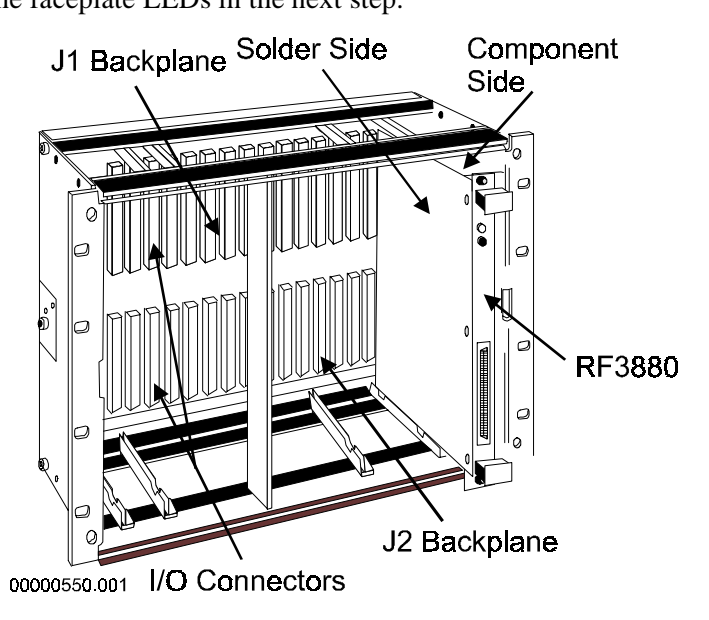

**Figure 12 Inserting the RF3880**

**Step 4: Apply power and observe LEDs** After you have inserted the board into the VMEbus slot, apply power to the system. There are two LEDs on the faceplate of the RF3880: one is green and the other is amber. **Meaning of LED's** The LED's are used in the following manner: The green LED indicates BUSY status when the board is processing commands. The amber LED indicates an ERROR status.

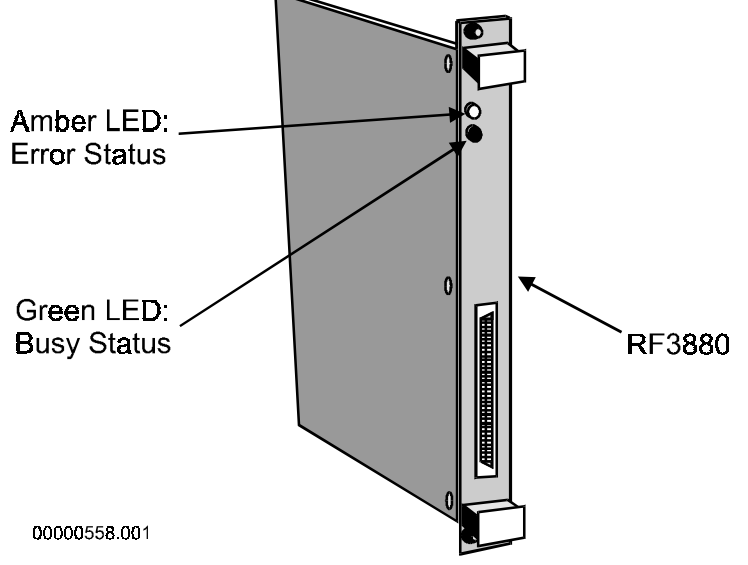

**Figure 13 Location of LEDs**

**Power-up** At a normal power-up you should observe the following:

**Sequence** 1. Both LEDs will briefly light, then the green will go out.

- 2. The amber LED will stay lit for less than 5 seconds, while self-test is running.
- 3. The amber LED will go out, indicating self-test has passed.

## **Error Conditions**

The amber LED is used to indicate an error condition. These are the conditions indicated by the amber LED:

**BLINKS** - This indicates that the adapter has had a self-test failure.

**STAYS ON SOLIDLY** - This indicates that the board has had a catastrophic error during operation such as bus error or timeout. The Status port will contain an error code that details the type of failure that occurred. These error codes are:

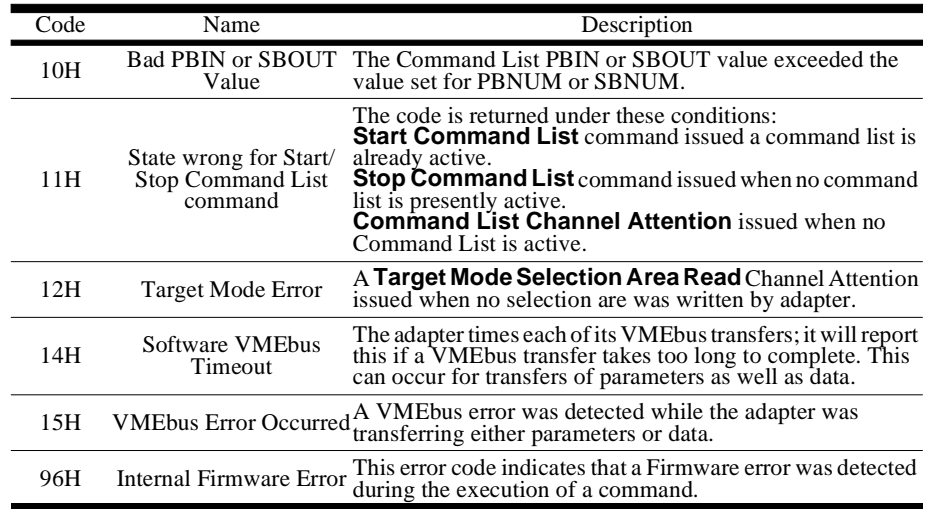

**Table 15: Status Port Catastrophic Error Codes**

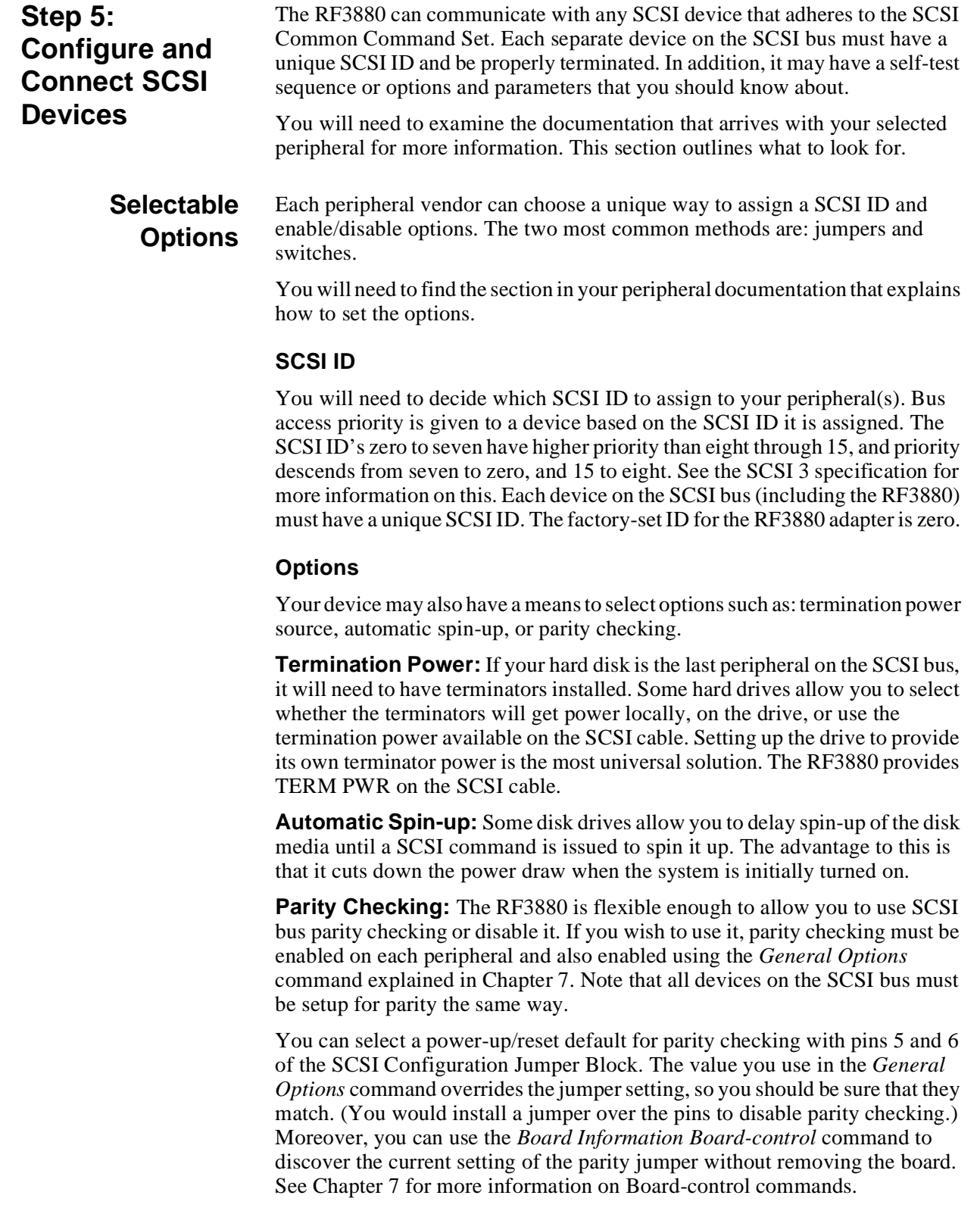

**Termination** The devices at each physical end of the SCSI bus cable must have terminating

resistors installed. If termination is not correctly applied to the bus, data corruption can occur. If you are using only two devices on the bus (the RF3880 and one peripheral) both must be terminated. If you are using multiple devices on the SCSI bus (several peripherals, in addition to the RF3880 adapter) only the two devices physically at the ends of the cable must be terminated.

**Cabling** The SCSI cable connector for the RF3880 extends from the front faceplate. Currently there is one model of the RF3880, and it uses a SCSI "P" type connector to implement the differential interface.

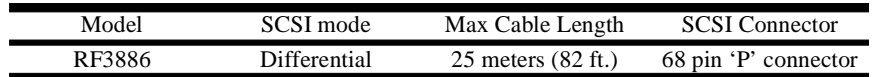

**Table 16: SCSI Cable Connector**

# *4*

**Command Operation**

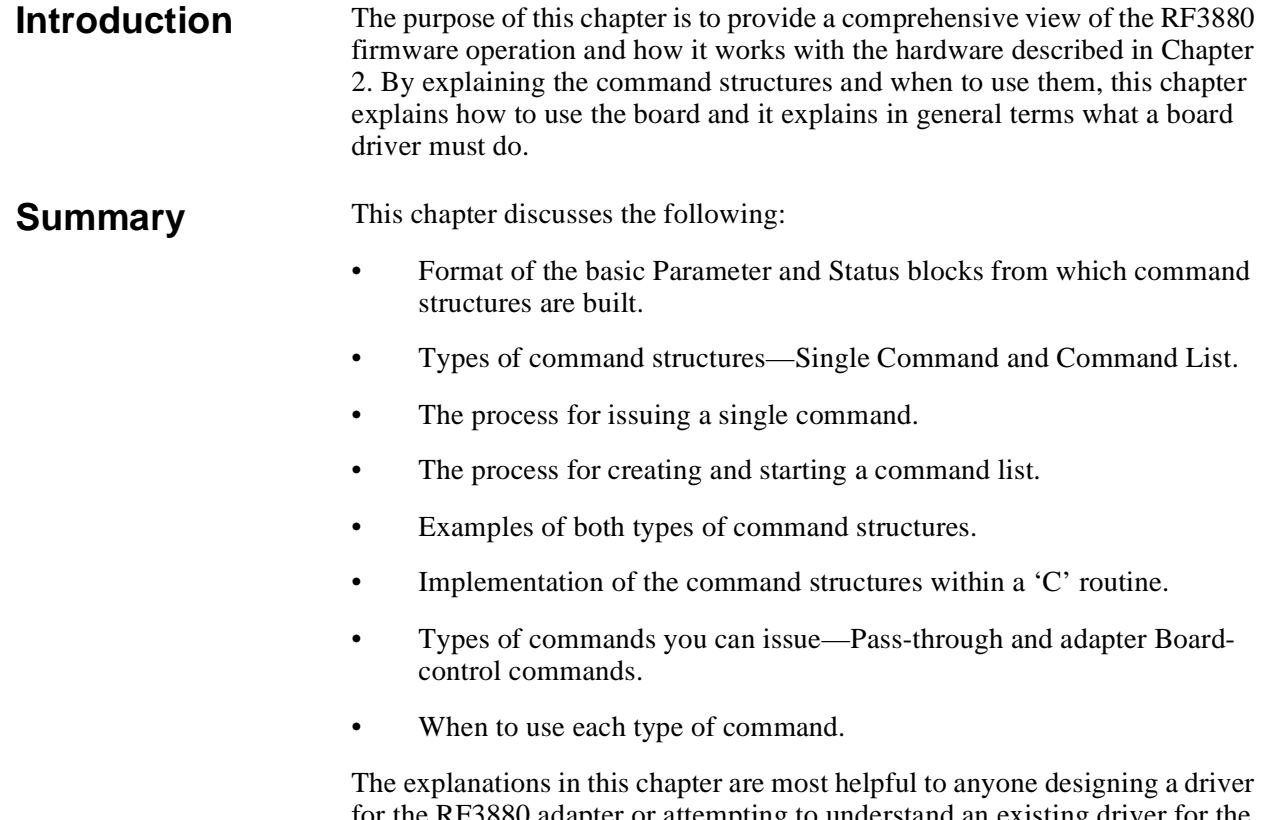

for the RF3880 adapter or attempting to understand an existing driver for the RF3500 family of adapters.

## **What the Adapter must accomplish**

There are several basic operational requirements that the RF3880 adapter must fulfill:

**The Host must have a method to communicate details of command operation with the adapter** — Communication from the host to the RF3880 adapter takes the form of command structures. There are two types of command structures you can use with the RF3880 adapter: Single Command and Command List. The latter is preferable in most situations because it boosts the performance of the adapter. There are instances when you must use the single command method of communication. Both types of structures are described in the following sections.

**The adapter must have a means to communicate the outcome of a command process** — Reporting the completion status of the command is accomplished via status blocks which are part of the command structure. Just as there are two types of RF3880 command structures for you to use when issuing a command, there are two ways status structures are returned from the adapter. Each uses slightly different protocol to notify the Host of returned status. This is described in more detail in a later section.

**The Host must have a way to alter the behavior of the adapter to suit its environment** — To meet the versatility required by differing host operating systems and application needs, the RF3880 adapter has a set of board level commands for you to use. These commands allow you to select options relating to the system bus of the host and also tailor operation for the devices attached to the board. They are referred to as Board-control commands.

**The Host must have a defined protocol for issuing commands to the adapter (acting as an initiator or a target)** — The RF3880 adapter is an interface between the VMEbus and SCSI bus architectures. When the VMEbus Host requests an operation involving the SCSI bus, the RF3880 issues a command to a device on the bus, using SCSI protocol, or acts as the intermediary for an initiator on the bus. The RF3880 uses the defined SCSI command structure within its own parameter-block command structure. This allows the RF3880 to pass commands to the SCSI device without modification (in Initiator Mode) or receive a SCSI command and pass it to the Host for interpretation (in Target Mode). These are called Pass-through commands.

**The adapter must provide status from a device regarding the command just completed by the device** — Just as the defined SCSI command structure is part of the RF3880 command structure and is passed through to the device, the Sense Bytes from the SCSI device are reported to the host within the Status Block returned by the adapter.

Each of these operational requirements is discussed in more detail on the following pages.

**The Base Parameter** 

**Block**

The Parameter Block is one of the basic building blocks of the RF3880 command structures. It is designed to hold all facts relevant to a single command.

> The same Parameter Block format is used whether the command is a Passthrough command directed to a SCSI device, or a Board-control command to be interpreted and acted on by the adapter. (The various flags and byte values may have different meanings in each case though.)

> All Board-control commands are described in detail in Chapter 7. More information about how the RF3880 implements SCSI commands can be found in Chapter 5. See a SCSI specification and vendor-supplied peripheral documentation for details about particular SCSI commands.

## **Parameter Block Format**

The Parameter Block format for all Pass-through and also adapter Boardcontrol commands is illustrated below:

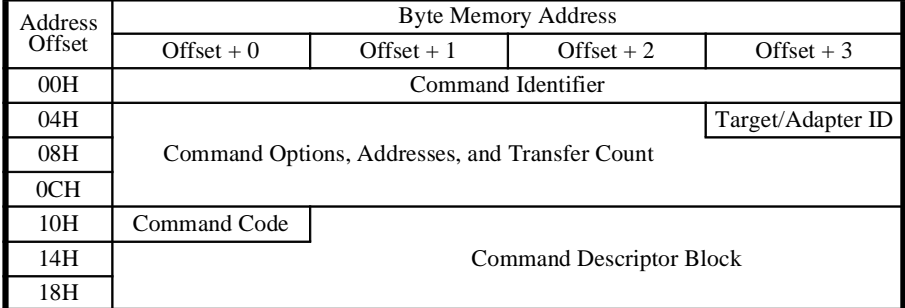

### **Table 17: Base Parameter Block**

A brief description of each of the fields follows:

### **Command Identifier**

When setting up a command structure, you use this field to distinguish a command in order to associate it with a returned Status Block. The value is a double-word and must be unique; the Command Identifier for each currently executing command should be different. Any unique four-byte value will work. You could, for example, use the command address or a Parameter Block Index pointer as the Command Identifier. Both Pass-through commands and adapter Board-control commands use this field for proper identification of status to be returned whether the command is issued in a Single Command structure or a Command List.

### **Command Options, Addresses, and Transfer Count**

You will use these fields of the Parameter Block to supply an address and transfer count when a data transfer is required by the command you wish to issue. There are also some command-modifying options available to you depending on the command you are issuing.

**Target/Adapter ID** - The Target/Adapter ID byte is very important to the command issue process. The value you supply here determines whether the command described in the Command Descriptor Block is a Pass-through command or an adapter Board-control command:

- If the ID = FFH, the command is a Board-control command.
- If the ID = 0-FH (0-15), the command is destined for the SCSI target or initiator with that ID.

### **Command Descriptor Block**

In this part of the Parameter Block you must supply details about the command to be executed. The Command Descriptor Block will contain a SCSI command, a Target Mode response, or an adapter Board- control command. The RF3880 Board-control commands are explained in detail in Chapter 7. You can find more information about issuing Pass-through commands later in this chapter and in Chapters 5 and 6. For detail about actual SCSI commands, see a SCSI specification or your vendor-supplied peripheral documentation.

**Command Code** - This field will always contain a command code for either a Pass-through or an adapter Board-control command.

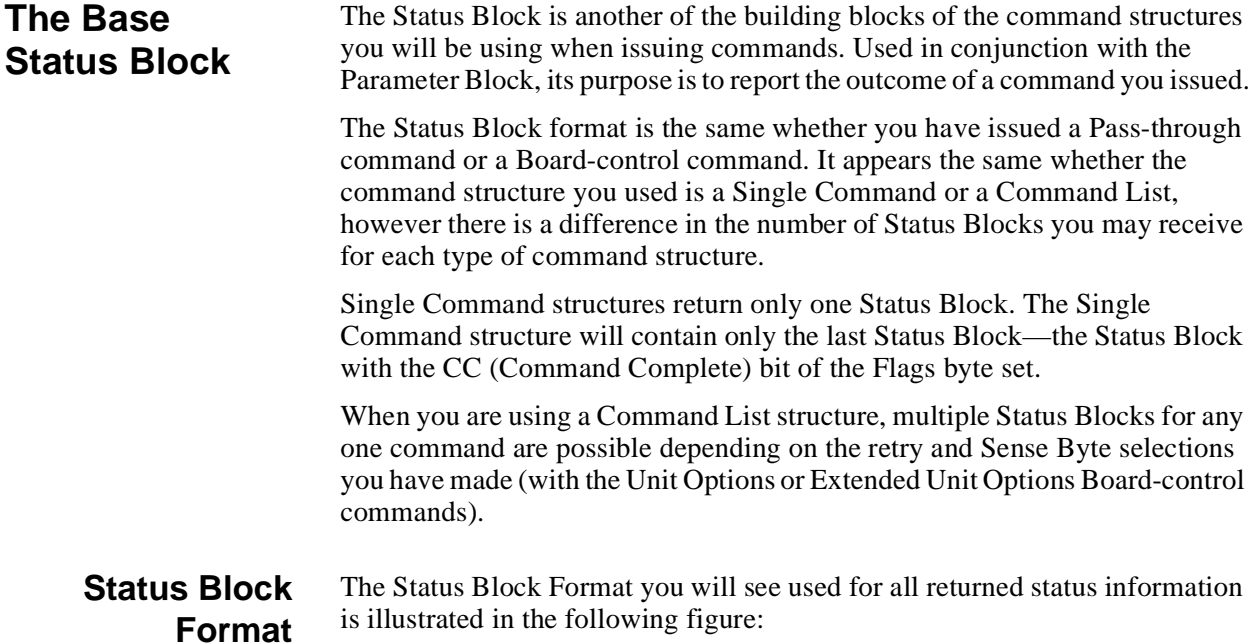

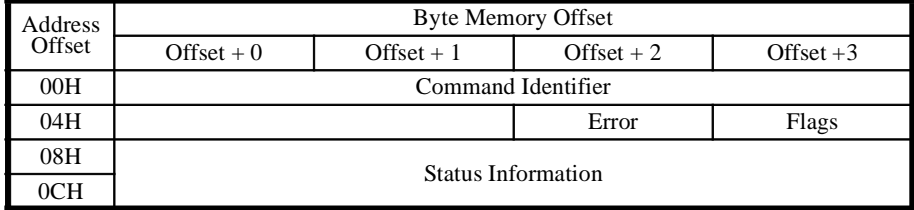

### **Table 18: Base Status Block**

Following is a brief description of each of the fields:

**Command Identifier** - This value will identify which Parameter Block has completed.

### **Flags**

This byte can be polled to determine whether, and in what condition, a command completed. It has this format:

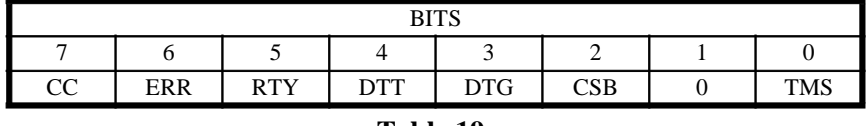

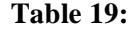

**TMS Target Mode Status** - This bit indicates that Status is being returned from the Target Mode Response command.

 $0 \Rightarrow$  The status was not a result of a Target Mode Response command.

 $1 \Rightarrow$  The status is the result of a Target Mode Response command.

**CSB Continued Status Block** - This bit indicates that the current Status Block is one of a series of Status Blocks generated because extended Sense Bytes are enabled. Only valid for Pass-through commands issued through Command List.

 $0 \Rightarrow$  Status Block is first (or only) Status Block

 $1 \Rightarrow$  Status Block is one of a series of Status Blocks.

**DTG Data Transfer Greater** - Indicates when a Initiator Pass-through command completes with more bytes requested by the SCSI device than was specified in the transfer count field.

 $0 \Rightarrow$  Data transfer was not greater.

 $1 \Rightarrow$  Data transfer was greater.

**DTT Data Transfer Truncated** - Indicates when a Initiator Pass-through command completes with fewer bytes transferred than requested.

 $0 \Rightarrow$  Data transfer was not truncated.

1 ⇒ Data transfer was truncated.

**RTY Retry** - Indicates whether a Pass-through command required retries to complete.

 $0 \Rightarrow$  No retries were required.

 $1 \Rightarrow$  Retries were required to complete.

**ERR Error Status** - Identifies when a Board-control or Pass-through command completes with an error.

 $0 \Rightarrow$  No error occurred.  $1 \Rightarrow$  An error occurred.

**CC Command Complete** - Indicates whether a Board-control or Passthrough command has finished.

 $0 \Rightarrow$  Command not complete.

 $1 \Rightarrow$  Command complete.

**Error** - When an adapter-detected error occurs, this byte contains an error code to describe the condition. Error Codes are described in Appendix A.

**Status Information** - Depending on the type of command that was issued, the RF3880 will return different types of Status Information in these fields. For Initiator Pass through commands, SCSI Status and Sense Bytes will be returned. For details see Chapter 5. Target Mode Response command Status Blocks are described in Chapter 6. See Chapter 7 for details about any special Status Blocks returned from Board-control commands.

## **Multiple Status Blocks**

It is possible to receive more than one Status Block to indicate the outcome of a command. To receive multiple Status Blocks, when operating in Initiator Mode, all the following must be true:

- You have used the Unit Options or Extended Unit Options Board-control commands to set up retries and / or extended Sense data for Pass-through commands.
- The command is a Pass-through command. (Board-control commands are not subject to retries and do not return Sense Data.)
- The Pass-through command is issued through use of the Command List structure. (Single command structures can only contain one Status Block.)

It is also possible to receive multiple Status Blocks when operating in Target Mode. You will receive two Status Blocks in Target Mode if the SCSI Command Descriptor Block is more than six bytes. See Chapter 6 for more information.

## **Setting up Unit Options**

These are the options selected through the Unit Options and Extended Unit Options Board-control commands that cause the Rf3880 to return multiple Status Blocks in response to an error condition:

**Retries** - If you 1.) supply a Retry Limit value, 2.) select a type of retry in the Retry Control field, and also 3.) set the ISB bit of the same field, each command retry performed will generate at least one Status Block.

**Sense Data** - If you select a Sense Count greater than eight, or specify more than eight Selected Sense Bytes, you will receive multiple Status Blocks for each Request Sense command sent in response to Check Condition.

### Note

If you enabled both Retries and nine or more byte of Sense Data, you will receive multiple Status Blocks for every retry performed until either the command completes successfully or the Retry Limit is reached. This can be calculated as follows:

For a command that exhausts Retry Limits:

# of Status Blocks =  $(\# \text{ of)}$  retries + 1)x $(\# \text{ of}$  Status Blocks needed for Sense Data)

For a command that recovers before Retry Limit is reached:

# of Status Blocks =  $((# of attempts + 1)x # of Status Blocks needed for$ Sense Data $+1$ 

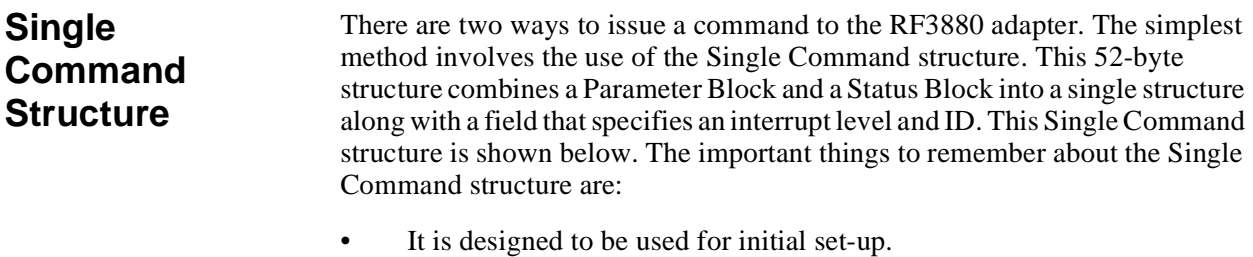

The Single Command structure is illustrated for you below:

• The first command you issue to the board after power-up or reset must use this structure.

**Format of Single Command Structure**

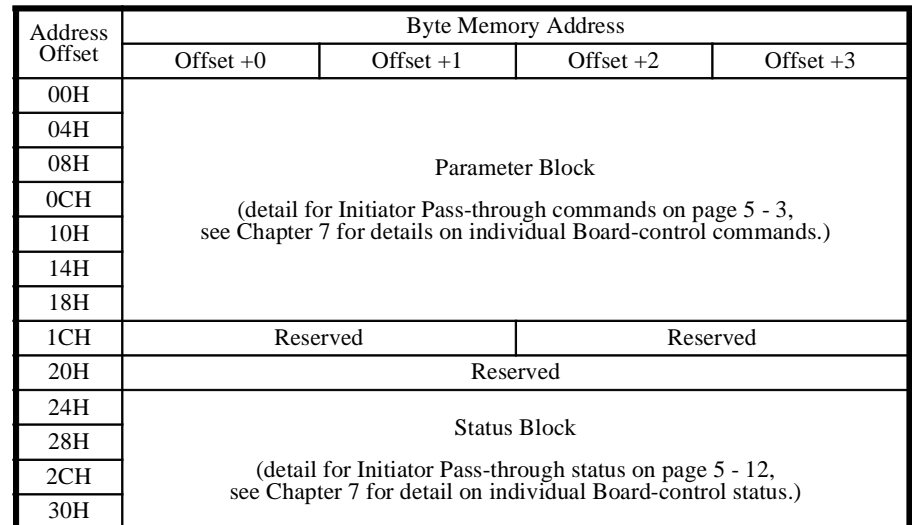

### **Table 20: Single Command Structure**

### **Parameter Block**

This section of the Single Command structure is where you build a Parameter Block containing information related to the command you wish to execute: Initiator Pass-through or Board-control.

Most of the fields are command-specific; if there is data to transfer, for example, an address, address modifier and transfer count must be provided. For details about the parameter block fields necessary for a Initiator Pass-through command refer to Chapter 5, Initiator Pass-through Commands and a SCSI specification. For details about a Board-control command see Chapter 7, Boardcontrol Commands.

### **Reserved Fields**

Reserved fields must be zeroed. If a non-zero value is permitted in a Reserved block, you may get an error.

### **Interrupt**

This field selects the Interrupt level which the RF3880 adapter will use when the command issued through the Single Command structure completes. You can also denote the resultant interrupt acknowledge ID that the adapter will place on the data bus in response to the Host. The Interrupt field uses these bitmeanings:

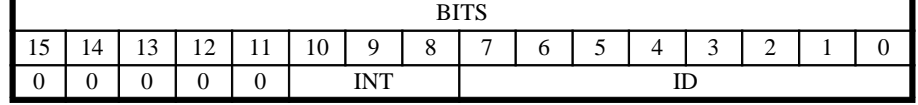

### **Table 21: Bit-meanings of Interrupt Field**

**ID Status/ID** - This byte denotes the Status/ID value that the adapter will provide to identify the interrupt being acknowledged by the Host.

**INT Interrupt Level** - You may elect to use any one of the following levels for adapter interrupt:

- 000 Interrupt disabled 001 — Interrupt level 1 010 — Interrupt level 2 011 — Interrupt level 3 100 — Interrupt level 4 101 — Interrupt level 5 110 — Interrupt level 6
- 111 Interrupt level 7

**Status Block** - The Status Block is the means by which the RF3880 adapter communicates successful command completion, error conditions, retry information or SCSI Sense Bytes. Status Block information specific to the type of command you issued can be found in Chapters 5, 6 and 7.

Note

If you have set the ISB (Issue Status Block) bit in the Retry Control field of the Unit Options or Extended Unit Options command, it will be ignored for commands issued through Single Command structure.

If the status from a command issued within a Single Command structure requires multiple Status Blocks to report the status, only the last block is saved in the structure.

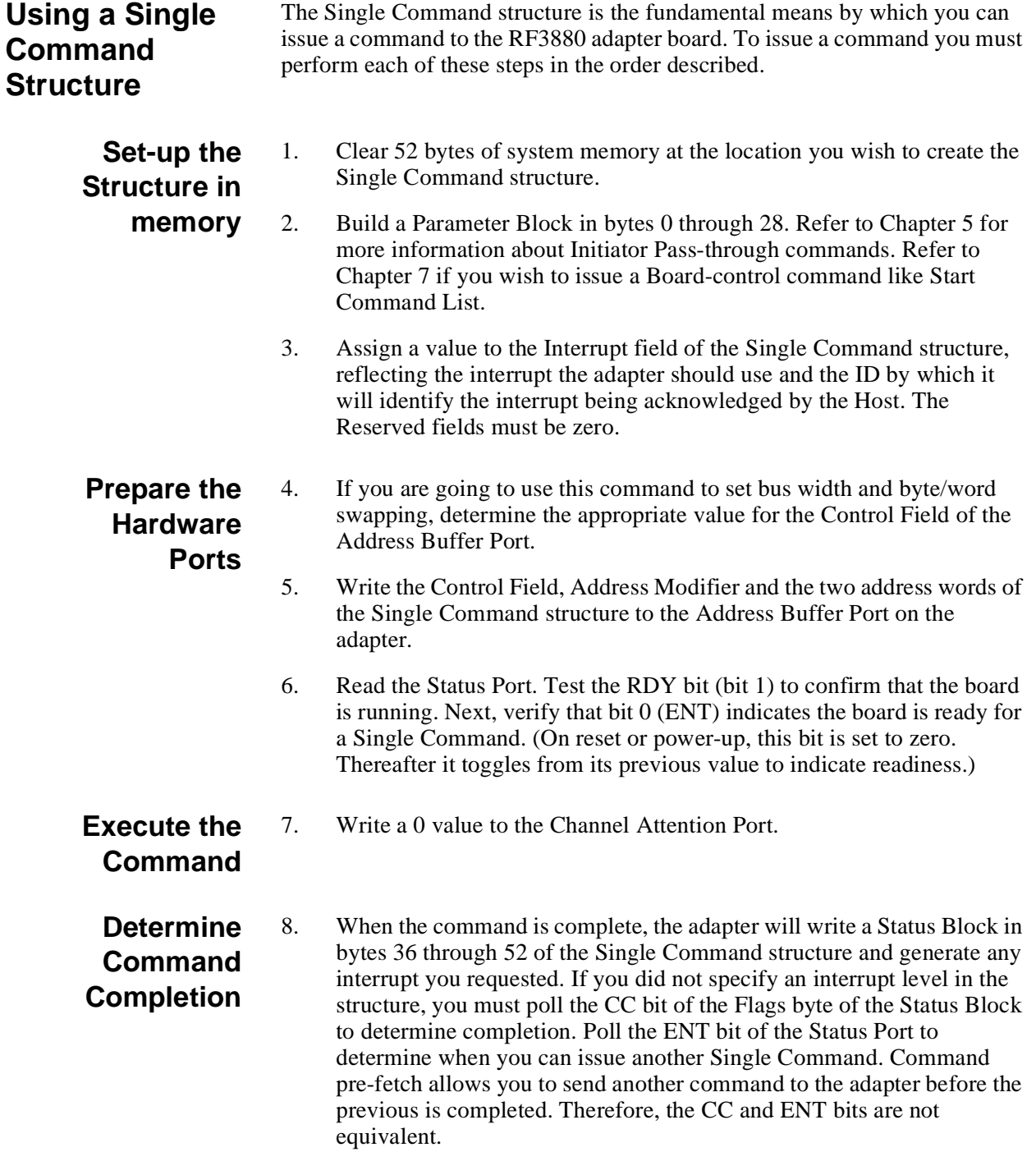

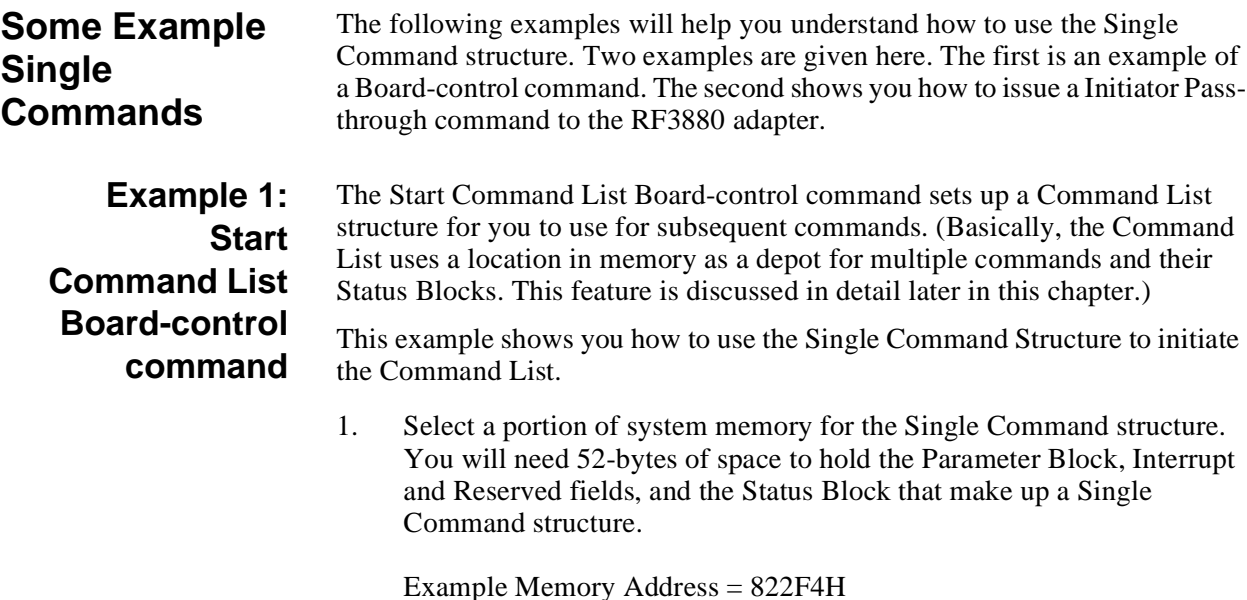

2. Fill in the Parameter Block information. (Detailed Parameter Block

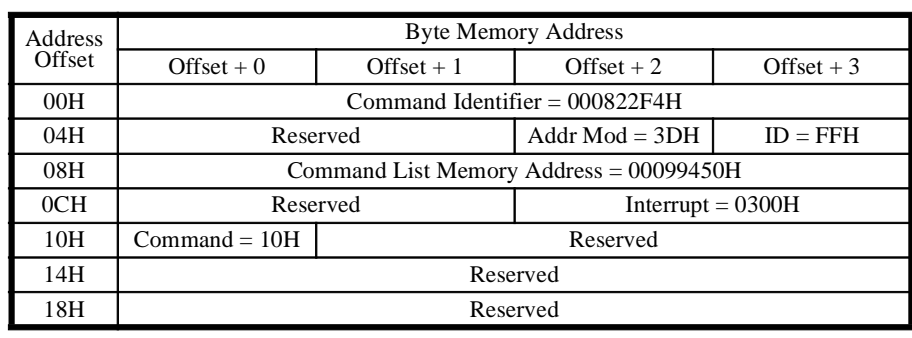

information for each Board-control command is given in Chapter 7.)

These are the Parameter Block values for this example:

**Table 22: Example Start Command List PB**

### **Command Identifier = 822F4H**

Even though the Status Block is part of the Single Command structure and easily identified it is good to provide a value here in order to be consistent with Command List structures. The value chosen is the address of the Single Command structure.

### **Address Modifier = 3DH**

This value indicates that Standard Supervisory Data Access will be used for Command List data transfers.

### **ID = FFH**

Indicates to the RF3880 adapter that this is a Board- control command.

### **Command List Memory Address = 99450H**

System Memory address of the Command List structure.

### **Interrupt = 0300H**

Indicates that an Interrupt Level of 3 be used for Command List status.

### **Command = 01H**

This value is the Start Command List command code.

3. Fill in the Interrupt Word of the Single Command structure. This is used to indicate the Interrupt Level to be used for the Single Command. In this example we will leave it zero along with the Interrupt Acknowledge ID. This means the Flags byte of the Status Block will need to be cleared before issuing the command, and then the Command Complete (CC) bit polled to determine when this command completes.

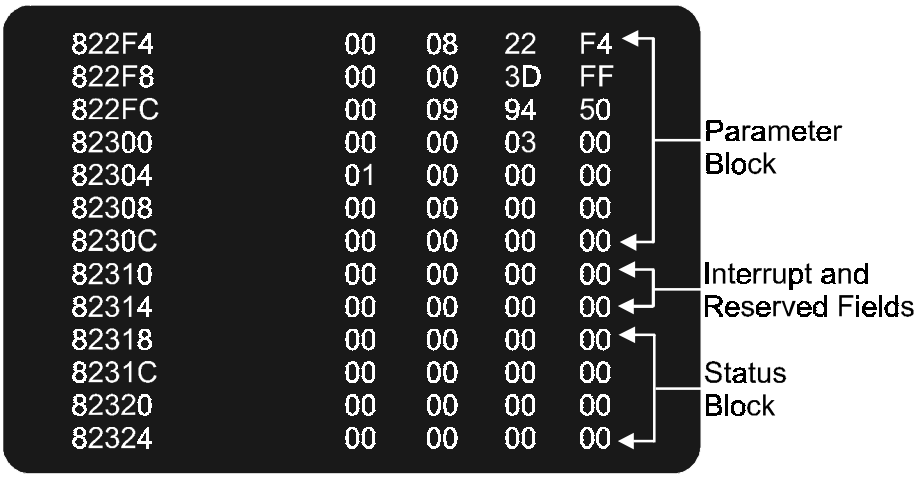

In memory, the structure will look like this:

00000552.001

### **Figure 14 Single Command Structure in memory**

4. The next step is to load the Address Buffer Port. This will require three writes to the port address. Each of the three writes is described next:

**Control Field = 84H** - For the first write, the Control Field, we'll select no byte or word swapping of control structures, but choose to use a 32-bit system bus.

**Address Modifier = 3DH** - This is the Address Modifier that the adapter is to use when reading the Single Command Structure.

**Single Command Structure Address = 822F4H** - The other two writes to the port contain the address of the Single Command Structure.

- 5. The example board is jumpered at address EE00H. The three writes to the Address Buffer Port at address EE00H will be as follows:
	- 1.) 843DH 2.) 0008H 3.) 22F4H
- 6. Read the Hardware Status Port at address EE10H. Since the ENT bit of the Status Port toggles between 0 and 1 with each Single Command Channel Attention issue, the value returned could be 0202H or 0203H depending on the previous value. We'll assume this is the first command after a reset; the initial value of the ENT bit is 0. The adapter is ready if the Status Port reads 0202H.
- 7. To execute the command, write a 0 to the Channel Attention Port.
- 8. Poll for command completion by reading the Flags Byte of the Status Block and comparing it to zero. When the value is non-zero, the command is complete. The value of the Flags byte in the Status Block will indicate if the command completed with an error. In this example, the command was successful; a value of 80H is returned as shown below. A returned value of C0H would indicate an error had occurred.

| 822F4        | 00 | 08     | 22 | F4              |                 |
|--------------|----|--------|----|-----------------|-----------------|
| 822F8        | 00 | 00     | 3D | FF              |                 |
| 822FC        | 00 | 09     | 94 | 50              |                 |
| 82300        | 00 | 00     | 03 | 00              | lParameter      |
| 82304        | 01 | 00     | 00 | 00              | <b>Block</b>    |
| 82308        | 00 | 00     | 00 | 00              |                 |
| 8230C        | 00 | 00     | 00 | 00 $\leftarrow$ |                 |
| 82310        | 00 | 00     | 00 | $00 \leftarrow$ | Interrupt and   |
| 82314        | 00 | 00     | 00 | $00 \leftarrow$ | Reserved Fields |
| 82318        | 00 | 08     | 22 | $F4 \leftarrow$ |                 |
| 8231C        | 00 | 00     | 00 | 80              | <b>Status</b>   |
| 82320        | 00 | $00\,$ | 00 | 00              | <b>Block</b>    |
| 82324        | 00 | 00     | 00 | 00 $\leftarrow$ |                 |
| 00000553.001 |    |        |    |                 |                 |
|              |    |        |    |                 |                 |

**Figure 15 Single Command Structure in memory**
## **Example 2:Inquiry Pass-through Command**

This example describes the issue of a Initiator Pass-through command. The SCSI Inquiry command is fully described in the SCSI specification.

This example shows you how to use the Single Command structure to issue an Initiator Pass-through command.

1. The set-up of a Pass-through command is the same as for a Boardcontrol command. You must select a portion of system memory for the Single Command structure. You will need 52-bytes of space to hold the Parameter Block, Interrupt and Reserved fields, and the Status Block that make up a Single Command structure. For this example we'll use the same memory address.

Example Memory Address = 822F4H

2. Fill in the Parameter Block information. (Detailed Parameter Block information for Initiator Pass-through commands is given in Chapter 5. For information about the SCSI Inquiry command, you must reference a SCSI specification or drive manual.)

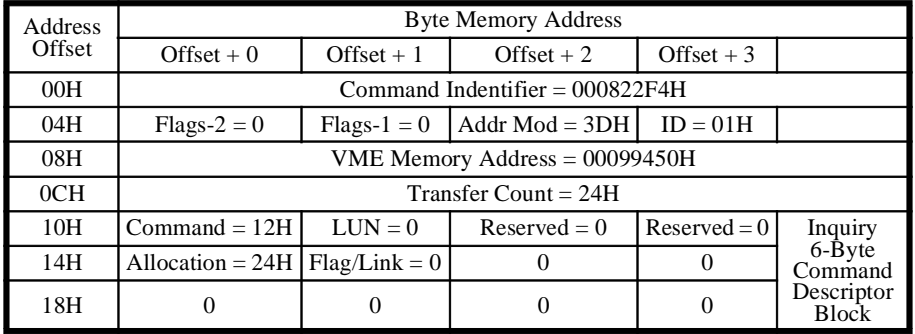

These are the Parameter Block values for this example:

**Table 23: Example Pass-through command PB**

**Command Identifier = 822F4H** - Even though the Status Block is part of the Single Command structure and easily identified it is good to provide a value here in order to be consistent with Command List structures. The value chosen is the address of the Single Command structure.

**ID = 01H** - Indicates to the RF3880 adapter that this Pass-through command should be directed to device ID 1.

**Address Modifier = 3DH** - This value indicates Standard Supervisory Data Access mode will be used to execute the Inquiry command.

**Flags-1 = 0** - This byte is used to control aspects of command operation. None of the features are enabled for this command.

**Flags-2 = 0** - This byte offers further command control options. None of the additional features are enabled for this example.

**VME Memory Address = 99450H** - System Memory address to which the Inquiry data will be returned.

**Transfer Count = 24H** - This value is the number of bytes of data that will be transferred for this command. The Inquiry data returned by this device is contained in 36 (24H) bytes.

**SCSI 6 byte Command Descriptor Block** - These six bytes of command information are explained in the SCSI specification.

3. Fill in the Interrupt Word of the Single command Structure. The Interrupt Word is used for the Single Command Interrupt Level.

In this example we'll use an interrupt level of 3, and designate a Status/ ID of 3FH. This means that the adapter will interrupt the Host when the command has completed by driving IRQ3. When requested for its Status/ID during the VME interrupt cycle, the adapter will respond with the value 3FH on lines D0-D7.

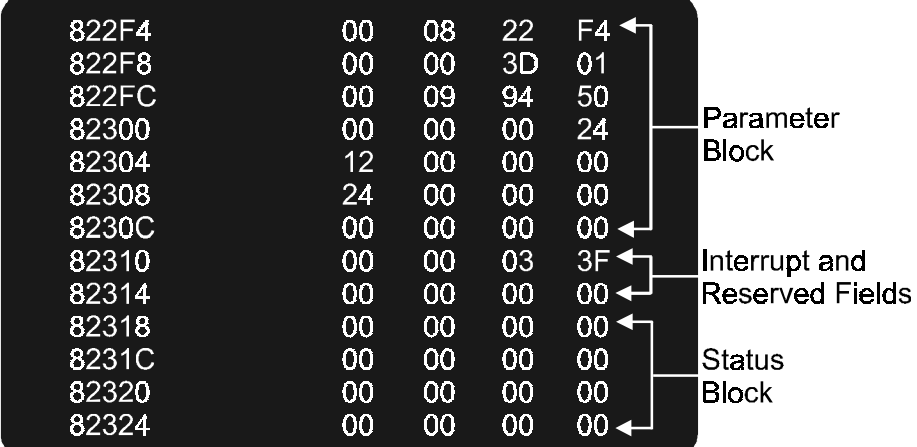

In memory, the structure will look like this:

00000559.001

## **Figure 16 Single Command Structure in memory**

4. The next step is to load the Address Buffer Port. This will require three writes to the port address:

**Control Field = 84H** - For the first write, the Control Field, we'll select no byte or word swapping of control structures, but choose to use a 32-bit system bus.

**Address Modifier = 3DH** - This is the Address Modifier that the adapter is to use when reading the Single Command Structure.

**Single Command Structure Address = 822F4H** - The other two writes to the port contain the address of the Single Command Structure.

- 5. The example board is jumpered at address EE00H. The three writes to the Address Buffer Port at address EE00H will be as follows:
	- 1.) 843DH
	- 2.) 0008H
	- 3.) 22F4H
- 6. Read the Hardware Status Port at address EE10H. Since the ENT bit of the Status Port toggles between 0 and 1 with each Single Command Channel Attention issue, the value returned could be 0202H or 0203H depending on the previous value. We'll assume this is the first command after a reset; the initial value of the ENT bit is 0. The adapter is ready if the Status Port reads 0202H.
- 7. To execute the command, write a 0 to the Channel Attention Port.
- 8. When the command has completed, the Status Block will be written to memory and an interrupt generated by the RF3880 adapter. Read the Flags byte of the Status Block to determine if there are errors, or retries associated with the command.

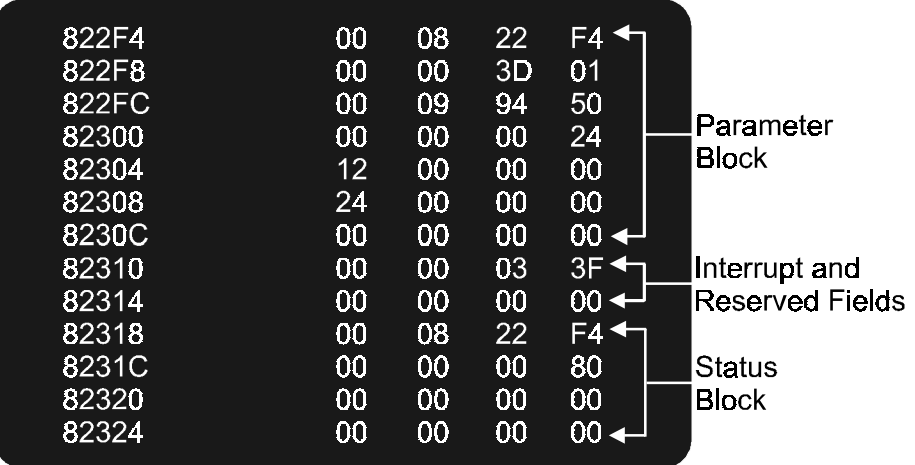

00000560.001

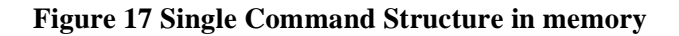

## **Command List Structure**

The previous pages have discussed the use of a Single Command Structure to issue a command to the RF3880 adapter. This section deals with the other method of operation: the Command List Structure. With this structure you are able to queue commands for execution; use of the Command List Structure enhances performance by decreasing command overhead and allowing both system and adapter to perform command I/O at the same time.

## **Format of Command List Structure**

The address of the Command List Structure should be on a double word boundary. The Command List Structure is illustrated for you below:

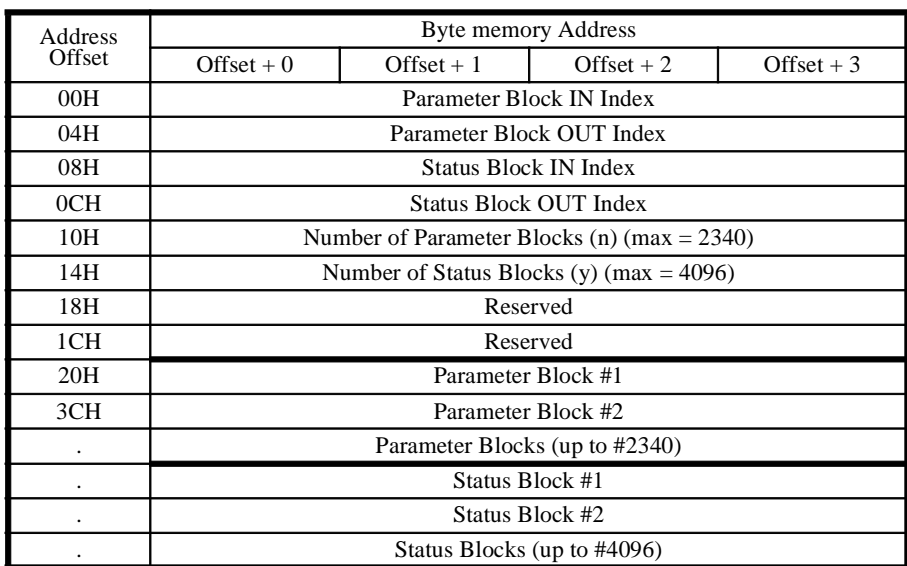

**Table 24: Command List Structure**

## **Description of the Fields**

The following section describes the information you will need to properly complete a Command List Structure.

## **Parameter Block IN Index**

This field contains an index into the Parameter Block array. It points to the next open block. When you add a Parameter Block to the Command List Structure, you must increment this number. This value is never changed from the adapter side of operations.

## **Parameter Block OUT Index**

This field also contains an index into the Parameter Block array, but it points to the next Parameter Block in the structure to be read-in by the adapter for execution. This value will be incremented by the adapter after it reads a new Parameter Block; the value should never be changed from the Host side.

## **Status Block IN Index**

The Status Block IN field is incremented each time a Status Block is placed into the Status Block array by the adapter. This value should never be changed from the Host side.

#### **Status Block OUT Index**

The Status Block OUT Index advances when the Host reads a Status Block from the array to indicate that a Status Block has been read. This value is never changed by the adapter.

#### **Number of Parameter Blocks**

This value indicates the maximum number of Parameter Blocks that you can have active in the list. You should pick a number that is adequate for the number of commands that you will issue. Since the Status Block array follows the Parameter Block array, you cannot increase this number once execution begins. The maximum space available to use for Parameter Blocks is 65536 bytes. Since each Parameter Block is 28 bytes long, the maximum number of Parameter Blocks you can have is 2340.

0 and 1 are not valid values to use in this field.

## **Number of Status Blocks**

This value indicates the number of Status Blocks available to be written by the adapter in the Command List. Maximum space available for Status Blocks is 65536 bytes. Since each Status Block is 16 bytes long, the maximum number of Status Blocks you can have is 4096.

0 and 1 are not valid values to use in this field.

#### **Parameter Block Space**

You may have up to 2340 Parameter Blocks in the Command List Structure simultaneously. The Parameter Block area is treated as an independent circular list. First you place a Parameter Block into this area, then the adapter reads it to execute.

#### **Status Block Space**

You may have up to 4096 Status Blocks in this area simultaneously. The Status Block area is treated as a circular list separate from the Parameter Block area. When the adapter places a Status Block into this area, it is available to be read in from the Host side.

It is possible to generate multiple Command List Status Blocks from one Passthrough command if retries are enabled and more than eight bytes of Sense data are selected. Retries and Sense data are enabled with the Unit Options or Extended Unit Options commands.

Multiple Status Blocks generated from retries or extended Sense data must be factored into the value you select for this field. Retries and additional Sense data options are enabled through use of the Unit Options or Extended Unit Options commands.

Note

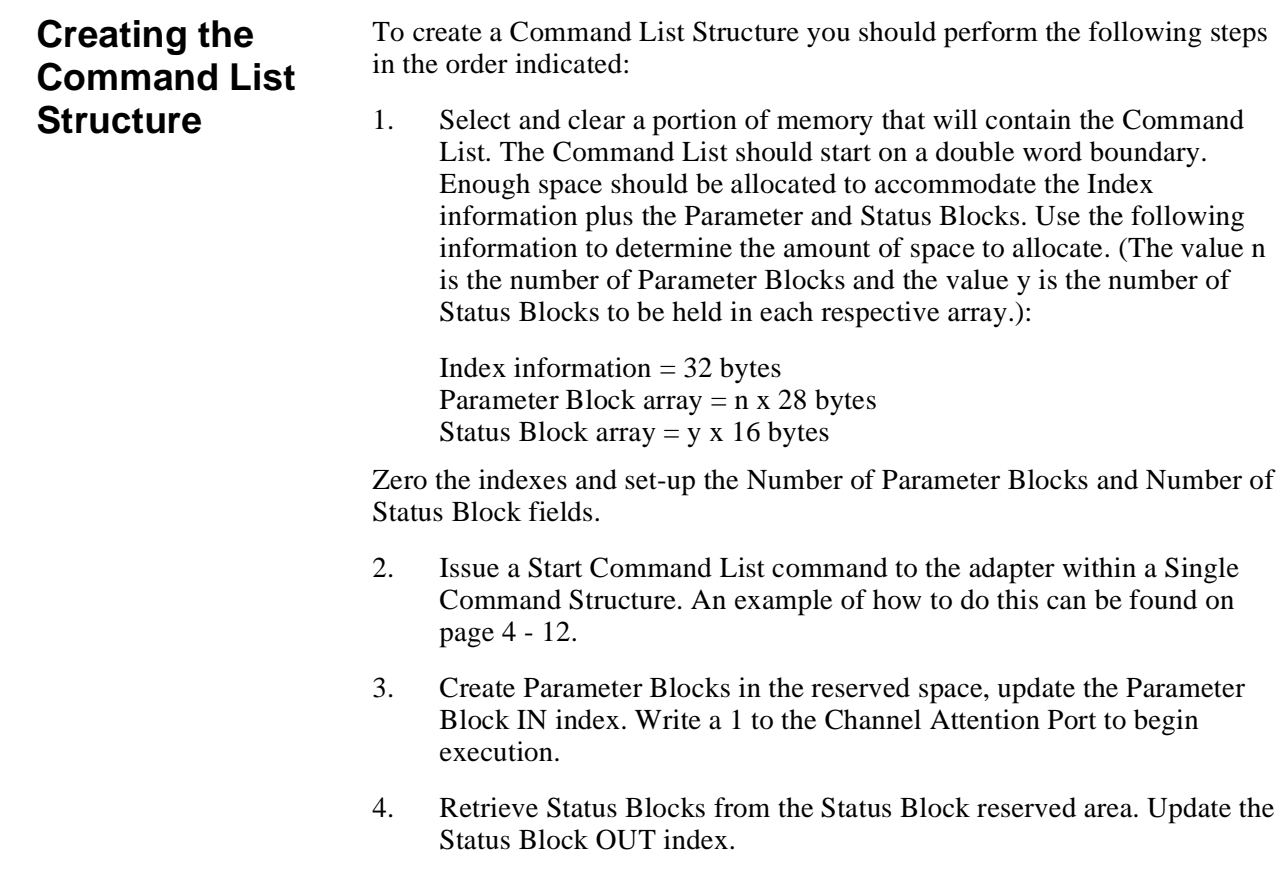

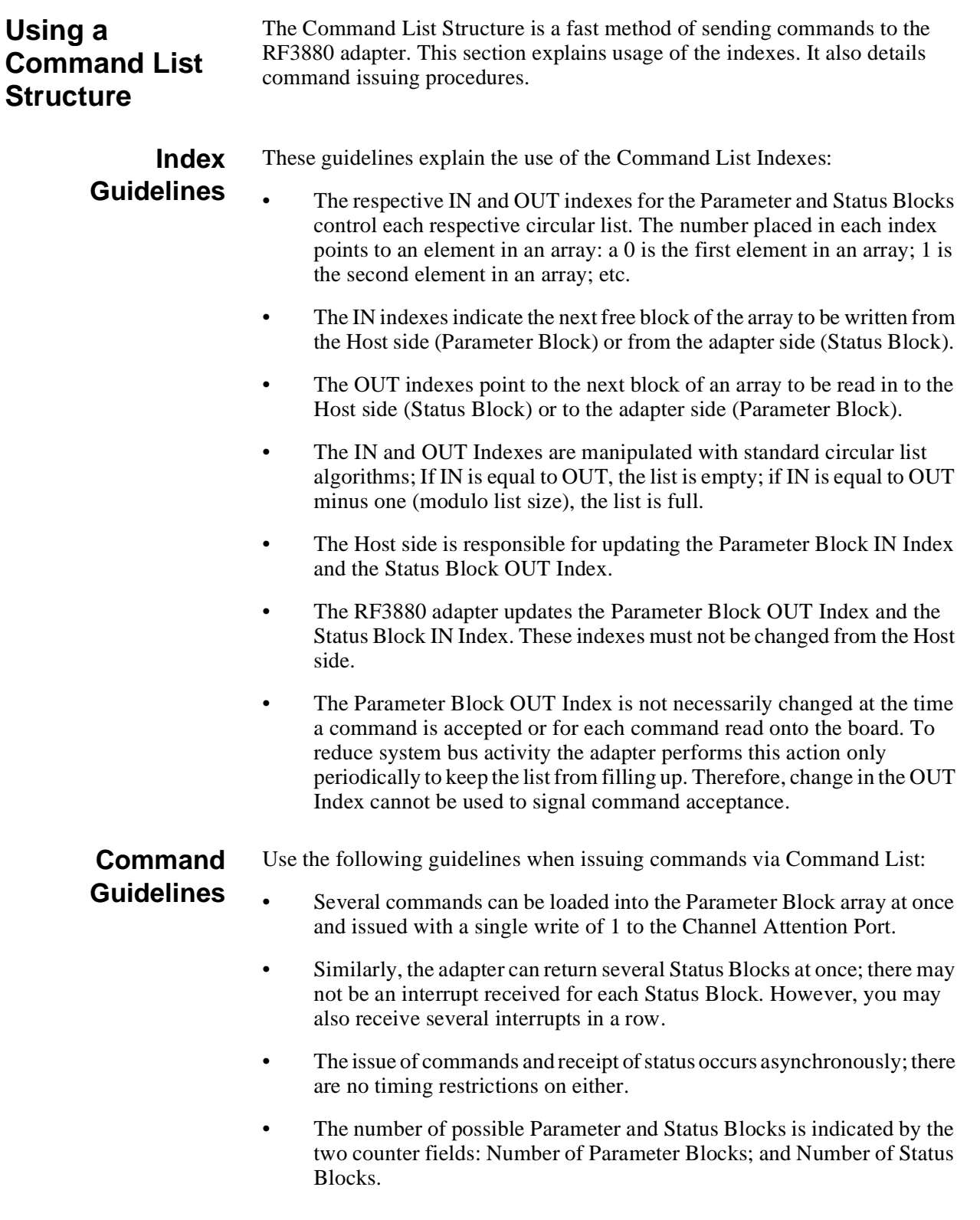

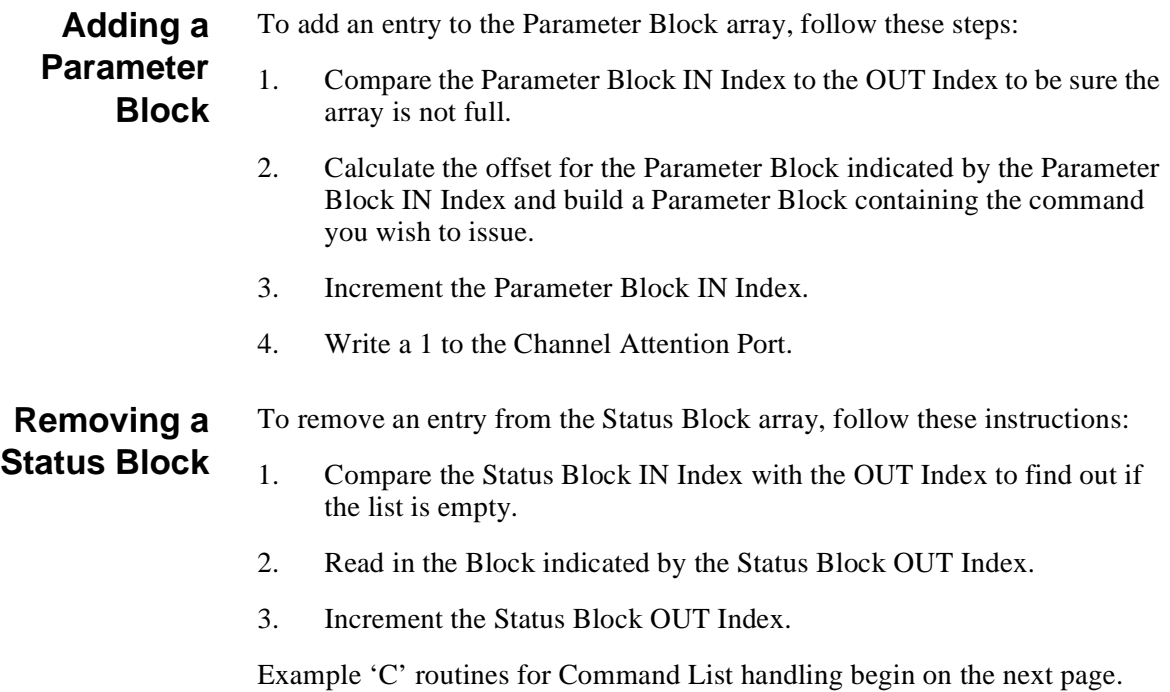

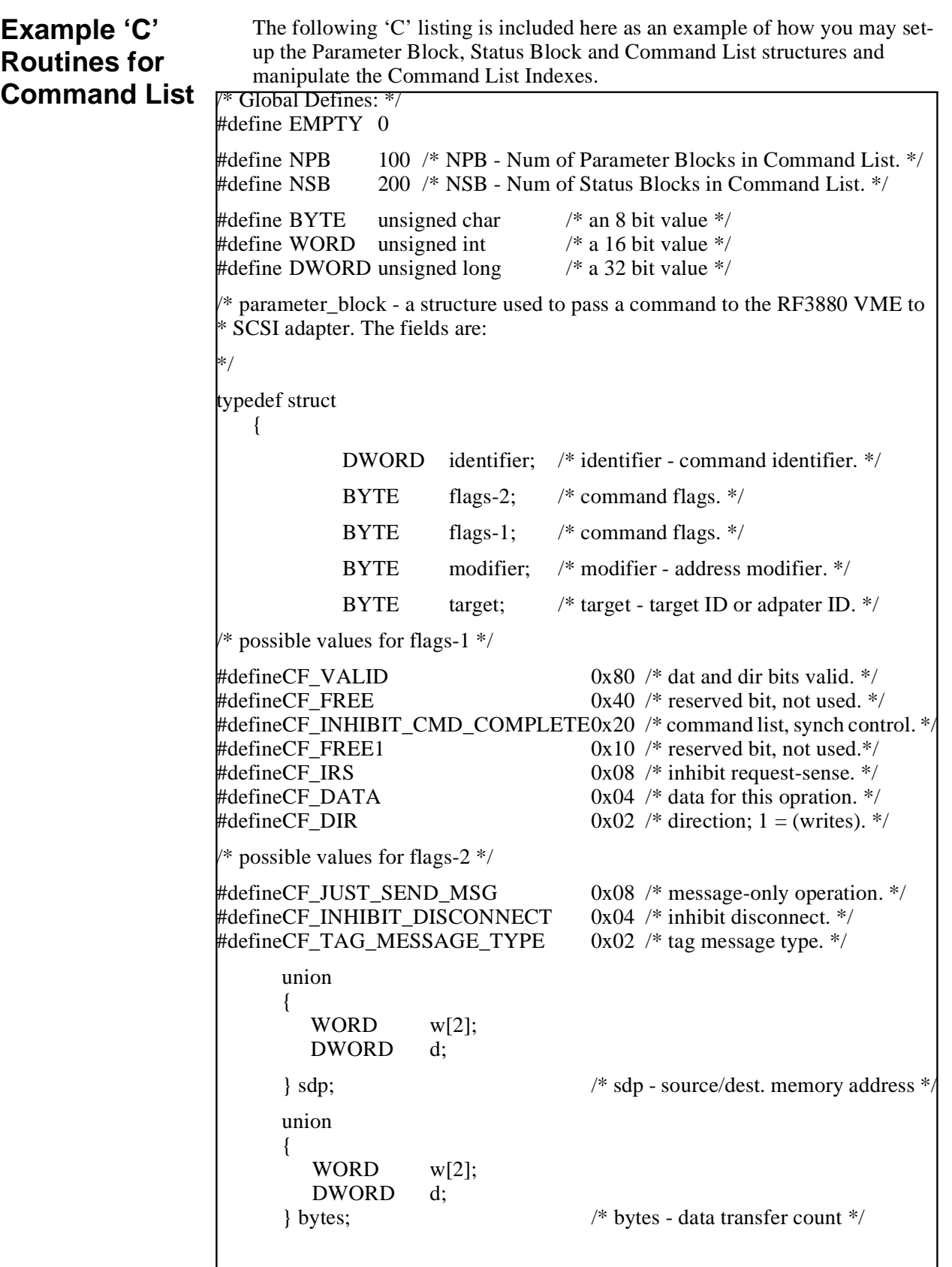

## **Page 4 - 24 Example 'C' Routines for Command List**

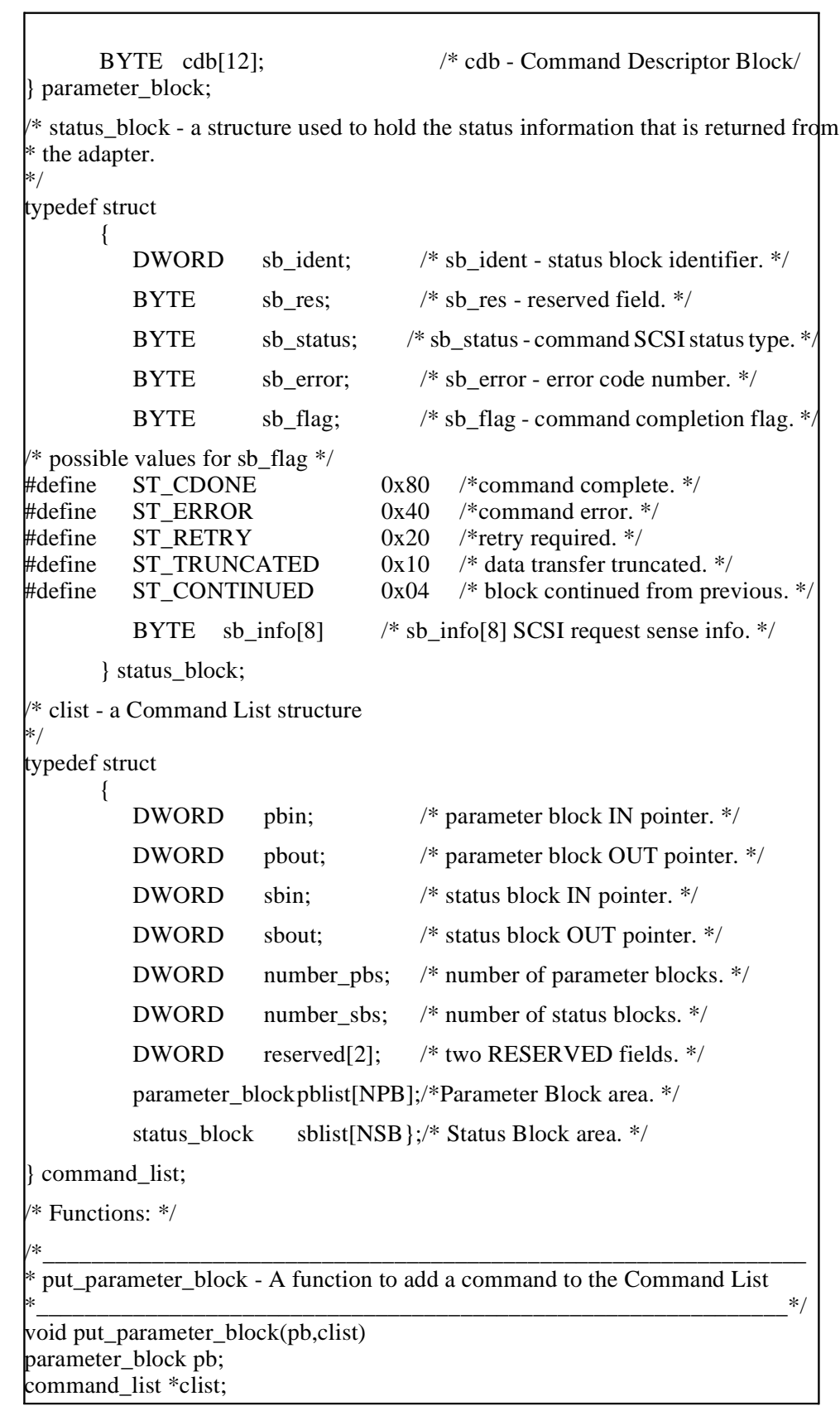

```
\frac{1}{2} First: check to see if the list is full \frac{1}{2}if ( (clist→pbin +1) % NPB == clist→pbout)
      {
           /* If the list is full, then handle full list *//* This may be a function call that waits for an open entry or you could
           choose to return an error. */
           if (!handle_full_list(pb,clist))
               return;}
      /* Second: put the Parameter Block into the next available location in the list
      */
      clist\rightarrow pblist[clist\rightarrow pbin] = pb;/* Third: increment the Parameter Block IN index */
      clist\rightarrowpbin = (clist\rightarrowpbin + 1) % NPB;
      /* Next issue a Command List Channel Attention */
      /* This is a separate function called to issue a 
      Command List Channel Attention. */
      issue cl channel atn();
 /* put parameter block *//
*________________________________________________________________
 get status block - Read a Status Block returned in the Command List
*_______________________________________________________________*
/
status_block get_status_block(clist)
command_list *clist;
(
      status_block tsb;
      /* First: check to see if a Status Block is available */
      if (clist→sbout == clist→sbin)
      {
           /* If the list is empty there are no blocks to read. Check the adapter
           * Status Port for any error conditions, and return.
           */
           /*This routine could check the Status Port for 11H error code 
           (no active command list.) */
           handle_empty_sb_list(clist);
           return(EMPTY);
      }
      /* Second: read the Status Block into a temporary value so that it can be
      returned at the end of the function.
      */
      tsb = \text{clist} \rightarrow \text{sblist}[\text{clist} \rightarrow \text{sbout}];/* Third: increment the Status Block OUT index. */
      clist \rightarrow sbout = (clist \rightarrow sbout + 1) % NSB;/* Next: return with the Status Block. */
      return (tsb);
 } /* get_status_block
```
## *5*

**Initiator Mode Passthrough Commands**

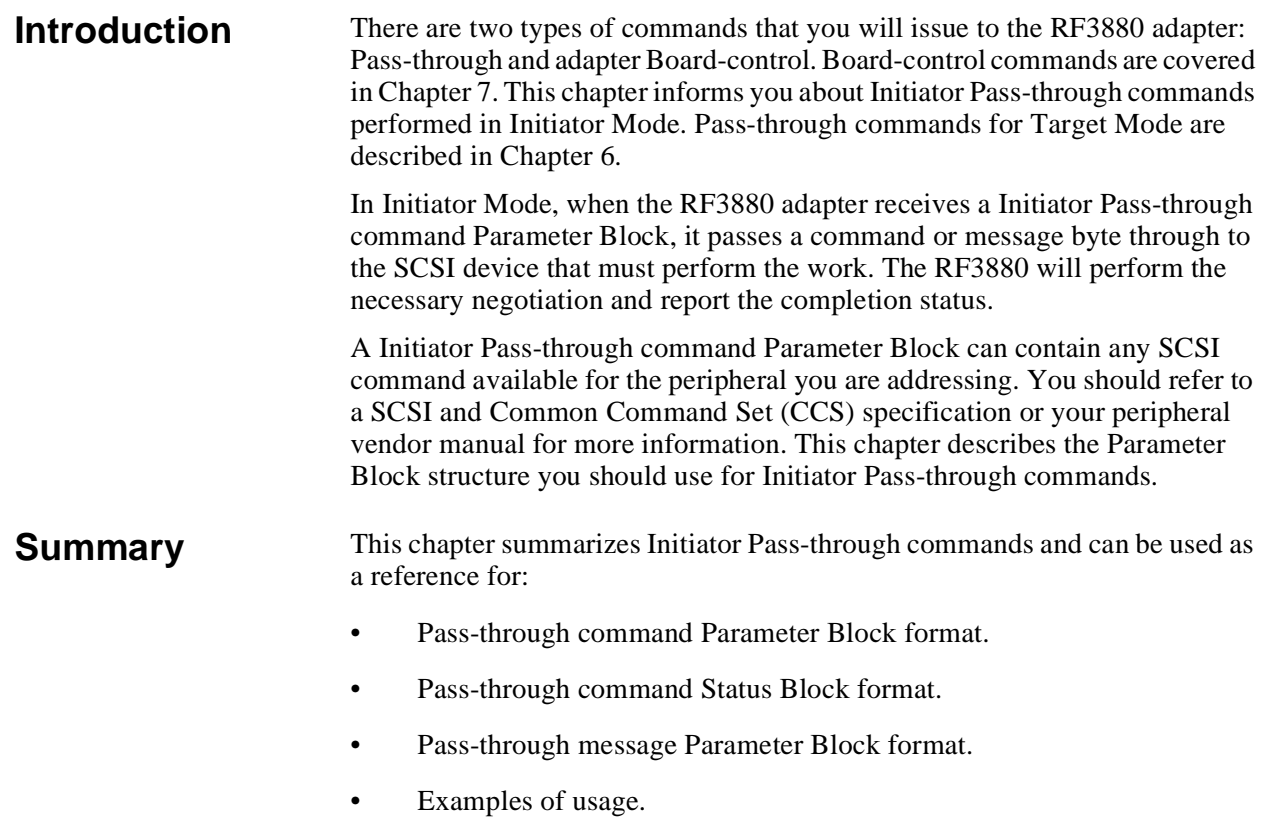

## <span id="page-86-0"></span>**Initiator Passthrough Parameter Block Format**

In Chapter 4, a Base Parameter Block was introduced and explained in a general context. Parameter Blocks are the same size, with the same general fields, whether you are issuing a Pass-through command or an adapter Board-control command. The information specific to Initiator Pass-through commands will be covered in this section.

## **Command Format**

Use this format when issuing a Parameter Block containing an Initiator Passthrough command:

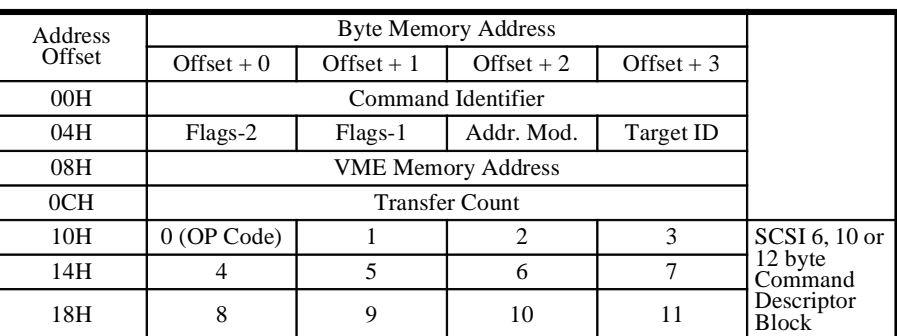

**Table 25: Initiator Pass-through Parameter Block**

## **Description of the Fields**

The Initiator Pass-through commands Parameter Block fields can be explained as follows:

## **Command Identifier**

The Command Identifier field is used to identify the Status Block associated with a Parameter Block.

It must be a unique value.

## **Target ID**

This value identifies the Target ID of the device that is to receive the command contained in the SCSI Command Descriptor Block.

## **Address Modifier**

This value further defines the VMEbus Address specified for a data transfer.

Note Valid Address Modifier values can be found by referring to a VME Specification, Revision D.

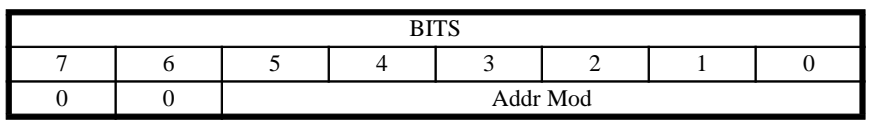

## **Table 26: Bit-meanings of Address Modifier Field**

**Addr Mod Address Modifier** - These six bits inform the RF3880 adapter what Address Modifier it should use for data transfer.

## **Flags-1**

The Flags-1 byte controls the command operation. Its bits have these meanings:

<span id="page-87-0"></span>Note

Bits 7, 2 and 1 work intra-dependently. They are automatically set by the adapter to specific values for standard SCSI and SCSI-2 command. Their values are described in [Table 25 on](#page-86-0)  [page 5 - 3.](#page-86-0)

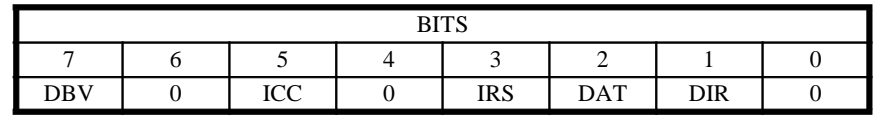

#### **Table 27: Bit-meanings of Flags-1 Field**

**DIR Direction of Data Transfer** - Both the DBV and the DAT bits must be set to 1 for this bit to have meaning for an RF3880 operation. Otherwise its value is ignored.

 $0 \Rightarrow$  Data transfer is from the target.

 $1 \Rightarrow$  Data transfer is to the target.

**DAT Data Transfer** - This bit is available to be used to enhance efficiency of vendor-unique commands. (It is automatically set for standard commands.) If the command you are issuing is vendor-unique, this bit informs the adapter that a data-in or data-out phase will occur during the command.

 $0 \Rightarrow$  Command has no data phase.

 $1 \Rightarrow$  Data phase will occur.

**IRS Inhibit Request Sense** - Selects whether Sense Data is to be gathered automatically by the adapter (in response to a Check Condition status from a device) or given to the host to do so.

 $0 \Rightarrow$  Automatic Request Sense issued to device reporting Check Condition. 1 ⇒ Check Condition status of device reported to Host. Host must request the device status.

**ICC Inhibit Command Complete Interrupt** - Inhibits the interrupt that notifies the host of command completion. By inhibiting interrupts for a number of commands and then enabling an interrupt for one, you can reduce the number of interrupts to service.

 $0 \Rightarrow$  Interrupts enabled for this command.

 $1 \Rightarrow$  Interrupts inhibited for this command.

**DBV Data Bits Valid** - Use this bit when you wish to override the default values of the DAT and DIR bits to implement vendor-unique commands or alter those automatically set for standard SCSI as shown in [Table 25 on page](#page-86-0)  [5 - 3](#page-86-0).

 $0 \Rightarrow$  Normal operation.

 $1 \Rightarrow$  DIR and DAT values in the Flag byte are valid and override the defaults.

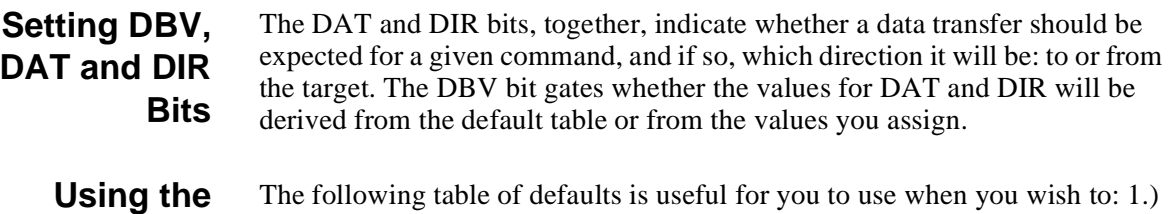

## **Table Values**

alter the default behavior of a standard SCSI command for a specific application or 2.) implement a vendor-unique command.

An example of altering the default function of a command can be demonstrated with the SCSI Format command. If you examine the DAT, and DIR bit values for this command in the table, you see that the adapter assumes:

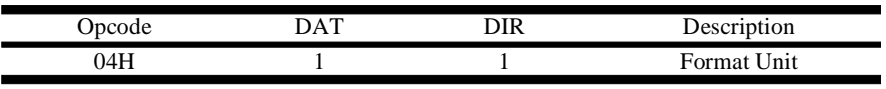

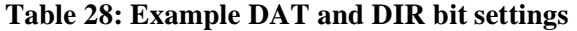

The ones in the table for DIR and DAT mean that by default the adapter will assume that there is data associated with the command and the direction of data flow is to the target.

If the Format command for your device requires no data transfer, set the Flags-1 byte as follows when you issue the Format command:

 $DBV = 1$ ,  $DAT = 0$ ,  $DIR = 0$ .

Setting DBV to one tells the adapter to examine your settings for DIR and DAT and their zero settings indicate no data is associated with the command.

An example of the second case, implementing a vendor-unique command, can also be given. Suppose your SCSI device has a vendor-unique command available for Opcode 02H. When you examine the table for the default settings of that opcode you see that the RF3880 adapter assumes:

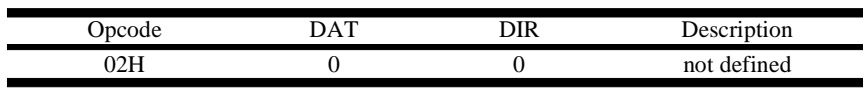

#### **Table 29: DIR and DAT Settings, Vendor-unique**

Note

If you set a combination of DBV, DIR and DAT that is inconsistent with how your target executes the command, you will receive error code 24H, Unexpected SCSI Phase Encountered. You must refer to your vendorspecific documentation for information about your peripheral's command execution.

In this example, suppose the 02H opcode vendor-unique command involves a data transfer from the device to the adapter. To override the table values and use the opcode for a vendor-unique command set the DBV, DAT and DIR bits of the Flags-1 byte as follows:

 $DBV = 1$ ;  $DATA = 1$ ;  $DIR = 0$ 

This combination means; DBV is set so use Flags-1 field values for DAT and DIR; DAT is set so data will be transferred; DIR is zero so direction of transfer is from the device.

## **Table of DAT and DIR Automatic Settings**

The following table demonstrates the values for the DAT and DIR bits that the RF3880 associates by default with each of the SCSI opcodes:

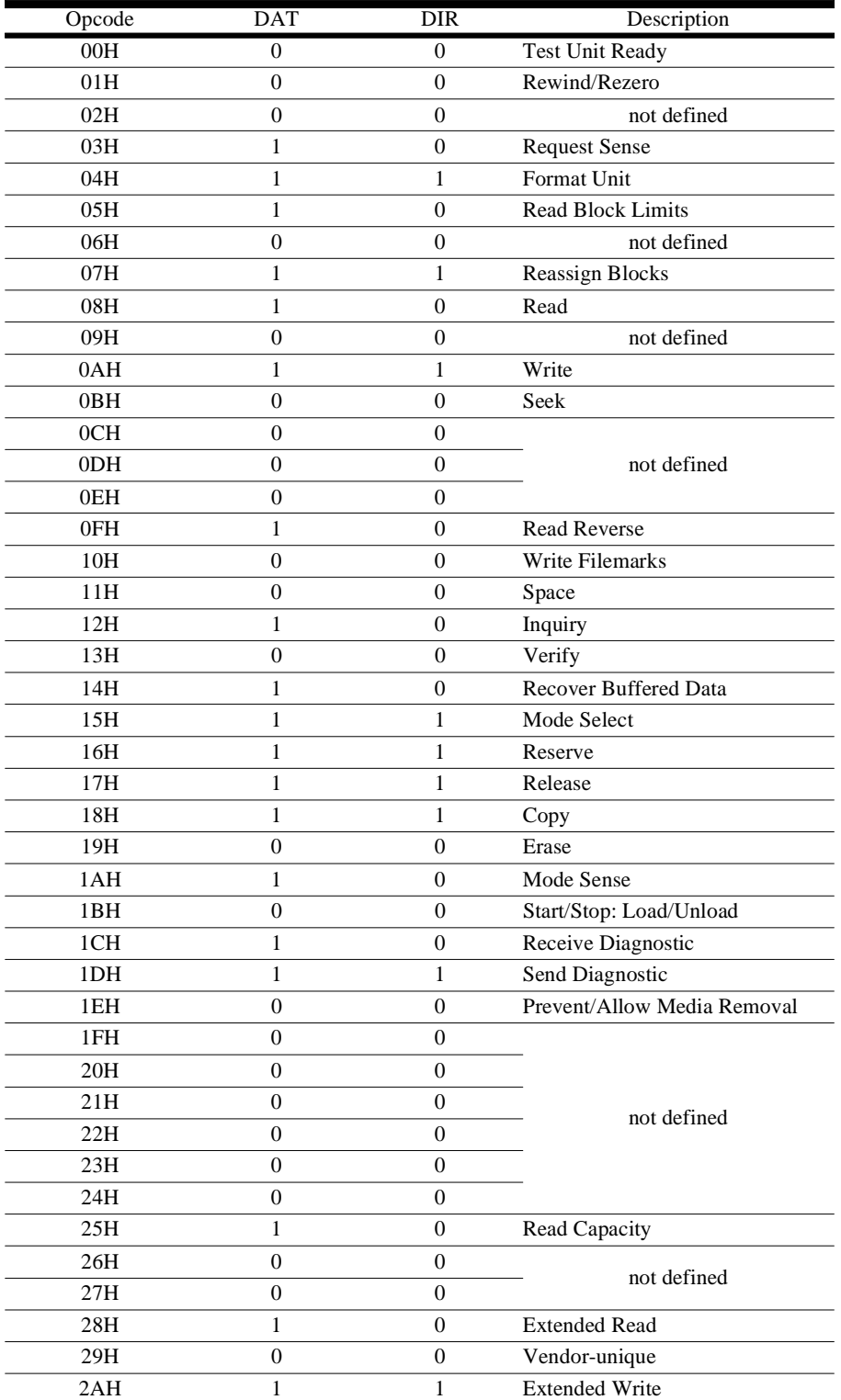

**Table 30: DAT and DIR Automatic Settings**

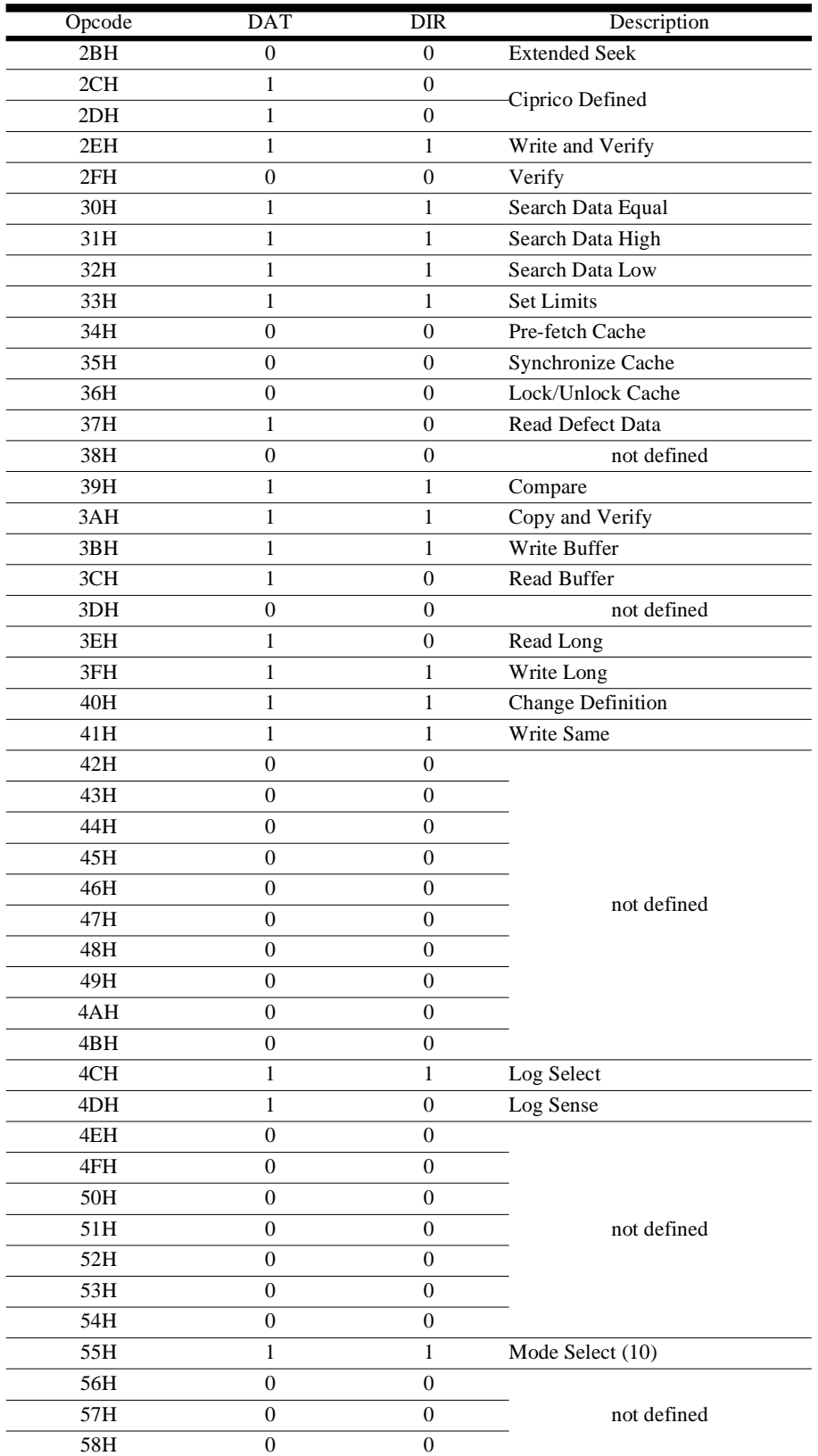

## **Table 30: DAT and DIR Automatic Settings**

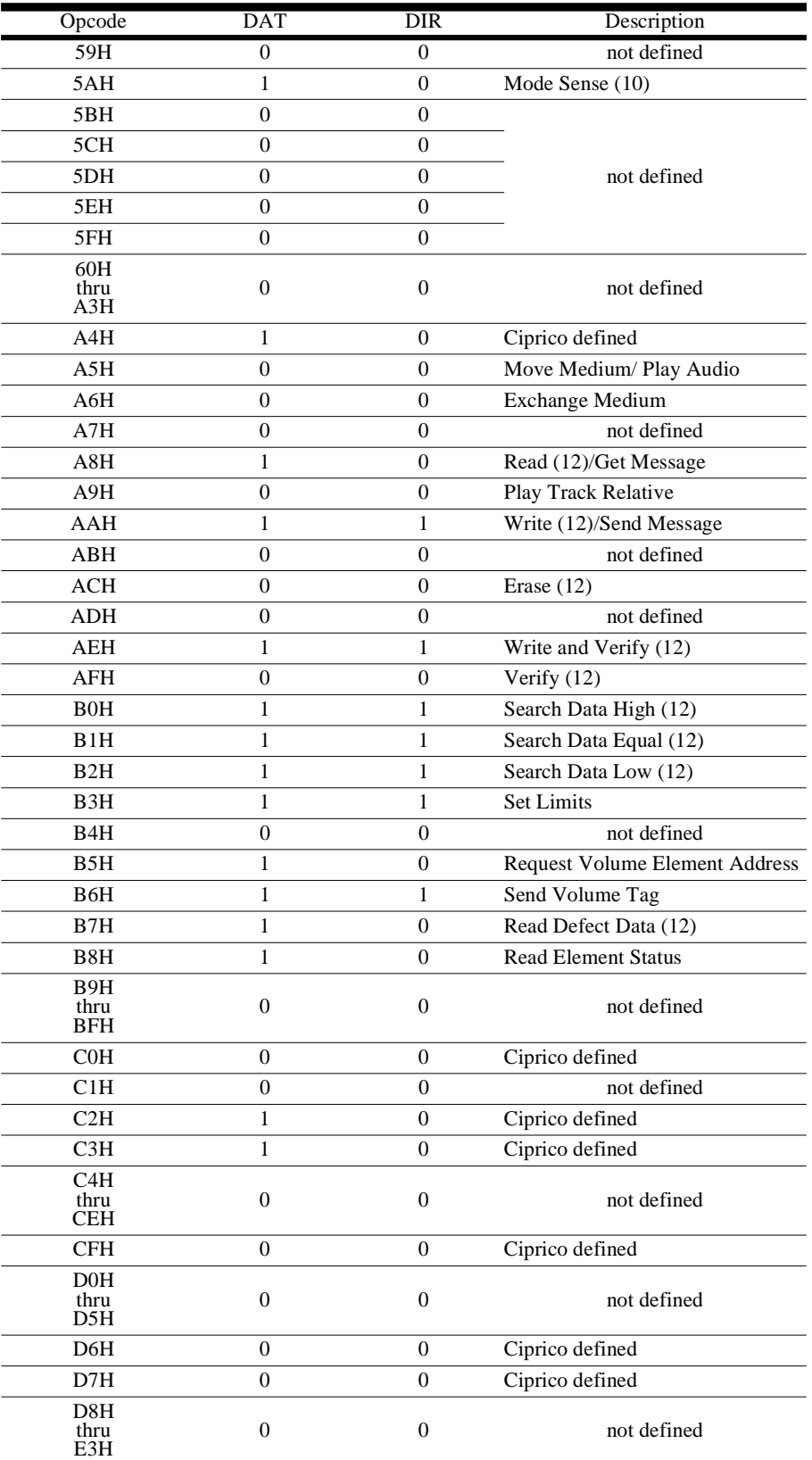

**Table 30: DAT and DIR Automatic Settings**

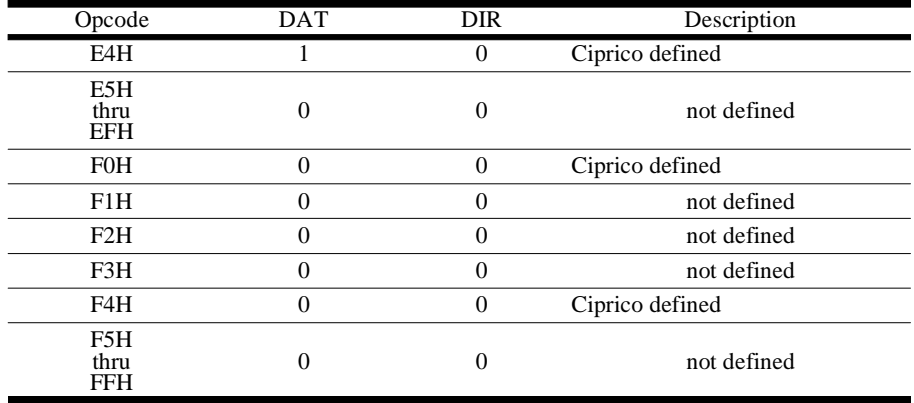

#### **Table 30: DAT and DIR Automatic Settings**

#### **Flags-2**

The bits of this field are used to select SCSI-2 and additional command control features implemented by the RF3880 adapter. The meanings of the bits are as follows:

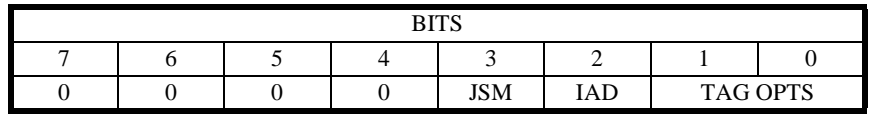

#### **Table 31: Bit-meanings of Flag-2 Field**

**TAG OPTS** - These two bits let you choose the tagged queuing method you wish used with the current command. You can choose one of three types of messages for the RF3880 adapter to use when issuing the command.

#### Note

Depending on the SCSI-2 device you are using, you may also need to enable tagged queuing with a MODE SELECT page 0AH, Common Device-Type Control Parameters command to the device. See your vendor-supplied peripheral documentation for more information.

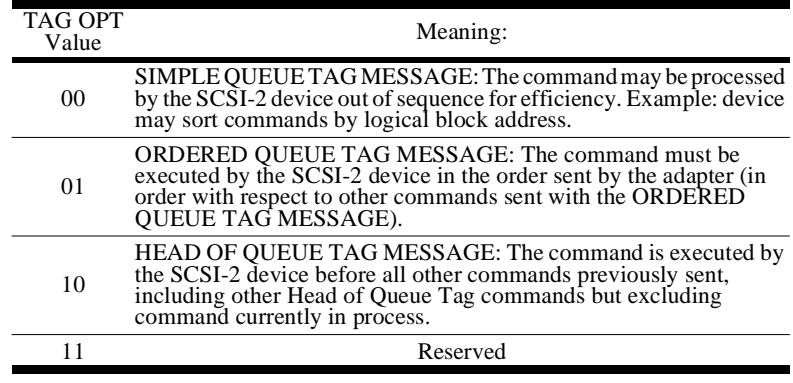

#### **Table 32: Meaning of TAG OPTS Bits**

In order for these bits to apply to the current operation you must have already enabled tagged queuing with either the Unit Options or Extended Unit Options command. These commands are covered in detail in Chapter 7, Board-control Commands. If you do not enable tagged queuing with the Unit Options or Extended Unit Options command, the TAG OPTS bits are ignored.

For more information about the use of tagged queuing, see the usage discussion in Chapter 8.

**IAD Inhibit Automatic Disconnect** - If you enable SCSI disconnect privilege with the DIS bit of the General Options Board-control command (Bit 0 of Select Flags field), disconnects will automatically be tried for any command. Use the IAD bit to disable SCSI device disconnect/reconnect privilege for the current command. This can be important for performance reasons.

 $0 \Rightarrow$  Determine disconnect from the DIS bit of General Options command.  $1 \Rightarrow$  Ignore DIS bit, inhibit the disconnect privilege.

**JSM Just Send Message** - Use this bit to change the Initiator Pass-through Command Parameter Block to a Pass-through Message Parameter Block. In this Message mode, the adapter selects a device and only sends a message. This provides a measure of error recovery at the host level.

 $0 \Rightarrow$  Pass-through command operation as usual.

1 ⇒ Use the Pass-through Message Parameter Block format.

This message-only format is illustrated on [page 5 - 11,](#page-94-0) following the description of the Pass-through command structure.

## **VME Memory Address**

When the SCSI operation involves a data transfer, this field contains the beginning address for the transfer. Note: transfers must be word-aligned.

If the SCSI command you are issuing does not require a data transfer, the adapter ignores this field and the Address Modifier field.

## **Transfer Count**

This field determines the number of bytes that will be transferred to or from host memory. For some SCSI commands this is an indeterminate number. In that case, there are two ways to use this field:

- 1. You can place a value in the field to represent the maximum number of bytes the adapter may transfer. Then, if the target attempts to transfer more data than this, the adapter will discontinue the operation and return a Status Block.
- 2. Alternately, you could place a zero value in this field. This causes the adapter to continue to accept data transfer requests from the target until command is complete.

## **SCSI Command Descriptor Block**

These 12 bytes of the Initiator Pass-through Parameter Block are reserved for the actual SCSI command that will be passed to the drive. Except for the first byte, which contains the command opcode, each SCSI command uses the bytes for a different purpose; see a SCSI specification or vendor-supplied peripheral documentation for details about the commands and fields.

SCSI commands may be 6, 10, or 12 bytes in length. Any of the 12 bytes reserved for the SCSI command that are unused are ignored. The SCSI command block is passed to the SCSI device exactly as presented. The RF3880 adapter doesn't alter any of the fields you set up.

## <span id="page-94-0"></span>**Message Format**

When you set the JSM bit in the Flags-2 field of the Pass-through Parameter Block, the format of the Parameter Block changes:

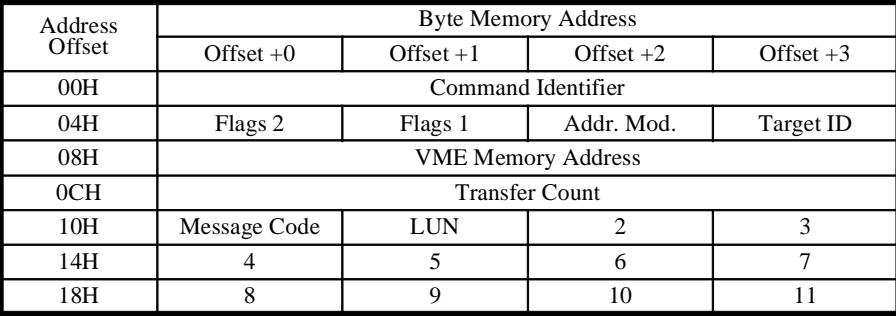

**Table 33: Pass-through Message Parameter Block**

## **Description of the Fields**

All fields that appear in light text above are ignored when the JSM bit of the Flags-2 byte is set.

The Command Identifier and Target ID fields work the same as explained in the preceding pages. The JSM bit of the Flags-2 field is the only bit in that field that is valid.

## **Message Code**

Currently there are three messages that are valid to appear in this field. They are:

06H - ABORT 0CH - BUS DEVICE RESET 0EH - CLEAR QUEUE

Other messages will not be passed to the device and will create an error status. Error code returned is 01H (invalid command).

## **LUN**

This field has the same format as specified in the SCSI specification for LUN (Logical Unit Number); the 3 most significant bits hold the LUN value.

#### **Initiator Passthrough Status Block Format** In Chapter 4, a Base Status Block was introduced and explained in general terms. The Status Block for an Initiator Pass-through command encompasses the same fields used for the Board-control commands, plus it holds information that is particular to a SCSI transaction: a SCSI status byte, and eight bytes of Sense data returned from the SCSI device.

The Sense Data fields are an important part of the Status Block. Sense data is acquired directly from the SCSI device; you can enable the adapter to automatically request Sense Data in response to an error condition reported from the device. What you will see in these fields is affected by your use of the Unit Options or Extended Unit Options Board-control commands. If you use one of these commands to have more than eight bytes of Sense Data returned, you will receive multiple Status Blocks.

This section includes information about all the fields you will see when examining a Status Block returned from a Initiator Pass-through command.

This is the format you can expect from an Initiator Pass-through Status Block:

## **Status Block Format**

Note

The fields displayed in 08H and 0CH are the default Sense Bytes returned by Initiator Pass-through

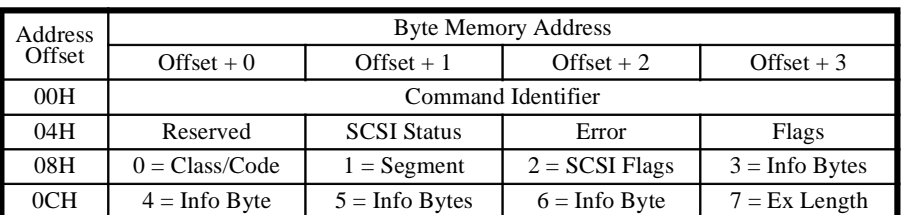

**Table 34: SCSI Pass-through Status Block**

## **Description of Fields**

Following is a brief description of each of the fields:

## **Command Identifier**

This value links a Status Block with a Parameter Block.

## **Flags**

This byte can be polled to ascertain whether, and in what condition, a command completed:

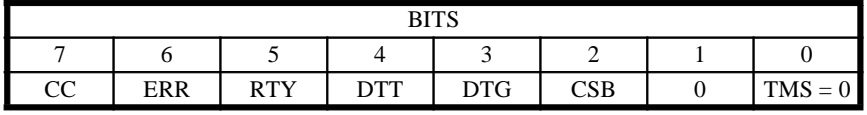

## **Table 35: Bit-meanings of Flags Field**

**TMS Target Mode Status** - This bit is will not be true for an Initiator Passthrough command status block.

**CSB Continued Status Block** - This bit indicates that the current Status Block is one of several Status Blocks generated because extended Sense Bytes are enabled. Only valid for Pass-through commands issued through Command List.

 $0 \Rightarrow$  Status Block is first (or only) Status Block

 $1 \Rightarrow$  Status Block is one of a series of Status Blocks.

**DTG Data Transfer Greater** - Indicates when an Initiator Pass-through command completes with more bytes requested by the SCSI device than was specified in the Transfer Count field.

 $0 \Rightarrow$  Data transfer was not greater.

 $1 \Rightarrow$  Data transfer was greater.

**DTT Data Transfer Truncated** - Indicates when an Initiator Pass-through command completes with fewer bytes transferred than requested in the Transfer Count field.

 $0 \implies$  Data transfer was not truncated.

1 ⇒ Data transfer was truncated.

**RTY Retry** - Indicates whether an Initiator Pass-through command required retries to complete.

 $0 \Rightarrow$  No retries were required.

 $1 \Rightarrow$  Retries were required to complete.

**ERR Error Status** - Identifies when a command, Board-control or Passthrough, completes with an error.

 $0 \Rightarrow$  No error occurred.

 $1 \Rightarrow$  An error occurred.

**CC Command Complete** - Indicates whether a command has finished.

 $0 \Rightarrow$  Command not complete.

 $1 \Rightarrow$  Command complete.

#### **Error**

When an adapter-detected error occurs, this byte contains an error code to describe the condition. See Appendix A.

#### **SCSI Status**

When a SCSI device completes a command, during the STATUS phase of the SCSI bus it returns a SCSI Status Byte Code to the adapter. The adapter reports that value in this field. The field has these bit meanings:

| DITO |            |                         |  |  |  |  |            |
|------|------------|-------------------------|--|--|--|--|------------|
|      |            |                         |  |  |  |  |            |
| RES  | <b>RES</b> | <b>Status Byte Code</b> |  |  |  |  | <b>RES</b> |

**Table 36: Bit-meanings of SCSI Status Field**

**RES** - SCSI reserved.

**Status Byte Code** - Implementation of these bits is required for all devices that adhere to SCSI specifications. See the table below for information about what they mean.

Further information about the Status Byte Code can be found in the SCSI, SCSI-2, or SCSI-3 specification.

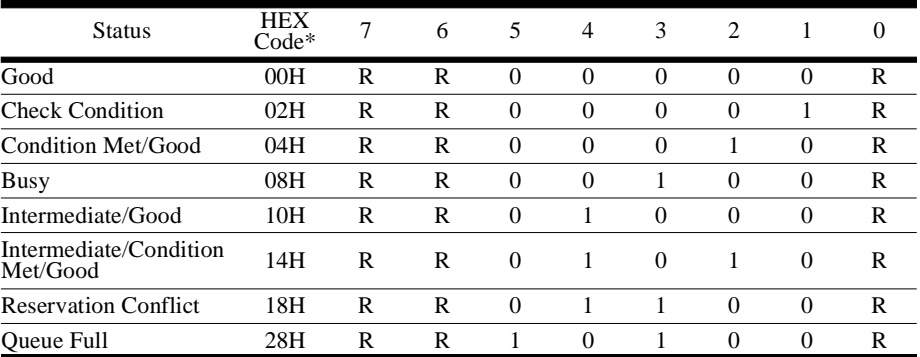

**Table 37: Meaning of Status Byte Code**

#### **SCSI Status Field during Unexpected SCSI Phase**

In the event that the adapter encounters an unexpected SCSI phase it does two things: posts an error  $(24H)$  in the Error field of the Status Block, and reports the phase encountered in the last three bits of the SCSI Status field. The bits correspond to the MSG, C/D, and I/O signals. At the time of an Unexpected SCSI Phase Encountered error, the SCSI Status field has the following bitmeaning:

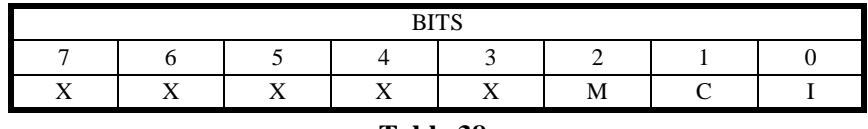

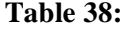

**I** - I/O (Input/Output) Signal from Target

**C** - C/D (Control/Data) Signal from Target

**M** - MSG (Message) Signal from Target

**X** - May be either 0 or 1

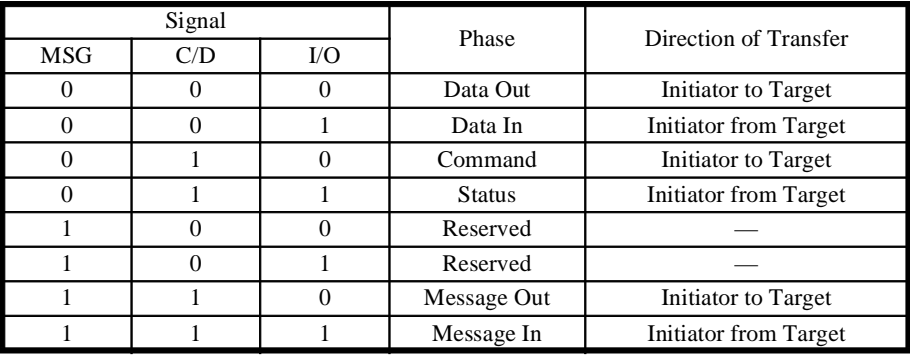

The unexpected phase encountered can be determined by interpreting the state of the three signals:. This is described below:

#### **Table 39: Meaning of Status Byte - Unexpected Phase**

See your SCSI or SCSI-2 specification for more information about SCSI phases.

**Sense Bytes** - When enabled to do so (the IRS bit of the Flags-1 field of the Pass-through command is not set), the RF3880 adapter automatically responds to Check Condition status from a device, with a Request Sense command.

The device answers the Request Sense command by returning information about its condition. This information is called Sense Bytes. Depending on the peripheral, up to 256 Sense Bytes can be returned in response to the Request Sense command.

There are three ways that Sense Bytes can be reported to you by the RF3880 via the Sense Bytes fields of the Status Block:

- The first eight bytes of Sense data returned (this is the default).
- Up to 32 of the first sequential Sense Bytes.
- Up to 16 of any of the 256 possible Sense Bytes returned.

You can specify one of these methods, for Sense Bytes to be reported in the Status Block of Initiator Pass-through commands, by using the Unit Options or Extended Unit Options Board-control command (See Chapter 7).

If no Check Condition status occurred, or the automatic Request Sense capability of the adapter is not enabled, the Sense Bytes fields will all be zero. See [page 5 - 4](#page-87-0) for more information about how to inhibit the automatic Request Sense command (using the IRS bit).

## **Default Sense Bytes**

You will receive the default eight bytes of Sense data if you place a zero in the Sense Count field and zeroes in all fields of the Selected Sense Bytes of the Unit Options or Extended Unit Options Board-control command.

The default values returned are:

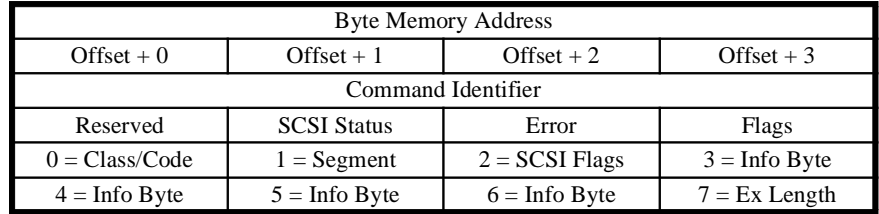

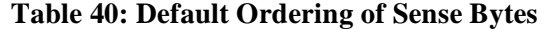

Only one Status Block is required to return the default Sense Bytes.

## **Up to 32 Sequential Sense Bytes**

This option is chosen by placing a number (up to 32) in the Sense Count field of either the Unit Options or Extended Unit Options command. The Selected Sense Bytes fields are ignored.

This is useful if all pertinent information occurs within the first 32 bytes of Sense data returned from your device.

If you enable more than eight bytes of sequential Sense data to be returned, they will be returned in multiple Status Blocks. For example, the first sixteen would appear in this order:

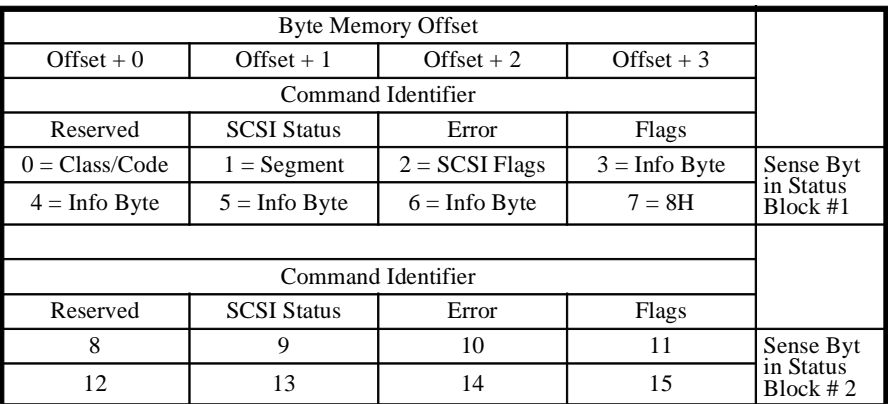

**Table 41: Ordering of 1st 16 Sequential Sense Bytes**

## **Selectable Sense Bytes**

You also have the option to select which (up to 16) of the 256 possible Sense bytes be returned in the Status Block and in what order they should appear.

- The Unit Options command allows you to choose 8 selectable Sense Bytes.
- The Extended Unit Options command allows you to choose 16 selectable Sense Bytes. You will receive multiple Status Blocks.

You can specify Selectable Sense Bytes by placing a zero in the Sense Count field and filling each of the Selected Sense fields with the Sense Byte number you wished returned in that field.

For example, the Sense Bytes fields of a Status Block could return the following Sense Bytes in the following order if the Extended Unit Options command had been used.

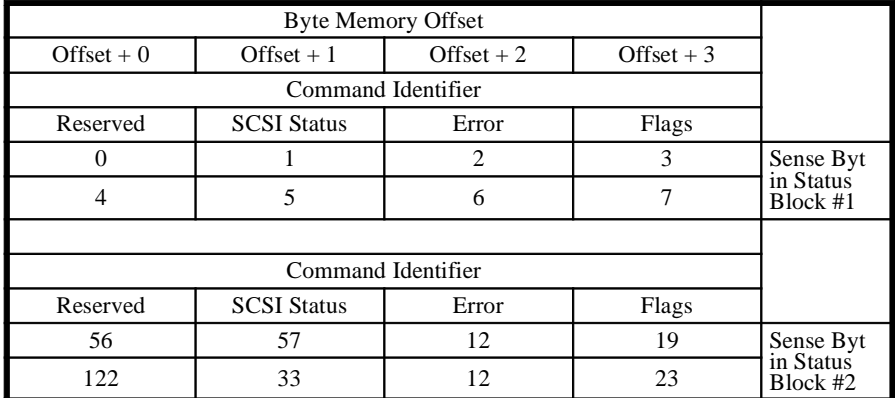

#### **Table 42: Example of Selected Sense Bytes**

Status Block #1 contains the first eight bytes with the Info Bytes arranged from LSB to MSB, and Status Block #2 returns Sense Bytes that are selected from among the other 248 Sense Bytes, based on information in the vendor-supplied peripheral documentation.

See Chapter 7 for more information about the Unit Options and Extended Unit Options commands and how to set-up the Status Block Sense bytes the way you wish.

# *6*

**Target Mode Passthrough Commands**

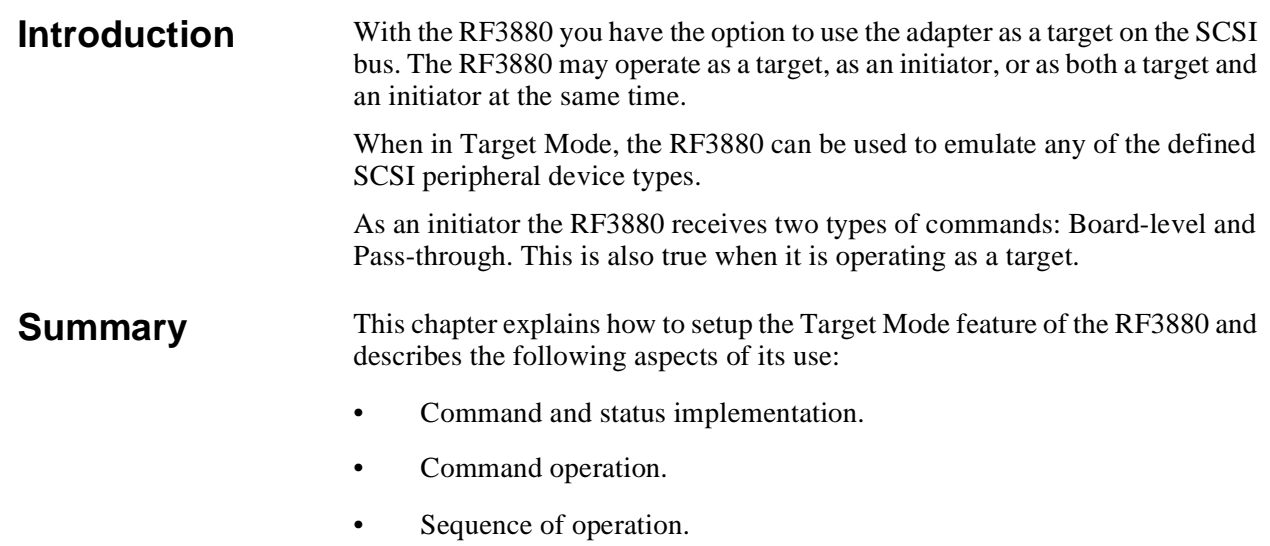

This chapter is useful to use to understand the Target Mode of the RF3880.

chapter.

#### **Overview of Target Mode** Of course, if you are familiar with the SCSI specification, you already know that operation over the SCSI bus takes place between two parties: the initiator of the operation, and the target of the operation. In the SCSI specification, protocol for each party is exactly detailed. A target has certain responsibilities in a transaction, and an initiator has other specific obligations. Most of this manual has been devoted to describing how the Rimfire 3880 can be used as an initiator on the SCSI bus. This chapter explains how the RF3880 can be used as a SCSI target. It explains a mode of operation for the adapter that is called Target Mode. **What is Target Mode?** The Ciprico implementation of Target Mode on the RF3880 offers flexibility to the person writing a driver for it. The adapter actually makes very few independent decisions. Instead, when acting as a target, transaction information is passed to the Host, and the Host frames the response that the adapter will make as the target. The driver that handles Host business must be written to

When Target Mode is enabled, the adapter will accept selections from initiators and initiate reselections. It will also continue to function as an initiator, selecting targets at the request of the Host, and accepting reselections.

follow the SCSI specification as well as the Ciprico protocol presented in this

The RF3880 handles basic SCSI Hardware protocol, but passes thorough command decisions to the Host driver for the RF3880 when in Target Mode.

A data structure that communicates selection data is put into memory by the RF3880 and a command that communicates response data is sent by the Host driver.

The Host driver for the RF3880 must make decisions about how the RF3880 should respond to selection by any initiator when in Target Mode. and process the status passed back from the adapter.

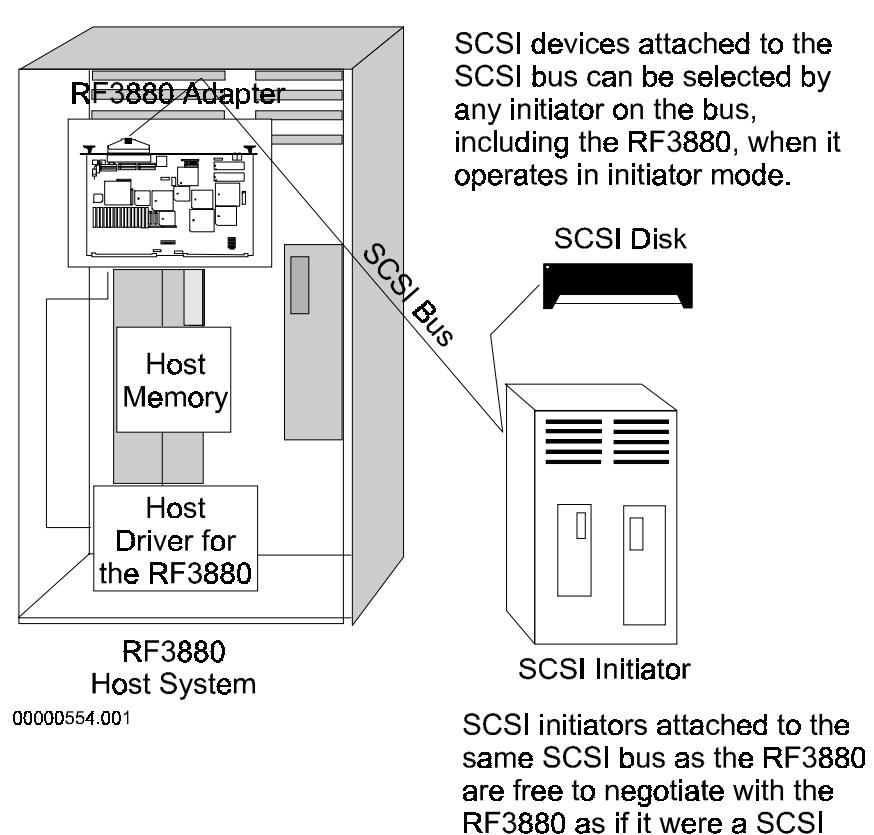

**Figure 18 RF3880 in Target Mode**

peripheral device.

## **What must the adapter accomplish in Target Mode?**

There are special commands, setup rules and status involved with Target Mode that are necessary to accomplish the work required of the adapter:

## **The adapter must provide a means to inform the Host that it has been selected by an initiator.**

Few responses of the adapter are automatic—most often it is the responsibility of the Host to determine action after a selection of the RF3880 occurs over the SCSI bus. Communication of a selection by an initiator is done via a data structure created in memory (Target Selection Data Structure). The address of the memory location that the adapter is to use, is part of the *Enable Target Mode* command. As soon as it is selected, the adapter writes information about the selection into the appropriate memory and interrupts the Host.

For more information about the *Target Mode Enable* command, see Chapter 7, Board-control Commands.

For more information about the Target Selection Data Structure, see [page 6 - 10.](#page-111-0)

## **The adapter must have a means for the Host to communicate appropriate responses for the adapter to use.**

By use of a command similar to the Initiator Pass-through commands, the Host is able to tailor the type of response that the RF3880 (as target) will return. The command is called *Target Mode Response* command. When this command is received, the adapter reads and uses the data specified in the command Parameter Block to respond to the initiator that selected it.

For more information about the *Target Mode Response* command, refer to [page](#page-116-0)   $6 - 15.$ 

## **The adapter must have a means of communicating status back to the Host.**

As it does as an initiator, the RF3880 operating in Target Mode returns a Status Block to the Host when an operation completes. Depending on the command and how it completed, the Status Block returned may contain additional information from the Initiator.

For more information about the Status Blocks returned in Target Mode, refer to [page 6 - 19](#page-120-0).

## **The adapter must have a means of handling SCSI protocol issues.**

The SCSI protocol is flexible in allowing a variety of negotiations to occur between initiator and target. Tagged Queuing, wide and/or synchronous transfers, response to other messages, and transmission errors all must be handled according to the specification to allow for compatibility. The RF3880 passes message decisions to the Host for processing except: Initiator-detected Error messages, and Message Parity error messages. The adapter handles wide or synchronous transfer negotiation with an initiator and adapter-detected parity errors without interaction with the Host.

For more information about the adapter handling of SCSI protocol details, see Chapter 8, Details of Usage.

## **Overview of Special Target Mode Commands**

To implement the Target Mode described in the previous pages, three new commands and a new type of Status Block were used. These are described briefly next so the commands will be familiar as the Sequence of Operation is described.

**New commands**

## Note

For a complete description of the *Target Mode Enable* command and the *Target Mode Disable* command, see Chapter 7. The *Target Mode Response* command is described fully later in this chapter.

## • *Target Mode Enable* command

- *Target Mode Disable* command
- *Target Mode Response* command

## **Target Mode Enable Command**

When you want the adapter to begin operating in Target Mode, you must issue a *Target Mode Enable* command to the adapter. This command must be issued after the host has set up the memory for the Target Selection Data Structure that the adapter will use. Until this command is issued, the adapter will respond to all selection attempts by disconnecting from the SCSI bus.

## **Target Mode Disable Command**

The *Target Mode Disable* command is issued when you wish to stop receiving selections from initiators on the SCSI bus.

## **Target Mode Response Command**

When ready with the response for the initiator that has selected the RF3880, use the *Target Mode Response* command to inform the adapter what action to perform. *Target Mode Response* commands are queued in the adapter for execution in the same way as initiator commands.

## **Command Descriptor Block Group Codes**

#### Note

\* During Target Mode operations, the Tag bit in the *Unit Option* (08H) command's Unit Flag byte controls whether Group 2's 6- or 10-byte commands are accepted. This applies to the *Extended Unit Options* (18H) command as well, see Chapter 7 for further details.

The RF3880 will decode the group number of a SCSI command, and only receive the number of command bytes specified by that group code. If more information is required by a vendor-specific command, the additional information must be sent in the Data phase.

The RF3880 makes the following assumptions about the length of a Command Descriptor Block received from the Host:

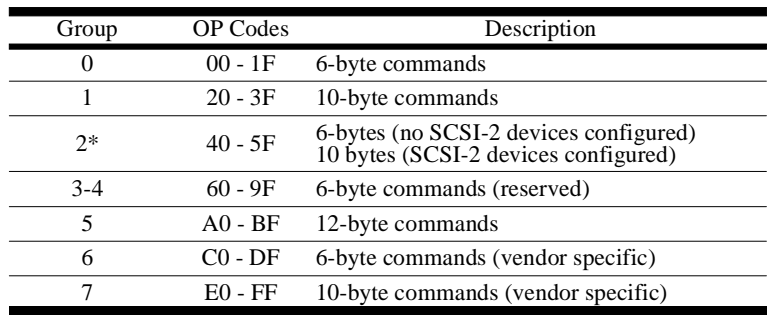

**Table 43: SCSI Command Descriptor Block Groups**
### **Command Operation** In this section, the sequence of events that can be expected and the parts that the adapter and Host must play are described.

The following sequence must occur to ensure proper operation of Target Mode:.

- **Sequence of Events— Enabling Target Mode**
- 1. Host allocates 32 bytes of memory for the Target Selection Data Structure, to be used by the adapter when it is selected by an initiator.

Note

- When Target Mode is terminated, whether by a *Disable Target Mode* command or by a SCSI bus Reset, the Target Selection Data Structure will be written by the adapter, with the TME bit of the Flags field cleared. Additionally, if a SCSI bus reset occurred, an error of 27H will be reported in the Error field
- 2. The Host issues a *Target Mode Enable* command to the RF3880. The address of the Target Selection Data Structure is passed in the command.
- 3. The adapter is ready to accept selection by an initiator and will remain so until a SCSI Reset occurs or the Host issues a *Target Mode Disable* command.

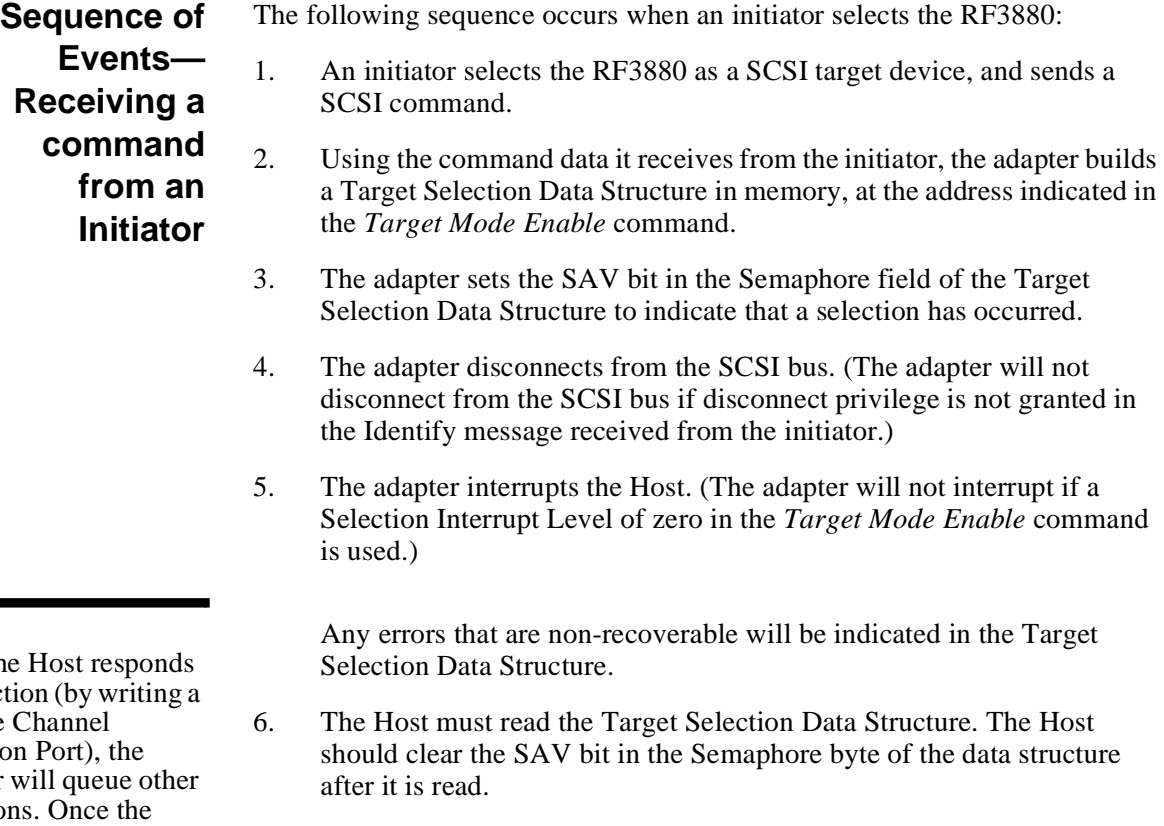

- 7. The Host must write a 2 to the Channel Attention Port of the adapter to indicate the data has been read.
- 8. The adapter is ready to send another selection area to the Host once it is selected again by an initiator.

Note

Until the to selecti 2 to the Attention adapter selection adapter's queue is full (approximately 60 selections) the adapter will respond to any further selection attempts by sending a Busy status to the initiator(s) trying to select it

# **Sequence of Events— Responding to an Initiator**

The following events must occur for the adapter to provide a response to an initiator (it is assumed that a command to start Command List operation has already been issued to the adapter):

- 1. The Host interprets the Target Selection Data Structure.
- 2. The Host writes Target Response data into a *Target Mode Response* command Parameter Block.
- 3. The Host issues the command to the RF3880. This command must be issued from a Command List.
- 4. The RF3880 reselects the initiator specified in the Target Response Data Structure, and performs the work requested.
- 5. The adapter sends the SCSI status byte and Command Complete message as specified by the *Target Mode Response* command.
- 6. The adapter returns the SCSI bus to the Bus Free phase.

### Note

Instead of sending the status and Command Complete message at step 7, the host may only have part of the data required to be transferred. If so, the Host can place Disconnect and Save Data Pointer messages in this *Target Mode Response* command and follow with a second *Target Mode Response* command containing the remaining data and the status byte and Command Complete message.

Other options are also available, see the description of the Response Control Flags field in the *Target Mode Response* command on [page 6 - 17](#page-118-0).

- 7. The adapter sets completion status for the *Target Mode Response*  command and sends a Status Block to the Host.
- 8. The Host receives completion status for the *Target Mode Response*  command and determines if any further action is required.

# **Target Selection Data Structure**

The Target Selection Data Structure is used by the adapter to give the Host driver information about the transaction requested of the adapter by a SCSI initiator.

The address of the area reserved by the Host to accommodate the Target Selection Data Structure, is passed to the RF3880 in the *Target Mode Enable* command (described in Chapter 7). The structure has the following format:

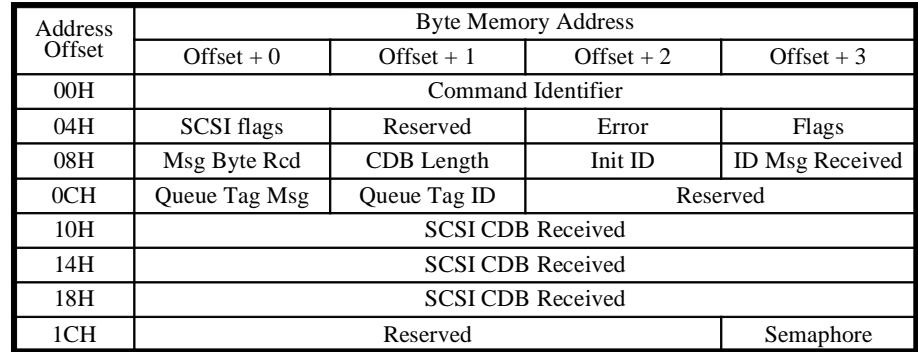

**Table 44: Target Selection Data Structure**

To buffer Host operations from Target Mode operations, information destined for the Target Selection Data Structure is queued by the RF3880, as initiator selections occur on the SCSI bus. Information from about sixty selections from initiators can be queued at a time. See Chapter 8 for more information about the Selection Queue.

## **Command Identifier**

The Command Identifier that labels the *Target Mode Enable* command is copied by the adapter into the Target Selection Data Structure when a selection occurs. The Host driver may use this for verification of the source of the selection data.

### **Flags Field**

This field contains flags that report the status of the selection process. The format of this field is as follows:

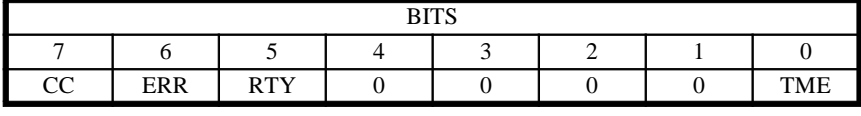

**Table 45: Meaning of Flags Field**

**TME Target Mode Enabled** - This bit indicates the current status of Target Mode.

0 ⇒ Target Mode has been terminated. This Target Selection Data Structure was not due to an initiator selecting the adapter. (Either Target Mode was disabled by a SCSI Reset, or by the *Target Mode Disable* command.) 1 ⇒ Target Mode is enabled. This Target Selection Data Structure was sent due to an initiator selecting the adapter.

**RTY Retry** - Indicates whether a selection process required retries to complete.

 $0 \Rightarrow$  No retries were required.

 $1 \Rightarrow$  Retries were required to complete.

**ERR Error Status** - Identifies when a selection process completes with an error. Used in conjunction with the Error field, indicates if error was recoverable.

 $0 \Rightarrow$  No error occurred, or if non-zero value exists in the Error field, error was recoverable.

1 ⇒ An error occurred. Also set if Target Mode was terminated due to a SCSI Reset.

**CC Command Complete** - Indicates whether a selection process has finished.

 $0 \Rightarrow$  Command not complete.

 $1 \Rightarrow$  Command complete.

### **Error**

When the adapter detects an error, this byte contains an error code to describe the condition. There are special Target Mode error codes that indicate Target Mode error conditions. These codes are listed along with the other adapter error codes in Appendix A.

### **SCSI Flags**

This byte indicates the status of the current command, and of the SCSI bus. You must use it to check for certain conditions that may have occurred and need specific action. The format is as follows:

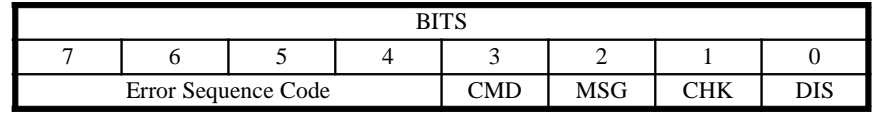

**Table 46: Meaning of SCSI Flags Field**

**DIS Disconnect** - The bit indicates whether the adapter has disconnected from the SCSI bus while processing this command.

 $0 \Rightarrow$  The adapter has not disconnected.

 $1 \Rightarrow$  The adapter has disconnected to process this command.

**CHK Check Condition** - Because of an error condition, the RF3880 may attempt to send a Check Condition status followed by a Command Complete message to the initiator.

 $0 \Rightarrow$  No Check Condition status was sent.

1 ⇒ A Check Condition status and Command Compete message to the initiator were attempted.

**MSG Message** - The adapter (as Target) may receive a Message from the initiator. This bit indicates whether a Message was received and can be found in the Message Byte Received Field.

 $0 \Rightarrow$  No Message Byte was received.

 $1 \Rightarrow$  The Message Byte Received field contains a valid Message from the initiator.

**CMD Command Bytes Received** - This bit indicates whether the adapter has placed SCSI Command Bytes into the CDB Received area of the Target Selection Data Structure.

 $0 \Rightarrow$  No SCSI commands were received.

1 ⇒ A SCSI command was received. The CDB Received area is valid, and CDB Length field is valid.

**Error Sequence Code** - The Error Sequence Code tells you, according to the following table, where in the selection process an unrecoverable error occurred, or a Message Byte was sent from the initiator. Some of these codes are not possible due to a selection, but may be reported in a *Target Mode Response* command Status Block.

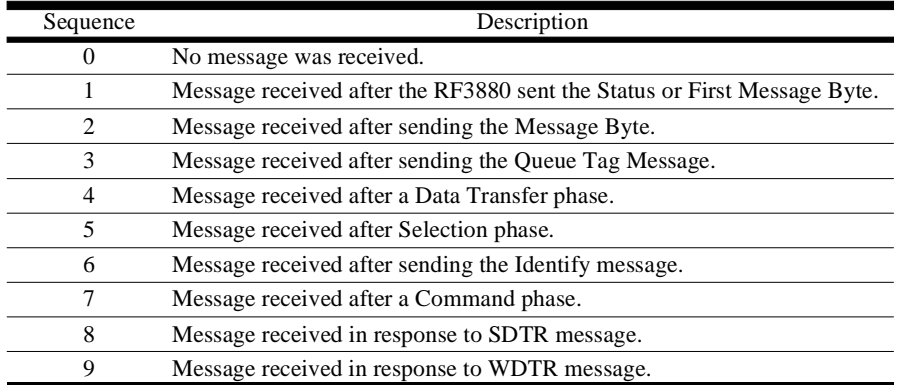

**Table 47: Target Mode Error Sequence Code**

### **Identify Message Received**

This byte contains the last Identify message that was received from the initiator. This byte includes the logical unit number (LUN) of the target being selected. If the Error Sequence Code is 5, or the Error field is 33H, this field is invalid.

### **Initiator Identifier**

This byte contains the SCSI ID of the initiator that selected the adapter. If the Error field is 33H, this field is invalid.

### **Command Descriptor Block Length**

This byte indicates the number of command bytes that were received from the initiator, and have been passed on in the CDB fields of the Target Selection Data Structure. If the CMD bit is clear (in the SCSI Flags field), this field is invalid.

### **Message Bytes Received**

This byte contains a SCSI message byte received from the initiator. If the MSG bit is clear (in the SCSI Flags field), this field is invalid. Also, the value of the Error Sequence Code must be considered when examining the Message Byte.

### **Queue Tag Identifier**

This byte contains the queue tag identifier assigned to this SCSI command by the initiator. If the Queue Tag message is 0H, this field is invalid (no queue tag was received).

### **Queue Tag Message**

This byte contains any Queue Tag message received from the initiator.

### **SCSI CDB fields**

These 12 bytes contain the SCSI 6, 10, or 12 byte command received from the initiator that selected the RF3880. The number of bytes that are valid is specified in the CDB Length field of the Target Selection Data Structure. If the CMD bit is clear (in the SCSI Flags field), this field is invalid.

### **Semaphore Field**

Both the Host driver and the adapter use this field to flag that an action has been taken. The format is as follows:

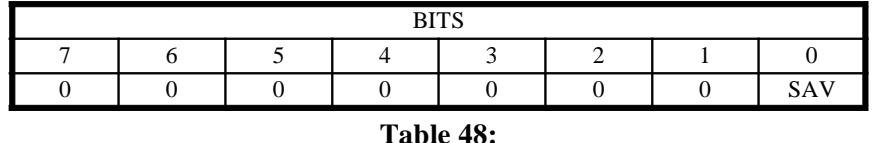

**SAV Selection Area Valid** - After the adapter has been selected by an initiator and has placed valid data in the Target Selection Data Structure, it sets the SAV bit to inform the Host. This bit is set immediately before the adapter issues a Selection Interrupt (if not prohibited by a zero Interrupt level in the *Target Mode Enable* command).After the data structure is read, it is up to the Host to zero the structure. The RF3880 will not write new data to this area until it has received a Channel Attention write of 2.

 $0 \Rightarrow$  The Target Selection Data Structure has been read by the Host and the area is ready for use by the adapter again.

 $1 \Rightarrow$  The RF3880 has placed valid data into the memory location to be read by the Host.

# **Target Mode Response Command**

### Note

This command must be issued from a Command List in order to accommodate the possibility of two Status Blocks being returned.

After the adapter has received a selection from an initiator and the Host has processed the data that it wrote into the Target Selection Data Structure, the Host must issue a *Target Mode Response* command to communicate information to be used by the RF3880 to respond to the initiator that selected it.

Target Mode Response commands are queued by the adapter for execution in the same manner in which the adapter queues commands when it is operating as an initiator. Multiple operations in a sequence can be performed on the SCSI bus. An example: first *Target Mode Response* command operations—send data, send Save Data Pointer message, send Disconnect message, and disconnect; second *Target Mode Response* command operations—reconnect, send more data, send status, send Command Complete message, and disconnect.

An initiator can send an unexpected message at any time. The adapter will always accept the message, writing it into the Status Block in the Message Byte Received field.

# **Command Format**

The Parameter Block format for the *Target Mode Response* command looks like this:

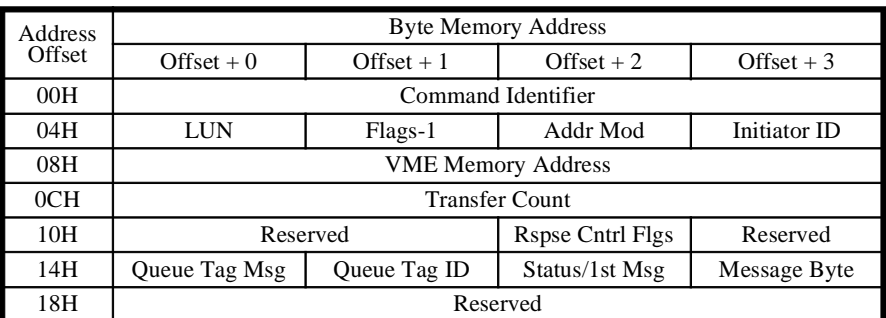

**Table 49: Target Mode Response Parameter Block**

# **Description of Fields**

Each of the fields used by the *Target Mode Response* command are explained in the following section:

### **Command Identifier**

The Command Identifier is used to identify the Status Block associated with a Parameter Block. It must be a unique value.

## **Initiator ID**

This field must contain the SCSI ID of the initiator that is to be reselected.

## **Address Modifier**

This is the value that the adapter is to drive onto the VMEbus Address Modifier lines when selecting the memory address for the data transfer.

### **Flags-1**

The Flags-1 byte contains specific controls for the operation of the *Target Mode Response* command. The format is as follows:

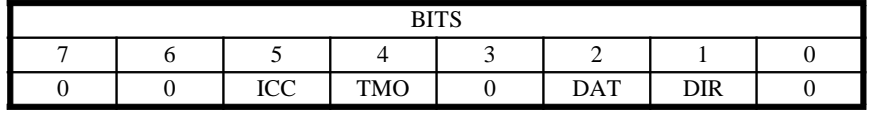

**Table 50: Bit-meanings of Flags-1 Field**

**DIR Direction of Data Transfer** - If a data transfer is required to complete a command, use this bit to inform the adapter of the direction the data is to be transferred. This bit is only significant if the DAT bit is set to one.

 $0 \implies$  Data transfer is from the initiator.

 $1 \Rightarrow$  Data transfer is to the initiator.

**DAT Data Transfer** - Use this bit to inform the adapter that the command it is to perform involves a data transfer. This bit is used by the adapter in conjunction with the DIR bit.

 $0 \Rightarrow$  Command requires no Data phase.

 $1 \Rightarrow A$  Data phase is required for this command.

**TMO Target Mode Operation** - This bit distinguishes Target Mode Response commands from Initiator Mode Pass-through commands

 $0 \Rightarrow$  Initiator Mode Pass-through command 1 ⇒ *Target Mode Response* command.

**ICC Inhibit Command Complete Interrupt** - This bit is used to inhibit the interrupt that would normally notify you that the command has completed.

 $0 \Rightarrow$  Interrupt using the Interrupt level indicated in the Interrupt field of the *Start Command List* command, when the command has completed.  $1 \Rightarrow$  Do not interrupt to indicate command completion.

### **LUN**

When the initiator selected the RF3880, it specified a LUN in its Identify message. For reselection, this byte contains that same logical unit number (LUN).

### **VME Memory Address**

When the SCSI operation requested by the initiator that selected the RF3880 involves a data transfer, this field contains the beginning Host memory address for the transfer. This field is ignored for SCSI transactions that require no transfer of data.

### **Transfer Count**

### Note

A value of zero indicates a transfer of 4 billion bytes, and should not be used.

The value placed in this field indicates the number of bytes to be transferred to or from Host memory. For some SCSI commands this is an indeterminate number. In that case, use the number of bytes allocated in Host memory for this Data area.

**Note** 

The RF3880 is acting as a target when executing a *Target Mode Response* command.

### <span id="page-118-0"></span>**Response Control Flags**

Since the adapter, acting as a Target, controls the phases of the SCSI bus, this field is important to use as a means of informing the RF3880 of what actions it should take on the SCSI bus, during which phase. The format is as follows:

| <b>DITC</b> |               |            |               |     |            |            |             |  |
|-------------|---------------|------------|---------------|-----|------------|------------|-------------|--|
|             |               |            |               |     |            |            |             |  |
| <b>SMB</b>  | $\sim$<br>്്∟ | nec<br>DSC | NCA<br>ے جہ د | CMD | <b>BFR</b> | <b>DSD</b> | ממי.<br>しいし |  |

**Table 51: Meaning of Response Control Flags Field**

**CSC Connected SCSI Command** - The following conditions will cause the adapter to hold connection to the SCSI bus: disconnects are not allowed by either initiator or Host, ATN was asserted by the initiator, or certain error conditions occurred. To continue processing the nexus for which the bus is held, the Host must send a *Target Mode Response* command that has this bit set. This *Target Mode Response* command's Initiator ID, LUN, and Queue Tag ID fields must exactly match the nexus for which the bus is held. If the SCSI bus is disconnected, this bit is ignored.

 $0 \Rightarrow$  If the SCSI bus is being held, defer execution of this command.  $1 \Rightarrow$  Execute this command to continue the current SCSI operation.

**DSD Disconnect** - This bit is used to tell the adapter to disconnect from the SCSI bus after a new command is received as a result of either the CMD bit or LSC bit being set.

 $0 \Rightarrow$  This option will not be used.

 $1 \Rightarrow$  The adapter must disconnect after receiving a new command.

**BFR Bus Free Phase** - Use this bit to cause an immediate Bus Free phase. The adapter will send no message bytes before going to Bus Free phase. This bit can be used to cause an unexpected disconnect.

 $0 \Rightarrow$  This option will not be used.

 $1 \Rightarrow$  The adapter will immediately go to Bus Free phase.

**CMD Command Phase** - Use this bit to cause the adapter to go to Command phase and receive a new command from the initiator. Use the SMB with this bit if a specified Message byte should be sent before going to Command phase. This bit is only used to recover from unexpected events.

 $0 \Rightarrow$  This option will not be used.

1 ⇒ The adapter will go to Command phase to receive a new command from the initiator.

**NSC Normal SCSI command termination** - Use this bit to cause the adapter to terminate a normal command. The adapter will send the Status Byte followed by the Message Byte and then go to Bus Free phase.

 $0 \Rightarrow$  This option will not be used.

 $1 \Rightarrow$  The adapter will terminate the command by going to Bus Free phase after sending the Status Byte followed by the Message Byte.

### Note

As an example of how to use the bits of the Response Control Flags field, suppose you wish to check the data that the RF3880 receives from an initiator before determining what action to take. You could do the following:

1. On the first *Target Mode Response*  command, set bits 1 to 7 to zero—the adapter will perform the requested data transfer and then hold the bus without sending any messages. 2. After determining an action, set bits 1 to 7 as desired (to continue the data transfer or terminate the command) set the CSC bit (bit 0), and issue another *Target Mode Response* command.

**DSC Disconnect SCSI command termination** - Use this bit when the SCSI command is not yet complete and you wish to send another *Target Mode Response* command. Use of this bit will cause the adapter to send the First Message Byte (usually a Save Data Pointer message) followed by the Message Byte, (usually a Disconnect message) and then go to Bus Free phase.

 $0 \Rightarrow$  This option will not be used.

 $1 \Rightarrow$  The adapter will go to Bus Free after sending the First Message Byte followed by the Message Byte.

**LSC Linked SCSI command termination** - This bit is used to terminate a linked SCSI command and begin receiving the next command. In this case, the adapter will send the Status Byte followed by the Message Byte and then go to Command Phase.

 $0 \Rightarrow$  This option will not be used.

1 ⇒ The adapter will go to Command phase after sending the Status Byte followed by the Message Byte.

**SMB Send Message Byte only** - Use this bit to cause the adapter to send the First Message Byte (often a Save Data Pointer message) to the initiator after any data transfer is complete, and not go to Bus Free phase.

 $0 \Rightarrow$  This option will not be used.

1 ⇒ The adapter will send the First Message Byte and will not go to Bus Free phase afterward.

### **Message Byte**

Depending on the setting of the NSC or DSC bits of the Response Control Flags field, this field will contain either a Message byte to send after the Status byte (NSC is one), or the second Message byte to send (DSC is one).

### **Status or 1st Message Byte**

Depending on the setting of the NSC and DSC bits of the Response Control Flags field, this field will contain either a status byte (NSC is one), or the first message byte to send (DSC is one).

### **Queue Tag Identifier**

This byte contains the queue tag identifier assigned to this SCSI command by the initiator.

## **Queue Tag Message**

This byte contains a Simple Queue Tag message (20H) if any queue tag message was received from the initiator.

# **Target Mode Response Command Status Block**

In Chapter 4, a Base Status Block was introduced and explained in general terms. The Status Block for a Target Mode Response command uses some of the same fields, and modifies others. A *Target Mode Response* command status block is differentiated from other status blocks by the TMS bit in the Flags field, and also by the Status Information it contains.

## **Status Block Format**

The format of the *Target Mode Response* command Status Block is as follows:

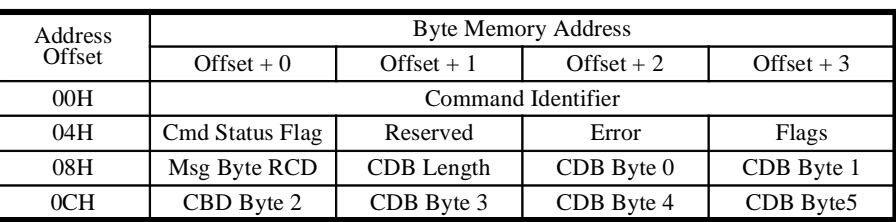

### **Table 52: First TM Response Command Status Block**

A SCSI Command Descriptor Block (CDB) being returned to the Host may have more than six bytes. In that case, a second status block is required to contain the remaining CDB bytes. Its format is as follows:

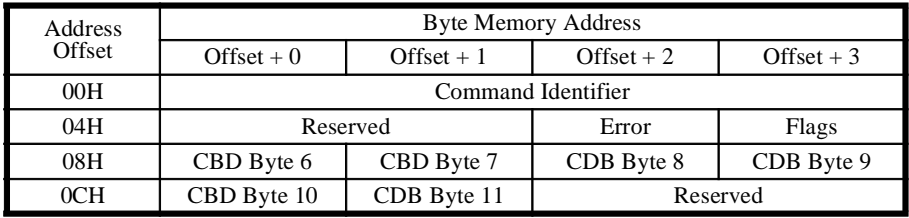

**Table 53: Second TM Response Command Status Block**

## **Description of Fields**

# **Command Identifier**

This value links a Status Block with a Parameter Block.

A description of each field in the Status Blocks is provided next.

### **Flags**

This byte can be polled to ascertain whether, and in what condition, a command completed. It has the following format:

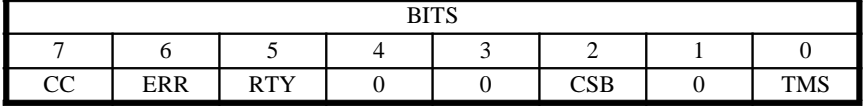

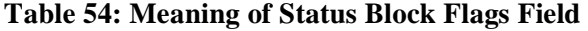

**TMS Target Mode Status** - This bit indicates that this Status Block is for a *Target Mode Response* command.

0 ⇒ Status was not the result of a *Target Mode Response* command. 1 ⇒ Status is a result of a *Target Mode Response* command.

**CSB Continued Status Block** - This bit indicates that the current Status Block is the second of two Status Blocks generated because the SCSI Command Descriptor Block (CDB) is more than six bytes.

- $0 \Rightarrow$  Status Block is first (or only) Status Block.
- $1 \Rightarrow$  Status Block is second of two Status Blocks.

**RTY Retry** - Indicates whether this Pass-through command required retries to complete.

 $0 \Rightarrow$  No retries were required.

 $1 \Rightarrow$  Retries were required to complete.

**ERR Error Status** - Indicates whether this command completed with an error.

 $0 \Rightarrow$  No error occurred, or if non-zero value exists in the Error field, error was recoverable.

 $1 \Rightarrow$ An error occurred.

**CC Command Complete** - Indicates whether a command has finished.

 $0 \Rightarrow$ Command not complete.

 $1 \Rightarrow$  Command complete.

### **Error**

When the adapter detects an error, this byte contains an error code to describe the condition. There are special Target Mode error codes that indicate Target Mode error conditions. These codes are listed along with the other adapter error codes in Appendix A.

### **Command Status Flags**

This byte indicates the status of the current command, and of the SCSI bus. You must use it to check for certain conditions that may have occurred and need specific action. The format is as follows:

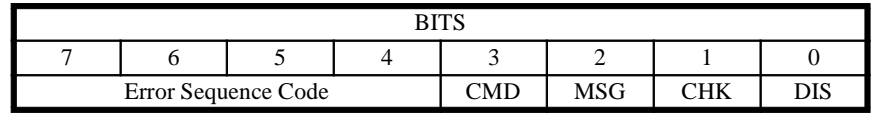

**Table 55: Meaning of Command Status Flags Field**

**DIS Disconnect** - The bit indicates whether the adapter has disconnected from the SCSI bus while processing this command.

- $0 \Rightarrow$  The adapter has not disconnected.
- $1 \Rightarrow$  The adapter has disconnected to process this command.

**CHK Check Condition** - Because of an error condition, the RF3880 may attempt to send a Check Condition status followed by a Command Complete message to the initiator.

 $0 \Rightarrow$  No Check Condition status was sent.

1 ⇒ A Check Condition status and Command Compete message to the initiator was attempted.

**MSG Message** - The adapter (as Target) may receive a Message from the initiator. This bit indicates whether a Message was sent and can be found in the Message Byte Received field.

 $0 \Rightarrow$  No Message Byte was received.

 $1 \Rightarrow$  The Message Byte Received field contains a valid Message from the initiator.

**CMD Command Bytes Received** - This bit indicates whether the adapter has placed SCSI Command Bytes into the CDB Received area of the *Target Mode Response* command Status Block(s).

 $0 \Rightarrow$  No SCSI commands were received.

1 ⇒ A SCSI command was received and the CDB Length and CDB Received areas are valid.

**Error Sequence Code** - The Error Sequence Code tells you, according to the following table, where in the process an unrecoverable error occurred, or a Message Byte was sent from the initiator.

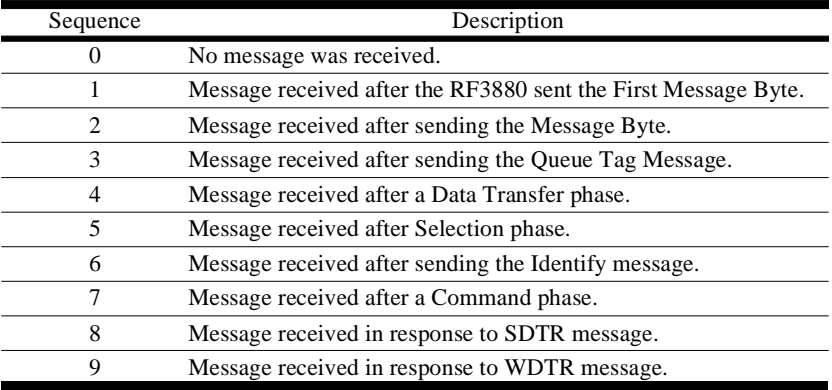

**Table 56: Target Mode Error Sequence Codes**

### **Command Descriptor Block Length**

This byte indicates the number of command bytes that were received from the initiator, and have been passed on in the CDB fields of the *Target Mode Response* command Status Block. If the CMD bit is clear (in the Command Status Flags field), this field is invalid.

### **Message Byte Received**

At any time, the initiator may assert ATN, and cause the adapter to read in a Message byte in response. The adapter will place the Message Byte in this field and return the proper status. If the MSG bit is clear (in the Command Status Flags field), this field is invalid. Also, the value of the Error Sequence Code must be considered when examining the Message Byte. The Error Sequence Code describes where in the process the Message Byte was sent from the initiator.

## **SCSI CDB fields**

These bytes contain the SCSI 6, 10, or 12 byte command received from the initiator as a result of the CMD bit or the LSC bit in the Target Mode Response command Response Control Flags field being set. If the CMD bit is clear (in the Command Status Flags field), this field is invalid.

*7*

# **Board-control Commands**

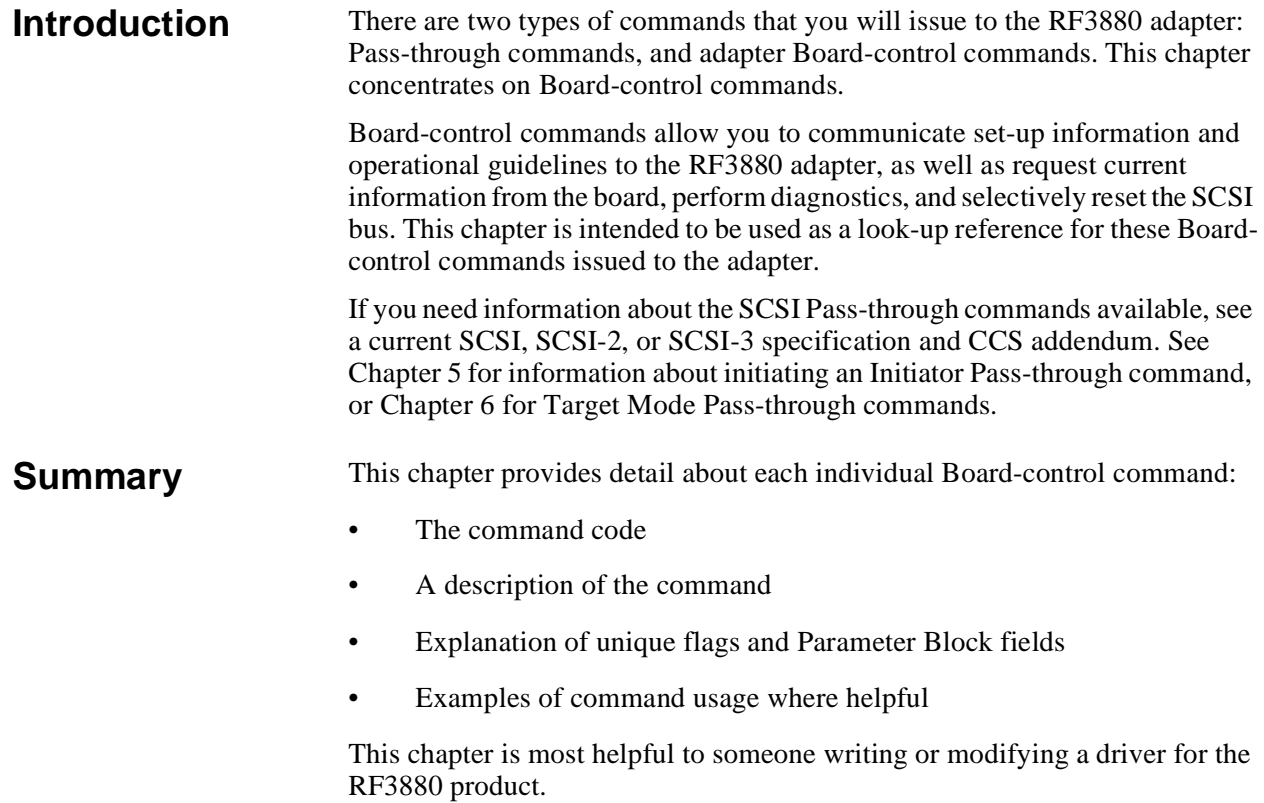

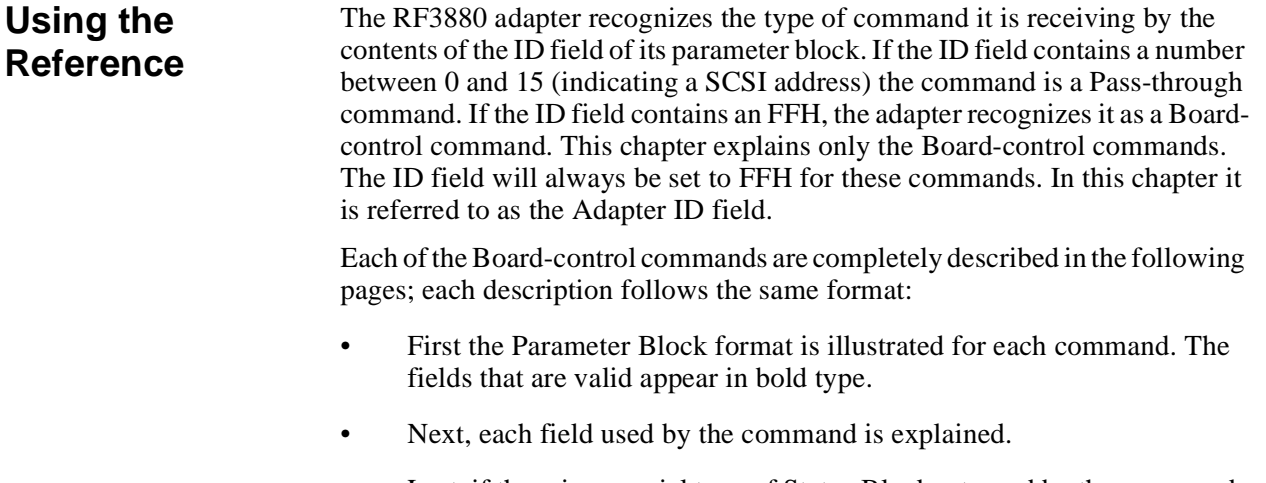

• Last, if there is a special type of Status Block returned by the command, it is displayed and all of its fields explained.

# **General Status Block**

When a Board-control command does not return a special type of Status Block, it is assumed that its Status Block will take the general format. That format is described here for reference.

The format of the Status Block returned by most Board-control commands takes this form:

**General Status Block Format**

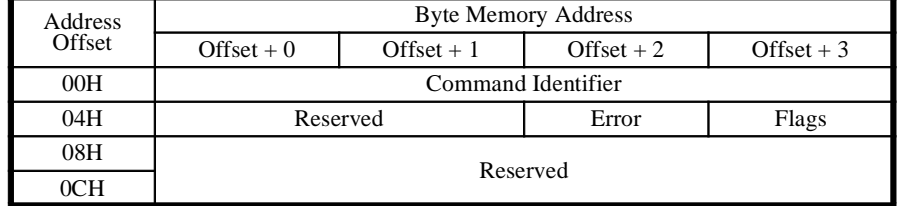

### **Table 57: General Status Block**

# **Description of Fields**

Following is a brief description of each of the fields used to return General Status:

### **Command Identifier**

This value is used to match a Status Block to its Parameter Block.

### **Flags**

This field can be polled to ascertain whether, and in what condition, a command completed. It has this format:

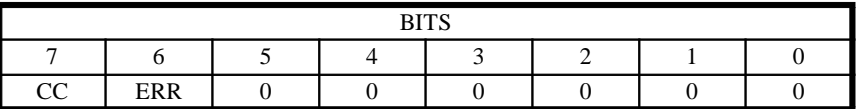

### **Table 58: Bit-meanings of Flags Field**

**ERR Error Status** - Identifies when a command completes with an error.

 $0 \Rightarrow$  No error occurred.

 $1 \Rightarrow$  An error occurred.

CC Command Complete - Indicates whether a command has finished.

 $0 \Rightarrow$  Command not complete.

 $1 \Rightarrow$  Command complete.

### **Error**

When an adapter-detected error occurs, this byte contains an error code to describe the condition. See Appendix A.

The Flags byte returned in the Status Block of a Board-control command reserves the bits other than ERR and CC. However, some of the reserved bit fields are used in the Flags byte returned in the Status Block of a Pass-through command. See Chapter 5 and 6 for more information.

Note

# **List of Commands**

These are the Board-control commands that you can use to set-up the RF3880 operation in your system.

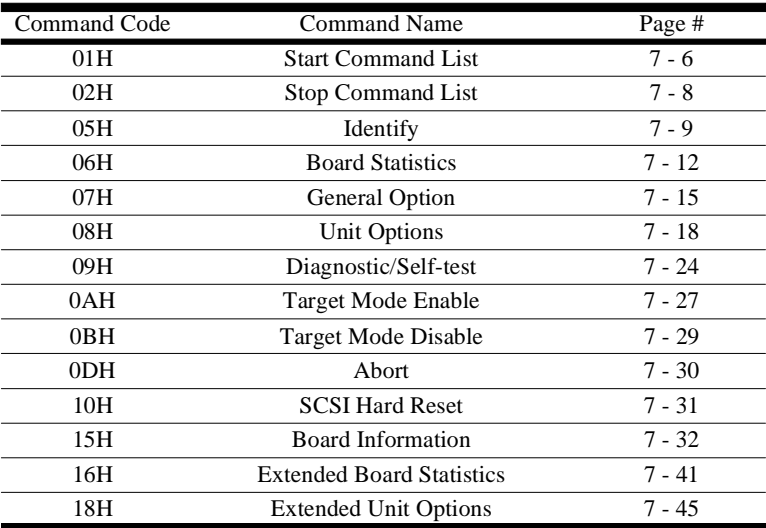

**Table 59: Board-control Commands**

<span id="page-129-0"></span>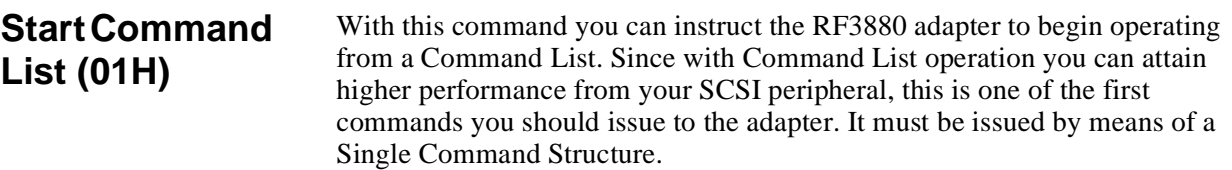

See Chapter 4, Command Operation for information about using Command Lists.

# **Command Format**

The Parameter Block Format for the Start Command List command looks like this:

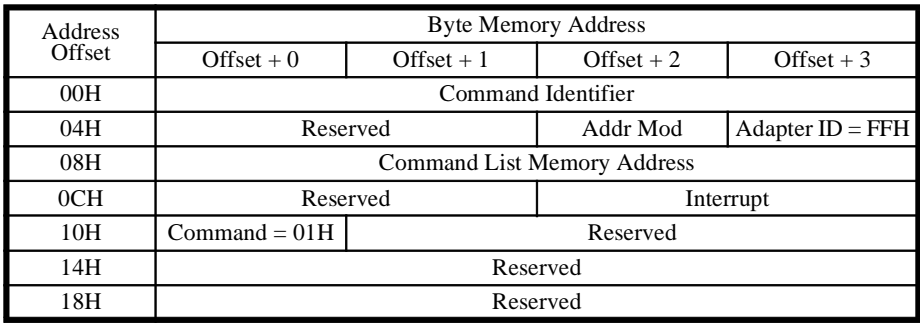

**Table 60: Start Command List Parameter Block**

# **Description of Fields**

Each of the fields used by the Start Command List command are explained in the following section:

## **Command Identifier**

The Command Identifier field is used to identify the Status Block associated with a Parameter Block. It must be a unique value.

## **Adapter ID**

This field must always contain the ID of FFH to indicate a Board-control command.

### **Address Modifier**

This is the value that the adapter is to drive onto the VMEbus Address Modifier Lines when selecting the memory address of the Command List.

## **Command List Memory Address**

This field contains the address of the Command List in Memory. It points to the beginning of the structure: Parameter Block IN index.

### **Interrupt**

This field defines the interrupt level for the adapter to use when reporting command completion. You can also denote the resultant interrupt acknowledge ID that the adapter will place on the data bus in response to the host. The Interrupt field of the Start Command List Parameter Block uses these bitmeanings:

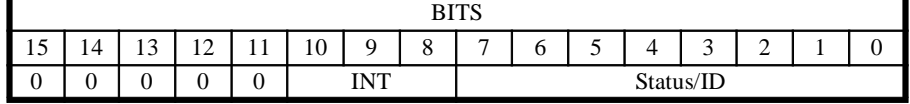

### **Table 61: Bit-meanings of Interrupt Field**

**Status/ID Interrupt Status/ID** - This byte denotes the value the adapter will provide to identify the interrupt being acknowledged by the Host.

**INT Interrupt Level** - You may elect to use any one of the following levels for adapter interrupt:

000 — Interrupt disabled 001 — Interrupt level 1  $010$  — Interrupt level 2 011 — Interrupt level 3 100 — Interrupt level 4 101 — Interrupt level 5 110 — Interrupt level 6 111 — Interrupt level 7

Note

An Error Code of 11H will be returned in the Status Block if you attempt to start an already started Command List.

### **Command Code**

This field indicates the command to be executed. For the Start Command List command it is always equal to 01H.

#### <span id="page-131-0"></span>**Stop Command List (02H)** The Stop Command List command is used to gracefully halt Command List operations. Upon receipt of this command, the adapter will accept no further additions to the Command List queue.

After all other existent commands are executed from the Command List, a Status Block for this command is returned.

The Stop Command List command is useful when you are shutting down your system. It processes and returns status of commands current at the time of its issue, therefore you can be sure all data is transferred properly before shutdown.

This command should be issued via a Single Command Structure.

### **Command** The format of the Stop Command List Parameter Block is shown below:

### **Format** Address **Offset** Byte Memory Address  $\text{Offset} + 0$   $\text{Offset} + 1$   $\text{Offset} + 2$   $\text{Offset} + 3$ 00H Command Identifier  $04H$  Reserved  $\qquad$  Adapter ID = FFH 08H Reserved

### **Table 62: Stop Command List Parameter Block**

# **Description of Fields**

Each of the fields used by the Stop Command List command are explained in the following section:

 $10H$  Command = 02H Reserved

0CH Reserved

14H Reserved 18H Reserved

### **Command Identifier**

The Command Identifier field is used to identify the Status Block associated with a Parameter Block. It must be a unique value.

## **Adapter ID**

The Stop Command List command is a Board-control command. To identify it as such to the RF3880 adapter, this field must contain the value FFH.

## **Command Code**

The command code to use to indicate the Stop Command List command is 02H.

Note An error code of 11H will be returned in the Status Block for this command if you attempt to stop a Command List that is stopped (or has not been started).

### <span id="page-132-0"></span>**Identify (05H)** This command returns a special Status Block that contains information about the Firmware installed on the board. It can be used to determine board compatibility and support of options (especially useful if your application depends on certain functions to be in place on every product). The Board Information command, discussed in a later section, returns this information plus Unit Options setup for each target and hardware jumper settings.

The Identify command can be issued with either type of command structure. Its primary use may be during initialization, which may require use of a Single Command Structure (due to limitations on available memory at power-up).

# **Command**

The Parameter Block format for the Identify command looks like this:

# **Format**

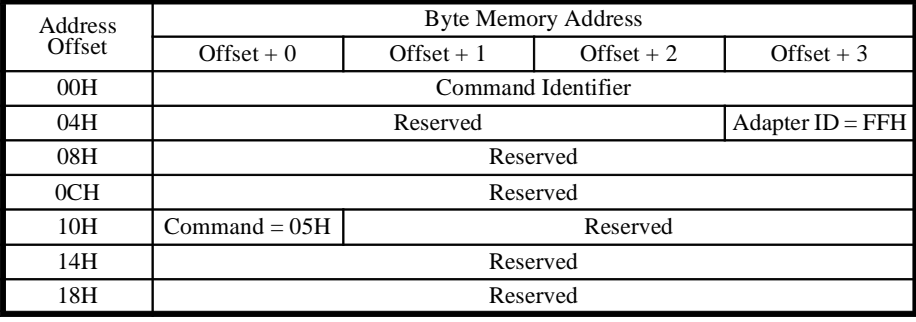

**Table 63: Identify Command Parameter Block**

# **Description of Fields**

The Identify command requires only three fields as explained in the following descriptions.

## **Command Identifier**

The Command Identifier field is used to identify the Status Block associated with a Parameter Block. It must be a unique value.

# **Adapter ID**

An FFH indicates that this is a Board-control command.

## **Command Code**

The Command Code for the Identify command is 05H.

# **Identify Command Status Block**

The Status Block returned by the Identify command contains fields that are slightly different from the standard Status Block. The fields of this special Status Block are described below:

Address Offset Byte Memory Address Offset + 0  $\qquad$  Offset + 1  $\qquad$  Offset + 2  $\qquad$  Offset + 3 00H Command Identifier 04H | FW Rev. | Eng, Rev. | Error | Flags 08H Option Flags Day Month Year 0CH Firmware Number of Even Prom

### **Table 64: Identify Command Status Block**

# **Description of Fields**

The Status Block returned from an Identify command contains these fields:

## **Command Identifier**

The value in this field will be identical to the Parameter Block Value.

### **Flags Field**

This byte is used to indicate command completion. It has this format:

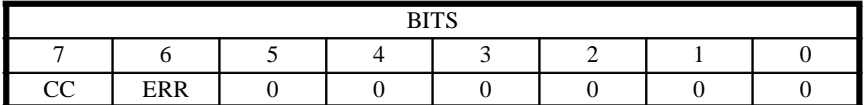

### **Table 65: Bit-meanings of Flags Field**

**ERR Error Status** - Indicates if the command completed with an error.

 $0 \Rightarrow$  No error occurred.

 $1 \Rightarrow A$  command execution error occurred.

**CC Command Complete** - Indicates a command has finished.

 $0 \Rightarrow$  Command is not complete.

 $1 \Rightarrow$  Command has completed.

### **Error**

When an adapter-detected error occurs, this byte contains an error code to describe the condition. See Appendix A for descriptions of all codes that could occur in this field.

## **Engineering Revision**

This field indicates the revision level used by Ciprico to identify its source code. This field is useful only for Ciprico and should not be used to identify the revision level of the board firmware.

### **Firmware Revision**

This field contains a value that identifies the released level of Firmware for the product.

### **Option Flags**

The Options field of the Identify command Status Block has the following format:

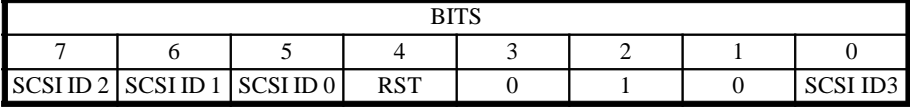

### **Table 66: Option Flags Field - Identify Status Block**

**RST Reset Jumper** - Indicates whether the SCSI bus will be reset at powerup and when adapter is reset through the reset port.

 $0 \Rightarrow$  SCSI bus will not be reset.

 $1 \Rightarrow$  SCSI bus will be reset.

**SCSI ID BITS SCSI ID of Adapter** - Indicates the current SCSI bus ID of the RF3880 adapter.

 $0 \Rightarrow$  Bit of ID not set.

 $1 \Rightarrow$  Bit of ID set.

| <b>SCSI ID</b>   | <b>Option Flags Bits</b> |                  |                  |                  |  |  |
|------------------|--------------------------|------------------|------------------|------------------|--|--|
|                  | $\boldsymbol{0}$         | $\overline{7}$   | 6                | 5                |  |  |
| $\boldsymbol{0}$ | $\boldsymbol{0}$         | $\boldsymbol{0}$ | $\boldsymbol{0}$ | $\boldsymbol{0}$ |  |  |
| 1                | $\boldsymbol{0}$         | $\boldsymbol{0}$ | $\boldsymbol{0}$ | 1                |  |  |
| $\mathbf{2}$     | $\boldsymbol{0}$         | $\boldsymbol{0}$ | 1                | $\boldsymbol{0}$ |  |  |
| 3                | $\boldsymbol{0}$         | $\boldsymbol{0}$ | 1                | 1                |  |  |
| $\overline{4}$   | $\boldsymbol{0}$         | 1                | $\boldsymbol{0}$ | $\boldsymbol{0}$ |  |  |
| 5                | $\boldsymbol{0}$         | 1                | $\boldsymbol{0}$ | 1                |  |  |
| 6                | $\boldsymbol{0}$         | 1                | 1                | $\boldsymbol{0}$ |  |  |
| $\boldsymbol{7}$ | $\overline{0}$           | 1                | 1                | 1                |  |  |
| 8                | $\mathbf{1}$             | $\overline{0}$   | $\overline{0}$   | $\overline{0}$   |  |  |
| 9                | 1                        | $\boldsymbol{0}$ | $\boldsymbol{0}$ | 1                |  |  |
| $10\,$           | $\mathbf{1}$             | $\boldsymbol{0}$ | 1                | $\overline{0}$   |  |  |
| 11               | 1                        | $\overline{0}$   | 1                | $\mathbf{1}$     |  |  |
| 12               | 1                        | 1                | $\boldsymbol{0}$ | $\overline{0}$   |  |  |
| 13               | 1                        | 1                | $\boldsymbol{0}$ | 1                |  |  |
| 14               | 1                        | 1                | 1                | $\overline{0}$   |  |  |
| 15               |                          |                  | 1                | 1                |  |  |

**Table 67: Adapter SCSI ID Bits**

### **Day, Month, Year**

These three fields, when combined, indicate the date (in hex) that the firmware in the EPROM was compiled for production.

### **Firmware Number of Even EPROM**

There is a set of two EPROMs on the board. This number is the Firmware number of the EVEN EPROM.

### <span id="page-135-0"></span>**Board Statistics (06H)** The RF3880 adapter keeps track of several types of board statistics. This particular command maintains compatibility with earlier RF35XX products; it is used to report three types of statistics. The Extended Board Statistics command, described in a following section, reports additional board statistics.

The statistics are valid only as long as power is kept to the system. This command reports the statistics by recording them in the area of system memory specified in the command Parameter Block. (This statistics structure is returned in addition to the normal Status Block.)

You can clear the internal statistics table at any time by issuing the command with the CLR bit of the Options field set. No data transfer occurs when the CLR bit is set.

#### **Command** The Parameter Block format for the Board Statistics command looks like this:

### **Format**

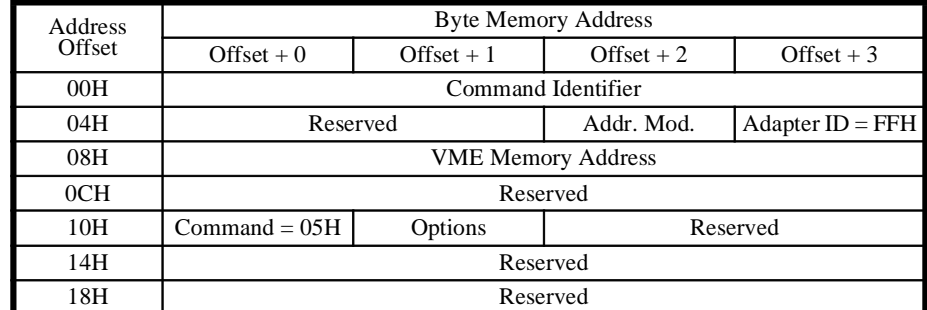

### **Table 68: Board Statistics Command Parameter Block**

Each of the fields of the Parameter Block are explained below:

# **Description of Fields**

### **Command Identifier**

The Command Identifier field is used to identify the Status Block associated with a Parameter Block. It must be a unique value.

## **Adapter ID**

The Board Statistics command is a Board-control command. This field must be set to FFH.

### **Address Modifier**

This is the value to be used by the adapter on the Address Modifier lines when writing statistics to memory. This field is not used when the CLR bit is set.

### **VME Memory Address**

This is the system memory address at which you wish to have the adapter place the board statistics. This field is not used when the CLR bit of the Options byte is set.

## **Command Code**

The value for this field will always be 06H to indicate a Board Statistics command.

### **Options**

This field has the following bit-meanings:

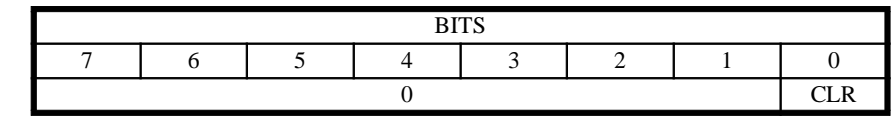

### **Table 69: Options Field**

**CLR Clear** - This bit allows you to clear the internal statistic values currently stored. (Statistics returned by both the 06H and 16H commands will be cleared.) It is useful if you wish to keep track of statistics during a specific period. The only other time statistic values get cleared is during adapter reset.

 $0 \Rightarrow$  Command is used to return internal statistics to specified system memory address.

1 ⇒ Command is used to clear the internal statistics table. VMEbus Address fields are not used.

The Data Structure returned from the Board Statistics command is illustrated on the next page.

# **Statistics Data Structure**

The Statistics Data Structure returned from a Board Statistics command will have this format:

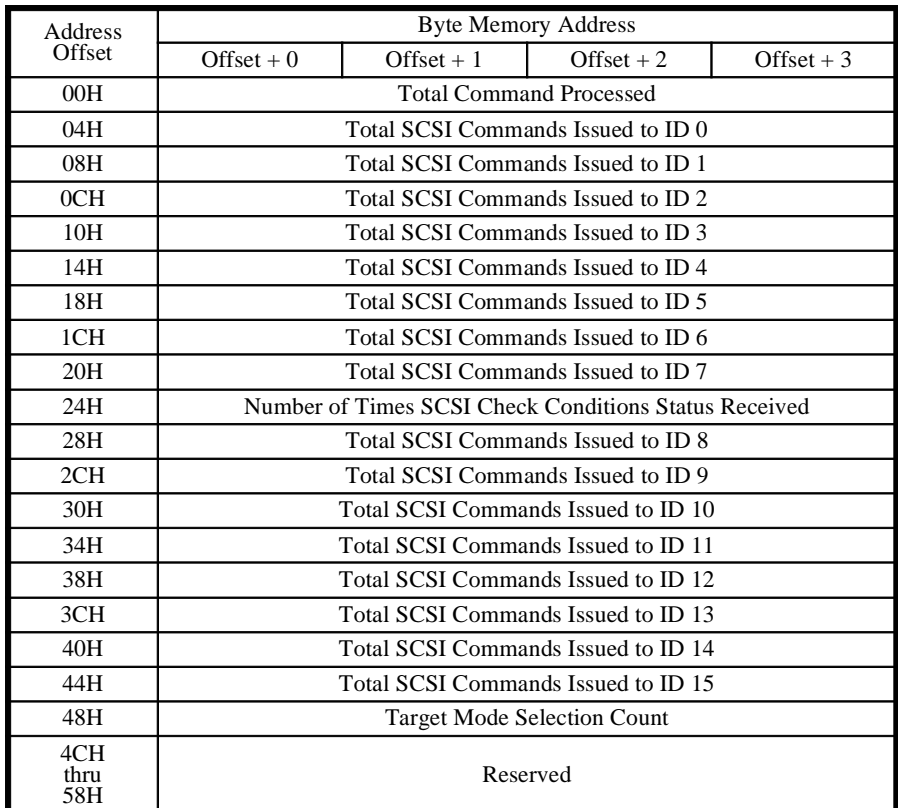

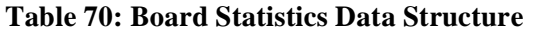

# **Description of Fields**

The Board Statistics Data Structure returned from the Board Statistics command contains these fields:

### **Total Commands Processed**

This field reports the number of commands, Pass-through and Board-control, that have been processed by the adapter since power-up or since the CLR option has been used.

## **Total SCSI Commands issued to an ID**

Each of these fields reports the number of commands the adapter has issued to the respective SCSI ID.

### **Number of SCSI Check Condition Status Received**

This field reports the number of times a SCSI device reported a Check Condition status.

## **Target Mode Selection Count**

Number of times the adapter was selected as a target device.

<span id="page-138-0"></span>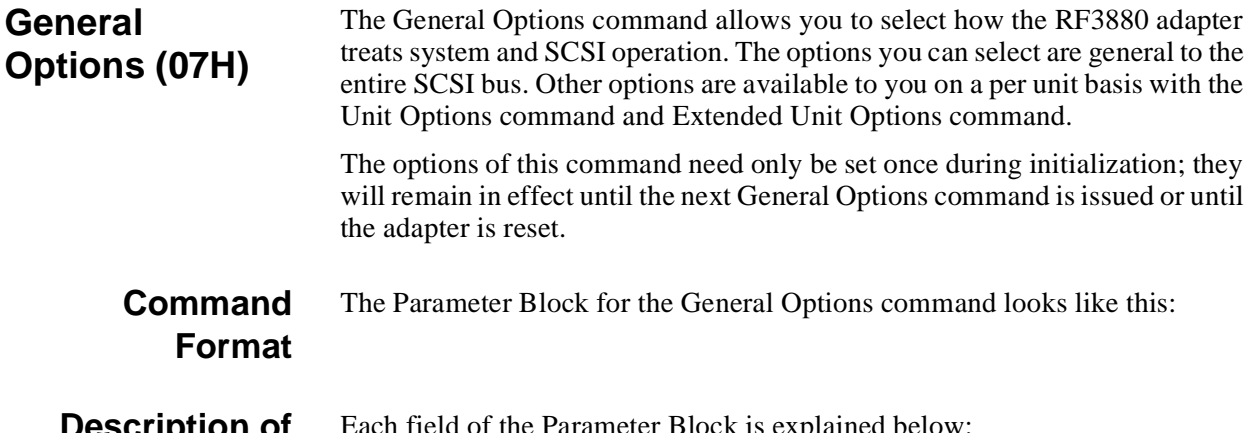

**Description of Fields** Each field of the Parameter Block is explained below:

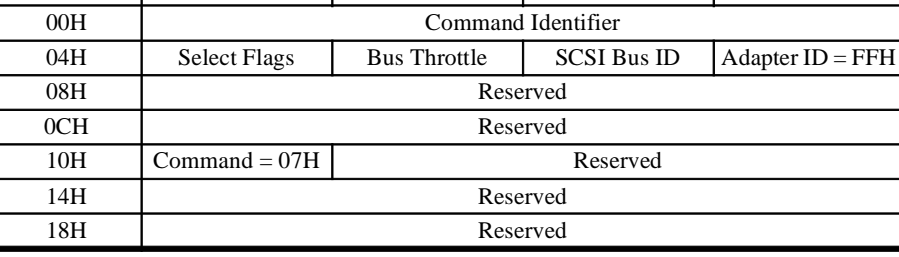

Byte Memory Address Offset + 0  $\qquad \qquad$  Offset + 1  $\qquad$  Offset + 2  $\qquad$  Offset + 3

**Table 71: General Options Command Parameter Block**

### **Command Identifier**

The Command Identifier field is used to identify the Status Block associated with a Parameter Block. It must be a unique value.

### **Adapter ID**

Address **Offset** 

The General Options command is a Board-control command. This value must be FFH.

### **SCSI Bus ID**

Each device that is connected to the SCSI bus must have an ID in order to communicate on the bus; the initial SCSI ID of the RF3880 adapter is set through jumpers. (See Chapter 3 for information on setting the jumpers.)

### Note

You can use the Board Information command ([7 - 32](#page-155-0)) to find out what ID the jumpers are set to without physically examining the board.

This field of the General Options command allows you to select a different ID than the one jumpered for the adapter, without changing the jumpers. This can be useful to avoid conflicts caused by duplicated ID's at power-up.

Valid values are 0 - FH.

Note

### **Bus Throttle**

The bus throttle control allows you to regulate the flow of SCSI data on the VMEbus. The flow of data is regulated by limiting the number of bytes that the adapter is allowed to transfer each time it acquires the bus. The adapter transfers the data in bursts. You may specify the number of bytes that the adapter transfers in a burst by placing the appropriate value in the Bus Throttle field.

The number of bytes in a burst is expressed as a power of 2. The possible values are 0 though 0BH.

The table below translates the Bus Throttle field values into number of bytes per burst.

The default setting for this field is 0BH, 2048 bytes per burst.

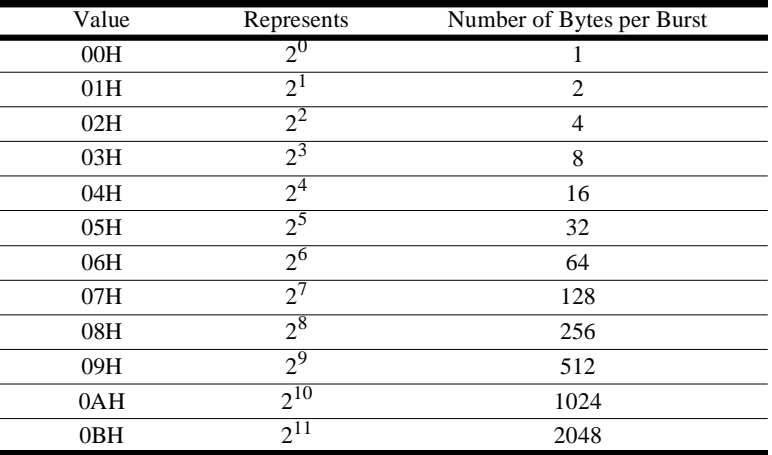

**Table 72: Bus Throttle Field Values**

### **Select Flags**

The Select Flags are used to determine several operating factors for the RF3880 adapter. Use of Block Mode transfers by the adapter is affected by Select Flags.

Other factors pertain to the SCSI bus: parity checking and disconnect/ reconnect.

The format of the Select Flags byte is as follows:

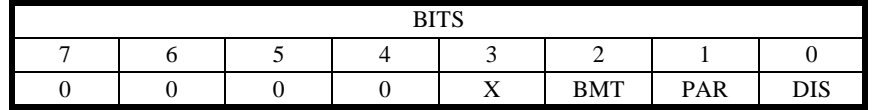

### **Table 73: Select Flags Byte**

**DIS Disconnect/Reconnect** - With this bit you are able to select whether the RF3880 adapter will allow peripherals to disconnect from the SCSI bus while performing a command.

 $0 \Rightarrow$  Disallow Disconnect/Reconnect.

 $1 \Rightarrow$  Allow Disconnect/Reconnect.

The default value for this bit is one — allow disconnects on all commands.

### The adapter will enforce a minimum burst size equal to the transfer width. The adapter will also enforce a maximum burst for Block Mode transfers, in order to ensure adherence to the VME specification rules 2.12 and 2.75—

related to address boundaries.

**PAR Check SCSI Bus Parity** - This bit allows you to select whether the adapter checks errors in parity that occurred on the SCSI bus. (The default is set by SCSI configuration jumpers. See Chapter 3.)

 $0 \Rightarrow$  Do not check for parity.

 $1 \Rightarrow$  Check for SCSI parity errors.

### Note

Use the option that sets the adapter to always perform Block Mode transfers only when you are providing Userdefined Address Modifiers that do Block Mode Transfers.

**BMT Block Mode Transfers** - This bit allows you to force the adapter to perform Block Mode transfers regardless of the Address Modifier used.

0 ⇒ The RF3880 performs Block Mode transfers for only those Address Modifiers listed in the VME specification.

1 ⇒ The RF3880 performs Block Mode transfers regardless of the Address Modifier.

**Bit 3** - Please note that Bit 3 has meaning for other Ciprico adapters that are compatible with the RF3880, but this bit is ignored on the RF3880.

### **Command Code**

The command code for this command is 07H.

#### <span id="page-141-0"></span>**Unit Options (08H)** The Unit Options command allows you to individually tailor how the RF3880 adapter operates, in either initiator or target mode, with each SCSI device on the bus.

Usually these options need be set only once, at power-up, to create the proper operating environment. Each unit you need to set-up requires a separate Unit Options command.

# **Command Format**

The Parameter Block for the Unit Options command looks like this:

### Address **Offset** Byte Memory Address Offset + 0  $\qquad$  Offset + 1  $\qquad$  Offset + 2  $\qquad$  Offset + 3 00H Command Identifier 04H  $\vert$  Disconnect Time-out  $\vert$  Unit SCSI ID  $\vert$  Adapter ID = FFH 08H Select Time-out Retry Control Retry Limit 0CH Reserved Reserved Sense Count Unit Flags  $10H$  Command = 08H Reserved 14H Sense Byte # Sense Byte # Sense Byte # Sense Byte # 18H Sense Byte # Sense Byte # Sense Byte # Sense Byte #

**Table 74: Unit Options Command Parameter Block**

Each of the fields of the Parameter Block are described below:

# **Description of Fields**

# **Command Identifier**

This field is used if you are issuing the Unit Options command through the structure of a Command List. It is used to identify the Status block returned from the command. It should be a unique value.

# **Adapter ID**

This command performs no action on a specific SCSI device. It is a Boardcontrol command and so this field must be FFH.

# **Unit SCSI ID**

This field must contain a number from 0 - FH representing a SCSI device on the bus. Do not use the RF3880 adapter SCSI ID you assign with the General Options command.

### **Disconnect Time-out**

If you have enabled SCSI bus Disconnect/Reconnect with the General Options command (DIS bit of Select Flags is set), this field selects — for the specified unit — the amount of time the adapter will wait for a reconnect. If a reconnect does not occur within the time defined, the adapter will post a time-out error (1FH) in the appropriate command Status Block.

The time appropriate for a disconnect depends on the action and the unit performing the task (seeks, rewinds, etc.). For this reason, the Disconnect Timeout value is tailored per unit with a latitude of 100 milliseconds to almost two hours. You may also choose the option of no time-out for this unit. In that case, the device or SCSI bus must be reset to recover from the failure.

 $0 \implies$  No time-out occurs; SCSI bus or device must be reset to clear a failure. Each increment  $\Rightarrow$  100 milliseconds.

### **Retry Limit**

If retries are enabled in the Retry Control field, (discussed next) this field specifies the maximum number of retries to attempt before reporting an error. Once the retry limit is reached, the error condition reported on the last retry is returned in the Status Block.

You must provide a value in this field or retries will not occur even if enabled (in the Retry Control field).

### **Retry Control**

This field is used to particularize the retry operation for this unit. This field allows you to select the type of errors to retry and how they are reported.

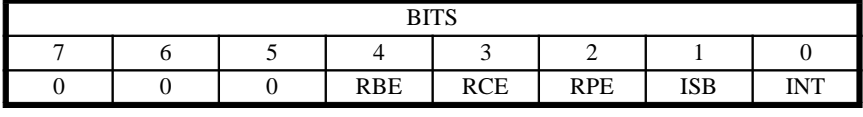

### **Table 75: Retry Control**

**INT Issue Interrupt** - When ISB bit is set, allows you to select whether the adapter posts an interrupt for retry Status Block(s) when returned. Valid only when ISB bit is set.

- $0 \Rightarrow$  Do not interrupt for retry Status Block(s).
- $1 \Rightarrow$  Interrupt when retry Status Block(s) returned.

**ISB Issue Status Block** - Allows you to select that a Status Block be returned for each command retry performed. Enabling this will cause multiple Status Blocks to be returned for a command that requires retries.

 $0 \Rightarrow$  Do not issue a Status Block for each retry.

1 ⇒ Issue a Status Block for each retry.

**RPE Retry Parity Errors** - Allows you to retry SCSI commands that failed with a parity error.

- $0 \Rightarrow$  Do not retry for parity errors.
- $1 \Rightarrow$  Retry parity errors.

Note The sequentially recorded nature of tape media is such that positioning for retries requires extra commands. For this reason, do not enable the retry function for SCSI tape devices.

**RCE Retry Command Errors** - Allows you to select whether the adapter will respond to a device error with a retry of the failed command.

 $0 \Rightarrow$  Do not retry for device errors.

 $1 \Rightarrow$  Retry commands that error from the device.

**RBE Retry Bus (SCSI) Errors** - Enables retries in the event that a command fails.

 $0 \Rightarrow$  Do not perform Bus Error retries.

 $1 \Rightarrow$  Perform Bus Error retries.

### **Select Time-out**

According to SCSI specifications, a target must respond to initiator selection by asserting the BSY signal in response to SEL, with its ID on the bus. With this field you can select the amount of time that the RF3880 adapter will wait for response before timing out with an error.

The select time-out period is specified in 1 millisecond increments. The default value is 250 (FAH), which selects a period of 250 milliseconds.

The longest time-out period possible is 392 milliseconds, selected with a value of 392 (188H) Any larger value placed in this field will still select 392 milliseconds.

A value of 0 will select the shortest time-out period possible, which is about 1 millisecond.

### **Unit Flags**

The Unit Flags field of the Unit Options Parameter Block is where you can define command operation for the unit. With bit settings you can address the issues of: synchronous data transfer, tagged commands, and use of the ATN signal.

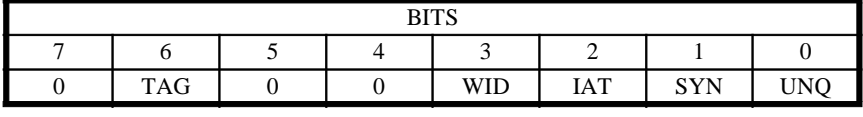

### Note

If you set the TAG flag (explained below) the adapter will ignore the UNQ bit. Setting the TAG bit implies that you are using a SCSI-2 or SCSI-3 device. The UNQ bit is intended for SCSI-1 devices.

### **Table 76: Unit Flags**

**UNQ Untagged Queuing** - The SCSI-1 specification allows issue of multiple, simultaneous, commands to a target that has multiple LUN's, one command per LUN. This bit allows you to select whether the RF3880 will queue commands to a target with multiple LUN's.

 $0 \Rightarrow$  Send one command at a time to this target.

 $1 \Rightarrow$  Oueue commands to this target; it has multiple LUN's.

**SYN Synchronous Negotiation** - Either the initiator or the target may introduce negotiation for synchronous operation. How you set this bit determines whether the RF3880 adapter will attempt to negotiate with the device. (Even if you do not set this bit to allow negotiation, if the other device begins negotiation, the adapter will respond.)

 $0 \Rightarrow$  Do not initiate negotiation for synchronous data transfer.  $1 \Rightarrow$  Negotiate for synchronous data transfer.
**IAT Inhibit ATN Signal** - With this bit you can select whether the adapter will assert the ATN signal during selection of a target. (Some older SCSI devices do not respond to the ATN signal and may stop executing commands if it is asserted.) Setting this bit will prevent the adapter from negotiating for synchronous transfers, wide transfers, and SCSI-2 features. Parity checking will also be disabled. If you enable any of these features with this bit set, you will get errors.

 $0 \Rightarrow$  ATN will be asserted.

 $1 \Rightarrow$  ATN will not be asserted during target selection.

**WID Wide Transfers** - Either the initiator or the target may introduce negotiation for wide data transfers. How you set this bit determines whether the RF3880 adapter will attempt to negotiate with the device. (Even if you do not set this bit to allow negotiation, if the other device begins negotiation, the adapter will respond.)

 $0 \Rightarrow$  Do not initiate negotiation for wide data transfer

 $1 \Rightarrow$  Negotiate for wide data transfer.

**TAG** - The function of this bit varies depending upon whether the adapter is in initiator or target mode.

#### **Initiator Mode**

**Tagged Queuing** - One of the design options offered with the SCSI-2 specification is the capability to issue multiple simultaneous commands to each logical unit. If you have a peripheral that is designed to this specification, you can use this bit to tell the RF3880 adapter to negotiate for tagged queuing. The tag "type" is specified in the Flags-2 field of the Pass-through command Parameter Block. Refer to Chapter 5.

 $0 \Rightarrow$  Tagged queuing operation not negotiated.

1 ⇒ Peripheral supports tagged queuing - negotiate for it.

#### **Target Mode**

**Selection of Group 2 Commands** - During Target Mode operations, the Tag bit controls whether Group 2's 6- or 10-byte SCSI-2 commands are accepted.

 $0 \Rightarrow 6$ -byte commands accepted; no SCSI-2 devices configured.

 $1 \Rightarrow 10$ -byte commands accepted; SCSI-2 devices configured.

### **Sense Count**

The RF3880 adapter automatically responds to a device Check Condition with a SCSI Request Sense command. (Unless inhibited on a per command basis with the IRS bit of the Flags-1 field which is embedded in the SCSI Passthrough command Parameter Block. See Chapter 5.)

The Request Sense command, issued by the adapter to the device with the Check Condition, can garner Sense information of up to 256 bytes. The number returned depends on the number asked for in the SCSI Request Sense command. The Sense Count field is used to define the number of Sense bytes the adapter will ask for when automatically issuing a Request Sense command.

Valid values for this field are 0 to 32 (20H).

If more than 32 bytes of sequential sense information is requested, the count will be set to 8 and error code A1H will be returned.Otherwise, the value you place in the Sense Count field is used in conjunction with the Selected Sense Bytes fields. There are three ways you can use the Sense Count and Selected Sense Bytes fields to get the result you want:

To receive the default — first eight bytes of Request Sense Data:

- Place a zero value in Sense Count field.
- Place zeroes in all fields of Selected Sense Bytes.

To receive any eight bytes of Request Sense Data from the possible 256:

- Place a zero in the Sense Count field.
- Place a number in each of the eight fields of the Selected Sense Bytes, in the order desired.

To receive any number of the first 32 bytes of Request Sense Data:

- Place the number desired in the Sense Count field.
- Selected Sense Bytes fields are ignored.

If you wish to hand-pick more than eight bytes of Request Sense Data to be returned in a specific order, you must use the Extended Unit Options command; with it you can specify up to sixteen selected Request Sense bytes.

# **Command Code**

The command code for this command is 08H.

# **Selected Sense Bytes**

This part of the Unit Options Parameter Block is a combination of eight fields, each containing the byte number of one of 256 possible SCSI Sense bytes. These fields are only valid when the value of the Sense Count field of this command is zero.

If the Sense Count field contains a 0 and all eight fields that make up the Selected Sense Bytes field are set to 0, the default Sense bytes are returned

The default Sense bytes are bytes 0 to 7. Returned in a Status Block, they would appear as shown below.

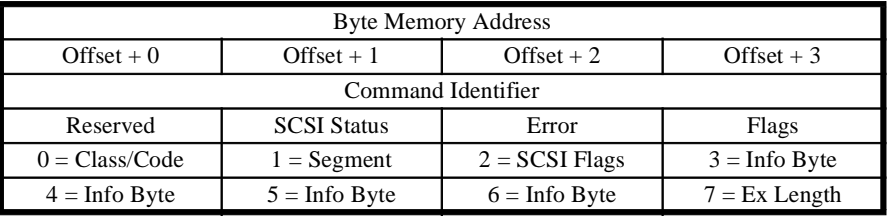

**Table 77: Default Ordering of Sense Bytes**

If the Sense Count field is set to 0, but there are non-zero values in the Selected Sense bytes fields, the byte numbers and order you define in the Selected Sense Bytes fields are used to return automatic Request Sense information for this device.

#### **Example Use of Selected Sense Bytes Fields**

In this example your device has valuable information, in bytes other than the first eight, that you wish to substitute:

- Byte 12 is an Additional Sense Code.
- Bytes 15 through 17 include additional error information.

Assume bytes 16 and 17 are pointers that you wish to read in as a word. You will arrange them in the group of Sense Bytes to make this easy. For the example, the Sense Count field must be set to zero. The Selected Sense Bytes fields of the Unit Options command would look like this:

| Address<br>Offset | <b>Byte Memory Address</b> |                     |                      |                    |  |  |
|-------------------|----------------------------|---------------------|----------------------|--------------------|--|--|
|                   | Offset $+0$                | Offset $+1$         | Offset + $2$         | Offset $+3$        |  |  |
| 00H               | Command Identifier         |                     |                      |                    |  |  |
| 04H               |                            | Disconnect Time-out | Unit SCSI ID         | Adapter $ID = FFH$ |  |  |
| 08H               | Select Time-out            |                     | <b>Retry Control</b> | Retry Limit        |  |  |
| 0CH               | Reserved<br>Reserved       |                     | Sense Count = $0$    | Unit Flags         |  |  |
| 10H               | $Command = 08H$            | Reserved            |                      |                    |  |  |
| 14H               | 0H (Class/Code)            | 01H (Segment)       | 02H (SCSI Flags)     | 03H (Info Byte)    |  |  |
| 18H               | $OCH$ (Byte 12)            | 0FH (Byte 15)       | 11H (Byte 17)        | 10H (Byte 16)      |  |  |

**Table 78: Example Selection of Sense Bytes**

#### **Diagnostic/ Self-test (09H)** The Diagnostic/Self-Test command duplicates most of the tests performed at power-up. You can select which tests will be performed. The command returns a special Status Block with testing results.

This command writes test data into board memory.

The adapter will not execute the Diagnostic/Self-Test command until it completes all preceding commands in order to avoid writing over valid data in memory. Also, the adapter will not accept other commands while it is executing Diagnostic/Self-test. When the testing is done, the adapter will service all pending Channel Attentions.

# **Command**

The Parameter Block for the Diagnostic/Self-test command has this format:

# **Format**

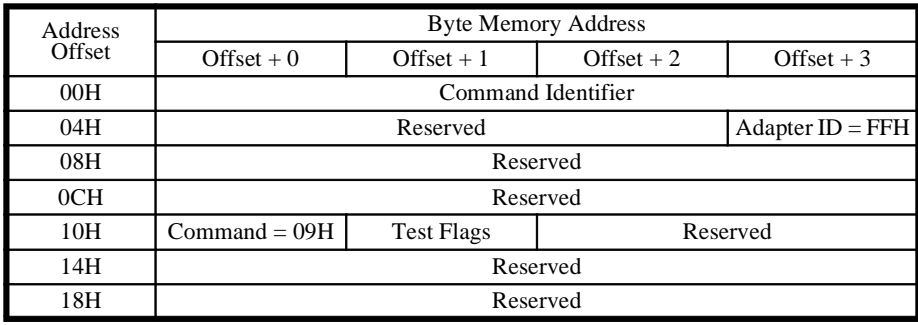

**Table 79: Diagnostic/Self-test Parameter Block**

# **Description of Fields**

Each field of the Diagnostic/Self-test Parameter Block is described below:

# **Command Identifier**

The Command Identifier field is used to identify the Status Block associated with a Parameter Block. It must be a unique value.

# **Adapter ID**

This field identifies the type of command being issued. This is a Board-control command. The value in this field must be FFH.

# **Test Flags**

This field is used to determine which of the RF3880 board tests will be performed.

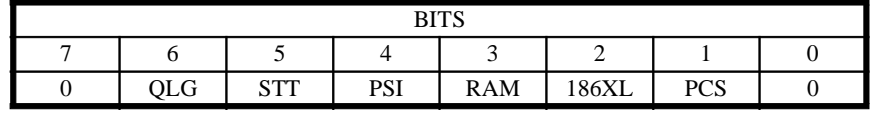

# **Table 80: Diagnostics Command Test Flags Field**

**PCS PROM CRC Test** - This test performs a CRC of all bytes programmed in the EPROMs, compares it to the CRC stored in the highest EPROM memory location, and reports the result in a Status Block.

 $0 \Rightarrow$  Skip the PROM CRC test.

 $1 \Rightarrow$  Perform the PROM CRC test.

**186XL 80186XL Processor Test** - This routine verifies that the internal registers of the 80186 can be loaded with a sequence of data patterns, checks the arithmetic and logical data handling for correct results and flags, confirms that the program jump instructions function, plus verifies the 80186 can read and write memory.

 $0 \Rightarrow$  Skip the 80186 Processor test.

 $1 \Rightarrow$  Perform the 80186 Processor test.

**RAM 512 Kbyte Data Buffer Test** - This test writes various data patterns to the Data Buffer, then reads it back to verify.

 $0 \Rightarrow$  Skip the Data Buffer test.

 $1 \Rightarrow$  Perform the Data Buffer test.

**PSI Pipelined System Interface Test** - This test writes a variety of data patterns to the registers and counters of the Pipelined System Interface and then reads them back to verify. It also confirms that the address and transfer counters accurately reflect the proper DMA transfer mode. (i.e. adjusted for word or longword values).

 $0 \Rightarrow$  Skip the Pipelined System Interface test.

 $1 \Rightarrow$  Perform the Pipelined System Interface test.

**STT SCSI Termination Test** - This test checks for a blown SCSI termination power fuse and also verifies a good voltage at TERM PWR pin on the SCSI connector.

 $0 \Rightarrow$  Skip the SCSI Termination test.

 $1 \Rightarrow$  Perform the SCSI Termination test.

**QLG QLogic Fast SCSI chip Test** - This test writes a progression of data patterns to the registers and counters of the QLogic Fast SCSI chip, then reads each back to verify the pattern.

 $0 \Rightarrow$  Skip the QLogic Fast SCSI chip test.

 $1 \Rightarrow$  Perform the QLogic Fast SCSI chip test.

#### **Command Code**

The command code for this operation is 09H.

# **Status Block Format**

The Status Block returned from the Diagnostic/Self-test command looks like this:

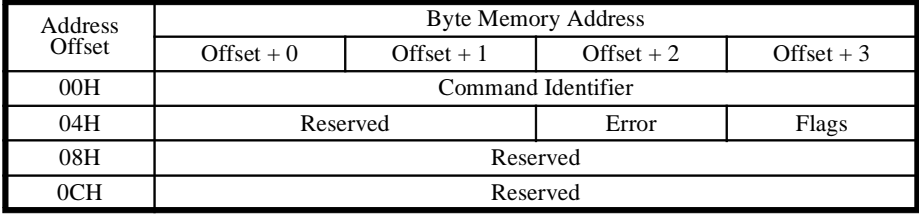

#### **Table 81: Diagnostic Command Status Block**

# **Description of Fields**

The Status Block returned from a Diagnostic/Self-test command contains these fields:

# **Command Identifier**

The value in this field will be identical to the Parameter Block Value.

# **Flags Byte**

This byte is used to indicate command completion:

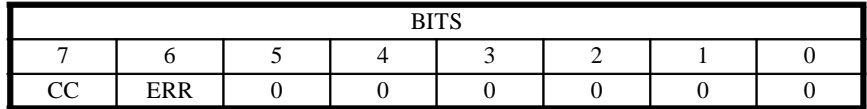

#### **Table 82: Bit-meanings of Flags Byte in Status Block**

**ERR Error Status** - Indicates whether the command completed with an error.

 $0 \Rightarrow$  No error occurred.

 $1 \Rightarrow$  An error occurred.

**CC Command Complete** - Indicates if the command has finished.

 $0 \Rightarrow$  Command not complete.

 $1 \Rightarrow$  Command complete.

#### **Error**

This field contains error codes specific to the tests performed as well as those error codes generated from system and SCSI bus errors. See Appendix A.

# **Target Mode Enable (0AH)**

With this command you instruct the RF3880 to begin accepting selection from initiators on the SCSI bus. The adapter will still operate as an initiator, but after this command has been issued, it will also operate as a target, until a Target Mode Disable command is sent or a SCSI bus reset occurs.

The Parameter Block format for the Target Mode Enable command looks like

# **Command Format**

this:

Note

If you send a Target Mode Response command to the RF3880 before you have enabled it to act in Target Mode with the Target Mode Enable command, the Response command will be terminated with an error code. If you send the RF3880 an Enable command while it is already enabled, the second Enable command will terminate with an error code.

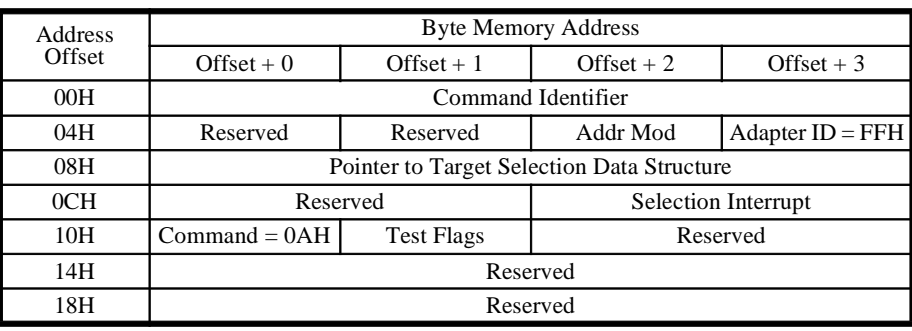

**Table 83: Target Mode Enable Parameter Block**

# **Description of Fields**

Each of the fields used by the Target Mode Enable command are explained in the following section:

# **Command Identifier**

The Command Identifier is used to identify the Status Block associated with a Parameter Block. The adapter also writes this value into the Command Identifier area of the Target Selection Data Structure. It must be a unique value.

# **Adapter ID**

This field must contain an FFH to indicate that it is an adapter command.

#### **Address Modifier**

This is the value that the adapter is to drive onto the VMEbus Address Modifier lines when selecting the memory address of the Target Selection Data Structure.

# **Pointer to the Target Selection Data Structure**

This field contains the address of the area to be used by the adapter to create a Target Selection Data Structure after being selected by an initiator.

#### **Selection Interrupt**

This field is used to define the interrupt level for the adapter to use when information in the Target Selection Data Structure is ready for the Host to read. It also contains the interrupt acknowledge ID that the adapter will place on the data bus in response to the Host. The format is:

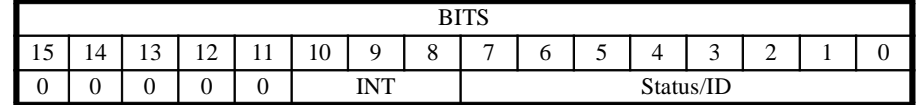

#### **Table 84: Meaning of Selection Interrupt Field**

**Status/ID Interrupt Status/ID** - This byte denotes the value the adapter will provide to identify the interrupt being acknowledged by the Host.

**INT Interrupt Level** - You may elect to use any one of the following levels for adapter interrupt:

- 000 Interrupt disabled
- 001 Interrupt level 1
- 010 Interrupt level 2
- 011 Interrupt level 3
- 100 Interrupt level 4
- 101 Interrupt level 5
- 110 Interrupt level 6
- 111 Interrupt level 7

# **Command Code**

This field indicates the command to be executed. For the Target Mode Enable command, it is always equal to 0AH.

# **Target Mode Disable (0BH)**

Use the Target Mode Disable command when you wish the adapter to cease responding to selections from initiators on the SCSI bus. Also with this command, you can choose how the adapter will respond to selections by initiators on the SCSI bus after Target Mode is disabled.

# **Command Format**

The Parameter Block format for the Target Mode Disable command looks like this:

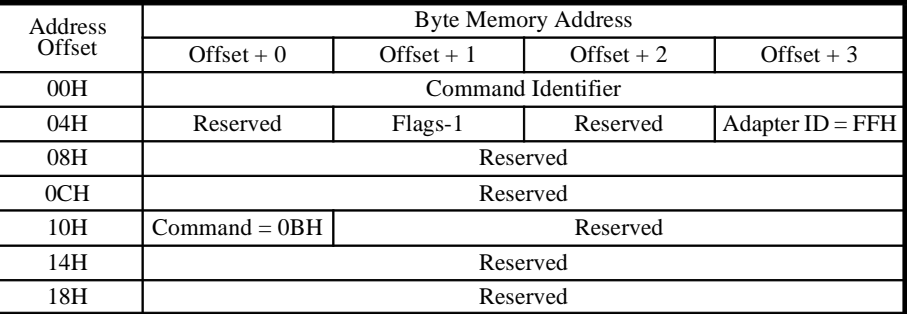

**Table 85: Target Mode Disable Parameter Block**

**Description of Fields** Each of the fields used by the Target Mode Disable command are explained in the following section:

#### **Command Identifier**

The Command Identifier is used to identify the Status Block associated with a Parameter Block. It must be a unique value.

# **Adapter ID**

This field must contain an FFH to indicate that it is an adapter command.

#### **Flags-1**

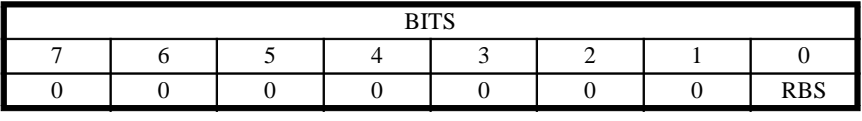

#### **Table 86: Meaning of Flags-1 Field**

The Flags-1 byte contains specific controls for the operation of the Target Mode Disable command. The format is as follows:

**RBS Return Busy on Selection** - This bit determines how the board will respond to selection by SCSI initiators after SCSI Target Mode is disabled.

 $0 \Rightarrow$  Respond to future selections with unexpected Bus Free.

1 ⇒ Respond to future selections with Busy status and Command Complete message.

Command Code

This field indicates the command to be executed. For the Target Mode Disable command, it is always equal to 0BH.

**Abort (0DH)** This command is used to halt a specific command. It attempts to find a command with the Command Identifier specified, and abort it. If the Abort command is successful, the Abort error code (3BH) will be returned in the Status Block of the command being aborted, and the Abort command will be completed without error. If the command with the specified Command Identifier cannot be found, the Abort command will return a Status Block with the Abort Failed error code (3CH).

# **Command Format**

The Parameter Block format for the Abort command looks like this:

# Note

This command must be used to abort pending Target Mode Response commands when an ABORT, ABORT TAG, CLEAR QUEUE, or BUS DEVICE RESET message is received from an initiator.

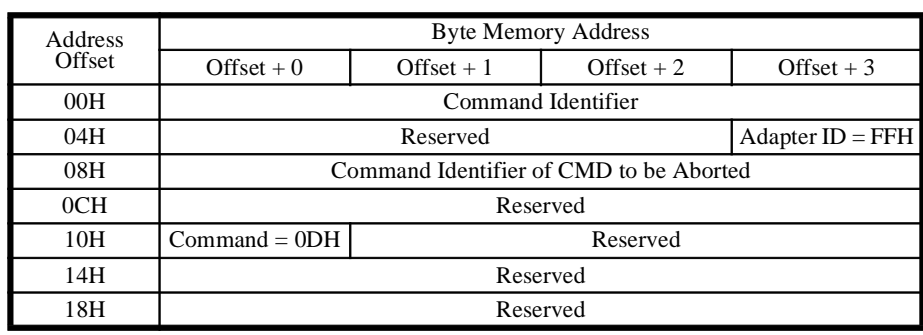

**Table 87: Abort Parameter Block**

# **Description of Fields**

Each of the fields used by the Abort command are explained in the following section:

# **Command Identifier**

The Command Identifier is used to identify the Status Block associated with a Parameter Block. It must be a unique value.

# **Adapter ID**

This field must contain an FFH to indicate that it is an adapter command.

# **Command Identifier of CMD to be Aborted**

This field contains the Command Identifier of a command that should be aborted. The adapter will search for the first command that has this Command Identifier and will abort it.

# **Command Code**

This field indicates the command to be executed. For the Abort command it is 0DH.

#### **SCSI Hard Reset (10H)** The SCSI Hard Reset command simply asserts the reset (RST) signal on the SCSI bus. It will abort all commands being executed, even those being executed by devices that are currently disconnected. For this reason, it should only be used as a drastic means of recovery.

The Parameter Block for the SCSI Hard Reset command has this format:

# **Command**

#### **Format**

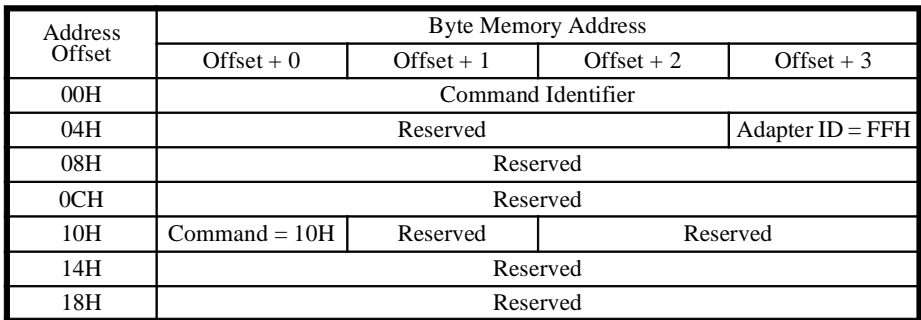

**Table 88: SCSI Hard Reset Parameter Block**

Each field of the SCSI Hard Reset Parameter Block is described below:

# **Description of Fields**

#### **Command Identifier**

The Command Identifier field is used to identify the Status Block associated with a Parameter Block. It must be a unique value.

#### **Adapter ID**

This field identifies the type of command being issued. This is a Board-control command. The value in this field must be FFH.

#### **Command Code**

The command code for this Board-control command is 10H.

#### **Board Information (15H)** This command returns a special Board Information Data Structure (in addition to the normal status block), that provides information about the current configuration of the RF3880 adapter. The structure, returned at the address you specify in the Board Information command Parameter Block, includes

information about the options set with the General Options and Unit Options commands as well as the configuration set in the hardware. It can be used as a snapshot of the board set-up. Additionally, the same information received from the Identify command is included in the structure returned.

This command can be issued with either a Single Command structure or in a Command List.

# **Command Format**

The Parameter Block for the Board Information command has this format:

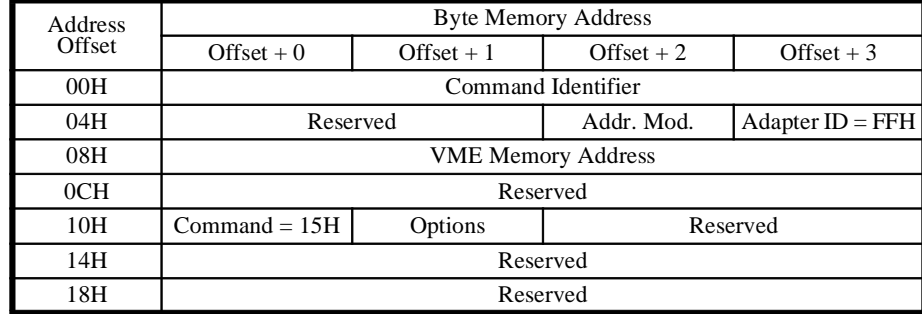

#### **Table 89: Target Mode Disable Parameter Block**

**Description of** Each field of the Board Information Parameter Block is described below:

# **Fields**

# **Command Identifier**

The Command Identifier field is used to identify the Status Block associated with a Parameter Block. It must be a unique value.

# **Adapter ID**

This is a Board-control command. The value in this field must be FFH.

# **Address Modifier**

This is the value to be used by the adapter on the Address Modifier lines when writing the Board Information Data Structure to memory.

# **VME Memory Address**

This is the system memory address at which you wish to have the adapter place the Board Information Data Structure.

# **Command Code**

The value for this field will always be 15H to indicate a Board Information command.

#### **Options**

The Options field is one byte wide with the following format and bit-meanings:

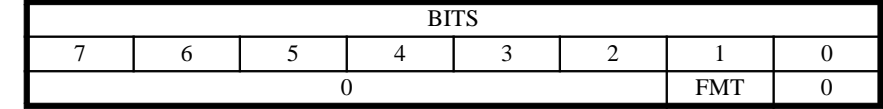

#### **Table 90: Board Information Options Field**

**FMT** - This bit determines whether the data returned with the Board Information command will include information about all possible SCSI ID's (16) or will retain compatibility with previous adapters that were limited to 8 ID's on a bus.

 $0 \Rightarrow$ Use 8 ID format.  $1 \Rightarrow$  Use 16 ID format.

The format of the Data Structure returned from the Board Information command is illustrated in the follwoing table.

# **Board Information Data Structure**

The Data Structure returned by the Board Information command has two parts. The first part of the structure consists of a special header primarily containing General Board Information (including hardware configuration).

The second part of the returned structure consists of eight or sixteen blocks of data (dependent on the setting of the FMT bit in the Options field of the Board Information command). These blocks describe the Unit Options that are set for each target attached to the RF3880. The first block corresponds to SCSI ID 0, the second to SCSI ID 1, etc.

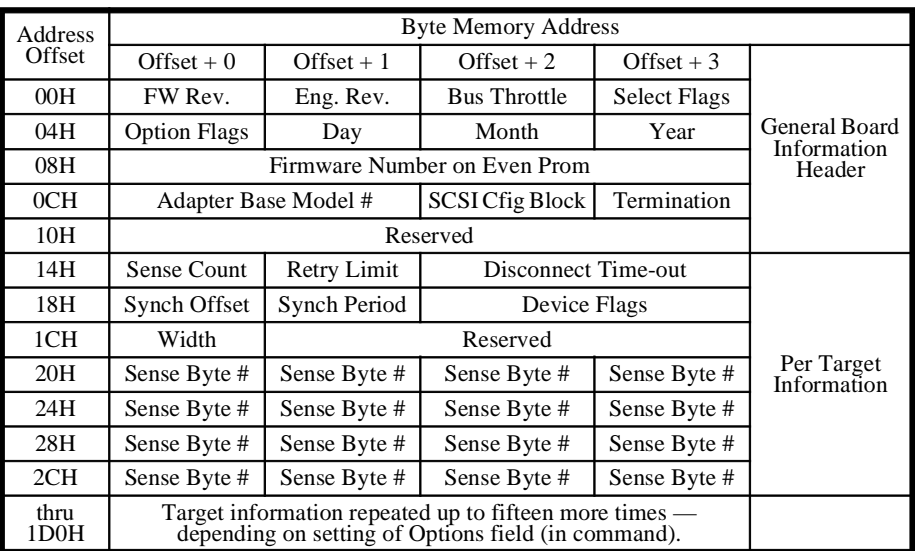

#### **Table 91: Board Information Data Structure**

Each of the fields of this Data Structure are described above and on the following pages.

# **Description of Fields**

The Data Structure returned from a Board Information command contains the fields shown on the following pages.

# **Select Flags**

This field displays the selections currently valid for the Select Flags field of the General Options command. The format of the Select Flags byte is as follows:

| DITC<br>מוזם |  |  |  |  |            |            |            |  |
|--------------|--|--|--|--|------------|------------|------------|--|
|              |  |  |  |  |            |            |            |  |
|              |  |  |  |  | <b>BMT</b> | <b>PAR</b> | <b>DIS</b> |  |

**Table 92: Board Information - Select Flags Field**

**DIS Disconnect/Reconnect** - This bit indicates whether the RF3880 adapter will allow peripherals to disconnect from the SCSI bus while performing a command.

 $0 \Rightarrow$  Disconnect/Reconnect is disallowed.

 $1 \Rightarrow$  Disconnect/Reconnect is allowed.

**PAR Check SCSI Bus Parity** - This bit indicates whether the adapter reports errors in parity that occurred on the SCSI bus.

 $0 \Rightarrow$  Parity will not be checked.

 $1 \Rightarrow$  SCSI parity will be checked.

**BMT Block Mode Transfers** - This bit indicates how the adapter is set to perform Block Mode transfers.

 $0 \Rightarrow$  Block Mode transfers will occur only for Address Modifiers listed in the VME specification.

1 ⇒ Block Mode transfers will be performed regardless of Address Modifier used.

#### **Bus Throttle**

This field displays the currently selected throttle option in an identical manner as the field used to select throttle in the General Options command. Possible values are shown below:

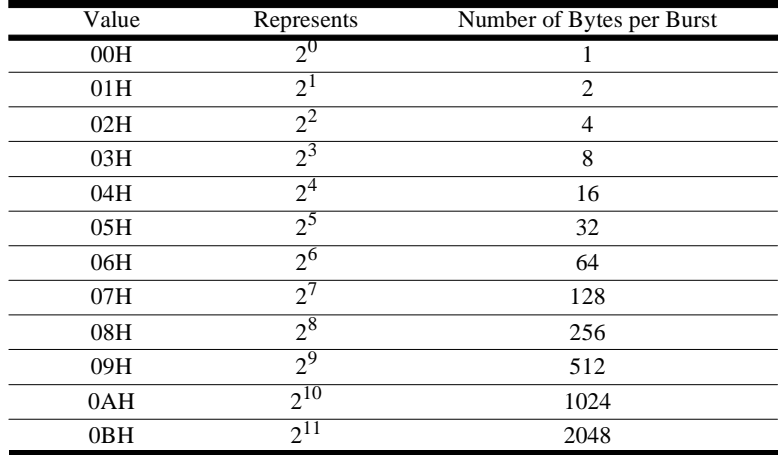

**Table 93: Bus Throttle Field Values**

#### **Engineering Revision**

This field indicates the revision level used by Ciprico to identify its source code. This field is useful only for Ciprico and should not be used to identify the revision level of the board firmware.

#### **Firmware Revision**

This field contains a value that identifies the released level of Firmware for the product.

#### **Day, Month, Year**

These three fields, when combined, indicate the date (in hex) that the firmware in the EPROM was compiled.

# **Option Flags**

The Options Flags byte returned here is identical to the byte returned with the Identify command. It is used to indicate whether a particular option is enabled or available in the revision of firmware installed.

The bit-meanings of the Option Flags field are as follows:

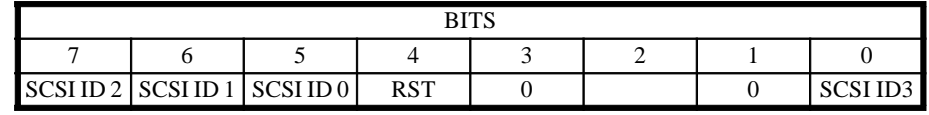

### **Table 94: Option Flags Field - Identify Status Block**

#### **RST Reset Jumper**

 $0 \Rightarrow$  SCSI bus will not be reset.

 $1 \Rightarrow$  SCSI bus will be reset.

**SCSI ID BITS SCSI ID of Adapter** - Indicates the current ID of the adapter.

 $0 \Rightarrow$  Bit of ID not set.

 $1 \Rightarrow$  Bit of ID set.

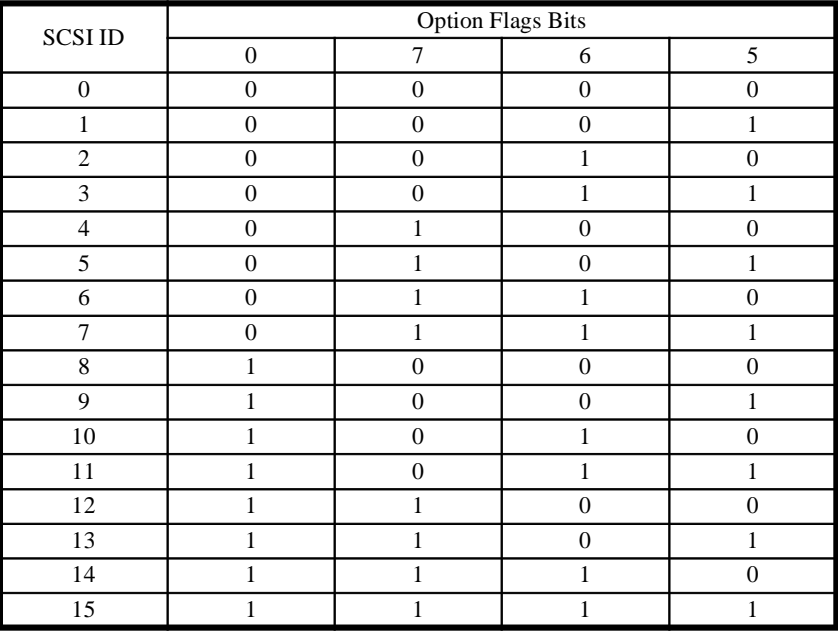

**Table 95: Adapter SCSI ID Bits**

# **Firmware Number of Even EPROM**

There is a set of two EPROMs on the board. This number is the Firmware Number of the EVEN EPROM.

#### **Termination**

This field returns the status of the SCSI fuse on the RF3880 and the condition of terminator power on the SCSI cable connector. It has this format:

| DITC<br><b>D112</b> |  |  |  |  |                    |                          |  |  |
|---------------------|--|--|--|--|--------------------|--------------------------|--|--|
|                     |  |  |  |  |                    |                          |  |  |
|                     |  |  |  |  | DCD<br><b>D</b> 21 | <b>RTP</b><br><b>PIT</b> |  |  |

**Table 96: Bit Meanings of Termination Field**

**BTP Bad SCSI Termination Power** - Indicates whether there is sufficient voltage on the TERM PWR pin of the SCSI connector.

 $0 \Rightarrow$  Proper 4 - 5.25 volts available.

 $1 \Rightarrow$  Less than 4 volts available.

**BSF Blown SCSI Fuse** - Indicates whether the Termination Power Fuse on the adapter is intact.

 $0 \Rightarrow$  Fuse is good.  $1 \Rightarrow$  Fuse is blown.

# **SCSI Cfig Block**

This field reports the status of the SCSI Configuration Block of hardware jumpers. You can use it to determine how the jumpers are set without removing the board from your system:

| DITC<br>ט ונע                      |                          |                                         |                                  |                        |                                                        |                                        |                                                  |  |
|------------------------------------|--------------------------|-----------------------------------------|----------------------------------|------------------------|--------------------------------------------------------|----------------------------------------|--------------------------------------------------|--|
|                                    |                          |                                         |                                  |                        |                                                        |                                        |                                                  |  |
| $\sim$<br>$\overline{\phantom{0}}$ | $\overline{\phantom{0}}$ | $\mathbf b$<br>$\overline{\phantom{0}}$ | $\circ$<br>$\overline{ }$<br>- 0 | $\sqrt{ }$<br>-<br>1 V | 1 <sub>0</sub><br>-<br>$\overline{\phantom{0}}$<br>. . | $\overline{\phantom{0}}$<br>. .<br>. . | 16<br>$\overline{\phantom{a}}$<br>$\overline{ }$ |  |

**Table 97: SCSI Configuration Jumpers**

Each bit corresponds to a hardware jumper.

- $0 \Rightarrow$  Jumper is not present.
- $1$  ⇒Jumper is installed.

The purpose for each jumper is described below:

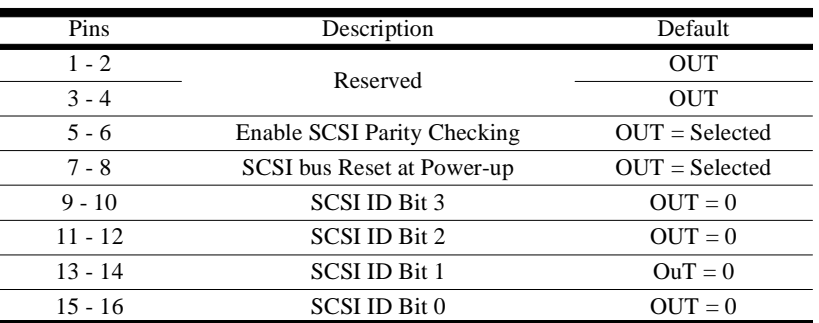

## **Table 98: SCSI Cfig Block - Default Jumper Settings**

#### **Adapter Base Model #**

This field of the Board Information command was added for the RF3880. If the board is an RF3880, the value 3880H will be returned.

#### **Per Target - Disconnect Time-out**

If Disconnects are enabled for the target with the General Options command, this field represents the amount of time the adapter will wait for a reconnect before taking error recovery action. For more information, refer to the section of this chapter that explains the General Options, Unit Options, and Extended Unit Options commands.

## **Per Target - Retry Limit**

This field specifies the maximum number of retries the RF3880 will attempt before reporting an error. This value is set for each target with the Unit Options or Extended Unit Options command.

#### **Per Target - Sense Count**

This field reports the number of Sense bytes that the adapter will return for this target. This number is defined by the Unit Options or Extended Unit Options commands.

#### **Per Target - Device Flags**

The Device Flags field is a word wide. It reports the options that you have selected for this target with the Unit Options or Extended Unit Options command. The format is as shown below:

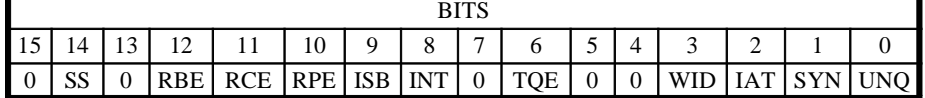

#### **Table 99: Bit-meanings of Device Flags Field**

**UNQ Untagged Queuing** - This bit indicates whether the RF3880 will queue commands to a target with multiple LUN's.

 $0 \Rightarrow$  One command at a time will be sent to this target.

 $1 \Rightarrow$  Commands to this target will be queued; it has multiple LUN's.

**SYN Synchronous Negotiation** - This bit indicates whether negotiations for synchronous transfers will be initiated for this target.

 $0 \Rightarrow$  Synchronous transfer negotiation will not be initiated by adapter.

 $1 \Rightarrow$  Adapter will initiate synchronous transfer negotiations.

**IAT Inhibit ATN Signal** - This bit indicates if the adapter is to assert the ATN signal.

 $0 \Rightarrow$  Adapter will assert ATN for this target.

 $1 \Rightarrow$  Adapter will not assert ATN for this target.

**WID Wide Transfers** - This bit indicates whether negotiations for wide data transfers will be initiated for this target.

 $0 \Rightarrow$  Wide data transfer negotiations will not be initiated by the adapter.

 $1 \Rightarrow$  Adapter will initiate wide data transfer negotiations.

#### Note

The setting of this bit indicates only that you have enabled tagged queuing operation for this target using the Unit Options (or Extended Unit Options) command. It does not indicate that the device is actually operating in that mode.

**TQE Tagged Queuing Enabled** - This bit indicates whether you have enabled tagged queuing operation with this target.

 $0 \Rightarrow$  Tagged Oueuing is not enabled.

 $1 \Rightarrow$  Tagged Oueuing is enabled.

**INT Issue Interrupt** - Used with the ISB bit, the INT bit indicates whether the adapter will post an interrupt for retry Status Block(s) returned for this target.

 $0 \Rightarrow$  Will not interrupt for retry Status Block(s).

 $1 \Rightarrow$  Will interrupt when retry Status Block(s) returned.

**ISB Issue Status Block** - This bit indicates whether a Status Block will be returned for each command retry performed on this target.

 $0 \Rightarrow$  Will not issue a Status block for each retry.

 $1 \Rightarrow$  Will issue a Status Block for each retry.

**RPE Retry Parity Errors** - This bit indicates whether the adapter will retry SCSI commands that failed with a parity error.

 $0 \Rightarrow$  Will not retry for parity errors.

 $1 \Rightarrow$  Will retry parity errors.

**RCE Retry Command Errors** - This bit indicates whether the adapter will respond to a device error with a retry of the failed command.

 $0 \Rightarrow$  Will not retry for device errors.

 $1 \Rightarrow$  Will retry commands that error from the device.

**RBE Retry (SCSI) Bus Errors** - This bit indicates whether the adapter will retry a command that fails.

 $0 \Rightarrow$  Will not retry SCSI Bus Errors.

 $1 \Rightarrow$  Will retry commands that failed due to SCSI Bus Errors.

**SS Selected Sense** - This bit indicates whether you are using the Selected Sense byte option to return up to 16 bytes of specially ordered and selected Sense data.

 $0 \Rightarrow$  Sense data defaults to first eight bytes returned from the device. 1 ⇒ Selected Sense option in effect; Sense data returned according to selection.

#### **Per Target - Synch Period**

The Synchronous Transfer Period is negotiated between initiator and target when the target is able to operate in synchronous mode. The common value is agreed upon via Messages between initiator and target.

The Synchronous Transfer Period is the minimum time allowed between leading edges of each successive REQ pulse and each successive ACK pulse.

The transfer period (in nanoseconds) is calculated by multiplying the negotiated value by 4:

Transfer period(nanoseconds) = negotiated value  $X$  4

# **Per Target - Synch Offset**

This value is negotiated between initiator and target when the target is able to operate in synchronous mode. The common value is agreed upon via Messages between initiator and target. The Synch Offset is the maximum number of REQ pulses allowed to be outstanding before the corresponding ACK pulses are received. This value is usually a function of the buffering available on the device.

# **Per Target - Width**

This value reports the result of negotiations between initiator and target for whether the target will operate in wide mode. A value of 0 for this field indicates the target width is 8 bits. A value of 1 indicates 16 bit mode operation.

# **Per Target - Selected Sense Bytes**

If the Selected Sense option is in effect, these 16 fields indicate which Sense bytes, in which order, will be returned from the device.

If you have enabled 16 Selected Sense Bytes using the Extended Unit Options command you will receive the Selected Sense bytes in two Status Blocks. In that case, the first eight Sense byte Fields displayed in the Board Information Data Structure will be returned with the first Status Block. The last eight will appear in the second Status Block.

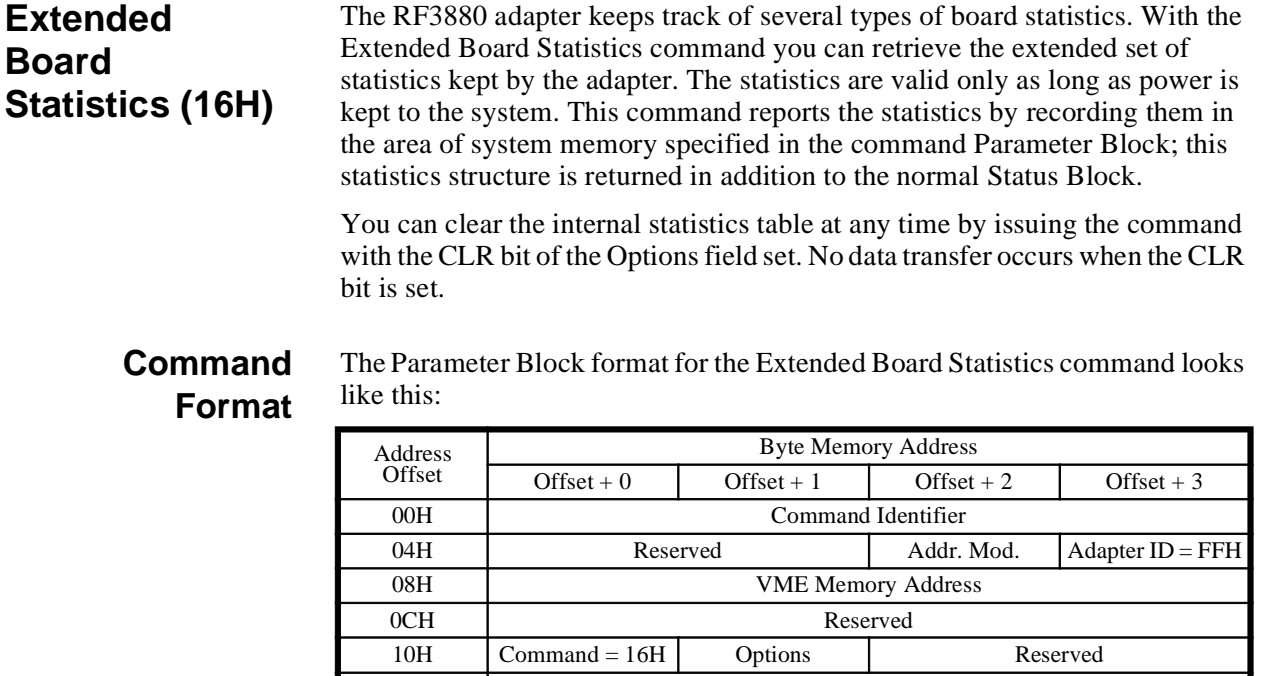

14H Reserved 18H Reserved

#### **Table 100: Extended Board Statistics Parameter Block**

# **Description of**

Each of the fields of the Parameter Block are explained below:

#### **Fields**

#### **Command Identifier**

This field is used to identify the Status Block associated with a Parameter Block. It must be a unique value.

#### **Adapter ID**

This field must be set to FFH.

#### **Address Modifier**

This is the value to be used by the adapter as an Address Modifier when writing extended statistics to memory. This field is not used when the CLR bit is set.

#### **VME Memory Address**

This is the system memory address at which you wish to have the adapter place the Extended Statistics Data Structure. This field is not used when the CLR bit is set.

# **Options**

This field has the following format and bit meanings:

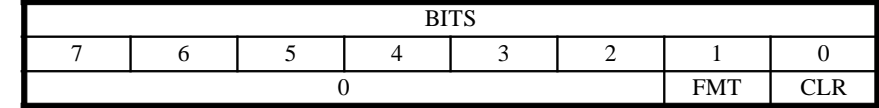

#### **Table 101: Extended Board Options Field**

**CLR Clear** - This bit allows you to clear the internal statistic values currently stored. (Statistics returned by both the 06H and 16H commands will be cleared.) It is useful if you wish to keep track of statistics during a specific period. The only other time statistic values get cleared is during adapter reset.

 $0 \Rightarrow$  Command is used to return internal statistics to specified system memory address.

 $1 \Rightarrow$  Command is used to clear the internal statistics table.

**FMT Format** - This bit determines whether the data returned from this command will include information about all possible SCSI ID's (16) or will retain compatibility with previous adapters that were limited to 8 ID's on a bus. This bit is ignored if the CLR bit is set.

 $0 \Rightarrow$  Use 8 ID format.  $1 \Rightarrow$  Use 16 ID format.

#### **Command Code**

The value for this field will always be 16H to indicate an Extended Board Statistics command.

# **Extended Statistics Data Structure**

The Extended Statistics Data Structure returned from an Extended Board Statistics command will have this format:

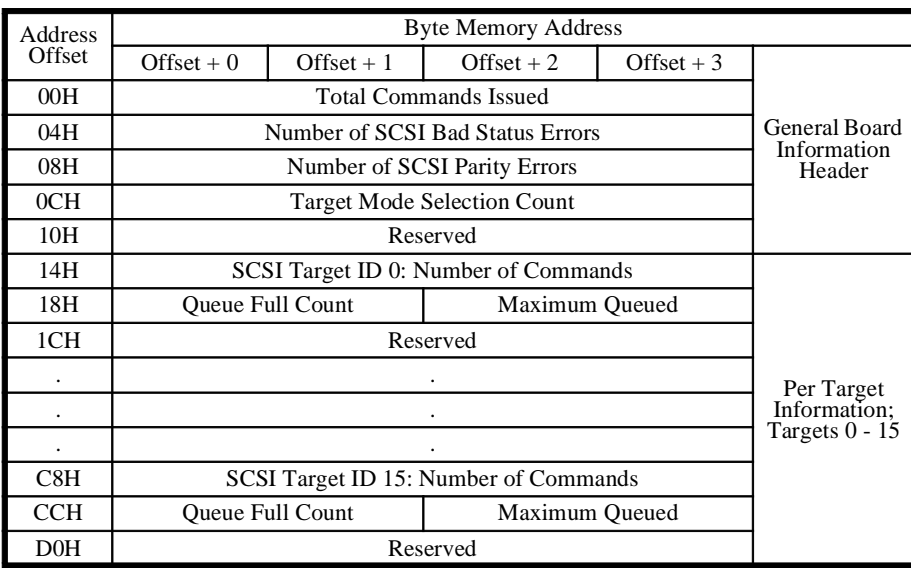

**Table 102: Extended Board Statistics Data Structure**

# **Description of Fields**

The Extended Statistics Data Structure returned from the Extended Board Statistics command contains these fields:

# **Total Commands Issued**

This field reports the number of commands, SCSI Pass-through and Boardcontrol, that have been processed by the adapter since power-up, reset, or the CLR bit option was used.

# **Number of SCSI Bad Status Conditions**

This field reports the number of times a status other than Good was reported by all SCSI devices.

# **Number of SCSI Parity Errors**

This field reports the total number of SCSI Parity Errors that have occurred since power-up, reset, or the CLR bit option was used.

# **Target Mode Selection Count**

This field reports the number of times the RF3880 was selected as a target device.

# **Per SCSI Target — Number of Commands**

This field is repeated for each of the 16 possible SCSI Target ID's. It reports the number of commands received by that target since power-up, reset, or the CLR bit option was used. (The Number of Commands field for the SCSI ID that corresponds to the adapter ID will be zero, as will any ID in the table that is not presently used by a device.)

# **Per SCSI Target — Queue Full Count**

This field reports the number of times a target reported a Queue Full status. It may be useful in evaluating the performance of tagged queuing operation with a SCSI-2 or SCSI-3 target.

#### **Per SCSI Target — Maximum Queued**

This field reports the maximum number of commands that were queued to a target and may also be useful in evaluating the performance of SCSI-2 (and SCSI-3) tagged queuing operation.

#### **Extended Unit Options (18H)** This command, in either initiator or target mode, is designed as an enhancement to the Unit Options command. The primary difference between the commands is the opportunity to select 16 bytes of Sense Data to be returned per unit, instead of the eight offered in the Unit Options command. Another difference is that the Extended Unit Options for the SCSI device are built into a Data Structure whose address is simply passed in the command.

# **Command Format**

The format of the Extended Unit Options command is as follows:

Each of the fields of the Parameter Block are described below:

#### Address **Offset** Byte Memory Address Offset + 0  $\qquad$  Offset + 1  $\qquad$  Offset + 2  $\qquad$  Offset + 3 00H Command Identifier 04H Reserved Reserved Addr. Mod. Adapter ID = FFH 08H VME Memory Address 0CH Reserved  $10H$  Command = 18H Reserved 14H Reserved 18H Reserved

**Table 103: Extended Unit Options Parameter Block**

# **Description of Fields**

# **Command Identifier**

The Command Identifier field is used to identify the Status Block associated with a Parameter Block. It must be a unique value.

# **Adapter ID**

This is a Board-control command. The value in this field must be FFH.

# **Address Modifier**

This is the value to be used by the adapter on the Address Modifier lines when reading the Extended Unit Options Data Structure from memory.

# **VME Memory Address**

This is the system memory address at which you have built the Extended Unit Options Data Structure.

# **Command Code**

The value for this field will always be 18H to indicate a Extended Unit Options command.

The format of the Data Structure to be used for the Extended Unit Options command is illustrated on the following pages.

# **Extended Unit Options Data Structure**

The Data Structure that you will use to pass the Extended Unit Option parameters to the RF3880 adapter is similar to the format of the Unit Options Parameter Block.

The Data Structure must contain these fields:

**Description of Fields**

Each of the fields of the Data Structure are described below:

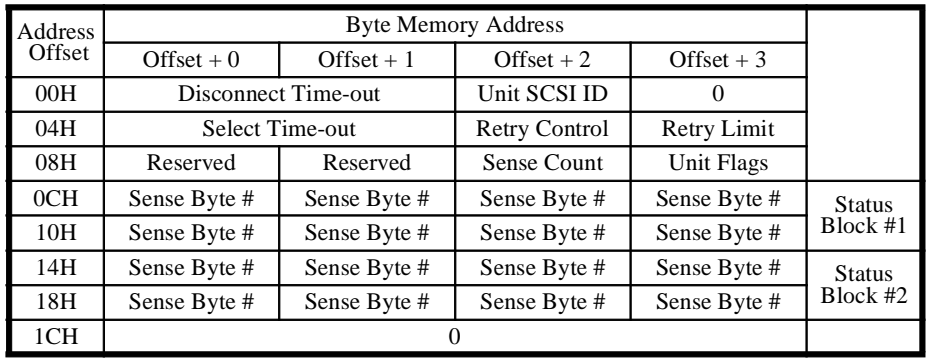

**Table 104: Extended Unit Options Data Structure**

# **Unit SCSI ID**

This field must contain a number from 0 - 15 representing a SCSI Unit on the bus. Do not use the RF3880 adapter SCSI ID you assign with the General Options command. (If you do you will receive the 02H (Bad Unit) error code.)

# **Disconnect Time-out**

If you have enabled SCSI bus Disconnect with the General Options command, this field selects — for the specified unit — the amount of time the adapter will wait for a reconnect. If a reconnect does not occur within the time defined, the adapter will post a time-out error (1FH) in the appropriate command Status Block.

The time appropriate for a disconnect depends on the action and the unit performing the task (seeks, rewinds, etc.). For this reason, the Disconnect Timeout value is tailored per unit with a latitude of 100 milliseconds to almost two hours. You may also choose the option of no time-out for this unit. In that case, the device or SCSI bus must be reset to recover from the failure.

 $0 \Rightarrow$  No time-out occurs; SCSI bus or device must be reset to clear a failure. Each increment  $\Rightarrow$  100 milliseconds.

# **Retry Limit**

If retries are enabled in the Retry Control field, (discussed next) this field specifies the maximum number of retries to attempt before reporting an error. Once the retry limit is reached, the error condition reported with the last retry is returned in the Status Block.

You must provide a value in this field or retries will not occur even if enabled (in the Retry Control field).

Note

The sequentially recorded nature of tape media is such that positioning for retries requires extra commands. For this reason, do not enable the retry function for SCSI tape devices.

#### **Retry Control**

This field is used to particularize the retry operation for this unit. This field allows you to select the type of errors to retry and how they are reported.

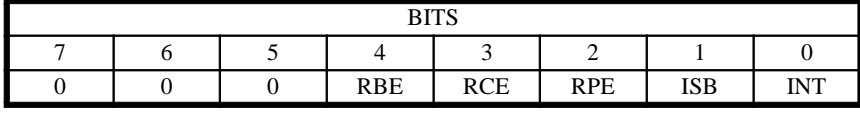

#### **Table 105: Bit-meanings of Retry Control Field**

**INT Issue Interrupt** - When ISB bit is set, allows you to select whether the adapter posts an interrupt for retry Status Block(s) when returned. Valid only when ISB is set.

- $0 \Rightarrow$  Do not interrupt for retry Status Block(s).
- $1 \Rightarrow$  Interrupt when retry Status Block(s) returned.

**ISB Issue Status Block** - Allows you to select that a Status Block be returned for each command retry performed. Enabling this will cause multiple Status Blocks to be returned for a command that requires retries.

- $0 \Rightarrow$  Do not issue a Status Block for each retry.
- 1 ⇒ Issue a Status Block for each retry.

**RPE Retry Parity Errors** - Allows retries of SCSI commands that failed with a parity error.

 $0 \Rightarrow$  Do not retry for parity errors.

 $1 \Rightarrow$  Retry parity errors.

**RCE Retry Command Errors** - Allows you to select whether the adapter will respond to a device error with a retry of the failed command.

- $0 \Rightarrow$  Do not retry for device errors.
- $1 \Rightarrow$  Retry commands returning bad SCSI status.

**RBE Retry Bus (SCSI) Errors** - Enables retries in the event that a command fails.

 $0 \Rightarrow$  Do not perform Bus Error retries.

 $1 \Rightarrow$  Perform Bus Error retries.

#### **Select Time-out**

According to SCSI specifications, a target must respond to initiator selection by asserting the BSY signal in response to SEL, with its ID on the bus. With this field you can select the amount of time that the RF3880 adapter will wait for response before timing out with an error.

The Select Time-out period is specified in increments of 1 millisecond. The default value is 250 (FAH), which selects a period of 250 milliseconds.

The longest time-out period possible is 392 milliseconds, selected with a value of 392 (188H). Any larger value placed in this field will still select 392 milliseconds.

A value of 0 will select the shortest time-out period possible, which is about 1 millisecond.

# **Unit Flags**

The Unit Flags field of the Extended Unit Options Parameter Block is where you can define command operation for the unit. With bit settings you can address the issues of: synchronous data transfer, tagged commands, and use of ATN signal.

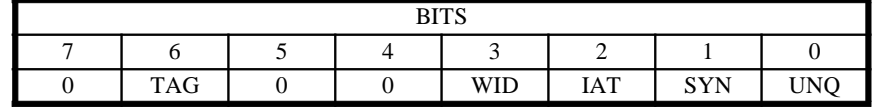

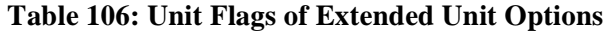

**UNQ Untagged Queuing** - The SCSI-1 specification allows issue of multiple, simultaneous, commands to a target that has multiple LUN's, one command per LUN. This bit allows you to select whether the RF3880 will queue commands to a target with multiple LUN's.

 $0 \Rightarrow$  Send one command at a time to this target.

 $1 \Rightarrow$  Queue commands to this target; it has multiple LUN's.

**SYN Synchronous Negotiation** - Either the initiator or the target may introduce negotiation for synchronous operation. How you set this bit determines whether the RF3880 adapter will attempt to negotiate with the device. Even if you do not set this bit to allow negotiation, if the other device begins negotiation, the adapter will respond.

 $0 \Rightarrow$  Do not initiate negotiation for synchronous data transfer.  $1 \Rightarrow$  Negotiate for synchronous data transfer.

**IAT Inhibit ATN Signal** - With this bit you can select whether the adapter will assert the ATN signal during selection of a target. (Some older SCSI devices do not respond to the ATN signal and may stop executing if it is asserted.) Setting this bit will prevent the adapter from negotiating for synchronous transfers, wide transfers, and SCSI-2 and SCSI-3 features. If you enable any of these features with this bit set, you will get errors.

 $0 \Rightarrow$  ATN will be asserted.

 $1 \Rightarrow$  ATN will not be asserted during target selection.

**WID Wide Transfers** - Either the initiator or the target may introduce negotiation for wide data transfers. How you set this bit determines whether the RF3880 adapter will attempt to negotiate with the device. (Even if you do not set this bit to allow negotiation, if the other device begins negotiation, the adapter will respond.)

 $0 \Rightarrow$  Do not initiate negotiation for wide data transfer  $1 \Rightarrow$  Negotiate for wide data transfer.

Note If you set the TAG flag (explained on next page) the adapter will ignore the UNQ bit. Setting the TAG bit implies that you are using a SCSI-2 or SCSI-3 device. The UNQ bit is intended for SCSI-1 devices.

**TAG** - The function of this bit varies depending on whether the adapter is in Initiator or Target Mode.

#### **Initiator Mode**

**Tagged Commands** - In initiator Mode, one of the design options offered with the SCSI-2 and SCSI-3 specification is the capability to issue multiple simultaneous commands to each logical unit. If you have a peripheral that is designed to this specification, you can use this bit to tell the RF3880 adapter to negotiate for queued tagged commands. The tag "type" is specified in the Flags-2 field of the Pass-through command Parameter Block. Refer to Chapter 5.

 $0 \Rightarrow$  Tagged commands not negotiated.

1 ⇒ Peripheral supports tagged commands - negotiate for it.

#### **Target Mode**

**Selection of Group 2 Commands** - During Target Mode operations, the Tag bit controls whether Group 2 6- or 10-byte SCSI-2 commands are accepted.

 $0 \Rightarrow 6$ -byte commands accepted; no SCSI—2 devices configured.  $1 \Rightarrow 10$ -byte commands accepted; SCSI—2 devices configured.

## **Sense Count**

The RF3880 adapter automatically responds to a device Check Condition with a SCSI Request Sense command. (Unless inhibited on a per command basis with the IRS bit of the Flags-1 field which is embedded in the SCSI Passthrough command Parameter Block. See Chapter 5.)

The Request Sense command, issued by the adapter to the device with the Check Condition, can garner Sense information of up to 256 bytes. The number returned depends on the number asked for in the SCSI Request Sense command that is issued by the adapter. The Sense Count field is used to define the number of Sense bytes the adapter will ask for when automatically issuing a Request Sense command.

Valid values for this field are 0 to 32 (20H).

If more than 32 bytes of sequential sense information is requested, the count will be set to 8 and error code A1H will be returned.

Otherwise, the value you place in the Sense Count field is used in conjunction with the Selected Sense Bytes Fields. There are three ways you can use the Sense Count and Selected Sense Bytes fields to get the result you want:

To receive the default —first eight bytes of Request Sense Data

- Place a zero value in Sense Count field.
- Place zeroes in all fields of Selected Sense Bytes.

To receive any sixteen bytes of Request Sense Data from the possible 256:

- Place a zero in the Sense Count field.
- Place the Sense Byte number in each of the sixteen fields of the Selected Sense Bytes, in the order desired.

To receive any number of the first 32 bytes of Request Sense Data (any number over eight will generate multiple Status Blocks for each Request Sense command the adapter issues.):

- Place the number desired in the Sense Count field.
- Selected Sense Bytes fields are ignored.

#### **Selected Sense Bytes**

This part of the Extended Unit Options Parameter Block is a combination of sixteen fields, each containing the byte number of one of 256 possible SCSI Sense bytes. These fields are only valid when the value of the Sense Count field of the Data Structure is zero.

If the Sense Count field contains a 0 and all sixteen fields that make up the Selected Sense Bytes section of the Data Structure are set to 0, the default of eight Sense bytes is returned.

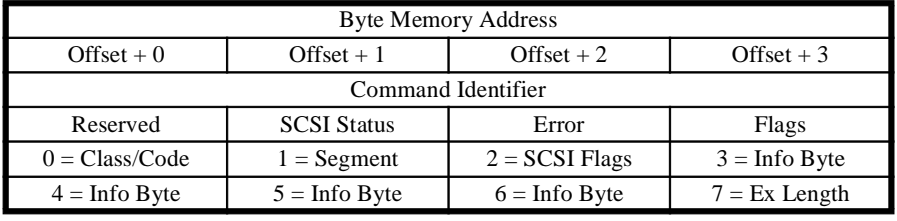

The eight default Sense bytes are displayed as follows:

**Table 107: Default Ordering of Sense Bytes**

If the Sense Count field is set to 0, but there are non-zero values in the Selected Sense bytes fields, the byte numbers and order you define in the Selected Sense Bytes fields are used to return automatic Request Sense information for this device.

If you define more than eight bytes to be returned as Sense Data, you will receive two SCSI Pass-through command Status Blocks.

See Chapter 5 for more information about the format of the Status Blocks that will be returned.

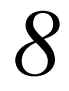

**Details of Usage**

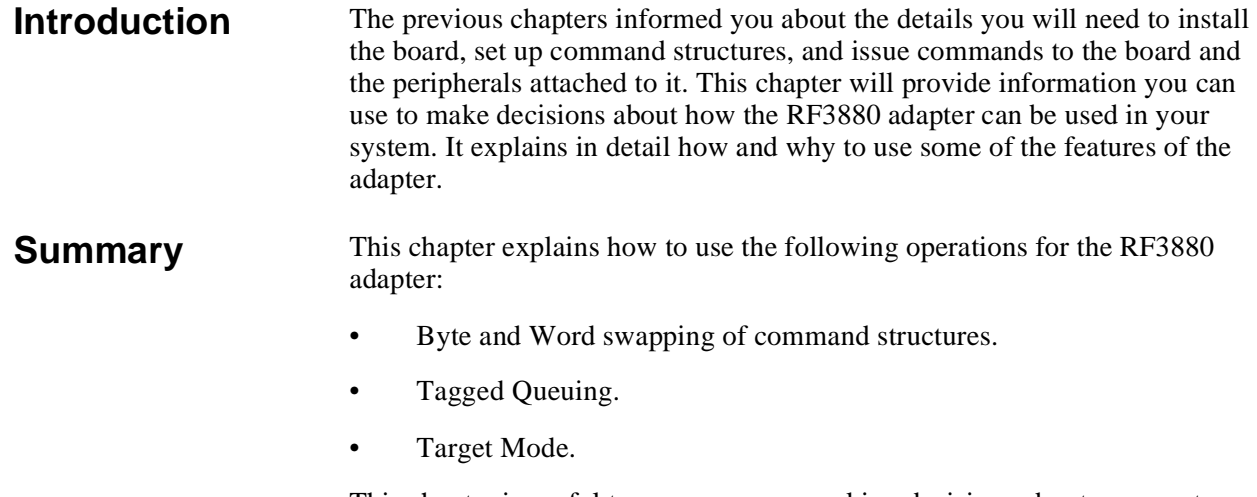

This chapter is useful to use as you are making decisions about your system and set-up.

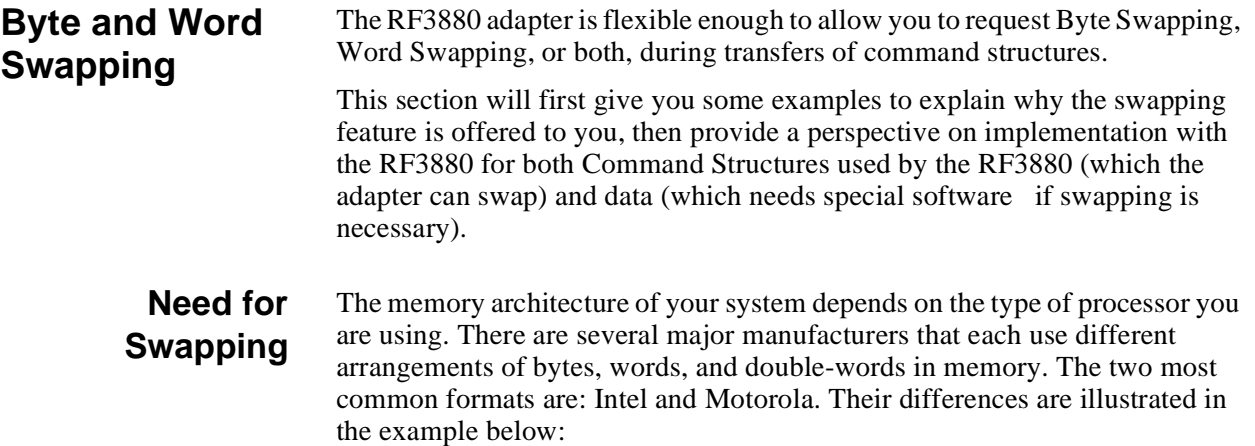

#### **Example of Memory Differences**

If you were to define the following variables in a program:

char byte $[] = "test";$ int word $[2] = \{0x0102, 0x0304\}$ ; double dword  $= 0xAABBCCDD$ ;

They would appear this way in memory (beginning at location n) for each respective format:

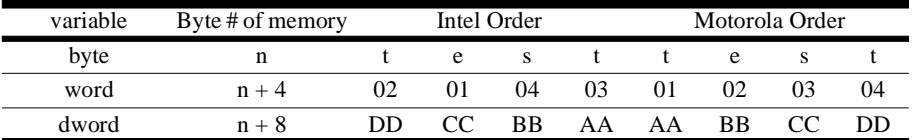

#### **Table 108: Variations in Intel and Motorola Memory**

Essentially the two processors store a string of bytes in the same order. However, the bytes that make up word and double-word information are stored in an order opposite to each other:

The RF3880 adapter must correctly access the command structures for either type of processor.

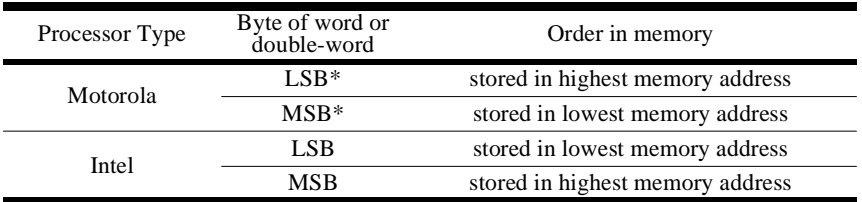

#### **Table 109: Explanation of Memory Storage Differences**

Throughout this manual, the Parameter and Status Blocks that make up the command structures are represented double-word wide, in Motorola ordering.

If you have an Intel processor, you will need to translate these displays to your format. The following example will help explain this.

# **Example Pass-through Command**

The information in the table below would be required to complete a parameter block that issues a Pass-through command. The example shown below uses:

- Logical block size is 128 bytes per block.
- Extended Write SCSI command.
- Command issued to LUN 1 of Target 2.
- Transferring data from VME memory address 5A9320H.
- Transferring data to Logical block 8F4E9H on the device.
- Parameter Block written to memory address 89FF4H.

Example parameters for a Pass-through command:

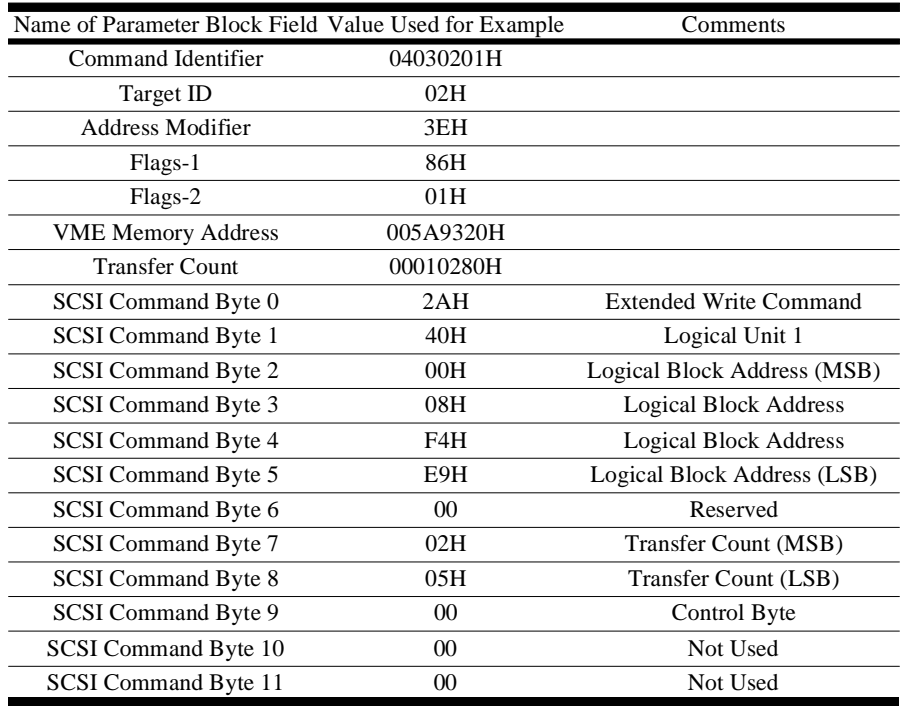

**Table 110: Pass-through command Parameters**

If written to VME memory in the order given above, these command parameters would be written differently (as shown below) for both types of processors:

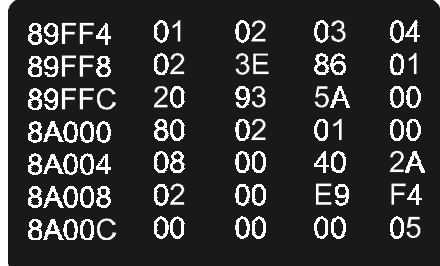

00000555.001

**Figure 19 Intel Ordering**

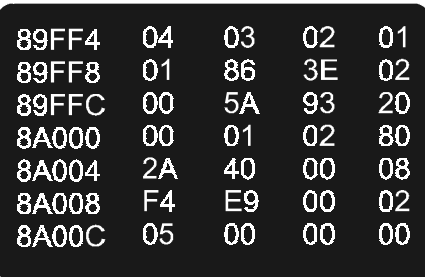

00000556.001

#### **Figure 20 Motorola Ordering**

It becomes apparent when examining the memory displays, that the Command Structures of the RF3880 though divided into a variety of byte, word, and double-word fields, must be considered as a grouping of double-words.

In a Motorola environment, the Parameter Block would remain as graphically represented throughout this manual, and as shown below:

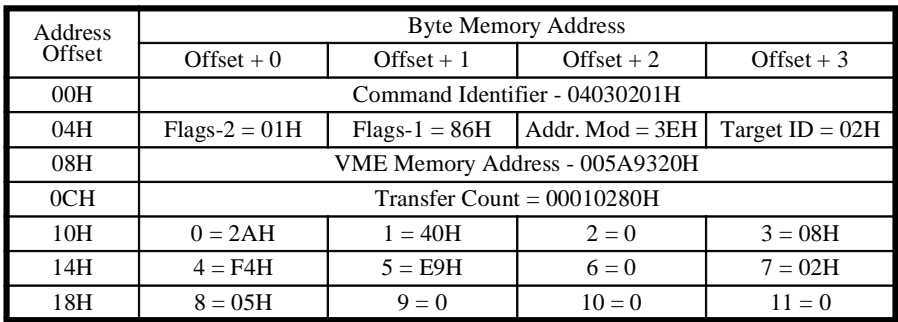

**Table 111: Motorola Ordered Parameter Block**

**Note** Offset  $+ x$  values are in opposite order for Intel **Processors** 

Address **Offset** Byte Memory Address Offset + 3 Offset + 2 Offset + 1 Offset + 0 00H Command Identifier - 04030201H 04H  $\vert$  Flags-2 = 01H  $\vert$  Flags-1 = 86H  $\vert$  Addr. Mod = 3EH  $\vert$  Target ID = 02H 08H VME Memory Address - 005A9320H 0CH Transfer Count = 00010280H 10H  $0 = 2AH$  1 = 40H  $2 = 0$  3 = 08H

However, if you have an Intel processor, you must reinterpret the

representations in this manual to an order like this:

18H  $8 = 05H$   $9 = 0$   $10 = 0$   $11 = 0$ **Table 112: Intel Ordered Parameter Block**

14H  $4 = F4H$   $5 = E9H$   $6 = 0$   $7 = 02H$ 

In order for this transition to properly occur, more than just your interpretation of the graphics in the manual must change. The RF3880 must be told to also reinterpret the structures it uses.

# **RF3880 Swapping Options**

Byte and Word Swapping methodology for the RF3880 adapter is configured with the Control field of the Address Buffer Port. This field is in the first word written to the Address Buffer Port. (For bit-specific information on the Address Buffer Port see Chapter 2, Hardware Essentials.)

Swapping is a function of the firmware on the RF3880 adapter and is enabled and performed with minimal impact on performance.

There are two bits in the Control field that allow you to separately control byte swapping and word swapping. If you set neither of the swapping bits in the Control field, the Command Structures will be ordered for a standard Motorola processor.

# **Command Structure Swapping**

As explained, the need to byte-swap and word-swap the fields of the RF3880 Command Structures is due to the differences inherent in various processor architectures. Since the RF3880 defaults to using Motorola ordering for its structures, if your system uses a Motorola processor, no byte and word swapping is necessary. However, if your system uses an Intel processor, the Command Structures of the RF3880 must be adjusted.

This could be done entirely in software — the Host processor could re-order the Command Structures. However this extra burden for the system is not necessary because, by simply enabling the Byte and Word Swap controls, the RF3880 adapter will automatically re-order the Command Structures.
# **Data Swapping**

Since the RF3880 does not handle data swapping you may need to provide software that will do the swapping when you are sharing data between two different types of processors.

#### **Sharing Tapes**

For example, if you are writing tapes with an Intel based machine and only Intel based machines will be reading them, no data swapping is necessary. However, if a Motorola machine was to read the tape, special software to reorder the data structures may be needed.

#### **Dual Initiators**

Another case in which data swapping may be needed would be when dual RF3880's are used in separate machines but share the same SCSI bus. If both systems use the same disk media, and each is based on a different processor, one of the systems may need special software to swap the data.

# **Tagged Queuing**

The SCSI-2 and SCSI-3 specification provide a protocol for queuing commands at the device level. The device is responsible for managing the order of the commands, basing the order on message information from the initiator; the tag message used by the initiator instructs the device where to place the command in its queue. The initiator also uniquely numbers each command to identify it.

The RF3880 fully supports the tagged queuing protocol. This section describes the RF3880 implementation of tagged queuing and how to use it.

#### The RF3880 implementation of this SCSI-2 and SCSI-3 option is very simple to use. These are the steps:

### **1. Enable Tagged Queuing**

In order to use the SCSI-2 and SCSI-3 option of Tagged Queuing, you must be sure that it is enabled on both the adapter and SCSI device.

#### Note

If your SCSI-2 or SCSI-3 device is operating with tagged queuing, the Queue Full Count and Maximum Queued fields of the Extended Board Statistics command (16H) will contain values. See Chapter 7.

**How to Use Tagged Queuing**

#### **A. Enabling on the RF3880**

For the RF3880, tagged queuing is enabled for use with a device by issuing a Unit Options or Extended Unit Options command with the TAG bit of the Unit Flags field set before you issue any commands you want to tag. The RF3880 will only send tagged messages to a device if this flag has been set. This could be done during initialization.

#### **B. Enabling on a SCSI Device**

You may also need to enable tagged queuing on your SCSI device with a Page 0AH Mode Select. See your vendor-supplied documentation for more information. The RF3880 will not send an error to the Host if your device rejects the queue tag message.

#### **2. Choose a tag message.**

There are three tag messages specified by the SCSI-2 and SCSI-3 protocol. You need only set the appropriate TAG OPTS bits in the Flags-2 field of the Passthrough Parameter Block for the command you are issuing to the SCSI device.

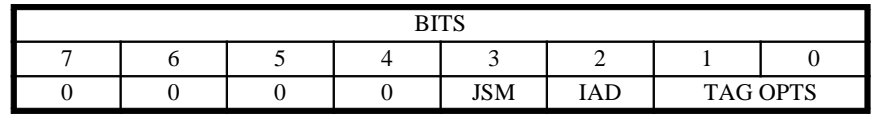

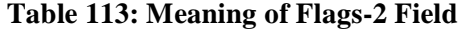

These are the messages defined by the SCSI-2 and SCSI-3 specification, their meaning, and the TAG OPTS bit assignments for the Flags-2 field of the RF3880 command:

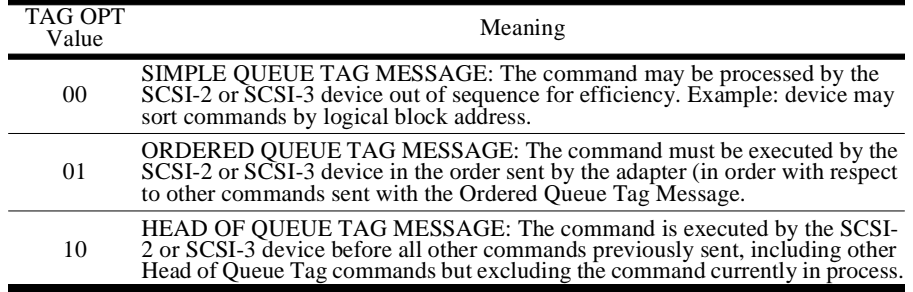

#### **Table 114: Meaning of TAG OPTS Bits**

As you determine the types of tag messages you wish to use, you should be aware that there are rules of execution that your SCSI-2 or SCSI-3 device must follow for each tag message or combination of tag message commands. For example, determination of priority in the case of mixed tag messages, which executes first — an ORDERED QUEUE TAG or a SIMPLE QUEUE TAG? This situation and others are detailed in your SCSI-2 or SCSI-3 specification.

#### **3. The RF3880 sends the tag message.**

The RF3880 decodes these two bits, assigns a tag number and then manages the protocol for sending the proper message for the command.

**How It Works** This is how the RF3880 processes commands that use tag messages:

- 1. The tag message is sent after the identify message and before the SCSI command.
- 2. The adapter sends the commands in the exact order received from the host.
- 3. The queue tag number that is sent with the tag message is assigned by the adapter in ascending order beginning with 1, maximum of 255. When 255 is reached, the RF3880 starts over again with 1.

#### **Notes on Usage** The following provides additional detail about how tagged queuing works for the RF3880.

#### **Queue Tag Numbers**

- The RF3880 will never have duplicate queue tag numbers assigned at the same time to any single device.
- The maximum number out to a device at one time will be 255.
- If all 255 tag numbers have been assigned to commands, the RF3880 simply waits for previous commands to complete before sending any more tagged commands to that device.

#### **Queue Full Status**

- If a device reports Queue Full status before it has received all possible 255 commands, the RF3880 sets an internal threshold flag, (MAXIMUM\_COMMANDS) equal to the number of commands out at the time of the Queue Full status.
- The command that generated the Queue Full status will once more be sent out to the device when the number of commands out to the device drops below the threshold set in MAXIMUM\_COMMANDS. (One or more disconnected commands complete). This cuts down on unnecessary SCSI bus activity.
- Once below the MAXIMUM\_COMMANDS threshold, additional commands will continue to be sent to the SCSI device until another Queue Full status is reported, at which time the MAXIMUM\_COMMANDS threshold is set again.

#### **Message Reject**

- On the initial command to a SCSI device for which tagged queuing has been enabled, the adapter verifies that the device accepted the queue tag message.
- If the device rejects the queue tag message, the RF3880 does not send further queue tag messages in order to avoid unnecessary SCSI bus activity.
- In the case of a message reject of a tag message, no error is reported to the host.

#### **Tagged Queuing Statistics**

The Extended Board Statistics command (16H) returns two fields, per target, that may be useful in evaluating the performance of tagged queuing with a SCSI-2 or SCSI-3 device. The fields are: Queue Full Count and Maximum Queued. See Chapter 7 for details.

# **Target Mode Usage and SCSI Protocol Handling**

Writing a driver for Target Mode requires a strong familiarity with the SCSI protocol. This section explains what you can expect from the adapter under certain SCSI conditions. This section addresses the following issues:

- Selection Queue
- SCSI Bus Reset Handling
- Target Mode Disable Command Handling
- Abort Command Handling
- Synchronous Data Transfer Requests
- Wide Data Transfer Requests
- Unexpected Messages Received from the Initiator
- Automatic Adapter Responses
- **Disconnects**
- Message Handling

**Selection Queue** In order to buffer SCSI bus activities from Host events, selection information (from initiators on the SCSI bus), destined for the Target Selection Data Structure, is queued on the adapter. Information from about sixty initiator selections can be stored in the Selection Queue. This means that at the time of a SCSI bus reset, or a Target Mode Disable or Abort command, the queue may have initiator selection information that has not yet been processed by the Host.

**SCSI Bus Reset Handling** To avoid a timing window with the host, Target Mode will be terminated upon receipt of a SCSI bus reset. The host may then re-enable the Target Mode when it is ready to continue receiving commands from other initiators. During the time between a bus reset and being re-enabled, the adapter will respond to selection attempts with Busy status.

> Upon reset of the SCSI bus, all targets must terminate all commands in process. The RF3880 will do the following:

- Clear the Selection Queue.
- Set the current Target Selection Data Structure Error field to 27H, and clear the TME bit in the Flags field.
- Return Status Blocks for all outstanding Target Mode Response commands with an Error Code of 27H.

At this time the Host should do the following:

- Discard all outstanding initiator selections.
- Process and discard Status Blocks from Target Mode Response commands.
- Re-enable Target Mode when all processes are cleared.

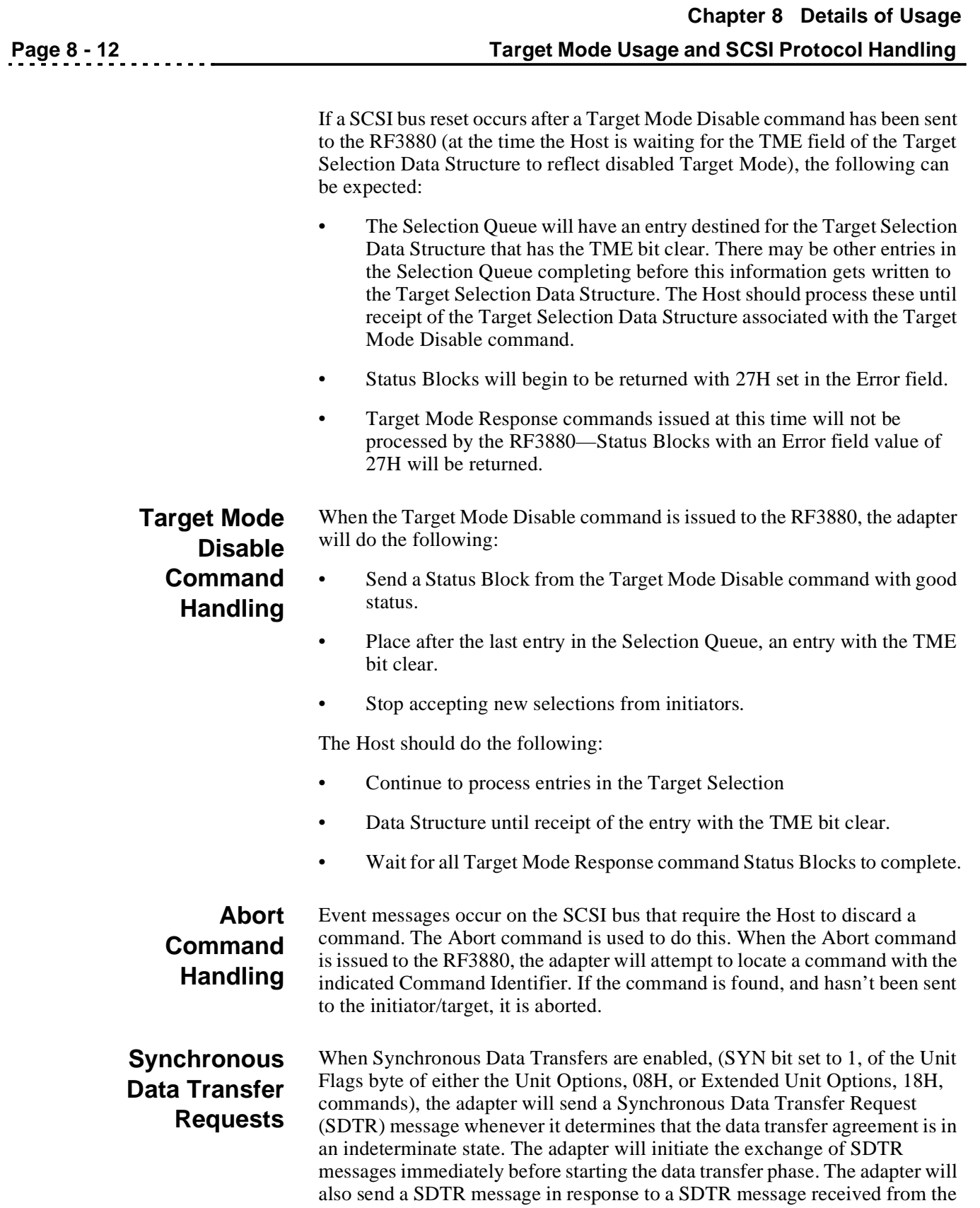

initiator.

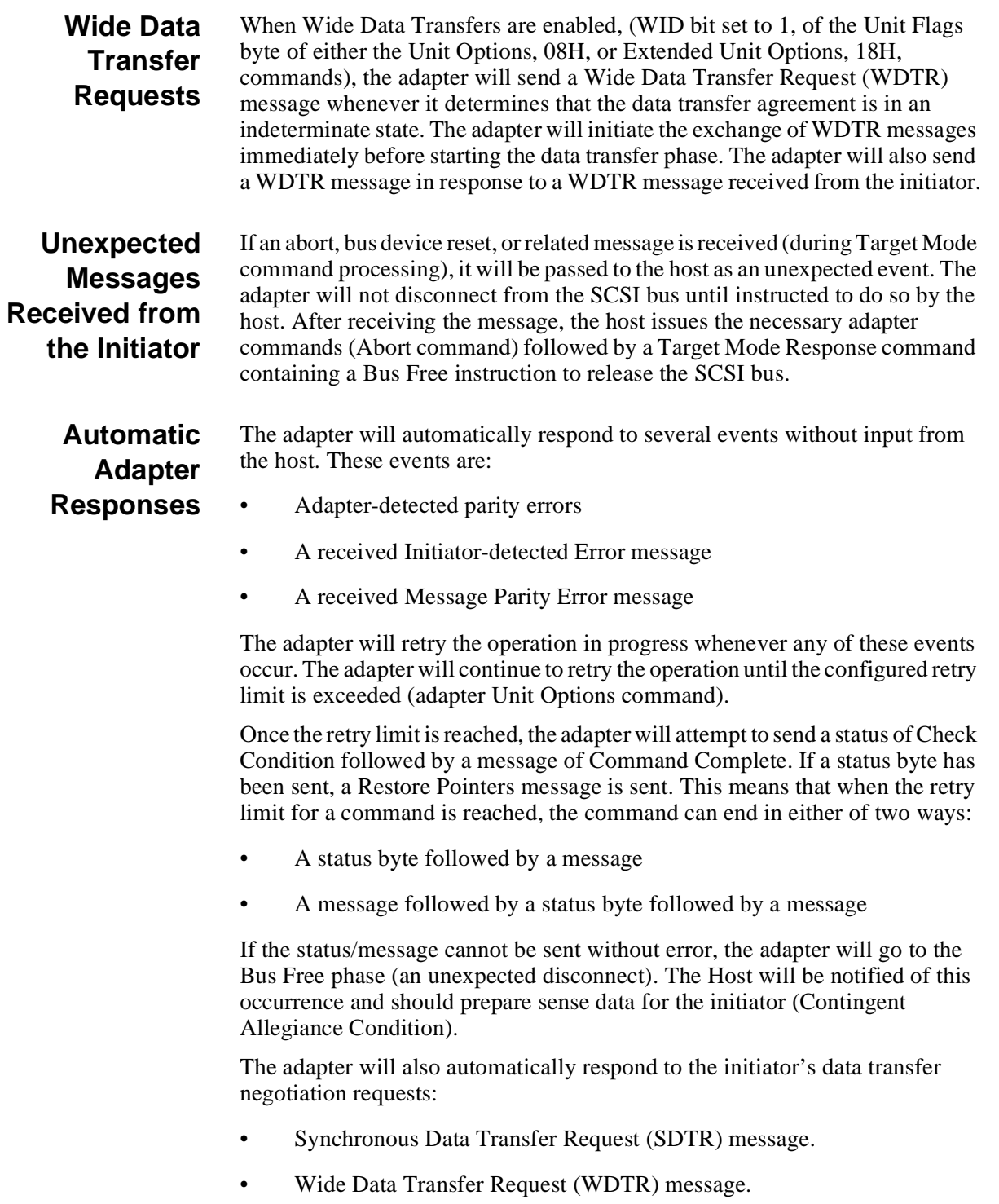

#### **Parity error conditions**

If a parity error is detected on incoming message bytes, the adapter will receive all of the remaining message bytes (until ATN is negated) and then request the message bytes again. During the retry, the state of the ATN line will not be monitored; it is required that the initiator respond correctly to this retry sequence.

If a parity error is detected on incoming command or data bytes, the adapter will stop the transfer and send a Restore Pointers message to the initiator. The transfer will then be restarted. Target Mode Response commands must include a Save Data Pointer message before disconnecting to ensure that this retry technique will work.

#### **Message parity errors**

If a Message Parity Error message is received from the initiator in response to a message sent to it, the adapter will return to the Message In phase and resend the entire message.

If a Message Parity Error message is received at any other time, the adapter will go to the Bus Free phase and report this illegal message to the host.

#### **Initiator-detected Error messages**

If an Initiator-detected Error message is received from the initiator right after a data transfer, the transfer will be halted and the Restore Pointers message will be sent to the initiator. The transfer will then be restarted. It is required that the host always send a Save Data Pointer message before disconnecting to ensure that this retry technique will work.

If an Initiator-detected Error message is received from the initiator right after the Status phase, the Restore Pointers message will be sent to the initiator. The status byte will then be resent.

If an Initiator-detected Error message is received from the initiator right after any other phase, the message will be treated as an unexpected message and will be sent to the host for action.

**Target Routines** The adapter does not support target routines. The adapter will not detect the receipt of an Identify message for a target routine. The host should send a Check Condition status if the initiator attempts to select a target routine.

# **Disconnect Privilege**

Initiators that access the adapter as a target should allow disconnect and limit the use of the control field's link bit in their SCSI commands. By not allowing disconnection or using the link bit, the SCSI bus is monopolized by this single command. Any other device wishing to use the bus during this time must wait for it to be released.

#### Note

It is also possible to send a command that requires the target device to access another SCSI device before completion of the original command. If the original command did not grant the disconnect privilege, the target will hang waiting for the SCSI bus.

### **Message Handling**

On the following pages Message Handling protocol for the adapter is described. There are three areas in which Message Handling is important:

- Message Bytes received from the Initiator
- Status or Message Sequences Sent to the Initiator (by the Host)
- Status or Message Sequences Sent to the Initiator (by the Adapter)

Each of these topics is covered in the following pages.

#### **Message Bytes Received from the Initiator**

The following paragraphs describe the messages that may be received from an initiator. The expected action is stated and the adapter's strategy to handle the message is described.

**Abort** - Clear the current I/O process plus any queued I/O process for this target/LUN. Go to the Bus Free phase after receipt of this message. This message is sent to the host while holding the SCSI bus. It is the responsibility of the host to instruct the adapter to go to the Bus Free phase after all necessary commands are aborted. If only a target exists, go to the Bus Free phase. In this case, do not send this message to the host.

**Abort Tag** - Clear the current I/O process for this I  $T$  x nexus. Go to the Bus Free phase after receipt of this message. This message is sent to the host while holding the SCSI bus. It is the responsibility of the host to instruct the adapter to go to the Bus Free phase after all necessary commands are aborted.

**Bus Device Reset** - Clear all I/O processes on the target side of the system (this is a hard reset condition). Go to the Bus Free phase after receipt of this message. This message is sent to the host while holding the SCSI bus. It is the responsibility of the host to instruct the adapter to go to the Bus Free phase after all necessary commands are aborted.

**Clear Queue** - Treat this command as a series of Abort messages that are received from each initiator. This message is sent to the host while holding the SCSI bus. It is the responsibility of the host to instruct the adapter to go to the Bus Free phase after all necessary commands are aborted.

**Identify** - A single identify message must be sent to the adapter each time it is selected as a target device. The adapter will send a Message Reject message to the initiator if it sends an Identify message at any other time.

**Initiator Detected Error** - If this message occurs after a Data phase or a Status phase, the target retries the current activity. The Restore Pointers message will be sent first. This message is handled by the adapter up to the retry limit specified in the adapters configuration data. If this message occurs after any other phase, it is sent to the host using the Message Byte Received byte.

**Message Parity Error** - The last message byte sent to the initiator had a parity error. Return to the Message In phase and resend the entire message that had the detected parity error. If the target is not sending message bytes to the initiator and this message comes in, the target will go to the Bus Free phase (a catastrophic error). In this case, the message will be sent to the host so it may create the correct sense data. This message is handled by the adapter up to the retry limit specified in the adapter's configuration data.

**Message Reject** - The last message byte sent was inappropriate or not implemented. If the target is not sending message bytes when this message is received, it will reject this message. This message is sent to the host while holding the SCSI bus. It is the responsibility of the host to instruct the adapter what to do next.

**No Operation** - The initiator does not currently have a valid message to send. Forget about it and continue. This can happen if the target does not respond to an attention condition until a later phase. The adapter will ignore this message and resume whatever action was in process when the ATN was received.

**Head of Queue Tag (2 bytes)** - Place this I/O process first in the LUN's command queue. This message is sent to the host in the queue tag message field of the selection command. If less than the required 2 bytes are received, the adapter will send the initiator a message reject.

**Ordered Queue Tag (2 bytes)** - Place this I/O process into the LUN's command queue to be executed in the order received. This message is sent to the host in the queue tag message field of the selection command. If less than the required two bytes are received, the adapter will send the initiator a message reject.

**Simple Queue Tag (2 bytes)** - Place this I/O process into the LUN's command queue. This message is sent to the host in the queue tag message field of the selection command. If less than the required two bytes are received, the adapter will send the initiator a message reject.

**Synchronous Data Transfer Request (5 bytes)** - Compare the requested transfer period and the REQ /ACK offset with the limits established on the adapter. If the limits are OK, send back these same values in another SDTR message. If the limits are not OK, modify them and send another SDTR message. If the adapter does not allow synchronous data transfer, send a Message Reject message. The adapter will handle the exchange of these messages. The limits for the adapter are part of its configuration data. If less than the required five bytes are received, the adapter will send the initiator a Message Reject.

**Wide Data Transfer Request (4 bytes)** - Compare the requested bus width with the width established on the adapter. If they are the same, send back the same value in another WDTR message. If they are different, adopt the smaller of the two and send this value in another WDTR message. The adapter will handle the exchange of these messages. The width for the adapter is part of its configuration data. If less than the required four bytes are received, the adapter will send the initiator a Message Reject.

**Unexpected Messages** - These are defined as any messages not listed and described above. The adapter will send a Message Reject message.

**Reserved Messages** - The adapter sends a Message Reject message.

**Vendor-Unique Messages** - The adapter sends a Message Reject message.

#### **Status or Message Sequences Sent to the Initiator (by the Host)**

The following descriptions include all of the status/message sequences that may be sent to the initiator by the host. Any sequence not listed in the following paragraphs is reserved by Ciprico and must not be sent to the adapter (unpredictable results will occur).

**Status Byte and Command Complete Message Byte** - A status byte followed by a command complete message is to be sent to the initiator. The target will go to the Bus Free phase as soon as this message is sent.

**Save Data Pointer Message Byte and Disconnect Message Byte** - Directs the initiator to copy the active data pointer to the saved data pointer for the I/O process. The connection is going to be broken, but a later reconnect will be required to complete the process. The target is going to the Bus Free phase as soon as this message is sent.

**Status Byte and Linked Command Complete Message Byte** - A status byte followed by a Linked Command Complete message is to be sent to the initiator. The target will request the next command from the initiator as soon as this message is sent.

**Status byte and Linked Command Complete (with Flag)** - A status byte followed by a Linked Command Complete (with Flag) message is to be sent to the initiator. The target will request the next command from the initiator as soon as this message is sent.

**Message Reject** - The last message sent to the host from the initiator is either inappropriate or has not been implemented. The message will be ignored. This message must be sent in a response command with no data transfer specified. **Simple Queue Tag (2 bytes)** - This message revives a I\_T\_L\_Q nexus for a disconnected I/O process. It will be sent by the adapter immediately following the Identify message. The host will send the Simple Queue Tag on all Target Mode Response commands that are caused by a Target Mode selection that used Queued Tagging. The adapter will send this specified message whenever it must reselect the initiator during the processing of the Response command.

**Restore Pointers** - Directs the initiator to copy the most recently saved command, data, and status pointers for the I/O process to the corresponding active pointers. This message must be sent in a Target Mode Response command with no data transfer specified.

#### **Status or Message Sequences Sent to the Initiator (by the Adapter)**

The following descriptions include all of the status/message sequences that may be sent to the initiator by the adapter.

**Busy Status Byte and Command Complete Message Byte** - This sequence is sent if the adapter is selected by an initiator and the host has not enabled the Target Mode. This should inform the initiator to try again later.

**Disconnect Message Byte** - The disconnect message is sent just before going to the Bus Free phase after a command descriptor block is received. The adapter always disconnects (if allowed by the Identify message) to free the SCSI bus while the command is being processed by the host.

**Identify** - This message will be sent to the initiator as part of a reselection sequence. The LUN field of the response command will be used to supply the LUNTRN field of this message.

**Message Reject** - This message is sent whenever the adapter receives a message that is not allowed.

**Restore Pointers** - This message will be used to retry either detected parity errors or Initiator Detected Errors. This message is sent during data transfers, status phase, and command phase.

**Synchronous Data Transfer Request (5 bytes)** - This message will be sent to the initiator in response to a Synchronous Data Transfer Request received from the initiator, or to initiate a Synchronous Data Transfer negotiation.

**Wide Data Transfer Request (4 bytes)** - This message will be sent to the initiator in response to a Wide Data Transfer Request received from the initiator, or to initiate a Wide Data Transfer negotiation.

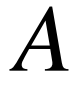

# **Error Codes**

Download from Www.Somanuals.com. All Manuals Search And Download.

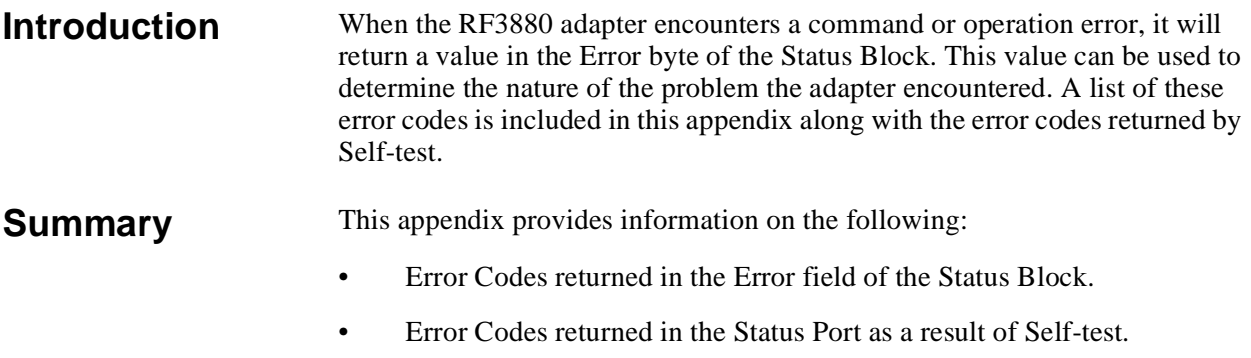

This appendix is helpful for someone writing a driver for use with the RF3880.

**Status Block** The Error Codes on the following pages are the codes that you will see returned in the Error field of the Status Block.

**Error Codes**

The Status Block has this basic format:

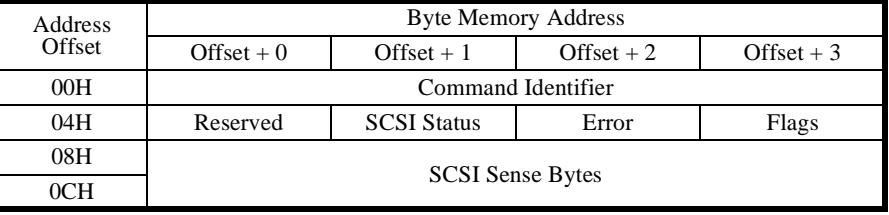

#### **Table 115: Base Status Block**

The Error Codes are meant to give you an indication of the conditions surrounding an adapter-detected error. There are two types of errors that can occur: system operation errors and SCSI bus errors. Both types of codes are fully described in order to assist you in determining the reason for a failure.

Hexadecimal values that do not appear in the current list of Error Codes are reserved by Ciprico for future use.

#### **Codes Reported in Status Block and Status Port**

Codes in the following list that are asterisked (\*XXH) are considered catastrophic errors that will also be reported through the Status Port.

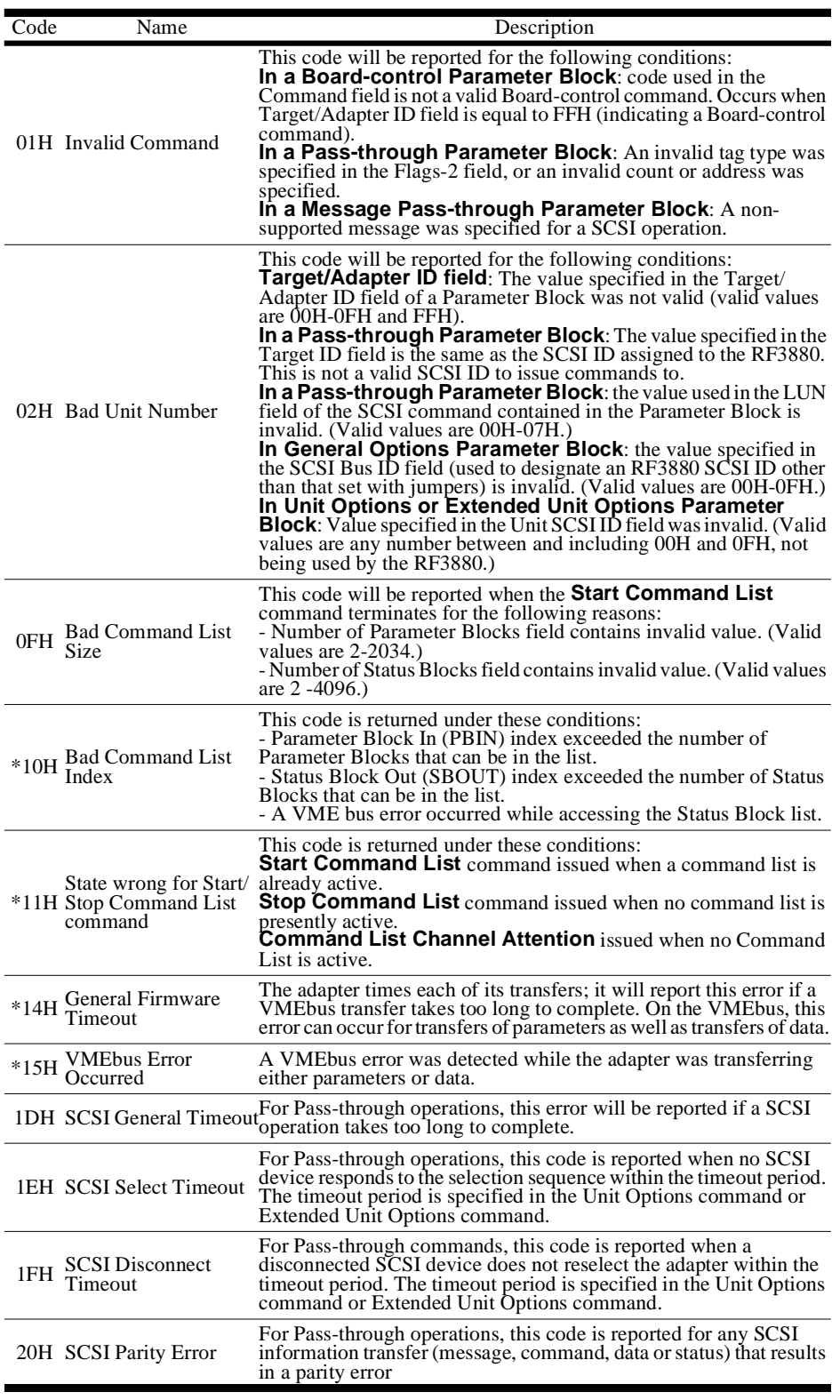

**Table 116: Error Codes**

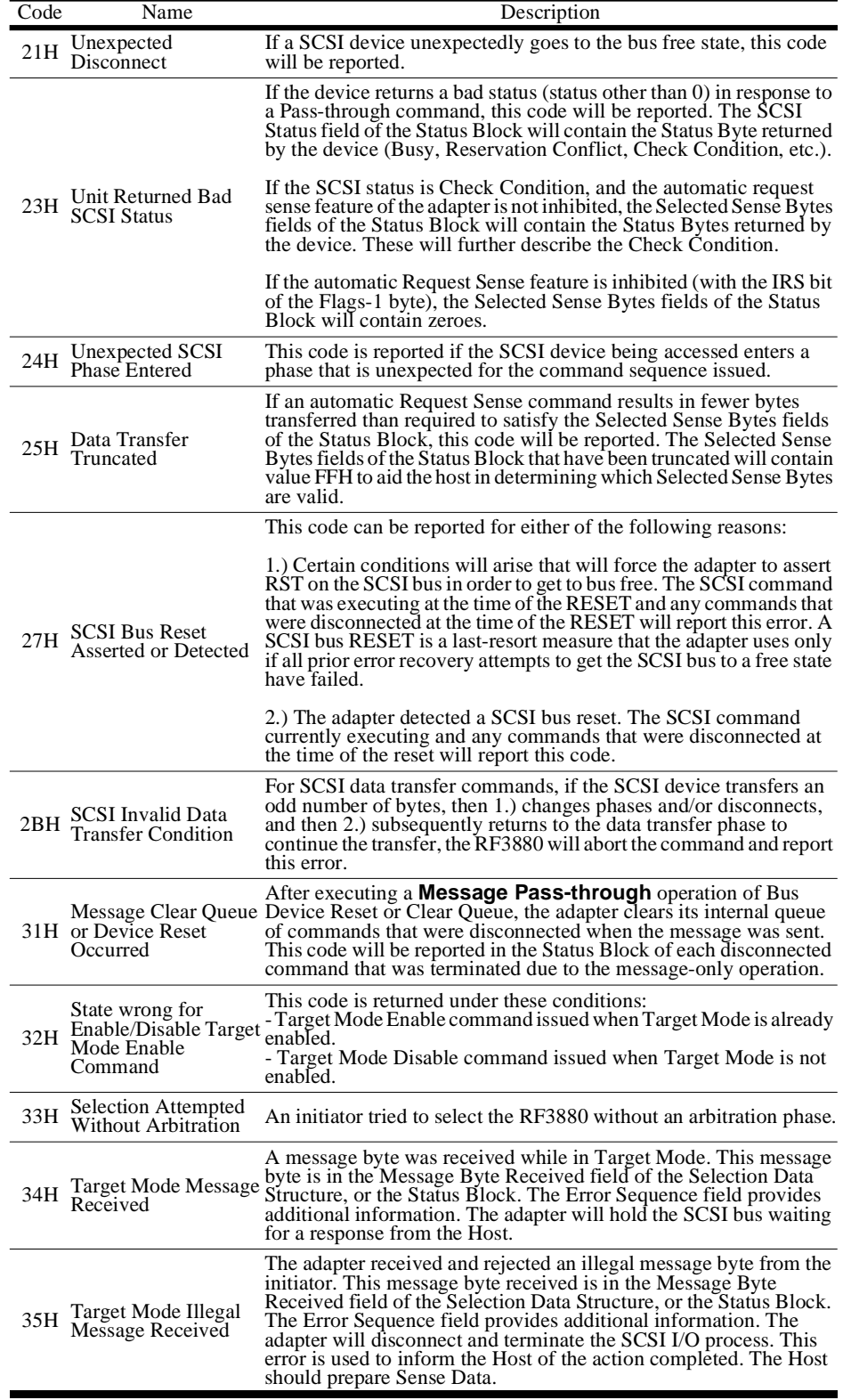

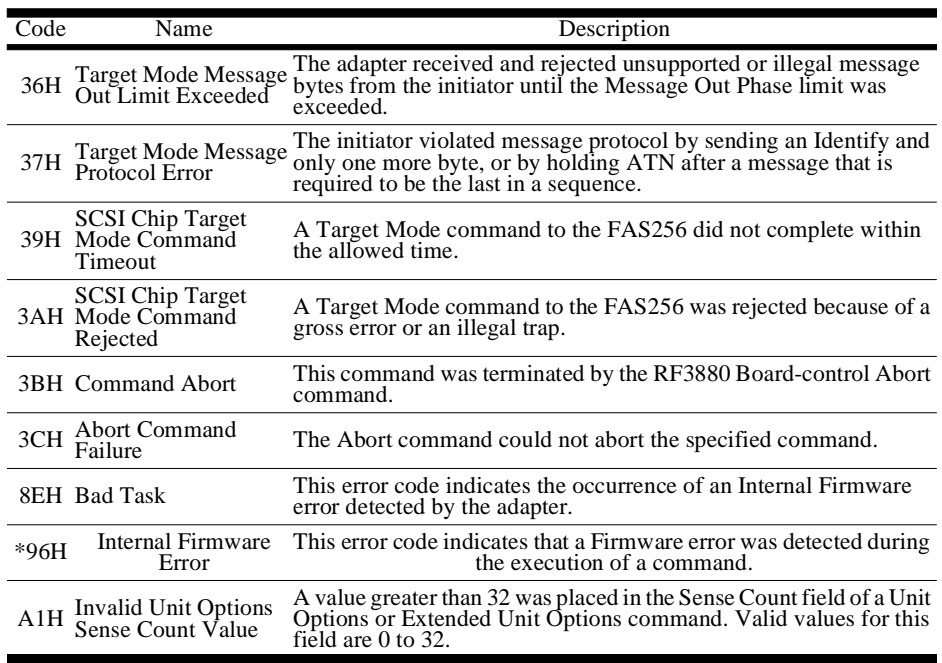

**Table 116: Error Codes**

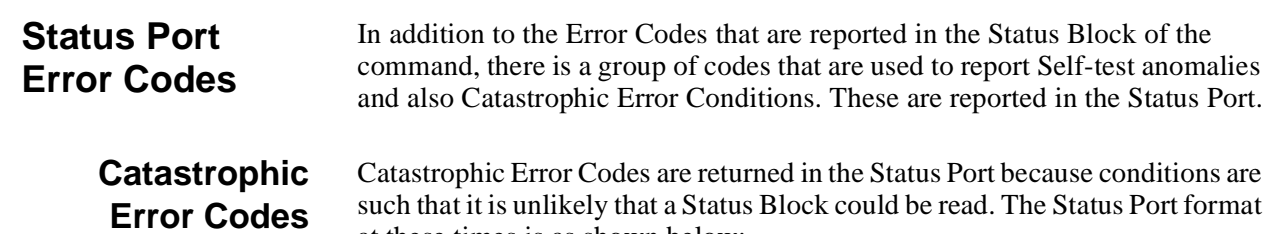

at these times is as shown below:

BIT 15 | 14 | 13 | 12 | 11 | 10 | 9 | 8 | 7 | 6 | 5 | 4 | 3 | 2 | 1 | 0 Code  $\begin{array}{c|c|c|c|c|c|c|c} \hline \text{Code} & & 0 & \text{ERR} & 0 & 0 & \text{RDY} & \text{ENT} \ \hline \end{array}$ 

#### **Table 117: Status Port: General**

The Catastrophic Error Code field can be seen above.

The codes that can be returned in this field of the Status Port are described below:

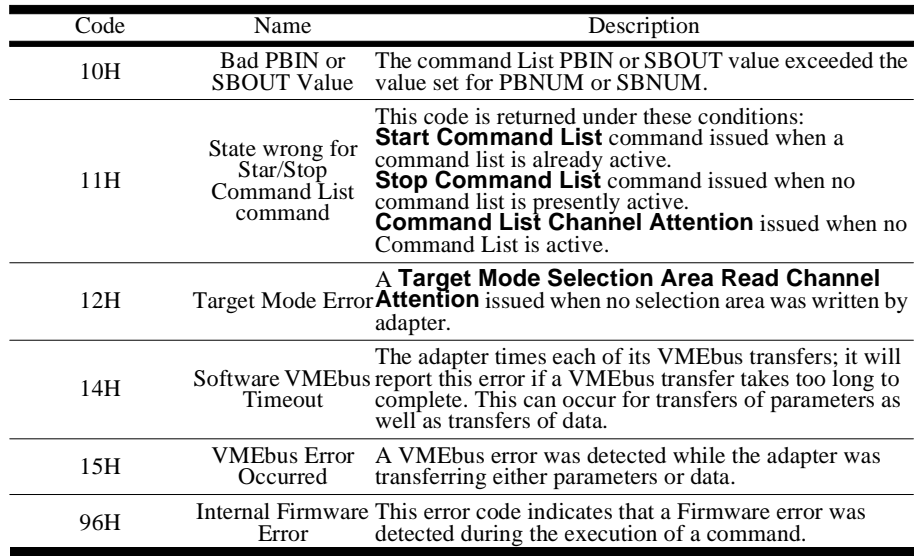

**Table 118: Status Port Catastrophic Error Codes**

# **Self-test Error Codes**

Self-test occurs each time the RF3880 is powered on or reset. If one of the Selftests fail, an Error Code is reported in the Status Port. The format of the Status Port is as follows:

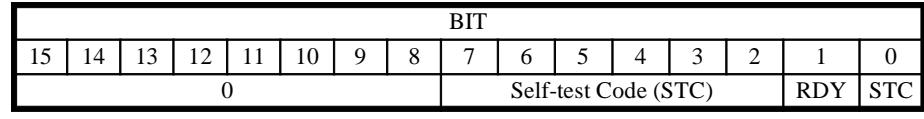

#### **Table 119: Status Port: Reset**

The Self-test Code (STC) fields are highlighted in the illustration above.

If one of the self-tests does not properly complete, its test number will be left in the Self-test Code fields. The table on the next page lists all the Self-test codes and describes the test performed.

Note that bit 1 of the Status Port is not set until the board is in a Ready condition. Therefore, during Self-test it will remain zero.

# **Diagnostic/ Self-test Command**

The Diagnostic/Self-test Board-control command allows you to selectively perform the board Self-tests. In the event that one of the Self-tests does not complete properly, the Error Codes shown on the next page will be used to report the area of difficulty.

It is important to note, however, that the codes are reported in the Error field of the Status Block returned from the Diagnostics/Self-test command. In that case, these codes are returned in the Status Block Error field in addition to the normal Status Block Error Codes.

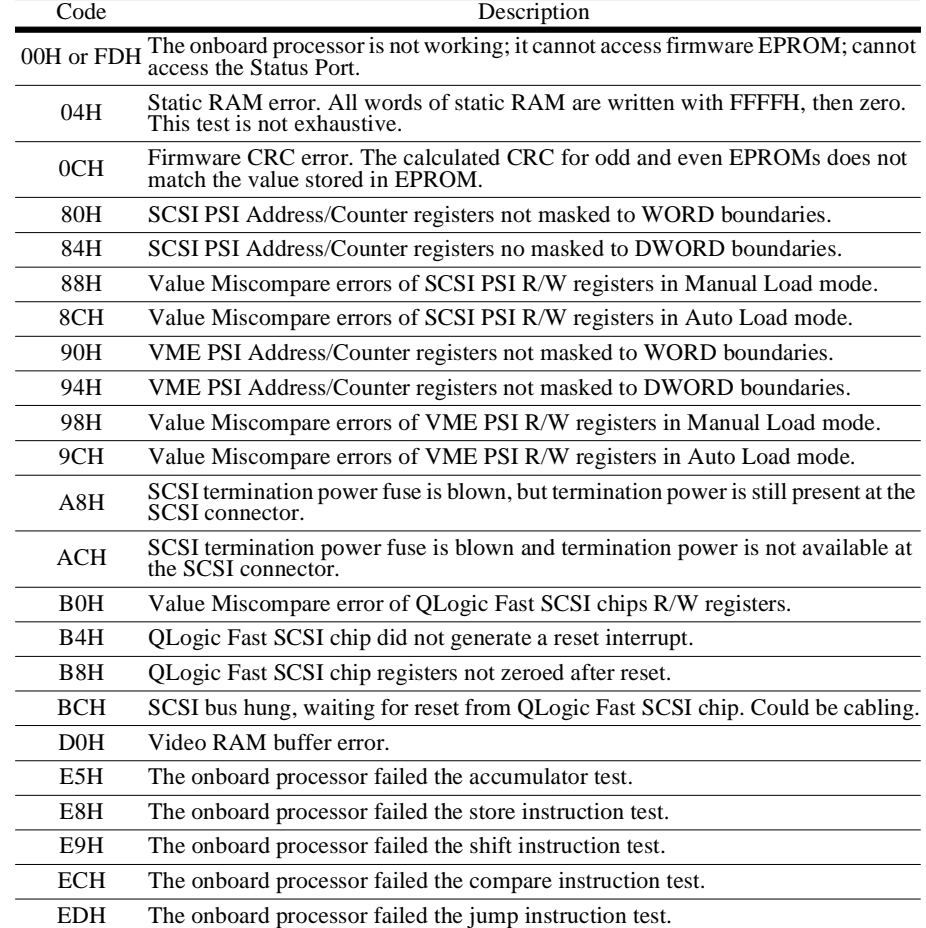

**Table 120: Self-test Status Port Error Codes**

# *B*

**Cables and Connectors**

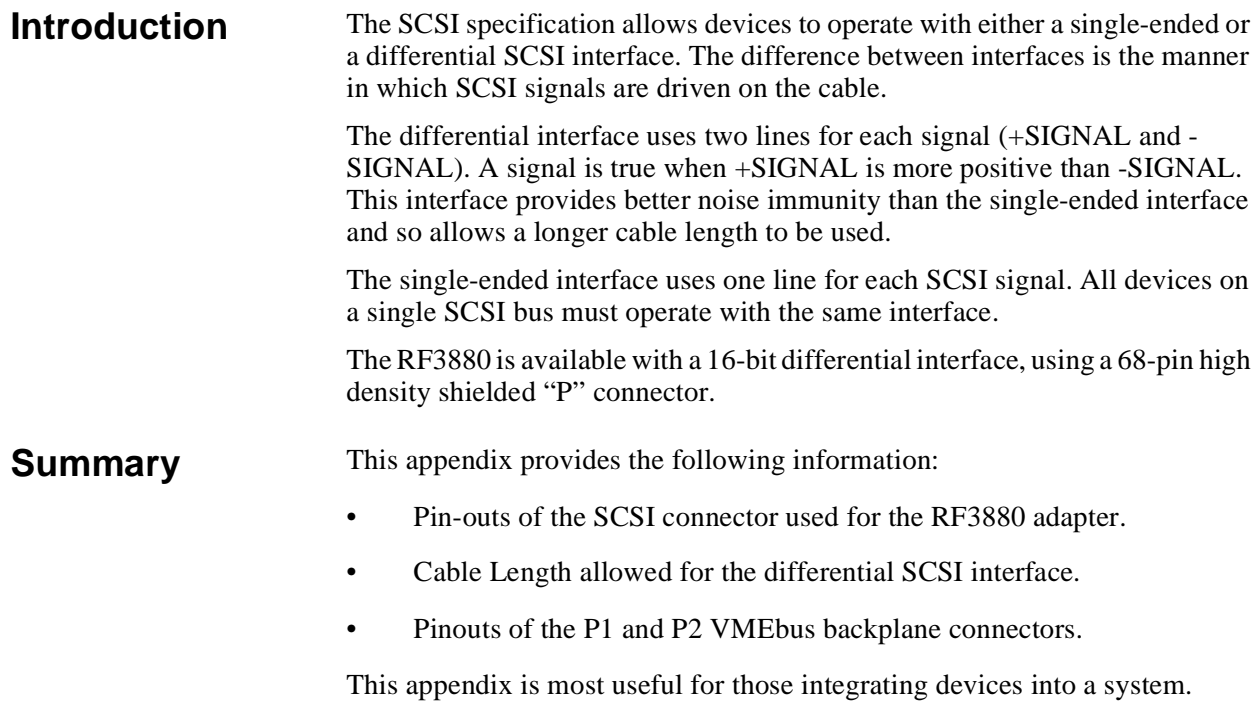

# **SCSI Connector**

The RF3880 supports the differential SCSI interface by use of the 68-pin "P" cable connector. Its connector pin-outs are as shown in the table below.

# **Maximum Cable Length**

Maximum cable length for differential operation is 25 meters (or 82 feet). This length includes internal cabling and cable stubs.

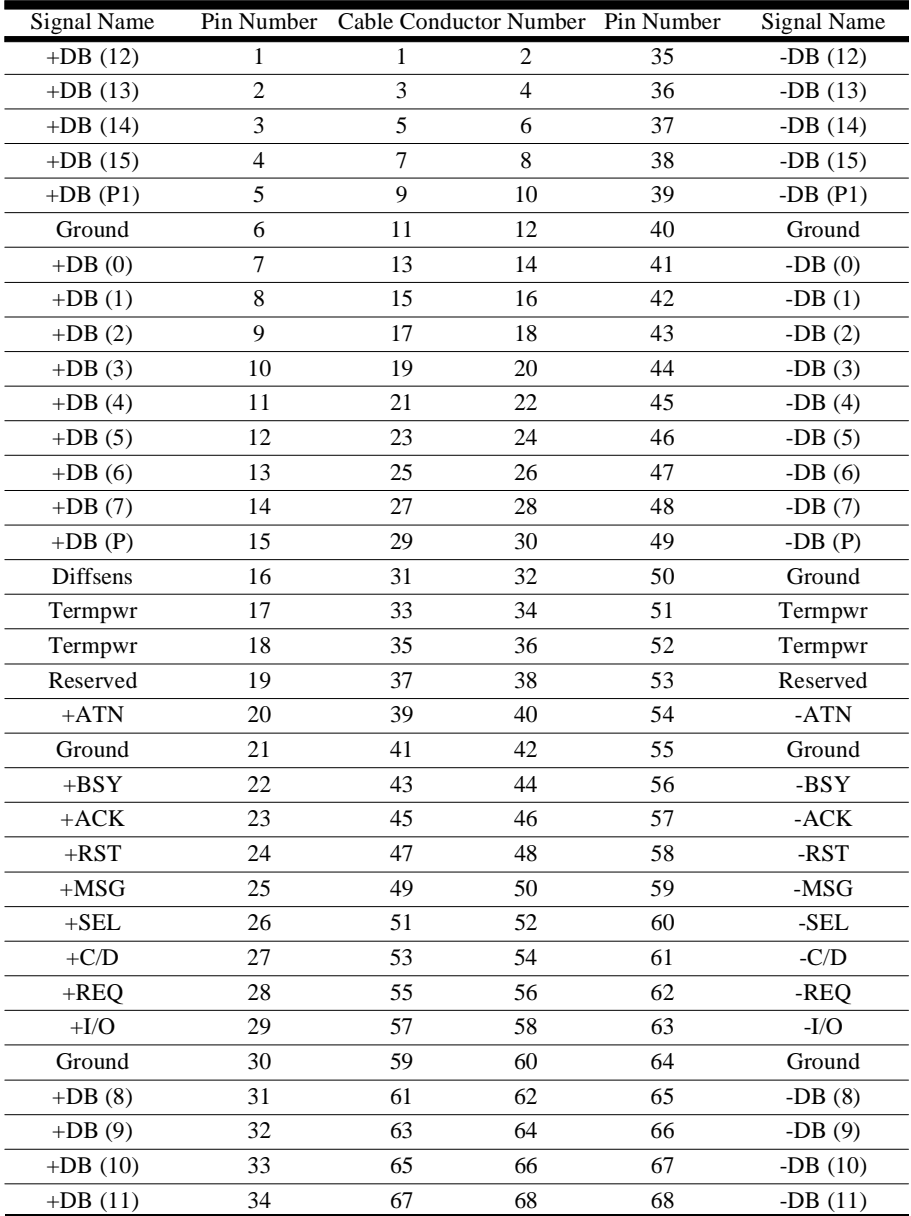

**Table 121: Cable Connector Pin-outs for the RF3886**

# **VMEbus Connector Pinouts**

The VMEbus backplane uses two connectors to carry the signals used by the VME protocol. The pin assignments for each are as follows:

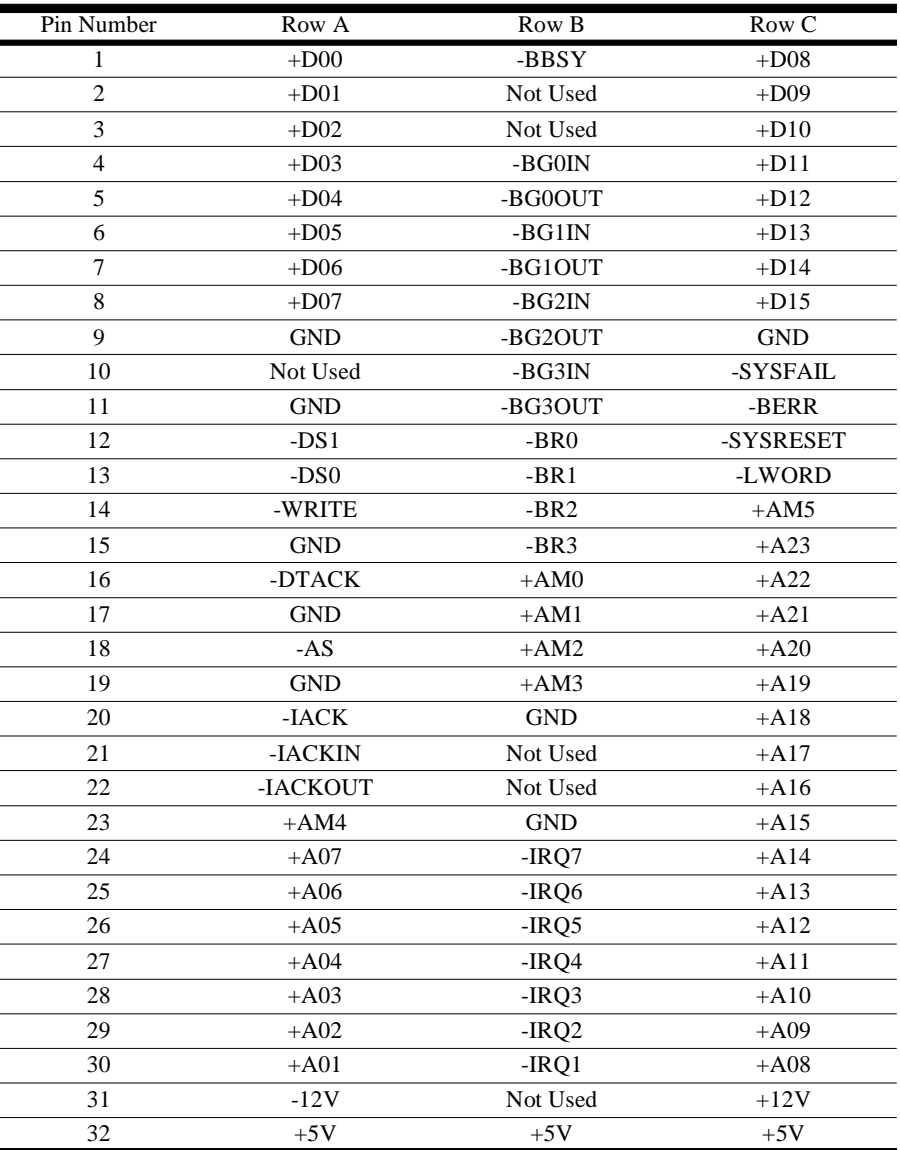

**Table 122: P1 Connector**

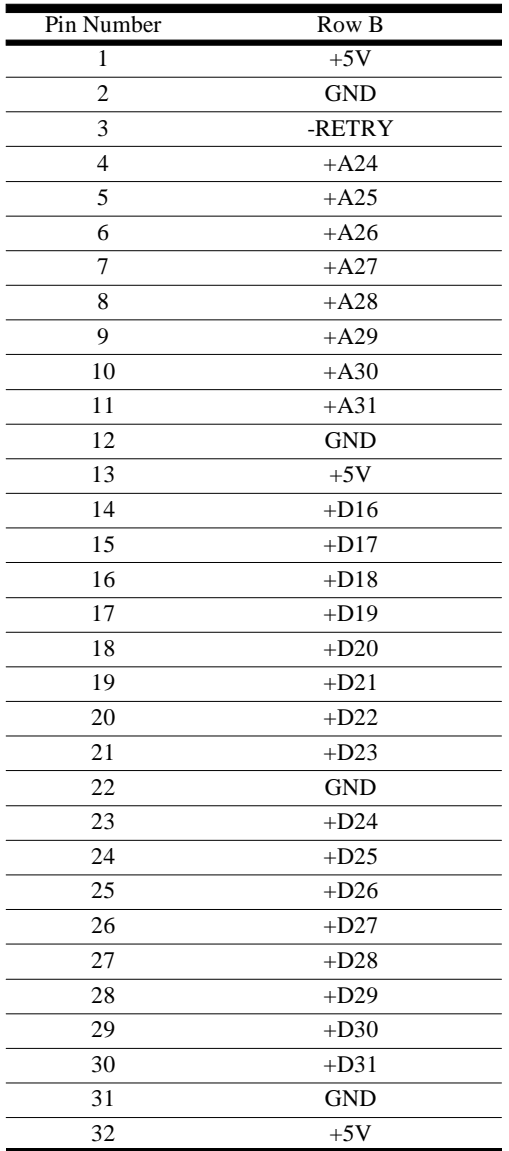

**Table 123: P2 Connector**

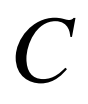

**Specifications**

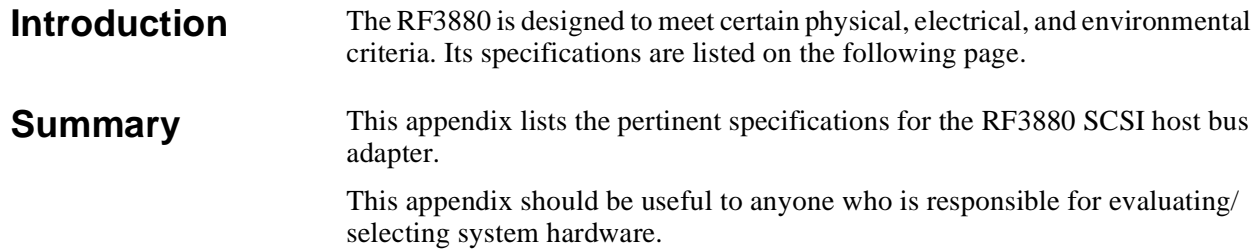

# **Specifications**

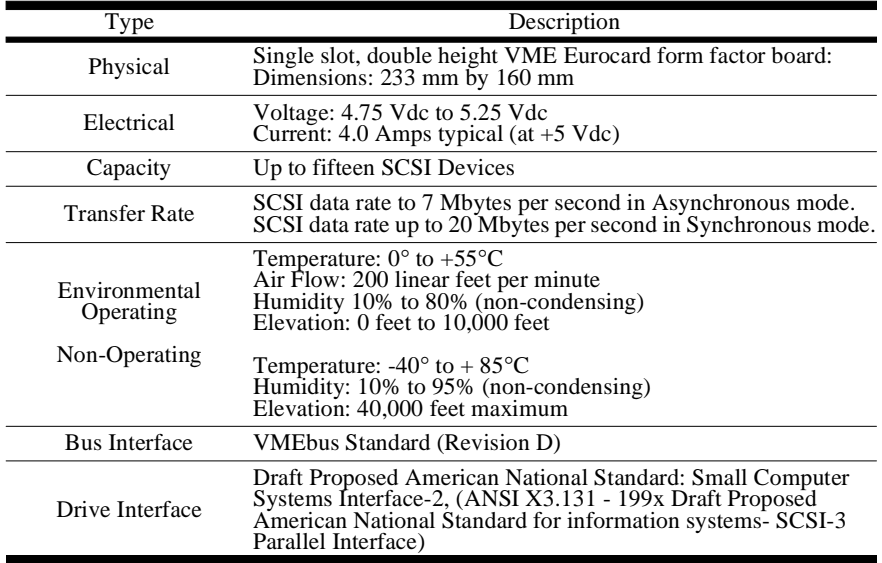

**Table 124: Specifications for the Rf3880**

# *D*

**Defaults**

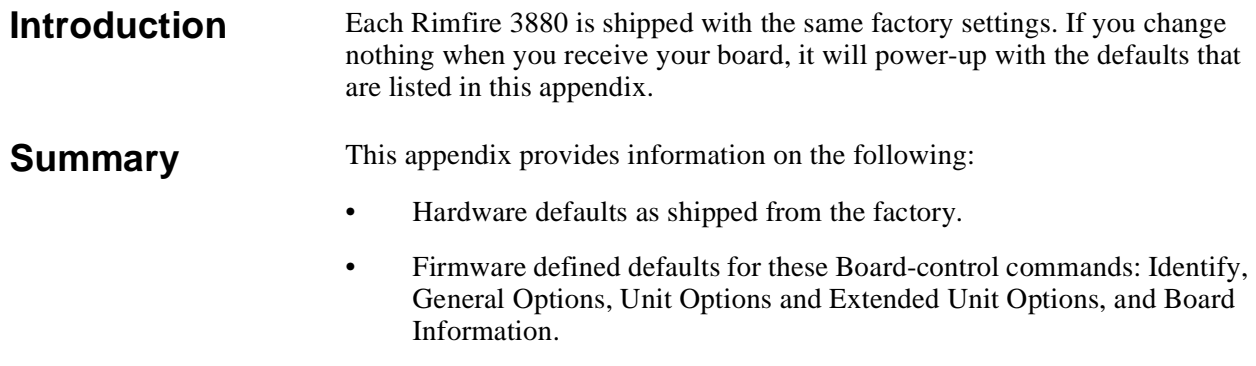

This appendix is helpful when you wish to know the values the RF3880 will assume if you do not change an option.

# **Hardware Defaults**

This section describes the defaults you will find for both the jumpers on the board, and the Hardware Ports you will use to set-up the board and operate it.

**Board Jumpers**

These are the factory settings for the jumpers on the board. For more information see Chapter 3.

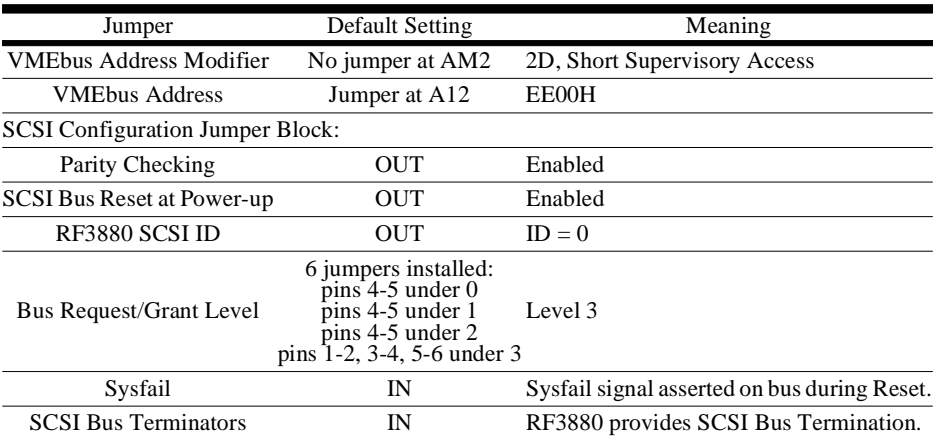

#### **Table 125: Hardware Defaults - Jumpers**

# **Hardware Ports**

These are the values that will be written if you do not specify other values. See Chapter 2 for more information.

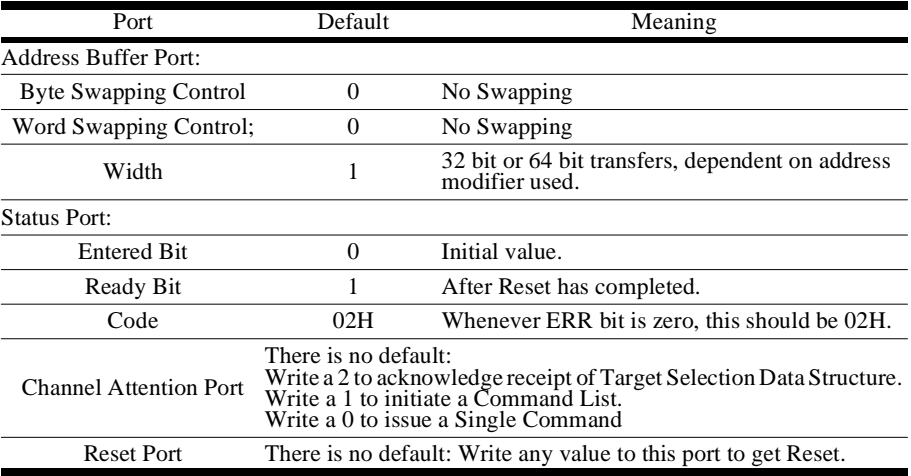

**Table 126: Defaults for Hardware Ports**

# **Command Defaults**

If you do nothing to change the board operation by using the available Boardcontrol commands, the adapter uses defaults. These are listed below. For more information see Chapter 7.

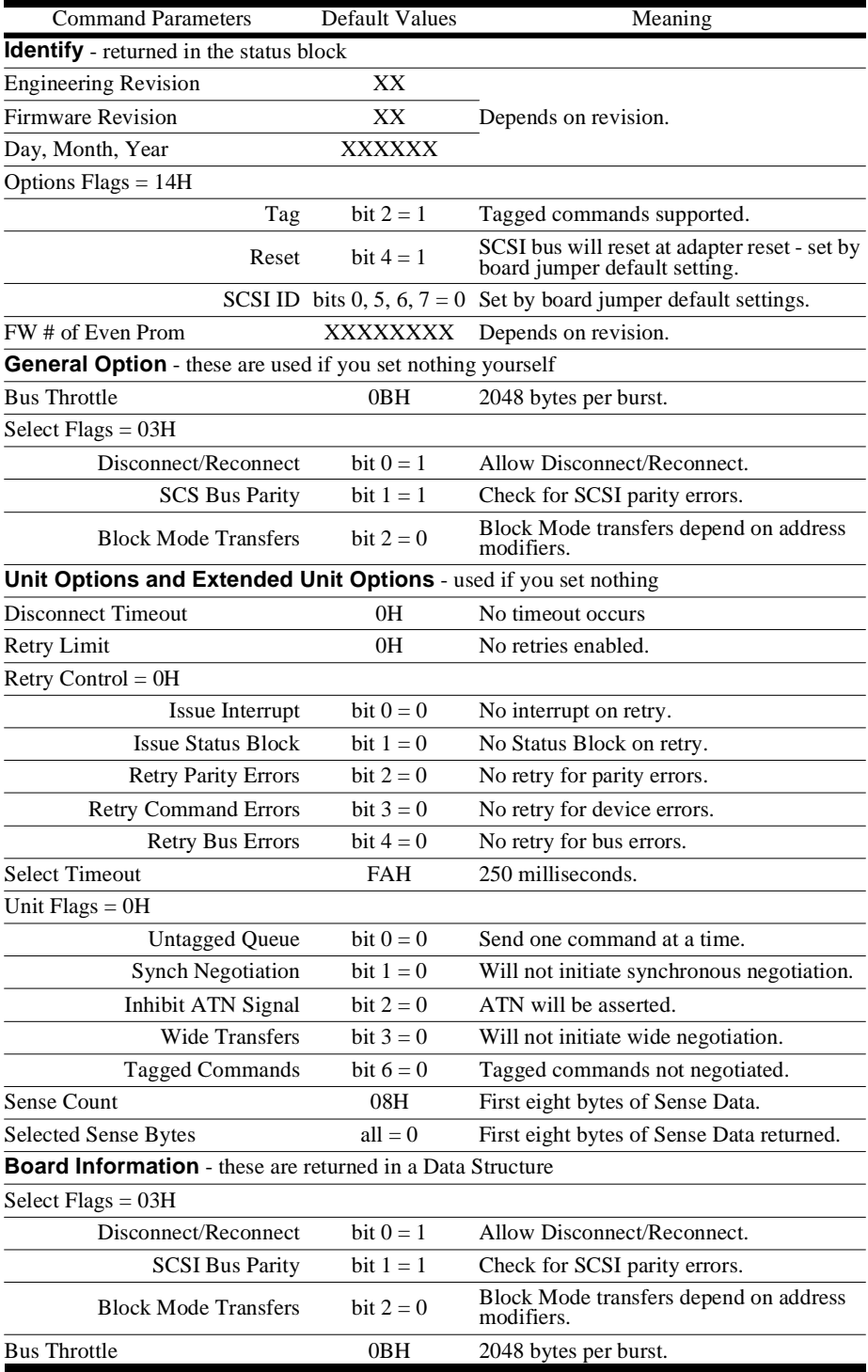

**Table 127: Command Defaults**

| <b>Command Parameters</b>     | <b>Default Values</b> | Meaning                                                                        |
|-------------------------------|-----------------------|--------------------------------------------------------------------------------|
| <b>Engineering Revision</b>   | XX                    |                                                                                |
| <b>Firmware Revision</b>      | XX                    | Depends on revision.                                                           |
| Day, Month, Year              | <b>XXXXXX</b>         |                                                                                |
| Options Flags = 14H           |                       |                                                                                |
| <b>TAG</b>                    | bit $2 = 1$           | Tagged commands supported.                                                     |
| Reset                         | bit $4=1$             | SCSI bus will reset at adapter reset - set by<br>board jumper default setting. |
|                               |                       | SCSI ID bits 0, 5, 6, $7 = 0$ Set by board default jumper.                     |
| FW# of Even Prom              | XXXXXXXX              | Depends of revision.                                                           |
| $Termination = 0H$            |                       |                                                                                |
| <b>Bad SCSI Term Power</b>    | bit $1 = 0$           | TERM PWR is good.                                                              |
| <b>Blown SCSI Fuse</b>        | bit $2=0$             | Fuse us good.                                                                  |
| Jumper Configuration          | 0H                    | All jumpers removed.                                                           |
| <b>Adapter Base Model</b>     | 3880H                 | RF3880 family of adapters.                                                     |
| Target - Disconnect Timeout   | 0H                    | No timeout occurs.                                                             |
| Target - Retry Limit          | OH                    | No retries occur.                                                              |
| Target - Sense Count          | 08H                   | First eight bytes of Sense Data.                                               |
| Target - Device Flags = $0$   |                       |                                                                                |
| <b>Untagged Queueing</b>      | bit $0 = 0$           | Allow 1 Command at a time.                                                     |
| <b>Synch Negotiation</b>      | bit $1 = 0$           | Synchronous negotiation no initiated                                           |
| Inhibit ATN Signal            | bit $2=0$             | ATN will be asserted.                                                          |
| Wide Negotiation.             | bit $3 = 0$           | Wide negotiation not initiated.                                                |
| <b>Tagged Queueing</b>        | bit $6 = 0$           | Tagged Queueing NOT enabled.                                                   |
| Issue Interrupt               | bit $8=0$             | No interrupt for retry.                                                        |
| <b>Issue Status Block</b>     | bit $9=0$             | No Status Block per retry.                                                     |
| <b>Retry Parity Errors</b>    | bit $10 = 0$          | No retry for Parity Errors.                                                    |
| <b>Retry Command Errors</b>   | bit $11 = 0$          | No retry for command errors.                                                   |
| <b>Retry Bus Errors</b>       | bit $12 = 0$          | No retry for bus errors.                                                       |
| <b>Selected Sense</b>         | bit $14 = 0$          | First 8 bytes of sense data returned.                                          |
| Target - Synch Period         | $\dagger$ 19H         | Equates to 100 nanoseconds.                                                    |
| Target - Synch Offset         | †† 0FH                | QLogic chip limit. (15 REQ/ACK's)                                              |
| Target - Width                | 00H                   | 8 bits                                                                         |
| Target - Selected Sense Bytes | $all = 0$             | First eight bytes of Sense Data returned.                                      |

**Table 127: Command Defaults**

Note

† This value is returned when Synchronous transfer rate is 10 MHz. †† This value is returned if the full QLogic FIFO is in use. Both values are zero if operation is in Asynchronous mode.
# <span id="page-216-0"></span>*E*

**Design Differences**

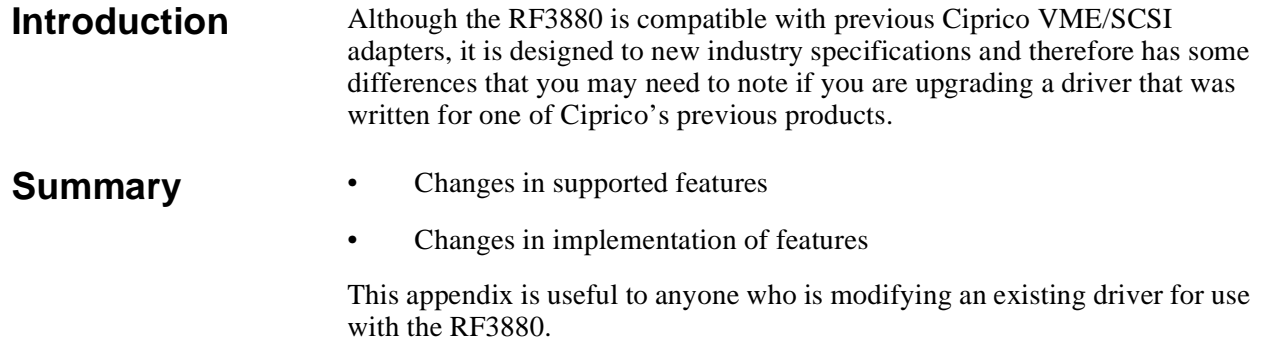

To make differences easy to find, the following descriptions include page numbers that reference other parts of this User's Guide.

The following design features are not supported in the RF3880:

### **Features no longer Supported**

#### **Scatter/Gather Operations**

The RF3880 does not support the Scatter/Gather feature that was available in previous adapters. If your driver used the Scatter/Gather feature, you must now issue individual SCSI commands for each descriptor pair in the Scatter/Gather Descriptor Block.

#### **Byte and Word Swapping of Data**

The RF3880 does not support word swapping and byte swapping of data. Thus, Bits 3 and 4 of the Control Field of the Address Buffer Port must be zero. This is shown in [Table 6 on page 2 - 8](#page-31-0). Any required data swapping must now be done by the driver/system. Note that the RF3880 still supports swapping of Control Structures.

#### **Odd Byte Handling**

The RF3880 does not support a selectable Odd Byte Handling algorithm. In previous designs, Odd Byte Handling was selected in the General Options Command, Bit 3 of the Select Flags field. As shown in [Table 73 on page 7 -](#page-139-0)  [16](#page-139-0), Bit 3 of this field is now ignored.

Previously, the Odd Byte Handling algorithm currently selected was reported in the Board Information Command, Bit 3 of the Select Flags Field. As shown in [Table 92 on page 7 - 34,](#page-157-0) Bit 3 is now returned as a zero.

### **Implementation Differences**

The following descriptions explain changes made to the way the RF3880 implements features:

### **Width of Data Transfers on the VMEbus**

Because the RF3880 implements new bus specifications for VME D64, there have been changes to the way that the VMEbus width is selected.

The width of any data transfer now depends on the Address Modifier supplied, and the value of the WID Bit in the Control Field of the Address Buffer Port. The WID bit is shown in [Table 6 on page 2 - 8](#page-31-0). When WID is 0, 16-bit transfers are forced. When WID is 1, 32 or 64 bit transfers will be used, dependent on the Address Modifier used. Address Modifiers 08H, 0CH, 38H, and 3CH will cause 64 bit transfers.

Note that the width of data transfers also depends naturally on the actual data transfer address. Complete 16, 32, or 64 bit transfers can only occur when the address has the proper alignment (to word, longword, or double-longword). The RF3880 will perform smaller width transfers until the proper address alignment is reached. The adapter will then shift into the maximum width allowed by the WID bit and the Address Modifier.

### **Status Port Error Codes and Test Flags**

The RF3880 has a new, high performance hardware architecture. This new hardware requires different Status Port Error Codes. These are shown in [Table](#page-36-0)  [10 on page 2 - 13.](#page-36-0) Status Port Error Codes 14H, 1CH, and codes C0H to CCH are no longer used. Codes 80H, 84H, 88H, 8CH, and D0H were added.

Additionally, in the Diagnostic Command's Test Flag field, Bit 3 is now the RAM test bit. See [Table 79 on page 7 - 24.](#page-147-0)

#### **Extended SCSI ID's**

The SCSI-3 specification, in addition to allowing 16-bit data transfers, supports 16 SCSI ID's. (Previous products were limited to eight.) Changes were made in the following areas to accommodate the additional SCSI ID's:

**SCSI Configuration Jumper Block** - A hardware jumper for the extra bit (SCSI ID Bit 3) of the SCSI ID was necessary. Changes were made to the SCSI Configuration Jumper Block in order to implement this. The new arrangement of the jumper block is shown in [Table 13 on page 3 - 6.](#page-47-0)

The Board Information Command reports the jumper setting of the SCSI Configuration Jumper Block, in the SCSI Cfig Block byte. Since the jumpers were rearranged, the value expected in this byte might change. See [Table 98](#page-160-0)  [on page 7 - 37.](#page-160-0)

**Identify and Board Information Commands** - Both of these commands return an Option Flags field that now uses Bit 0 to report SCSI ID Bit 3. For Identify command see [Table 64 on page 7 - 10.](#page-133-0) For the Board Information command, see [Table 92 on page 7 - 34.](#page-157-0)

Additionally, the Board Information Command Parameter Block has a new field, shown on [Table 91 on page 7 - 33.](#page-156-0) Called the Options field, its purpose is to allow you choose whether information for all possible SCSI ID's is returned or information is limited to eight.

**Unit Options and Extended Unit Options Commands** - The Unit SCSI ID byte in both commands can now contain a number from 0 to 0FH.

**Board Statistics Command** - The Statistics Data Structure returned from a Board Statistics command now reports statistics for units at SCSI ID's 8 through 15 starting at Offset 28H. This is shown in [Table 68 on page 7 - 12](#page-135-0). These bytes were reserved on the RF3560/70 and RF3870. The RF3510 used these bytes for Floppy Statistics.

**Extended Board Statistics Command** - The Extended Board Statistics Command Parameter Block has a new field, shown in [Table 100 on page 7 -](#page-164-0)  [41](#page-164-0). Called the Options field, its purpose is to allow you choose whether statistics for all possible SCSI ID's is returned in the Extended Board Statistics Data Structure (length D4H bytes) or is limited to eight (length 74H bytes).

#### **Bus Throttle**

The RF3880 uses a new scheme to control the number of VME transfers to make each burst. The Bus Throttle byte specifies the number of bytes in a burst as a power of 2. Valid values are 0 to 0BH. Any values larger than 0BH will be changed to 0BH.

The value of the Bus Throttle byte is set in the General Options Command and is reported in the Board Information Command Data Structure.

It is valuable to note that VME D64 Block Modes limit the size of a burst on the bus to 2048 bytes per burst. To take advantage of this, the data transfer addresses you use must be aligned on 2048 byte boundaries. Any other alignment and the burst size will be limited to 256 bytes per burst.

Non VME D64 Block Modes limit the burst size on the bus to 256 bytes per burst.

Non Block Modes allow burst sizes to 2048 bytes per burst.

#### **Block Mode Transfers**

The RF3880 assigns a new meaning to the BMT bit that is part of the Select Flags field of the General Options Command.

#### **SCSI Data Widths**

The RF3880 supports SCSI data widths of 8 or 16 bits. Negotiation for 16 bit wide SCSI is enabled by setting Bit 3 (WID) of the Unit Options Command's Unit Flags field, shown in [Table 76 on page 7 - 20](#page-143-0) or by setting the same bit in the Unit Flags field of the Extended Unit Options command, shown in [Table](#page-171-0)  [106 on page 7 - 48](#page-171-0).

Additionally, the Board Information Command reports the current setting of the bit in it's Device Flags Field and the Per Target-Width field reports the result of the negotiation.

#### **Uniquely Identify the RF3880**

In order to differentiate the RF3880 from the RF3560/70 and RF3870, a new word field was added to the Board Information Data Structure returned from the Board Information command. This new word is the Adapter Base Model # (number) word.

#### **Odd-byte Addressing**

VME addresses for transfers must be word-aligned.

In order to take full advantage of the RF3880 design, you should do the following:

**How to Maximize Performance**

- Align VME D64 data buffers to 2K address boundaries, and specify a Bus Throttle of 2048 bytes per burst. Any other alignment will reduce the maximum Burst size to 256 bytes per burst.
- Align all data buffers to double-longword address boundaries. Any other alignment will cause multiple data transfer cycles on the VME bus. The first transfer will move enough data to align the address to a doublelongword. The next transfer will move the data according to the Bus Throttle setting.

## *A*

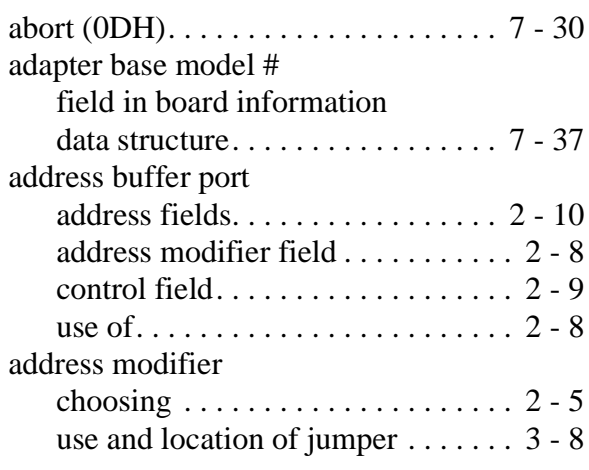

# *B*

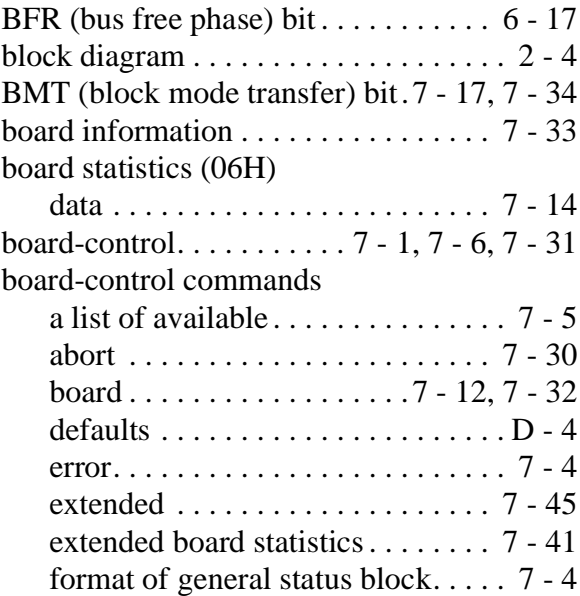

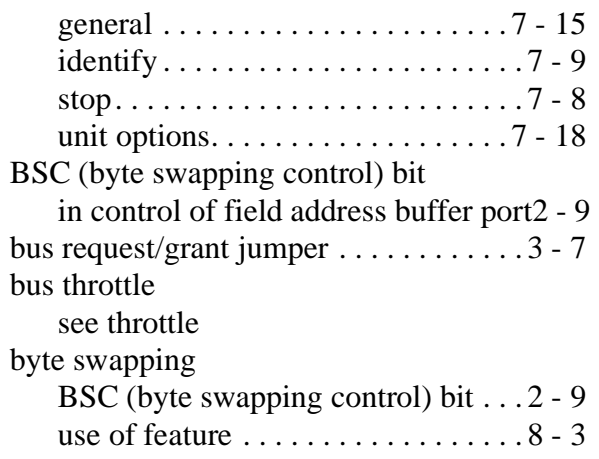

# *C*

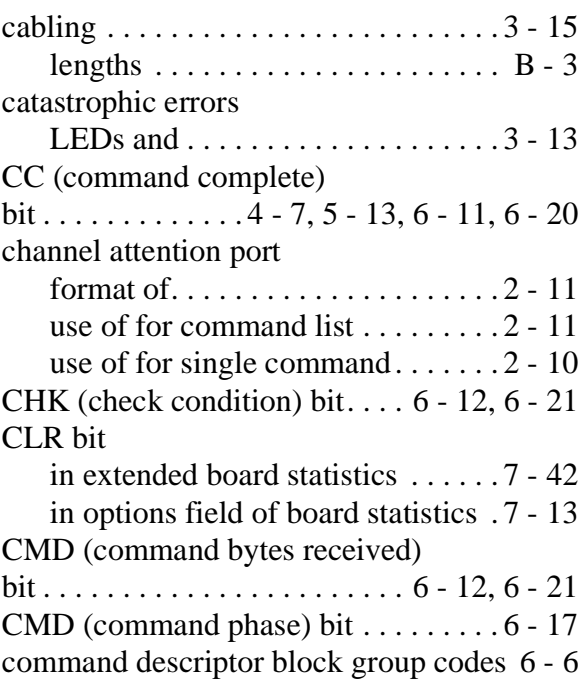

### **Index**

### **Page ii**

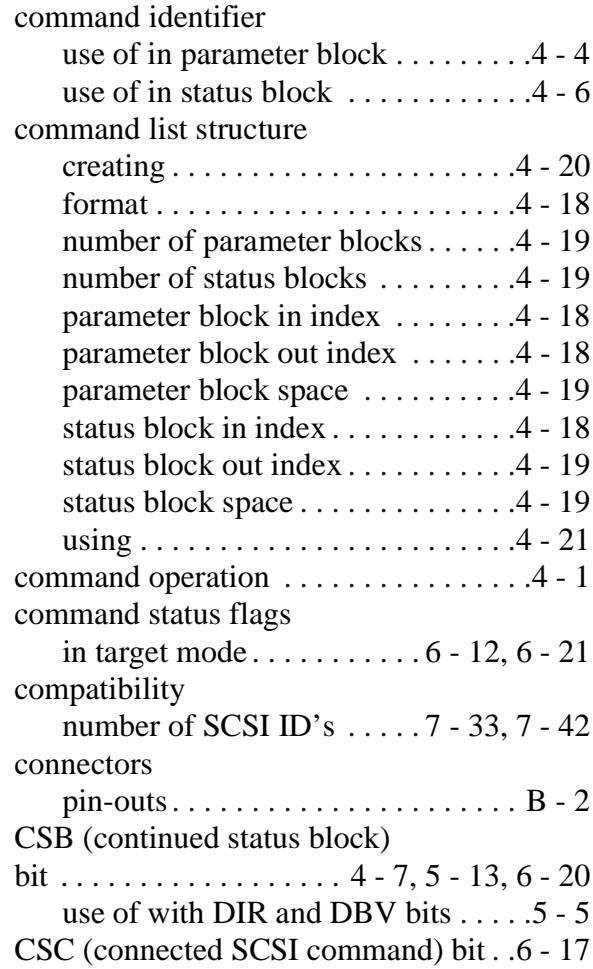

# *D*

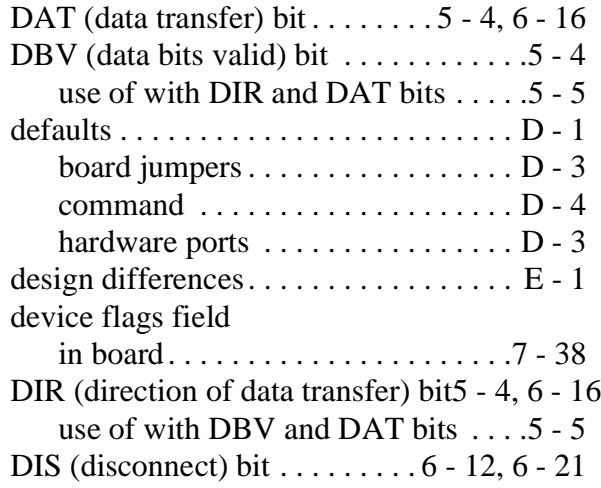

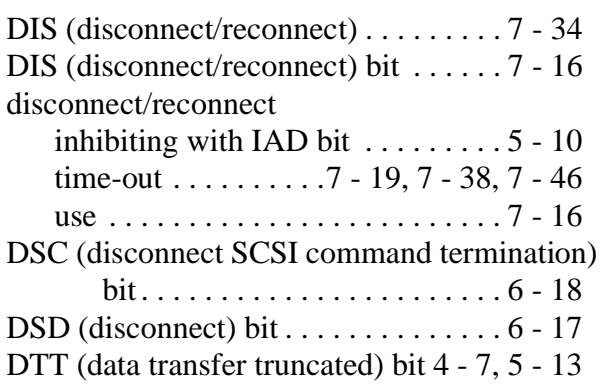

# *E*

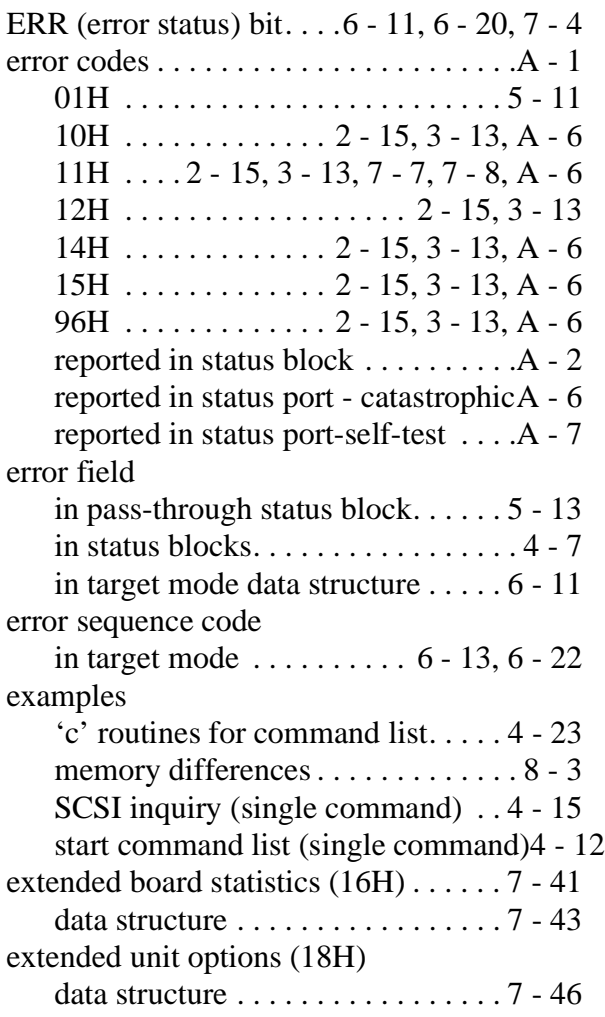

\_\_\_\_\_\_\_\_\_\_\_\_\_\_\_\_\_

## *F*

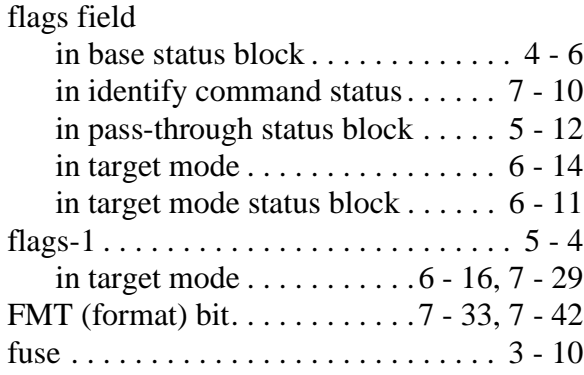

## *H*

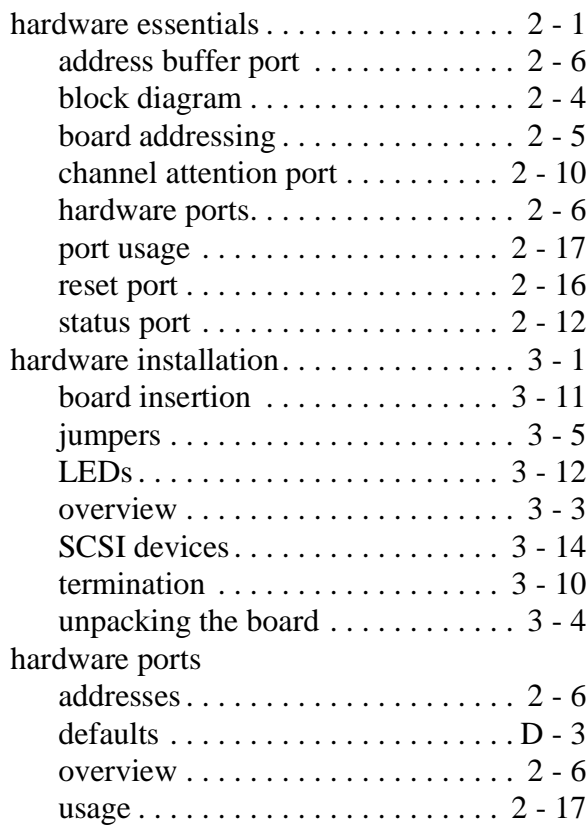

### *I*

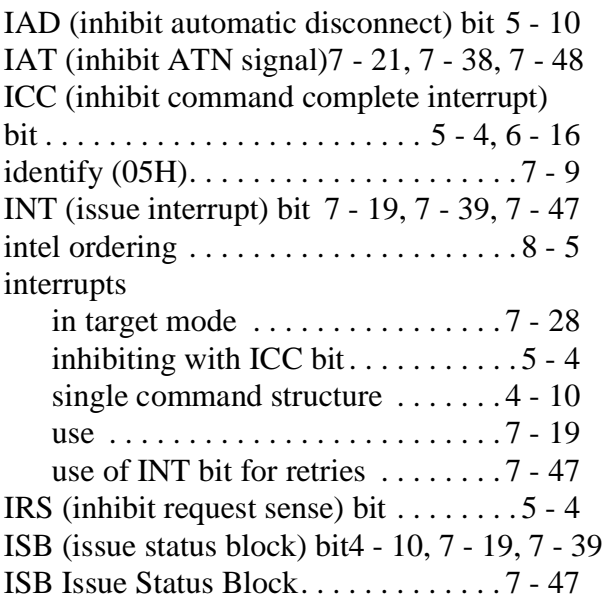

## *J*

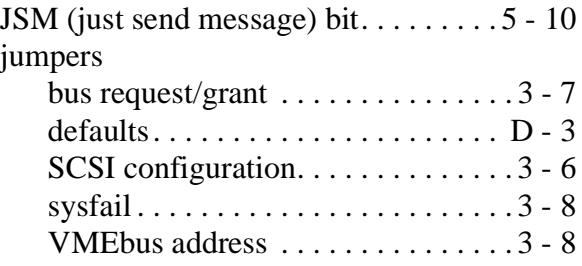

### *L*

### LEDs

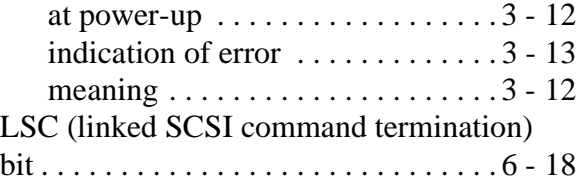

### *M*

 $\sim$   $\sim$   $\sim$ 

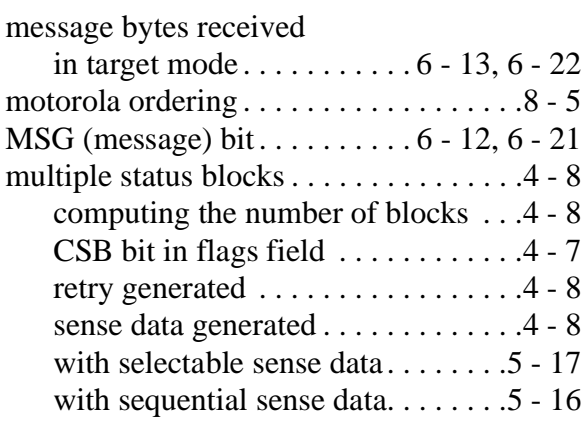

### *N*

[NSC \(normal SCSI command\) bit . . . .6 - 17](#page-118-0)

# *O*

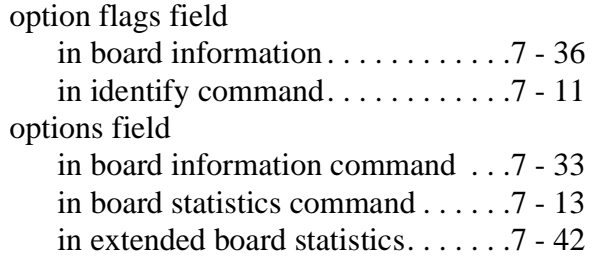

### *P*

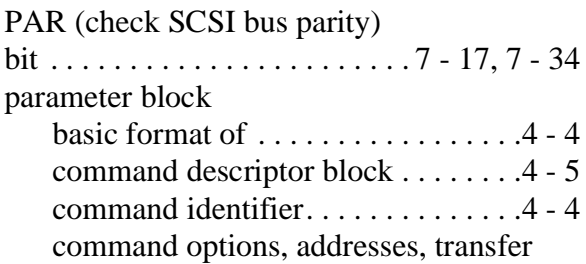

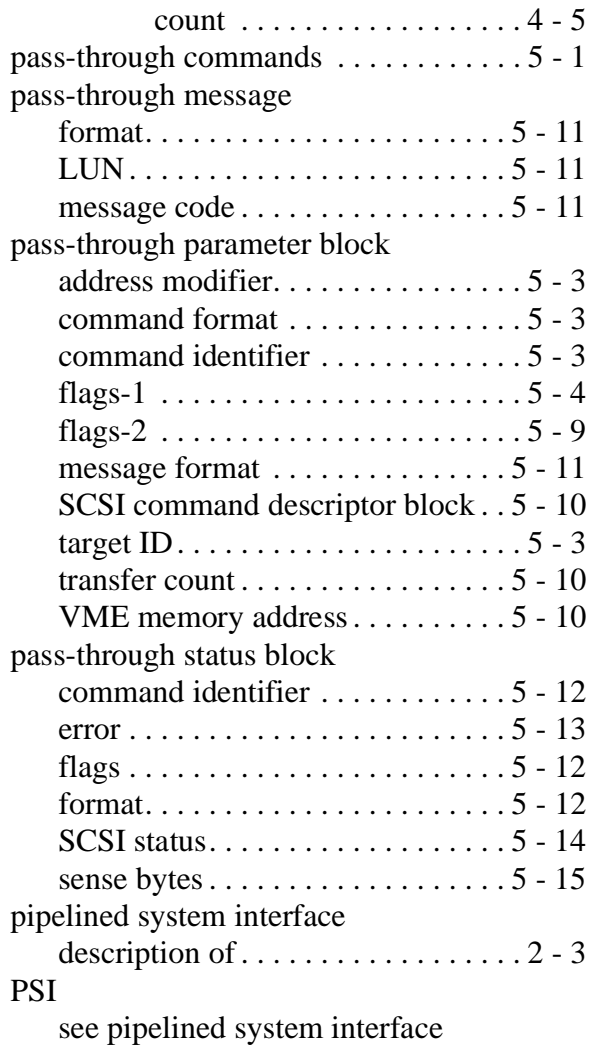

# *R*

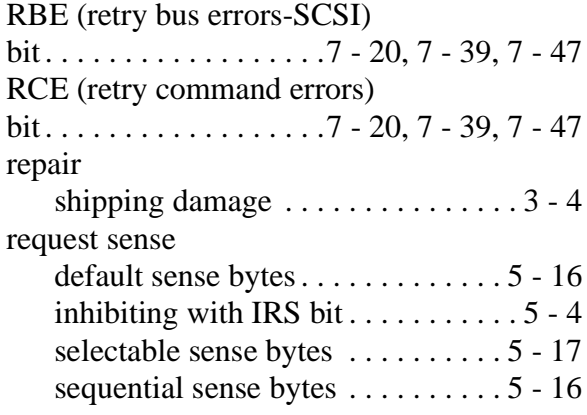

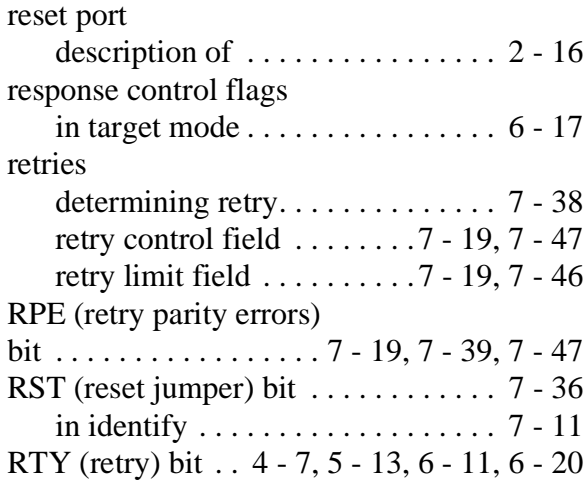

ä.

# *S*

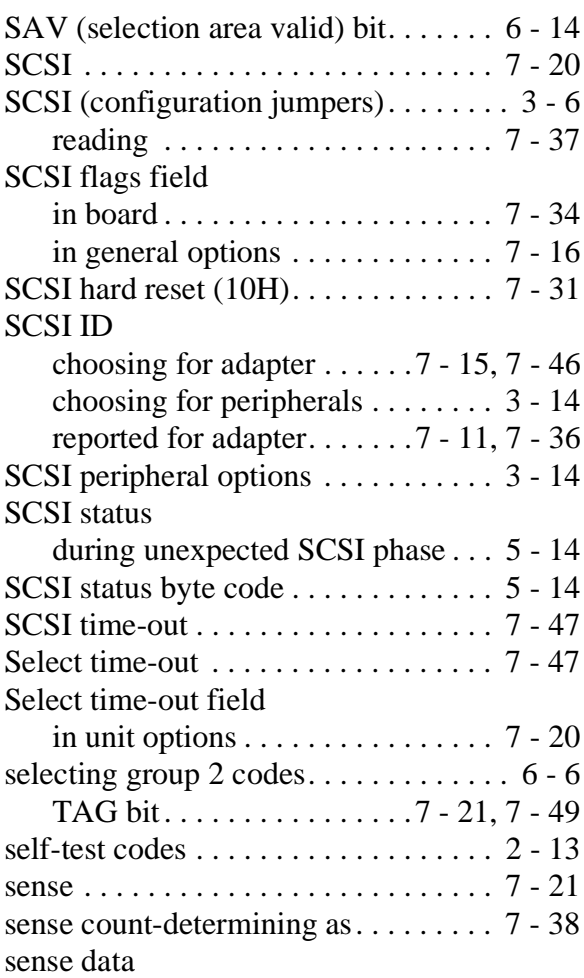

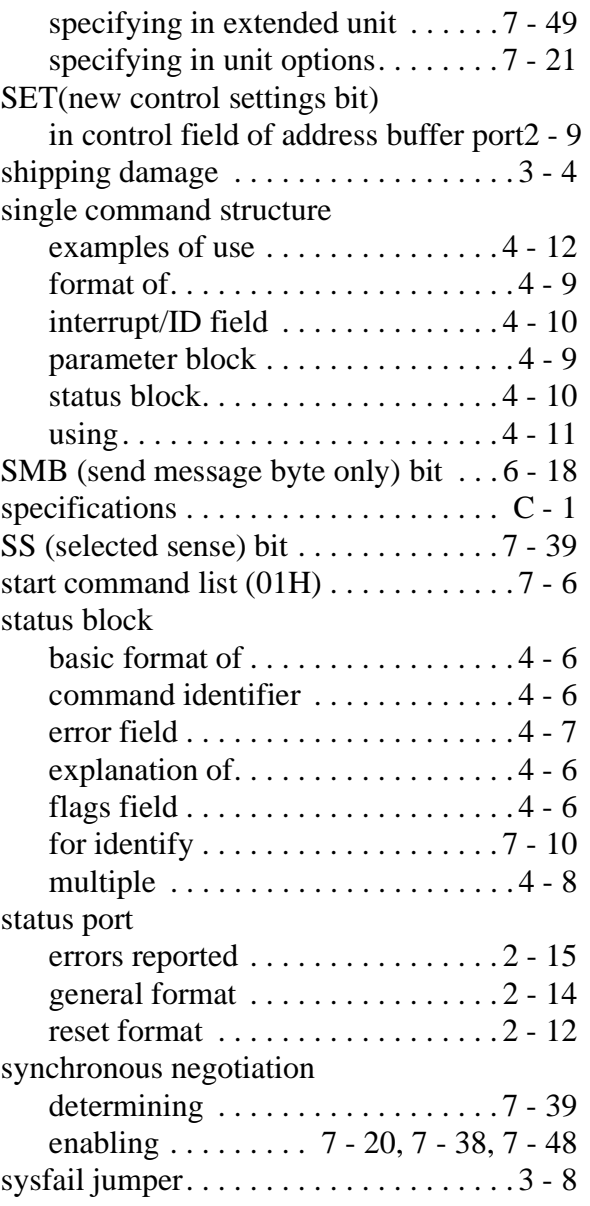

### *T*

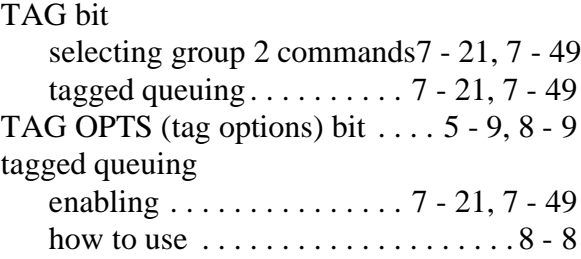

 **Page v**

 $\sim$   $\sim$   $\sim$ 

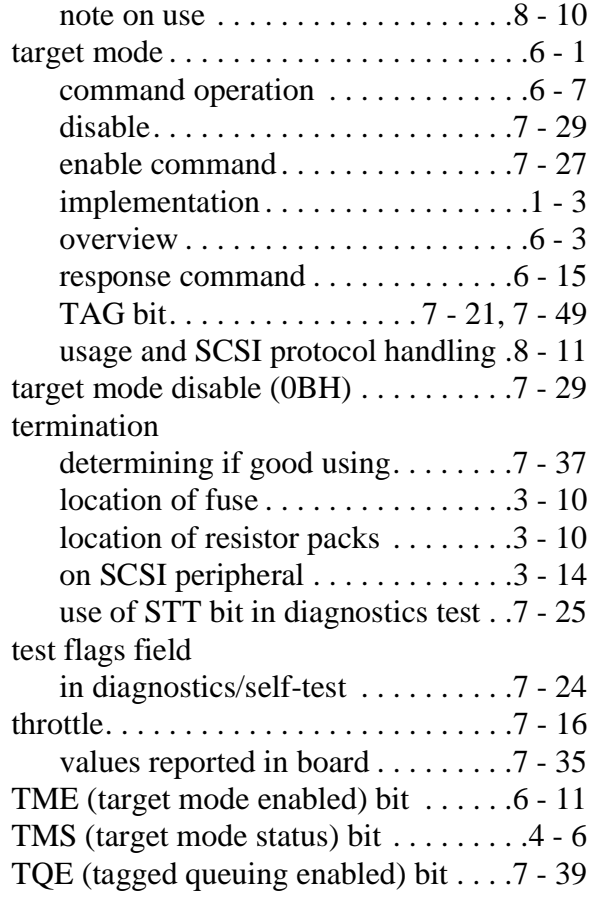

### *V*

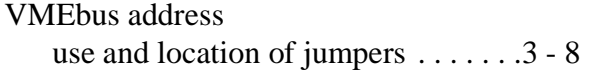

.

### *W*

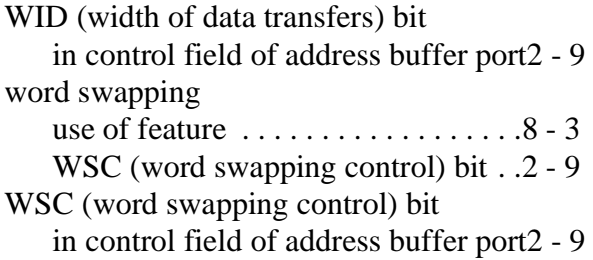

Download from Www.Somanuals.com. All Manuals Search And Download.

Free Manuals Download Website [http://myh66.com](http://myh66.com/) [http://usermanuals.us](http://usermanuals.us/) [http://www.somanuals.com](http://www.somanuals.com/) [http://www.4manuals.cc](http://www.4manuals.cc/) [http://www.manual-lib.com](http://www.manual-lib.com/) [http://www.404manual.com](http://www.404manual.com/) [http://www.luxmanual.com](http://www.luxmanual.com/) [http://aubethermostatmanual.com](http://aubethermostatmanual.com/) Golf course search by state [http://golfingnear.com](http://www.golfingnear.com/)

Email search by domain

[http://emailbydomain.com](http://emailbydomain.com/) Auto manuals search

[http://auto.somanuals.com](http://auto.somanuals.com/) TV manuals search

[http://tv.somanuals.com](http://tv.somanuals.com/)